# **FLORÍSTICA, ANÁLISE FITOSSOCIOLÓGICA E MODELO PARA A REVEGETAÇÃO DA BACIA DO RIO SÃO FRANCISCO/MG**

**DANIELA DUARTE VENTURA MELO** 

**2008**

# **DANIELA DUARTE VENTURA MELO**

# **FLORÍSTICA, ANÁLISE FITOSSOCIOLÓGICA E MODELO PARA A REVEGETAÇÃO DA BACIA DO RIO SÃO FRANCISCO/MG**

Dissertação apresentada à Universidade Federal de Lavras, como parte das exigências do Curso de Mestrado em Engenharia Florestal, área de concentração em Manejo Ambiental, para a obtenção do título de "Mestre".

Orientador Prof. José Roberto Soares Scolforo

LAVRAS MINAS GRAIS - BRASIL 2008

# **Ficha Catalográfica Preparada pela Divisão de Processos Técnicos da Biblioteca Central da UFLA**

Melo, Daniela Duarte Ventura. Florística, análise fitossociológica e modelo para revegetação da bacia do rio São Francisco, MG / Daniela Duarte Ventura Melo. – Lavras : UFLA, 2008. 256 p. : il.

 Dissertação (mestrado) – Universidade Federal de Lavras, 2008. Orientador: José Roberto Soares Scolforo. Bibliografia.

 1. Modelo fitogeográfico. 2. Composição florística. 3. Fitossociologia. 4. Suficiência amostral de platô. I. Universidade Federal de Lavras. II. Título.

CDD – 634.956

# **DANIELA DUARTE VENTURA MELO**

# **FLORÍSTICA, ANÁLISE FITOSSOCIOLÓGICA E MODELO PARA A REVEGETAÇÃO DA BACIA DO RIO SÃO FRANCISCO/MG**

Dissertação apresentada à Universidade Federal de Lavras, como parte das exigências do Curso de Mestrado em Engenharia Florestal, área de concentração em Manejo Ambiental, para a obtenção do título de "Mestre".

APROVADA em 10 de março de 2008.

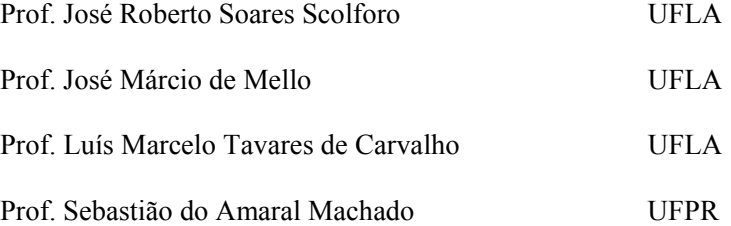

Prof. José Roberto Soares Scolforo UFLA (Orientador)

# LAVRAS MINAS GERAIS - BRASIL

**DEDICATÓRIA** 

Dedico aos meus grandes tesouros, João Lucas e Raul.

#### **AGRADECIMENTOS**

Agradeço a todos que, direta ou indiretamente, contribuíram para a realização deste trabalho.

A Deus, por todas as bênçãos concedidas.

Ao Fran, meu marido e amigo, pela infinita paciência, companheirismo e incentivo (obrigada, meu anjo).

Aos meus pais e irmãos, pelo amor incondicional, me acolhendo mesmo distantes (e que distância, né?).

Aos meus filhos, razão da minha vida! João Lucas, meu conselheiro mirim e Raul! (Obrigada, filhotes! Amo vocês muito, muito, muito!).

Ao professor José Roberto Scolforo, pela confiança e orientação.

À Capes, projeto Inventário Florestal de Minas Gerais e aos meus pais, pelo apoio financeiro.

Aos meus amigos-companheiros (que têm uma paciência enorme em me ouvir): Queta , Duda, Faustinho, Má, Mari, Chris, Beto (BG) e sua companheira Pri (ambos sempre presentes), Many (te admiro muito, loirão), Clavícula, Jô e Grande. Aninha, Totonho, Zigoto, Geninho, Zélia, Edmilson e Chicão (companheiros de jornada)!

Ao Evandro (Salsicha), que me auxiliou na realização deste trabalho!

À equipe de campo (estagiários e engenheiros) do "inventário de minas".

A Charles, Bethe e todos estagiários, que foram essenciais na realização deste trabalho. Ao pessoal do Lemaf e DCF, em especial: Gláucia, Xica, Teresinha e Rose!

Aos meus exemplos de vida: meus avós!

A Lívia e Leandro, pela mega-ajuda em janeiro de 2007 (foram babá, estagiários, motoristas, pais, etc.).

A toda a minha família e amigos, por tudo! É difícil dizer o quanto sou grata a cada um de vocês! Muito obrigada por serem parte da minha história!

# **SUMÁRIO**

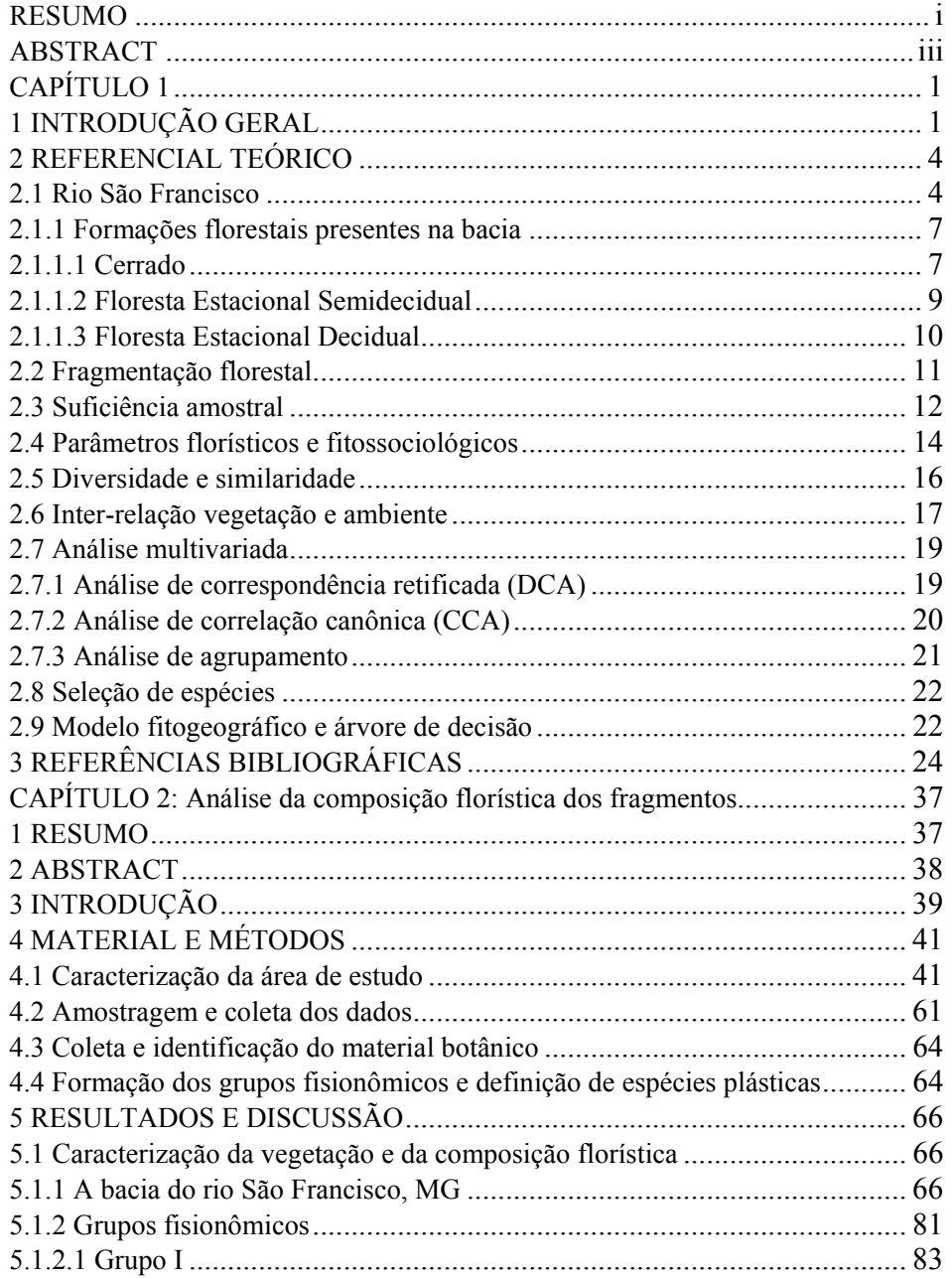

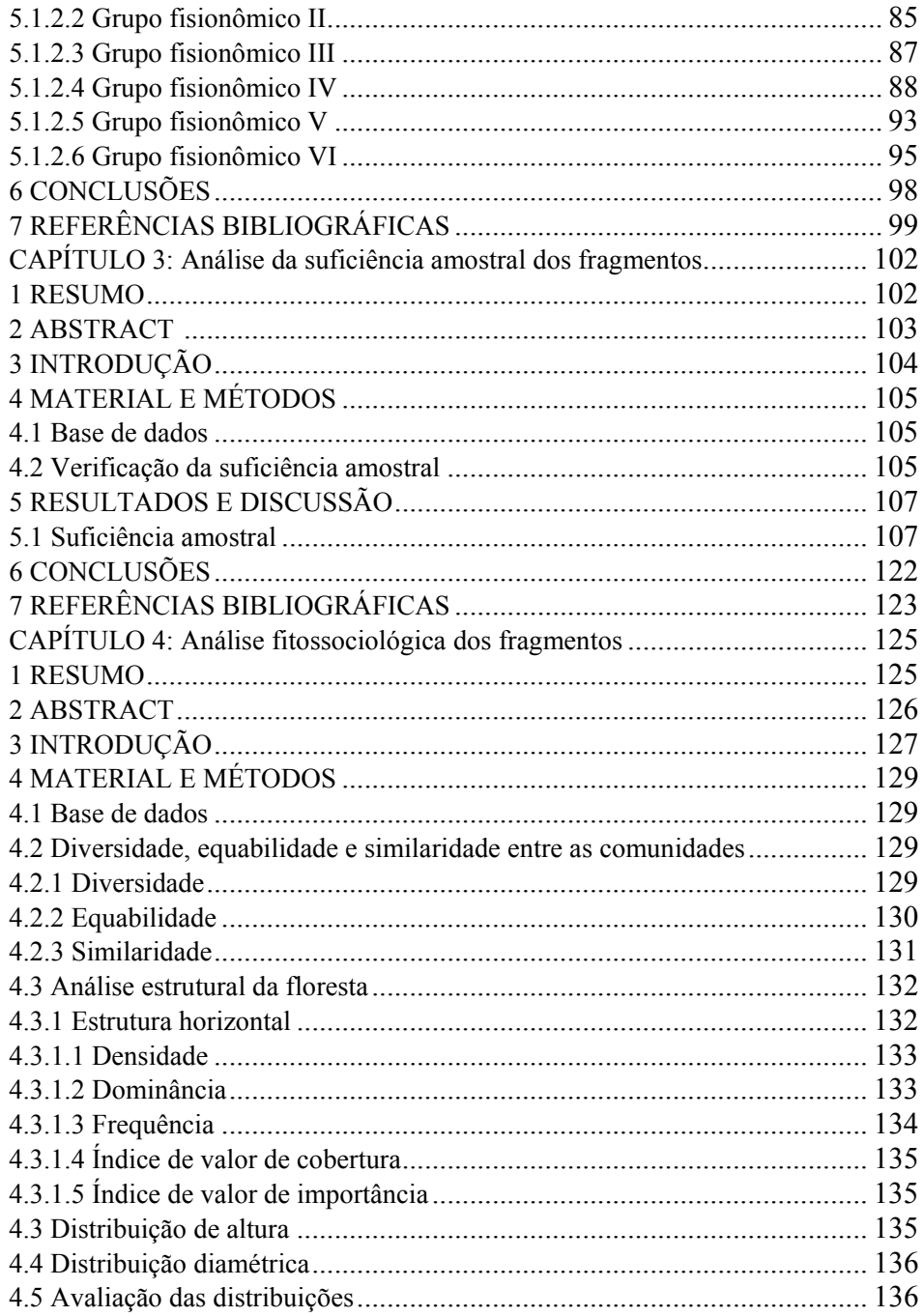

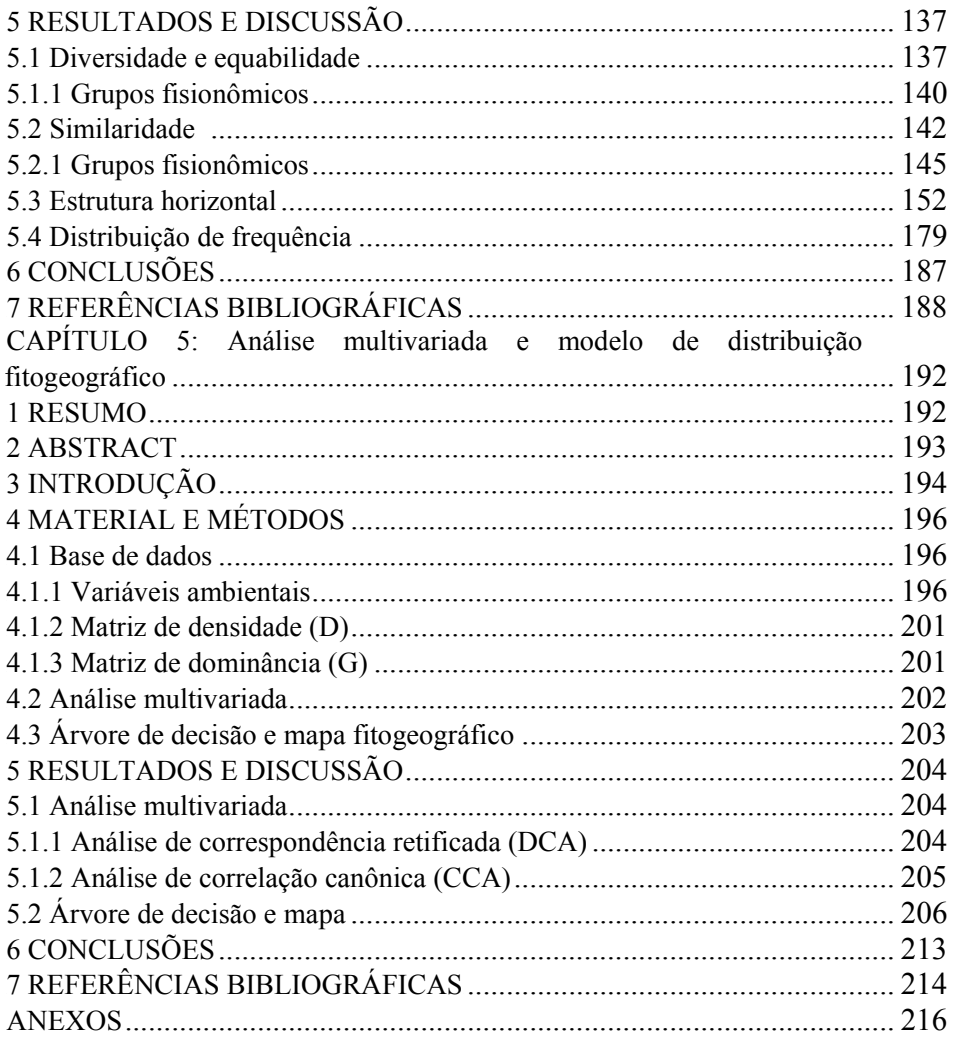

#### **RESUMO**

MELO, Daniela Duarte Ventura. **Florística, análise fitossociológica e modelo para revegetação da bacia do rio São Francisco/MG**. 2008. 256p. Dissertação (Mestrado em Engenharia Florestal) - Universidade Federal de Lavras, Lavras,  $MG.$ 

No presente estudo foi realizado o levantamento de 68 fragmentos florestais ao longo da bacia do rio São Francisco, com os seguintes objetivos: conhecer a composição florística dessas áreas; definir a suficiência amostral; comparar e aplicar índices de diversidade e equabilidade; descrever a similaridade entre essas áreas; determinar a fitossociologia; analisar e comparar as distribuições diamétrica e em altura; aplicar técnicas multivariadas de ordenação a fim de obter a correlação entre o ambiente e a vegetação e gerar um mapa fitogeográfico para a bacia do rio São Francisco. Os indivíduos inventariados obedeciam um critério de CAP≥15,7 cm, mensurando a altura total e o CAP destes. Utilizou-se amostragem sistemática em dois estágios em um grupo de fragmentos e amostragem em conglomerado de forma sistemática em outro. O tamanho das parcelas variou de acordo com as características do ambiente, sendo o tamanho máximo 1.000 m² (10m x100m) e havendo controle a cada 25 m (subunidades). Foram encontrados 685 espécies, 79 famílias e um total de 156.926 indivíduos. As análises multivariadas usadas foram a DCA e a CCA e ambas comprovaram a existência de um gradiente geoclimático associado à composição florística, cujas variáveis mais correlacionadas testadas foram: déficit hídrico, excedente hídrico, temperatura e precipitação. O método de avaliação da suficiência amostral foi a regressão linear com resposta em platô do Sistema para Análises Estatísticas SAEG V.5.0. Esse procedimento permite avaliar a sufciência amostral em áreas de diferentes tamanhos e o resultado indica que a amostragem foi suficiente ao captar a varaiação florística na totalidade dos fragmentos. A diversidade seguiu um certo gradiente de acordo com o grupo fisionômico em questão. Foram constatadas espécies com ampla distribuição na bacia do rio São Francisco. O resultado do teste de Kolmogorov-Smirnov demonstrou que não há um padrão de distribuição diamétrica e em altura exclusivamente relacionado aos padrões fisionômicos da bacia. O modelo fitogeográfico, representado por um mapa, informa as áreas de ocorrência de possíveis espécies. Este modelo foi criado com uso da ferramenta conhecida como árvore de decisão, que correlacionou a ocorrências de espécies com as

 $\overline{a}$ 

<sup>\*</sup> Comitê Orientador: José Roberto Soares Scolforo - UFLA (Orientador); José Márcio de Mello - UFLA (Co-orientador).

seguintes variáveis ambientais: temperatura, precipitação, déficit hídrico e excedente hídrico.

Palavras-chave: modelo fitogeográfico, composição florística, fitossociologia, suficiência amostral de platô

#### **ABSTRACT**

MELO, Daniela Duarte Ventura. **Floristic, phytossociology analyses anda model to revegetation the São Francisco river watershed/MG - Brazil**. 2008. 256p. Dissertation (Master's degree in Forest Engineering) - Universidade Federal de Lavras, Lavras, MG.<sup>\*</sup>

In the present research, 68 forest fragments along the São Francisco river were studied in order to know the floristc composition of these areas, define the sampling sufficiency, compare and apply diversity and equability rates, describe areas similar points, determine the phytossociology; analyse and compare the height and diameter distributions, apply varied techniques of ordination to obtain the vegetation and environment correlation, create a phytogeographyc map for Rio São Francisco basin. The inventoried individual were in  $CAP \geq 15.7$  cm criterium and the total height and CAP were presented. In a group of forest fragments, a systematic sampling was used in two stages; in the other fragment, a conglomerate sampling in systematic way was used. The sizes of the parts varied in accordance with the environmental characteristics, the maximum size was  $1000m^2$  (10m x 100m) and a control was done in every  $25m$ (sub units). 685 species, 79 families and a total of 156.926 individual were founded. DCA and CCA were the analysis used and both proved the existence of a geo-climatic gradient linked with floristic compositium, whose variables more tested were: hydrologic deficit, hydrologic excedente, temperature and precipitacion. The assessment method of sampling sufficiency was the Plateau Linear Regression Method of the system for statistics analysis SAEG V.5.0. This procedure allow us to assess the sampling sufficiency in areas of different sizes, and the result show us that sampling was sufficient to catch the floristic range of all fragments. The variety followed a gradient in accordance with the fisionomic group in study. Some species were noticed with wide distribution in Rio São Francisco basin. The phytogeographyc model was created using the tool knolled as the decision tree, that linked the species with some environmental variables: temperature, precipitation, hydrologyc defeicit and hydrologic excedente.

Key-words: phytogeographyc model, floristic composition, phytossociology, sampling sufficieny the plateau

 $\overline{a}$ 

<sup>\*</sup> Guidance committee: José Roberto Soares Scolforo – UFLA (advisor); José Márcio de Mello - UFLA (co-advisor).

# **CAPÍTULO 1**

# **1 INTRODUÇÃO GERAL**

Dentre os diversos componentes que formam o ambiente natural, a vegetação pode ser considerada um bom indicador, não só das condições do meio ambiente como também do estado de conservação dos próprios ecossistemas envolvidos (Dias, 2005).

Para se obter maior conhecimento a respeito de uma vegetação é preciso ter em mente que se trata de um ambiente com vários componentes interagindo de forma estrutural e funcional. Nesse meio dinâmico, a vegetação, provavelmente, é o componente que responde mais rapidamente às variações ambientais. Sendo assim, seu estudo permite inferir sobre o estado de conservação de todos os componentes do ambiente natural.

Levantamentos florísticos são o primeiro passo para o conhecimento das formações vegetais, fornecendo informações preliminares e básicas. Esses levantamentos auxiliam em posteriores estudos mais detalhados e complexos.

Uma próxima etapa é a análise estrutural da vegetação, visando fornecer informações quantitativas sobre a estrutura horizontal e vertical da floresta, por meio de levantamentos fitossociológicos. A fitossociologia é o ramo da ecologia vegetal que procura estudar, descrever e compreender a associação de espécies vegetais na comunidade (Rodrigues & Gandolfi, 1998), identificando os diferentes tipos de vegetação ali presentes (Felfili & Venturoli, 2000).

De posse dos parâmetros fitossociológicos da vegetação, mais a estrutura diamétrica dessas comunidades, é possível detectar o estágio de degradação em que se encontram esses ambientes e propor alternativas para a recuperação e a conservação de fragmentos florestais, manejo florestal e programas de gestão ambiental.

O uso de técnicas multivariadas de ordenação permite relacionar a ocorrência de espécies em função de variáveis ambientais, estabelecendo grupos de espécies ou de fragmentos que apresentam a mesma disposição estrutural e ambiental. Essa informação aumenta a chance de sucesso em programas de recomposição da vegetação nativa.

Embora sendo recentes os estudos para a escolha de espécies para a implantação de povoamentos em áreas degradadas, os povoamentos mistos com espécies nativas têm se apresentado como o caminho mais apropriado para o restabelecimento do ecossistema, quanto à diversidade de flora e fauna (Nappo, 1999). Segundo Finol (1971), tais povoamentos geram nichos diversos, favorecendo a regeneração natural, sendo, assim, um alicerce para a sobrevivência e o desenvolvimento de um ecossistema florestal.

O modelo fitogeográfico extrapola essas informações de comportamento da amostra estudada para uma área maior que, neste caso, é uma bacia hidrográfica, a bacia do rio São Francisco. Segundo Gomide (2004), a única ressalva é caracterizar ambientes semelhantes aos estudados.

Assim, este trabalho foi realizado com os seguintes objetivos:

(a) realizar o levantamento florístico de 68 fragmentos florestais nativos, amostrados ao longo de toda a bacia do rio São Francisco, em Minas Gerais;

(b) comparar e aplicar índices que quantifiquem a diversidade, a equabilidade e a similaridade destes fragmentos;

(c) determinar a fitossociologia ao descrever a estrutura horizontal;

(d) analisar a distribuição diamétrica e em classes de altura dos fragmentos estudados;

(e) aplicar técnicas multivariadas de ordenação para estabelecer grupos de espécies ou de fragmentos similares;

(f) estabelecer possíveis relações entre características da vegetação e ambientais;

(g) desenvolver um modelo fitogeográfico expresso num mapa que caracteriza a área de influência do grupo de espécies na bacia do rio São Francisco, MG, no intuito de auxiliar em programas de recuperação.

## **2 REFERENCIAL TEÓRICO**

### **2.1 Rio São Francisco**

A bacia hidrográfica do rio São Francisco abrange 639.219 km<sup>2</sup> de área de drenagem (7,5% do país) e tem vazão média de 2.850 m<sup>3</sup>/s (2% do total do país). O rio São Francisco tem 2.700 km de extensão e nasce na serra da Canastra, em Minas Gerais, escoando no sentido sul-norte pela Bahia e Pernambuco, chegando ao oceano Atlântico através da divisa entre Alagoas e Sergipe. A bacia está inserida em sete unidades da federação: Bahia (48,2%), Minas Gerais (36,8%), Pernambuco (10,9%), Alagoas (2,2%), Sergipe (1,2%), Goiás (0,5%), e Distrito Federal (0,2%) (Figura 1) (Comitê..., 2007).

Ao longo desse percurso, em que banha cinco estados, o rio se divide em quatro trechos: o alto São Francisco, que vai de suas cabeceiras até Pirapora, em Minas Gerais; o médio, de Pirapora, onde começa o trecho navegável, até Remanso, na Bahia; o submédio, de Remanso até Paulo Afonso, também na Bahia e o Baixo, de Paulo Afonso até a foz (Brasil, 2007).

Os índices pluviais da bacia do São Francisco variam entre sua nascente e sua foz. A poluviometria média vai de 1.900 mm, na área da serra da Canastra a 350 mm, no semiárido nordestino. Por sua vez, os índices relativos à evaporação mudam inversamente e crescem de acordo com a distância das nascentes: vão de 500 mm anuais, na cabeceira, a 2.200 mm anuais em Petrolina (PE) (Brasil, 2007).

Os principais afluentes estão no estado de Minas Gerais e fornecem cerca de 70% da água do rio (Sato & Godinho, 1999), ocupando área de drenagem de 235.207,46 km<sup>2</sup> ou 40,07% do estado, num percurso aproximado de 1.400 km, considerando todas as suas nuâncias ao longo do estado.

A bacia contempla os seguintes biomas: floresta Atlântica, cerrado, caatinga, costeiros e insulares. O cerrado cobre praticamente metade da área da bacia - de Minas Gerais ao oeste e sul da Bahia, enquanto a caatinga predomina no nordeste da Bahia, onde as condições climáticas são mais severas (Comitê..., 2007).

Em termos quantitativos genéricos, pode-se estimar que a ação antrópica já atingia, em 1985, 24,8% da área da região. Deste total, as pastagens ocupavam 16,6%; a agricultura, 7%; o reflorestamento, 0,9% e usos diversos, 0,3% (Comitê..., 2007).

O clima apresenta variabilidade associada à transição do úmido para o árido, com temperatura média anual variando de 18º a 27ºC, baixo índice de nebulosidade e grande incidência de radiação solar (Comitê..., 2007).

Seus usos atuais envolvem: geração de energia elétrica, irrigação, abastecimentos urbano e industrial, navegação, pescas profissional e esportiva, esgotos industrial e urbano e extração de pedras preciosas e de areia (Peixes..., 2007).

Há alguns anos, vários problemas de natureza social e econômica vêm afetando o percurso natural do rio, como o assoreamento, o desmatamento de suas várzeas, a poluição, a pesca predatória, as queimadas, o garimpo e a irrigação. Especificamente para a bacia do rio São Francisco, em Minas Gerais, a partir de levantamentos realizados em 2003, constatou-se que há um total de  $4.660,61$  km<sup>2</sup> de áreas de preservação permanente vinculadas aos cursos d'agua da bacia (Gomide, 2004). Diante de sua extraordinária importância para o Brasil, a sua preservação se faz necessária e urgente, para que ele possa ser útil também às futuras gerações.

5

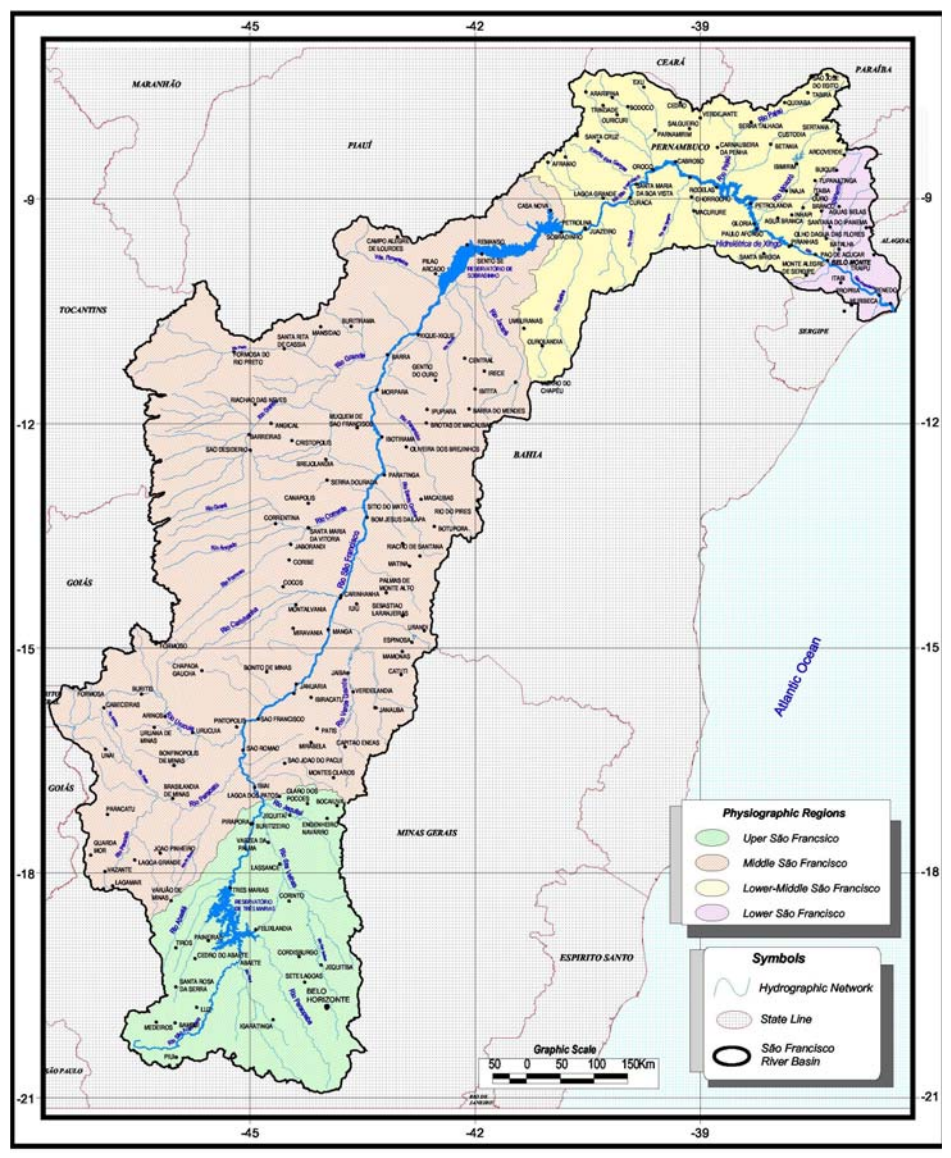

FIGURA 1 Bacia do rio São Franciso, destacando a sua localização, alguns afluentes, principais municípios banhados e os estados cortados pelo rio São Francisco. Fonte: Agências Nacional das Águas-ANA (2008).

#### **2.1.1 Formações florestais presentes na bacia**

#### **2.1.1.1 Cerrado**

De acordo com Eiten (1994), o termo cerrado designa uma vegetação de fisionomia e flora própria, classificada, dentro dos padrões de vegetação do mundo, como savana. Muito rico floristicamente, o cerrado se destaca com relação à biodiversidade, devido à sua grande extensão e heterogeneidade vegetal (Klink, 1996).

O cerrado contribui, ainda, com 5% da diversidade da fauna e da flora mundiais (Klink et al., 1995) e com cerca de 1/3 da biota brasileira (Alho & Martins, 1995), sendo notável, também, pela grande variação na fisionomia, apresentando formas florestais, savânicas e campestres (Ribeiro & Walter, 1998).

Sua fisionomia mais comum é o cerrado sentido restrito, formação savânica caracterizada pela presença de árvores baixas, inclinadas, tortuosas, com ramificações irregulares e retorcidas e, geralmente, com evidência de queimadas (Ribeiro & Walter, 1998). Porém, existem outras fisionomias que vão desde o campo limpo (fisionomia campestre) até o cerradão (fisionomia florestal), representando as formas savânicas intermediárias (campo sujo, campo cerrado e cerrado sentido restrito) um grande ecótono entre aquelas duas fisionomias extremas (Coutinho, 1978).

Segundo Scolforo & Carvalho (2006), trata-se de uma vegetação contendo dois estratos, o herbáceo-subarbustivo (ou campestre) e o arbóreoarbustivo (ou lenhoso). Este último pode ser ausente na fisionomia de campo limpo ou presente, com cobertura variando de 10%, na fisionomia de campo sujo, a 80% com formação de dossel contínuo, na fisionomia de cerradão. Ainda de acordo com esses autores, o estrato lenhoso é composto por árvores e arbustos tortuosos, com casca grossa e altura média variando de 1,5 m (campo sujo) a 7 m (campo cerrado e cerrado sentido restrito), podendo chegar a 15 m (cerradão).

As fisionomias extremas (campo limpo e cerradão) apresentariam espécies exclusivas, enquanto as fisionomias savânicas apresentariam uma mistura desssas espécies.

De clima regulermente sazonal (estações seca e chuvosa bem definidas), solos em geral bem drenados e ácidos e alta incidência de fogo na estação seca, os cerrados são predominantes no centro, no noroeste e no oeste do estado de Minas Gerais (Scolforo & Carvalho, 2006).

Cole (1960) e Eiten (1972), entre outros autores, afirmam que fatores edáficos, principalmente os teores de nutrientes, além do fogo e da intervenção humana, determinam as diferentes fitosionomias da vegetação do cerrado.

Apesar de sua importância, existe carência de informações fisiológicas, ecológicas, florísticas e fitossociológicas, entre outras, acerca do bioma cerrado (Felfili et al., 1993).

A forma de intervenção humana mais significativa no cerrado tem sido a grande expansão das pastagens plantadas de lavouras comerciais (soja, milho, arroz, café, feijão e mandioca) (Andrade et al., 2002). Em 1995, estimou-se que 38,6% da área do cerrado estaria voltada para agropecuária, lavoura, pastagens plantadas e terras produtivas não utilizadas (Klink, 1996), havendo já estimativas na ordem de 60% (Mittermeyer et al., 1999).

No estado de Minas Gerais, segundo Instituto Estadual de Floresta, o IEF (1996), a área do cerrado é de 3.111.987,38 ha, correspondendo a 10,3% da área original do cerrado mineiro, que era de 30,8 milhões de ha (Ferri, 1975). Esses dados são preocupantes, visto que se tornam cada vez mais necessárias as providências para reverter o processo de devastação desse bioma, em função da expansão da fronteira agrícola e pecuária e também em face da grande demanda de carvão vegetal e energia para propriedades rurais, pequenas indústrias, olarias e siderurgia, além da madeira para mobilário e construção civil (Barreira et al., 2002).

#### **2.1.1.2 Floresta Estacional Semidecidual**

As florestas semideciduais do estado de Minas Gerais sofrem o mesmo processo de perturbação dos demais ecossistemas brasileiros. Em Minas Gerais, elas predominavam em uma vasta região do centro-sul e do leste do estado (Leitão Filho, 1982; Instituto Brasileiro de Geografia e Estatística-IBGE, 1993). No entanto, essa cobertura vegetal foi reduzida a remanescentes esparsos, correspondendo a apenas cerca de 2% do território mineiro (Fundação Centro Tecnológico de Minas Gerais-CETEC, 1983). Ocorrem em Minas na forma de manchas, principalmente na região do cerrado associadas a corpos d'água e domínio da Mata Atlântica (Rizzini, 1997; Scolforo & Carvalho, 2006).

São florestas que apresentam alta diversidade florística e possuem uma flora arbórea bem estudada, quando comparada a de outras formações vegetais (Leitão Filho, 1992).

Essa fisionomia florestal, com dossel superior a 4m, no caso de florestas de altitude sobre solos rasos ou litólicos ou a 25m de altura em solos mais profundos, com árvores emergentes chegando a 40m e sub-bosque denso, tem deciduidade intermediária (20-70%) da massa foliar na época mais seca (Scolforo & Carvalho, 2006).

Segundo Oliveira Filho et al. (1994a), as florestas semidecíduas, em particular, foram criticamente reduzidas, uma vez que sua ocorrência coincide com solos mais férteis e úmidos, e, portanto mais visados pela agropecuária.

É grande e urgente a necessidade de se estudar essas áreas, a fim de que se possa conservá-las e preservá-las.

#### **2.1.1.3 Floresta Estacional Decidual**

O termo floresta decidual é utilizado para designar os remanescentes florestais que ocorrem sobre solo litólico, que apresentam fisionomia própria e distinta da floresta estacional semidecidual (Henriques, 2003). Ainda de acordo com este autor, a acentuada queda foliar que ocorre durante os meses mais secos do ano, característica fisionômica mais marcante, é condicionada por fatores edáficos – solos rasos, pedregosos, e com baixa capacidade de retenção hídrica. De acordo com Oliveira Filho & Ratter (2002), a floresta decídua presente no Bioma cerrado ocorre em locais com solo de elevada fertilidade.

As florestas decíduas ocorrem em forma de manchas no Brasil central, distribuídas pelos estados de Minas Gerais, Goiás, Mato Grosso e Bahia (Rizzini, 1997). As matas decíduas são consideradas como conjunto florestal independente (Fernandes, 1998), com dossel superior de 6m (sobre afloramentos rochosos) a 15m de altura (em solos mais profundos), com árvores emergentes chegando a 30m e deciduidade acentuada (maior que 70%) da massa foliar do dossel na época seca (Solforo & Carvalho, 2006).

Essa formação florestal envolve um conjunto muito grande de tipos florestais interpostos entre as florestas tropicais pluviais e as savanas e desertos, não existindo limites climáticos rígidos determinando a ocorrência das florestas tropicais decíduas (Cestaro & Soares, 2004). É comum em clima sazonal (estação seca marcante), normalmente associada a solos eutróficos e, mais raramente, presente também em solos distróficos (Solforo & Carvalho, 2006).

No estado de Minas Gerais, predomina na região norte, com a denominação de caatinga arbórea ou mata seca (Scolforo & Carvalho, 2006).

Se o clima determina as características da vegetação decídua em macro e mesoescala, o relevo e o solo, interferindo sobre tudo na disponibilidade de água, as determinam em âmbito local, o que pode implicar em variação interna (Oliveira Filho et al., 1998) e na ocorrência de encraves vegetacionais (Burnett et al., 1998; Ivanauskas & Rodrigues, 2000; Scolforo & Carvalho, 2006).

O volume de informações sobre florestas decíduas em Minas Gerais ainda é bastante recente e está relacionado a estudos sobre a composição florística (Rodrigues & Araújo, 1997), a fitossociologia (Araújo et al., 1997; Carvalho et al., 1999) e a relação entre a estrutura da floresta e as características do solo (Oliveira Filho et al., 1998).

#### **2.2 Fragmentação florestal**

A fragmentação florestal é um processo no qual áreas contínuas são subdivididas em áreas de tamanho reduzido devido à destruição do hábitat (Lovejoy et al., 1986). A definição de fragmentação florestal fundamenta-se, em grande parte, no estudo da teoria de biogeografia de ilhas. Essa teoria, desenvolvida por MacArthur & Wilson (1967), considera que a diminuição da superfície do hábitat provocará uma diminuição exponencial do número de espécies que ali residem. Desta teoria surgiu o termo fragmento florestal.

Um fragmento florestal pode ser definido, segundo Viana (1990), como qualquer área de vegetação natural contínua, interrompida por barreiras antrópicas (estradas, culturas agrícolas, etc.) ou naturais (lagos, outras formações vegetais, etc.) capazes de diminuir significativamente o fluxo de animais, pólen e/ou sementes.

Conforme as paisagens florestais tornam-se fragmentadadas, as populações das espécies são reduzidas, os padrões de migração e dispersão são alterados e os habitats tornam-se expostos a condições externas adversas anteriormente inexistentes, o que resulta, em última análise, numa deterioração da diversidade biológica ao longo do tempo (Tilman et al., 1994; Terborgh et al., 1997).

Os efeitos do impacto da fragmentação sobre os próprios fragmentos são muitos e não têm sido computados em âmbito global nas estimativas de taxas de desmatamento das florestas tropicais (Whitmore, 1997).

A fragmentação por fatores antrópicos tem como característica a ocorrência em uma grande escala de espaço em tempo reduzido. A distribuição espacial dos fragmentos na paisagem e os tipos de elementos na paisagem que os separam ou conectam é que determinam o grau de isolamento das populações das espécies vegetais nos fragmentos.

Segundo Elias Júnior (1998), apesar de todos os efeitos da fragmentação florestal, os fragmentos remanescentes possuem importantes papéis na paisagem em que se encontram inseridos, pois, em muitas áreas nas quais a cobertura natural vegetal está sendo perdida, eles são os únicos habitats para a fauna silvestre e flora florestal.

Machado (2005) afirma que os fragmentos florestais podem conter uma amostra pouco representativa da complexidade de hábitats original, sendo primordial o estudo da diversidade biológica contida nos atuais fragmentos, não só por meio de sua quantificação mas também da compreensão da organização espacial da comunidade vegetal em face das variações do ambiente e da direção das mudanças dos processos ecológicos.

Estes estudos permitirão obter alternativas para a conservação e a recuperação dos nossos remanescentes florestais.

#### **2.3 Suficiência amostral**

Para se conhecer uma determinada população florestal, estimar ou determinar suas características quantitativa e qualitativamente, é necessário um inventário florestal. A variação total de espécies em uma área só será obtida por meio do censo da mesma, o que, em geral, é inviável devido ao custo elevado e à grande demanda de tempo. A solução, portanto, é fazer uso de métodos de amostragem.

No caso de estudos florísticos, a suficiência amostral pode ser obtida de métodos com a curva espécie-área, regressão linear de platô e regressão quadrática de platô (Gomide et al., 2005).

À medida que a área amostrada aumenta, o número de espécies cresce, conforme tem sido observado mesmo em comunidades distintas, quanto a homogeneidade, riqueza, padrões de distribuição espacial (Matteucci & Colma, 1982). Haverá um ponto em que a curva cumulativa gerada pelo número de espécies e a área amostrada não terá um acréscimo significativo ou este acréscimo será nulo. A partir desse ponto ocorre a formação de um platô.

A partir da interseção das duas retas é obtida a suficiência da variável estudada. Como exemplo de variável, podem-se citar as espécies recorrentes de uma comunidade após o levantamento florístico (Gomide, 2004). Este mesmo autor utilizoum para a estimativa da área mínima de amostragem florísticam o método de regressão linear com resposta em platô conjugado ao teorema do limite central.

De acordo com a teoria do limite central, quando 'n' é suficientemente grande (n≥30), a distribuição amostral da média tende a uma distribuição normal, mesmo quando a população não possuir característica de distribuição normal. Tendo como base essa teoria, o modelo ajustado por Gomide (2004) foi para uma série de dados médios, obtida a partir da aleatorização em trinta vezes das informações reais. Com isso ocorre a diluição de tendenciosidades, tornando o método mais objetivo e com um maior grau de confiabilidade.

A regressão linear com resposta em platô foi desenvolvida para análise de modelos matemáticos descontínuos, com uma parte linear crescente e uma parte em platô se sucedendo, como o encontrado na curva espécie-área (Nappo, 1999). A determinação visual do ponto de máxima inflexão da curva no gráfico é difícil. Assim, esta análise de regressão define, numérica e graficamente, o ponto de inflexão da curva, determinado pelo ponto de encontro entre a reta e o platô. O uso desse tipo de análise reduz e padroniza a subjetividade e a arbitrariedade na escolha do ponto.

O primeiro trabalho brasileiro que apresenta a técnica platô de resposta linear ou *linear response plateau* (RLP) foi o de Braga (1983), que discutiu sua utilização na área de nutrição de plantas. De acordo com Rezende (2002), este trabalho foi o suporte para todos os demais estudos envolvendo LRP no Brasil e base para o emprego dessa técnica no programa Sistema de Análises Estatísticas e Genéticas (SAEG).

Autores, como Vasconcelos (1992), Camargo (1997), Lima (1997) e Gomide et al. (2005), utilizaram a regressão linear de platô em seus estudos florísticos para validar a suficiência amostral e obtiveram resultados positivos na inferência da amostragem.

Segundo Nappo (1999), a regressão linear com resposta em platô é uma técnica rápida, simples e robusta na determinação da intensidade amostral, como também para a definição do tamanho de parcelas.

#### **2.4 Parâmetros florísticos e fitossociológicos**

Quando se pretende adotar técnicas de manejo no sentido de conservar a diversidade da flora arbórea de um fragmento florestal, torna-se necessário conhecer o mesmo. O estudo da florística e da fitossociologia de uma floresta representa o passo inicial para o seu conhecimento, pois, associado à sua estrutura e dinâmica, pode-se construir uma base teórica que subsidie a conservação dos recursos genéticos, a conservação de áreas similares e a recuperação de áreas ou fragmentos florestais degradados, contribuindo substancialmente para seu manejo (Gilhuis, 1986; Vilela et al., 1993; Custódio Filho et al., 1994).

Em levantamentos fitossociológicos são estimados os valores relativos e absolutos de densidade, dominância e frequência. Qualquer um desses três parâmetros relativos pode ser interpretado como sendo um valor de importância, dependendo somente do que o investigador considera mais importante para determinada espécie. Entretanto, tornou-se comum usar o índice de valor de importância (IVI), que representa a soma dos valores relativos de densidade, dominância e frequência de cada espécie, alcançando um valor máximo de 300 (Martins, 1979).

A densidade é o número de indivíduos de cada espécie na composição da comunidade e a dominância expressa a proporção de tamanho, de volume ou de cobretura de cada espécie, em relação ao espaço ou volume da fitocenose (Martins, 1991). A frequência é definida como a probabilidade de se amostrar determinada espécie numa unidade de amostragem (Kupper, 1994). A densidade e a frequência de indivíduos de cada espécie estão relacionadas com o padrão de distribuição das mesmas em um fragmento (Jankauskis, 1990).

Existe, ainda, um outro parâmetro, citado por Curtis & McIntosh (1950), denominado "índice de valor de cobertura" (IVC). Neste índice são considerados apenas os valores relativos de densidade e dominância.

Essas análises se apresentam como uma maneira de comparação entre fragmentos de áreas diversas, além de caracterizar as variações florísticas, fisionômicas e estruturais a que as comunidades vegetais estão sujeitas ao longo do tempo e do espaço (Scolforo, 1998).

A estrutura horizontal diz respeito à distribuição espacial das espécies arbóreo-arbustivas que compõem a comunidade, permitindo quantificar a participação de cada uma em relação às outras (Rezende, 1995).

A distribuição diamétrica de um povoamento florestal é o número de árvores, por hectare e por classe de diâmetro, independente das espécies, podendo ser expressa também individualmente por família ou por espécie, sendo

representada pelo número de árvores por hectare e por classe de diâmetro, para a i-ésima família ou espécie, respectivamente (Souza & Leite, 1993).

As espécies de florestas nativas inequiâneas apresentam uma distribuição diamétrica característica, seguindo o padrão de distribuição exponencial, apresentando a curva na forma de "J" invertido (Meyer et al., 1961).

Com relação ao levantamento florístico, o número de espécies encontradas num ecossistema indica sua riqueza florística. De acordo com Lamprecht (1962), a diversidade florística pode ser caracterizada por meio de tabelas que contenham o nome das espécies, os gêneros e as famílias para cada comunidade.

Sendo assim, esses estudos são condição essencial para que se possam estabelecer divisões fitogeográficas (Silva & Leitão Filho, 1982).

## **2.5 Diversidade e similaridade**

Os índices de similaridade e diversidade constituem um dos temas mais abordados entre os ecologistas, porém, há forte controvérsia a respeito de como mensurá-los corretamente (Magurran, 1988).

O conceito de diversidade tem dois componentes básicos: riqueza, que é o número de espécies presentes em uma comunidade e a equabilidade, que constitui a uniformidade na distribuição das abundâncias das espécies da comunidade (Magurran, 1988; Kente & Coker, 1992).

No início dos postulados sobre diversidade, muitas discussões e controvérsias cercavam este assunto, principalmente porque todos os estudiosos do tema tentavam encontrar expressões matemáticas para explicar melhor o fato, nas quais os valores encontrados não expressavam nada, indicando apenas um conjunto de números (Gomide, 2004).

Segundo Mueller-Dombois & Ellenberg (1974), na maioria das vezes, os estudos de diversidade estão relacionados aos padrões de variação espacial e ambiental. Desse modo, quanto maior a variação ambiental, maior será a diversidade de espécies do ecossistema.

O índice de diversidade de Shanon é calculado com base na relação entre o número de indivíduos por espécie e o número total de indivíduos amostrados, expressando um valor que combina os componentes riqueza e equabilidade (Nappo, 1999). Esse índice de diversidade é derivado da teoria de informação, teoria esta baseada na mensuração na quantidade de ordem ou desordem contida em um sistema (Martins & Santos, 1999). Por ser muito utilizado em estudos de diversidade de florestas tropicais, facilita a comparação com outros trabalhos realizados nesse tipo de formação (Martins, 1979; Magurran, 1988).

Outro índice de diversidade é o índice de Simpson que, por sua vez, tem formulação derivada da teoria das probabilidades e é utilizado em análises quantitativas de comunidades biológicas. Ele fornece a ideia da probabilidade de se coletar aleatoriamente dois indivíduos da comunidade e estes pertencerem a espécies diferentes (Gorenstein, 2002).

Na estimativa da diversidade em três áreas de cerrado localizadas na região noroeste de Minas Gerais, Carvalho (1987) concluiu que esses valores flutuam de 3,77 a 3,28 (H') e 0,86 a 0,76 (J'). Segundo Pielou (1966), os valores do índice de Shannon, usualmente, variam entre 1,5 e 3,5 e, em casos excepicionais, excedem 4,5.

Seguindo uma topossequência alterada da Floresta Atlântica de Silva Jardim, RJ, Borém & Oliveira Filho (2002) obtiveram valor de 4,137 para Shannon, com uma amostragem de  $600 \text{ m}^2/\text{parcela}$  e medição dos indivíduos com  $CAP \geq 5,70$  cm.

#### **2.6 Inter-relação vegetação e ambiente**

Vários estudos têm mostrado que um dos principais fatores que atuam na composição florística e estrutura das florestas é a heterogeneidade ambiental, cujos efeitos podem ser observados mesmo no interior de pequenos fragmentos (Oliveira Filho et al., 1994c,d, 1998; Durigan et al., 2000; Rodrigues & Nave, 2000; Botrel et al., 2002).

Essa heterogeneidade é o resultado da diversidade de fatores que interagem nas comunidades e a resposta das espécies a esses fatores faz com que cada local tenha algumas características próprias e outras que são comuns a outros locais, possibilitando observar tendências que podem responder algumas perguntas e gerar várias outras, funcionando como força motriz para novos estudos (Carvalho et al., 2005).

Em uma comunidade vegetal, sua fisionomia, composição florística e estrutura são potencialmente influenciadas e decorrentes de importantes mudanças temporais e espaciais de qualquer elemento ou condição ambiental (Silva, 2002). Uma variação num dos componentes do complexo ambiental pode refletir em alterações na dinâmica e na estrutura de determinadas populações em uma comunidade (Silveira, 1993).

Alguns autores constataram que o gradiente florístico relaciona-se, em alto grau, com condições hídricas e fatores edáficos, associados à declividade e à topografia, em ambientes florestais (Gartlan et al., 1986; Oliveira Filho et al., 1994a,b, 1998; Berg & Oliveira Filho, 1999).

Pouco se sabe sobre interação entre espécies e o meio em que vivem, o que dificulta o manejo adequado dos remanescentes florestais (Silva et al., 2004).

As características físicas e quimicas do solo mudam com a variação de altitude, no entanto, essas mudanças decorrem de como os diferentes tipos de rochas reagiram, no passado, aos eventos e climas, resultando nos mais variados tipos de solos (Austin & Greig-Smith, 1968).

Em resposta ao gradiente topográfico, ocorre, ao longo do mesmo, a distribuição de determinadas espécies, de acordo com suas adaptações fisiológicas e padrões genéticos, podendo resultar em gradiente vegetacional (Silveira, 1993).

#### **2.7 Análise multivariada**

As técnicas de análises multivariadas preconizam a redução de dados ou a simplificação estrutural, tornando o estudo e suas interpretações mais simples, sem que se percam informações valiosas (Ferreira, 1996). Segundo Sant'Anna & Malinovski (2002), o emprego da análise multivariada na engenharia florestal vem aumentando muito nos últimos anos, abrangendo, principalmente, a genética, o melhoramento, a ecologia e o manejo florestal.

Essas técnicas têm sido amplamente empregadas em estudos envolvendo, simultaneamente, variáveis de clima, solo, relevo, vegetação e geologia na classificação de áreas com cobertura florestal (Souza & Souza, 2006). De acordo com Burton et al. (1990), elas são utilizadas com objetivo básico de ordenamento, visando determinar a inflluência de fatores do meio na composição e produtividade do local.

Recentemente, Gomide (2004) e Scolforo & Oliveira (2005) utilizaram esta técnica para estudos da vegetação da bacia do Rio São Francisco e obtiveram resultados positivos ao correlacionar variáveis ambientais a características vegetacionais.

### **2.7.1 Análise de correspondência retificada (DCA)**

A análise de correspondência retificada, desenvolvida por Hill & Gauch (1980), é aplicada em estudos ecológicos de comunidades, com o objetivo de auxiliar no conhecimento de padrões ambientais e na formulação de possíveis hipóteses das relações espécie-ambiente (Gomide, 2004; Gomide et al., 2005).

De acordo com Gauch (1982), a DCA reproduz resultados superiores a qualquer outra técnica de ordenação e Oliveira Filho & Ratter (1995) comentam que esse procedimento apresenta a maior clareza na interpretação dos resultados.

Para esta análise são utilizados os dados florísticos de cada amostra, os quais serão realocados ao longo dos eixos de ordenação. A importância de cada eixo é descrita pelos autovalores ("eigenvalue"), havendo um autovalor para cada variável que, associado ao seu tamanho, fornece a importância desta variável em explicar o total das variações no conjunto de dados (Kent & Coker, 1992).

Gomide (2004) utilizou essa técnica com o objetivo de representar graficamente a relação das matas ciliares estudadas por ele na bacia do rio São Francisco, em relação aos dados quantitativos florísticos, auxiliando na discriminação dos ambientes.

#### **2.7.2 Análise de correlação canônica (CCA)**

A análise de correlação canônica, ou CCA, é centrada na identificação e na quantificação da associação entre dois grupos de variáveis (Ferreira, 1996). Desenvolvida por Ter Braak (1986), é considerada a técnica de ordenação mais recente e difundida no mundo.

As correlações canônicas referem-se a correlações entre variáveis canônicas, ou seja, entre combinações lineares de variáveis, de tal modo que elas seja máximas (Trugilho et al., 2003). Ainda de acordo com os mesmos autores, a correlação canônica mede a existência e a intensidade da associação entre dois grupos de variáveis.

A CCA também identifica, para cada eixo de ordenação, as variáveis ambientais mais fortemente correlacionadas com a distribuição de espécies (Marques, 2004). Essa análise permite, ainda, testar a probabilidade de acerto nas relações encontradas por meio do teste de permutação de Monte Carlo (Ter Braak, 1988), o que é uma grande vantagem em relação às demais técnicas multivariadas (Hope, 1896).

Kent & Ballard (1988), ao discutirem a eficiências dos métodos de ordenação no agrupamento de dados ecológicos, recomendam a análise de correspondência canônica (CCA) quando o objetivo é detectar uma relação estreita entre variáveis ambientais e a distribuição de espécies.

De acordo com Marques (2004), na CCA, as espécies e as áreas amostrais aparecem no diagrama de ordenação como pontos correspondentes a seus ótimos aproximados no espaço bidimensional. Variáveis ambientais contínuas aparecem como setas, indicando a direção de seu aumento no espaço de ordenação, sendo o comprimento da seta proporcional à sua importância na explicação da variância projetada em cada eixo (Ter Braak, 1986).

#### **2.7.3 Análise de agrupamento**

A análise de agrupamento (cluster analysis) é uma técnica multivariada amplamente utilizada para diversos fins em ciências florestais (Fonseca & Rodrigues, 2000; Scudeller et al., 2001; Martins et al., 2003; Araújo et al., 2004; Ferraz et al., 2004; Santos et al., 2004). Sua finalidade é reunir, por algum critério e classificação, as unidades amostrais em grupos, de tal forma que exista homogeneidade dentro do grupo e heterogeneidade entre os grupos (Johnson & Wichern, 1992; Cruz & Regazzi, 1994).

Vários são os tipos de técnicas de agrupamento encontradas na literatura (Mardia et al., 1997), sendo as técnicas hierárquicas as mais amplamente difundidas (Siegmund et al., 2004). A técnica hierárquica consiste em uma série de sucessivos agrupamentos ou sucessivas divisões de elementos, em que os elementos são agregados ou desagregados (Albuquerque et al., 2006). Ela envolve, básicamente, duas etapas. A primeira se refere à estimação de uma

medida de similaridade ou dissimilaridade entre os indivíduos e a segunda, à adoção de uma técnica de formação de grupo (Sant'Ana & Malinovski, 2002).

Os resultados finais desses agrupamentos podem ser apresentados por gráficos denominados dendrogramas, apresentando seus elementos e os respectivos pontos de fusão ou divisão dos grupos formados em cada estágio (Ferreira, 1996).

### **2.8 Seleção de espécies**

É importante verificar a plasticidade das espécies. Algumas espécies são capazes de viver e vegetar vigorosamente em condições bastante diversificadas. Em regiões tropicais, o fator mais importante a ser considerado na escolha de espécies é a distribuição da precipitação (Pereira, 1999). Além da precipitação anual média, devem-se levar em conta a extensão do período de seca, o valor de déficit hídrico e a época do ano em que a precipitação é predominante (Golfari, 1975).

Os estudos de fatores climáticos e edáficos podem ser utilizados com o objetivo de eliminar algumas espécies indesejáveis, a partir de uma escolha inicial de um grande número de espécies (Pereira, 1999). Outro ponto importante para a escolha de espécies diz respeito à facilidade de obtenção de sementes e mudas ou de estacas (Universidad Austral de Chile, 1993).

#### **2.9 Modelo fitogeográfico e árvore de decisão**

A ideia central de um modelo fitogeográfico está relacionada à determinação da área de influência de cada fisionomia recorrente. Segundo Gomide (2004), modelos não paramétricos para reconhecimento e classificação de padrões em combinação com sistemas de informação geográficas (SIGs) podem auxiliar nesta determinação e permitem que os resultados de levantamentos florísticos sejam extrapolados para outras áreas.

Estes modelos podem ser estruturados como subdivisões binárias conhecidas como árvore de decisão. Segundo Clarke & Bittencourt (2003), as árvores de decisão binárias consistem de divisões sucessivas do conjunto de dados em dois subgrupos descendentes, que terminam em nodos associados às classes.

Funções discriminantes são avaliadas em cada nó da árvore para decidir que direção (direita ou esquerda, no caso de decisões binárias) cada elemento do conjunto de dados irá tomar (Gomide, 2004).

Árvore de decisão pode ser descrita como uma generalização de exemplos fornecidos ao sistema e é, normalmente, referenciada na literatura como classificador (Gomide, 2004). Um dos objetivos é receber uma informação nova, cuja classe é desconhecida, e predizê-la (Prati et al., 2001). Esses modelos têm sido muito utilizados para gerar conhecimento sobre fenômenos ambientais (Carvalho, 2001).
#### **3 REFERÊNCIAS BIBLIOGRÁFICAS**

AGÊNCIA NACIONAL DE ÁGUAS. **Região hidrográfica do São Francisco**: sub-bacias. Disponível em:

<http://www.ana.gov.br/cobrancauso/\_pdfs/Mapa\_da\_Bacia\_Rio\_Sao\_Francisc o\_SubBacias.pdf>. Acesso em: 2 jan. 2008.

ALBUQUERQUE, M.A.; FERREIRA, R.L.C.; SILVA, J.A.A.; SANTOS, E.S.; STOSIC, B.; SOUZA, A.L. Estabilidade em análise de agrupamento: estudo de caso em ciência florestal. **Revista Árvore**, Viçosa, MG, v.30, n.2, p.257-265, mar./abr. 2006.

ALHO, C.J.R.; MARTINS, E.S. **De grão em grão, o cerrado perde espaço**: cerrado: impactos no processo de ocupação. Brasília: Fundo Mundial para a Natureza, 1995. 66p.

ANDRADE, L.A.Z.; FELFILI, J.M.; VIOLATTI, L. Fitossociologia de uma área de cerrado denso na RECORD-IB GE, Brasília-DF. **Acta Botânica Brasílica**, Porto Alegre, v.16, n.2, p.225-240, abr. 2002.

ARAÚJO, G.M.; RODRIGUES, L.A.; IVIZI, L. Estrutura fitossociológica e fenologia de espécies lenhosas de mata decídua em Uberlândia, MG. In: LEITE, L.L.; SAITO, C.H. (Ed.). **Contribuição ao conhecimento ecológico do cerrado**. Brasília: UnB, 1997. p.22-28.

ARAÚJO, M.M.; LONGHI, S.J.; BRENA, D.A.; BARROS, P.L.C.; FRANCO, S. Análise de agrupamento da vegetação de um fragmento de floresta estacional decidual aluvial, Cachoeira do Sul, RS, Brasil. **Ciência Florestal**, Santa Maria, v.14, n.1, p.133-147, jan./mar. 2004.

AUSTIN, M.P.; GREIG-SMITH, P. The application of quantitative methods to vegetation survey: II., some methodological problems of data from rain forest. **Journal of Ecology**, Oxford, v.56, n.3, p.827-844, 1968.

BARREIRA, S.; SCOLFORO, J.R.S.; BOTELHO, S.A.; MELLO, J.M. Estudo da estrutura da regeneração natural e da vegetação adulta de um cerrado senso stricto para fins de manejo florestal. **Revista Scientia Forestalis**, Piracicaba, v.61, n.1, p.64-78, jun. 2002.

BERG, E. van den; OLIVEIRA FILHO, A.T. Spatial partitioning among tree species within an area of tropical montane gallery forest in south-eastern Brazil. **Flora**, London, v.194, n.2/3, p.249-266, May 1999.

BORÉM, R.A.T.; OLIVEIRA-FILHO, A.T. Fitossociologia do estrato arbóreo em uma toposseqüência alterada de mata atlântica, no município de Silva Jardim, RJ, Brasil. **Revista Árvore**, Viçosa, MG, v.26, n.6, p.727-742, nov./dez. 2002.

BOTREL, R.T.; OLIVEIRA FILHO, A.T.; RODRIGUES, L.A.; CURI, N. Ifluênciado solo e topografia sobre as variações da composição florística e estrutura da comunidade arbóreo-arbustiva de uma floresta estacional semidecidual em Ingaí, MG. **Revista Brasileira de Botânica**, São Paulo, v.25, n.2, p.194-213, jun. 2002.

BRAGA, J.M. **Avaliação da fertilidade do solo**: ensaios de campo. Viçosa, MG: UFV, 1983. 101p.

BRASIL. Ministério da Integração Nacional. **São Francisco**. Disponível em: <http://www.integracao.gov.br/saofrancisco/rio/index.asp>. Acesso em: 2 maio 2007.

BURNETT, M.R.; AUGUST, P.V.; BROWN JUNIOR, J.H.; KILLINGBECK, K.T. The influence of geomorphological heterogeneity on biodiversity: I., a patch-scale perspective. **Conservation Biology**, Essex, v.12, n.2, p.363-370, Apr. 1998.

BURTON, A.J.; RAMM, C.W.; PREGITZER, K.S. Use of multivariate methods in forest research site selection. **Canadian Journal Forestry Research**, Ottawa, v.21, p.1573-1580, 1990.

CAMARGO, F.M. **Caracterização da vegetação lenhosa e dos solos de um mosaico de cerrado, floresta semidecidua, floresta decídua em Bocaiúva-MG**. 1997. 55p. Dissertação (Mestrado em Engenharia Florestal)-Universidade Federal de Lavras, Lavras.

CARVALHO, D.A. **Composição florística e estrutural de Cerrados do Sudoeste de Minas Gerais**. 1987. 202f. Tese (Doutorado em Biologia Vegetal)- Universidade Estadual de Campinas, Campinas.

CARVALHO, D.A.; OLIVEIRA FILHO, A.T.; VILELA, E.A. Florística e fitossociologia da vegetação arbórea-arbustiva de floresta ripária decídua do Baixo Paranaíba (Santa Vitória, Minas Gerais). **Revista Árvore**, Viçosa, MG, v.23, n.3, p.311-320, maio/jun. 1999.

CARVALHO, D.A.; OLIVEIRA FILHO, A.T.; VILELA, E.A.; CURI, N.; BERG, E. van den; FONTES, M.A.L.; BOTEZELLI, L. Distribuição de espécies arbóreo-arbustivas ao longo de um gradiente de solos e topografia em um trecho de floresta ripária do Rio São Francisco em Três Marias, MG, Brasil. **Revista Brasileira de Botânica**, São Paulo, v.28, n.2, p.329-345, abr. 2005.

CARVALHO, L.M.T. **Mapping and monitoring forest remnants**: a multiscale analysis of spatio-temporal data. Wageningen: University of Wageningen, 2001. 140p.

CESTARO, L.A.; SOARES, J.J. Variações florística e estrutural e relações fitogeográficas de um fragmento de floresta decídua no Rio Grande do Norte, Brasil. **Acta Botânica Brasílica**, Porto Alegre, v.18, n.2, p.203-218, abr./jun. 2004.

CLARKE, R.T.; BITTENCOURD, H.R. Uso de árvores de decisão na classificação de imagens digitais. In: SIMPÓSIO BRASILEIRO DE SENSORIAMENTO REMOTO, 11., 2003, Belo Horizonte. **Anais**... Belo Horizonte: INPE, 2003. p.2043-2045.

COLE, M.M. Cerrado, caatinga and pantanal: the distribution and origin of the savanna vegetation of Brazil. **Journal of Geography**, Indiana, v.106, n.2, p.168-179, 1960.

COMITÊ da bacia do Rio São Francisco. Disponível em: <http://www.cbhsaofrancisco.org.br/>. Acesso em: 2 maio 2007.

COUTINHO, L.M. O conceito de cerrado. **Revista Brrasileira de Botânica**, São Paulo, v.1, p.17-23, maio 1978.

CRUZ, C.D.; REGAZZI, A.J. Divergência genética. In: \_\_\_\_\_\_. **Métodos biométricos aplicados ao melhoramento genético**. Viçosa, MG: UFV, 1994. p.287-323.

CURTIS, J.T.; McINTOSH, R.P. The interrelations of certains analytic and synthetic phytosociological characters. **Ecology**, Durham, v.31, p.434-455, 1950.

CUSTÓDIO FILHO, A.; FRANCO, G.A.D.C.; DIAS, A.C. Composição florística de um trecho de floresta pluvial atlântica, em regeneração natural após desmatamento diferenciado em Pariqüera-açu, SP, Brasil. **Revista do Instituto Florestal**, São Paulo, v.6, p.87-98, 1994. Edição especial.

DIAS, A.C. **Composição florística, fitossociológica, diversidade de espécies arbóreas e comparação de métodos de amostragem na floresta ombrófila densa do Parque Estadual Carlos Botelho/SP – Brasil**. 2005. 184p. Tese (Doutorado em Recursos Florestais)-Escola Superior de Agricultura "Luiz Queiroz", Piracicaba.

DURIGAN, G.; RODRIGUES, R.R.; SCHIAVINI, I. A heterogeneidade ambiental definindo a metodologia de amostragem da floresta ciliar. In: RODRIGUES, R.R.; LEITÃO FILHO, H.F. (Ed.). **Matas ciliares**: conservação e recuperação. São Paulo: EDUSP, 2000. p.159-167.

EITEN, G. The cerrado vegetation of Brazil. **Botanical Review**, Bronx, v.38, n.2, p.201-341, 1972.

EITEN, G. Vegetação do cerrado. In: PINTO, M.N. (Org.). **Cerrado**: caracterização, ocupação e perspectivas. Brasília: UnB, 1994. p.17-73.

ELIAS JÚNIOR, E. **Florística e fitossociologia de fragmentos de floresta atlântica no município de Eunápolis – Bahia**. 1998. 77f. Dissertação (Mestrado em Ciências Florestais)-Universidade Federal de Viçosa, Viçosa, MG.

FELFILI, J.M.; SILVA JUNIOR, M.C.; REZENDE, A.V.; MACHADO, J.W.B.; WALTER, B.M.T.; SILVA, P.E.N.; HAY, J.D. Análise comparativa da florística e fitossociologia da vegetação arbórea do cerrado *sensu stricto* na Chapada Pratinha, DF – Brasil. **Acta Botanica Brasílica**, Porto Alegre, v.6, n.2, p.27-46, jun. 1993.

FELFILI, J.M.; VENTUROLI, F. **Tópicos em análise de vegetação**. Brasília: UnB, 2000. 24p. (Comunicações Técnicas Florestais, 2).

FERNADES, A. **Fitogeografia brasileira**. Fortaleza: Multigraf, 1998. 340p.

FERRAZ, E.M.N.; ARAÚJO, E.L.; SILVA, S.I. Foristic similarities between lowland and montane areas of Atlantic Coastal Forest in Northeastern Bazil. **Plant Ecology**, Dordrecht, v.174, n.1, p.59-70, Jan. 2004.

FERREIRA, D.F. **Análise multivariada**. Lavras: UFLA, 1996. 400p.

FERRI, M.G. Os cerrados de Minas Gerais. **Revista Ciência e Cultura**, São Paulo, v.27, n.11, p.1217-1220, nov. 1975.

FINOL, U.H. Nuevos parâmetros a considerarse en el analisis estrutural de lãs selvas virgenes tropicales. **Revista Forestal Venezolana**, Caracas, v.14, n.21, p.29-42, 1971.

FONSECA, R.C.B.; RODRIGUES, R.R. Análise estrutural e aspectos do mosaico sucessional de uma floresta semidecídua em Botucatu, SP. **Scientia Forestalis**, Piracicaba, v.57, p.27-43, jun. 2000.

FUNDAÇÃO CENTRO TECNOLÓGICO DE MINAS GERAIS. **Diagnóstico ambiental do estado de Minas Gerais**. Belo Horizonte, 1983. 158p. (Séries de Publicações Técnicas).

GARTLAN, J.S.; NEWBERY, D.M.; THOMAS, D.W.; WATERMAN, P.G. The influence of topography and soil phosphoruson the vegetation of Korup Forest Reserve, Cameroun. **Vegetatio**, The Hague, v.65, p.131-148, 1986.

GAUCH, H.G. **Multivariate analysis in community ecology**. Cambridge: University of Cambridge, 1982. 298p.

GILHUIS, J.P. **Vegetation survey of the Parque Florestal Estadual do Rio Doce, MG, Brazil**. 1986. 86f. Dissertação (Mestrado em Ciência Florestal)- Universidade Federal de Viçosa, Viçosa, MG.

GOLFARI, L. **Zoneamento ecológico do Estado de Minas Gerais para reflorestamento**. Belo Horizonte: PNUD/FAO/IBDF, 1975. 65p. (Série Técnica, 3).

GOMIDE, L.R. **Um modelo fitogeográfico para a bacia do rio São Francisco, em Minas Gerais**. 2004. 268p. Dissertação (Mestrado em Engenharia Florestal)-Universidade Federal de Lavras, Lavras.

GOMIDE, L.R.; SCOLFORO, J.R.S.; THIERSH, C.R.; OLIVEIRA, A.D. Uma nova amostragem para definição da suficiência amostral em fragmentos florestais nativos. **Revista Cerne**, Lavras, v.11, n.4, p.376-388, dez. 2005.

GORENSTEIN, M.R. **Métodos de amostragem no levantamento da comunidade arbórea em floresta estacional semidecidual**. 2002. 92p. Dissertação (Mestrado em Ciências Florestais)-Escola Superior de Agricultura "Luiz de Queiroz", Piracicaba.

HENRIQUES, O.K. **Caracterização da vegetação natural em Ribeirão Preto, SP**: bases para conservação. 2003. 221p. Tese (Doutorado em Ciências)- Faculdade de Filosofia, Ciências e Letras de Ribeirão Preto, Universidade de São Paulo, Ribeirão Preto.

HILL, M.O.; GAUCH, H.G. Detrendet correspondence analysis, an improved ordination technique. **Vegetatio**, Dordrecht, v.42, n.1/3, p.47-58, Jan./June 1980.

HOPE, A.C.A.A.A. Simplifield Monte Carlo significance test procedure. **Journal of the Royal Sttistical Society Series B**, London, v.30, n.3, p.582-598, 1986.

INSTITUTO BRASILEIRO DE GEOGRAFIA E ESTATÍSTICA. Departamento de cartografia DECAR/DEDIT/CDDI. **Mapa de vegetação do Brasil**. Rio de Janeiro, 1993. 1 mapa, color. Escala 1:5.000.000.

INSTITUTO ESTADUAL DE FLORESTA. **Regional Sul**: relatório. Varginha, 1996. Não paginado.

IVANAUSKAS, N.M.; RODRIGUES, R.R. Florística e fitossociologia de remanescentes de floresta estacional decidual em Piracicaba, São Paulo, Brasil. **Revista Brasileira de Botânica**, São Paulo, v.23, n.3, p.291-304, maio/jun. 2000.

JANKAUSKIS, J. **Avaliação de técnicas de manejo florestal**. Belém: SUDAM, 1990. 143p.

JOHNSON, R.A.; WICHERN, D.W. **Applied multivariate statistical analysis**. 3.ed. New Jersey: Prantice Hall, 1992. 642p.

KENT, M.; BALLARD, J. Trends and problems in the application of classification and ordination methods in plant ecology. **Vegetatio**, Dordrecht, v.78, n.3, p.109-124, dez. 1988.

KENT, M.; COKER, P. **Vegetation description and analysis, a pratical approach**. London: Belhaven, 1992. 363p.

KLINK, C.A. Relação entre o desenvolvimento agrícola e a biodiversidade. In: SIMPÓSIO SOBRE O CERRADO, 8.; INTERNATIONAL SYMPOSIUM ON TROPICAL SAVANAS – BIODIVERSIDADE E PRODUÇÃO SUSTENTÁVEL DE ALIMENTOS E FIBRAS NOS CERRADOS, 1., 1996, Brasília. **Anais**... Brasília: EMBRAPA-CPAC, 1996. p.25-27.

KLINK, C.A.; MACEDO, R.F.; MUELLER, C.C. **De grão em grão, o cerrado perde espaço**: cerrado: impactos do processo de ocupação. Brasília: Fundo Mundial para Natureza, 1995. 66p.

KUPPER, A. Recuperação vegetal com espécies nativas. **Silvicultura**, São Paulo, v.15, n.58, p.38-41, nov./dez. 1994.

LAMPRECHT, H. Ensayo sobre unos métodos para el análises estrutural de los bosques tropicales. **Acta Científica Venezoelana**, Caracas, v.13, n.2, p.57-67, 1962.

LEITÃO FILHO, H.F. A flora arbórea da Serra do Japi. In: MORELLATO, L.P.C. **História natural da Serra do Japi**: ecologia e preservação de uma área florestal no sudeste do Brasil. Campinas: UNICAMP, 1992. p.40-62.

LEITÃO FILHO, H.F. Aspectos taxonômicos das florestas do estado de São Paulo. **Silvicultura em São Paulo**, São Paulo, v.16, n.1, p.197-206, 1982. Edição especial.

LIMA, C.S.A. **Desenvolvimento de um modelo para manejo sustentado do cerrado**. 1997. 159p. Dissertação (Mestrado em Engenharia Florestal)- Universidade Federal de Lavras, Lavras.

LOVEJOY, T.E.; BIERREGAARD JUNIOR, R.O.; RYLANDS, A.B.; MALCOLM, J.R.; QUINTELA, C.E.; HARPER, L.H.; BROWN JUNIOR, K.S.; POWELL, A.H.; POWELL, G.V.N.; SCHUBART, H.O.R.; HAYS, M.B. Edge and other effects is isolation on Amazon Forests fragments. In: SOULÉ, M.E. (Ed.). C**onservation biology**: the science of scarcity and diversity. Sunderland: Sinauer Associates, 1986. p.257-285.

MacARTHUR, R.H.; WILSON, E.O. **The theory of Island biogeography**. Princeton: Princeton University, 1967. 203p.

MACHADO, E.L.M. **Heterogeneidade especial e temporal em um fragmento de floresta estacional em Lavras, MG**. 2005. 117p. Dissertação (Mestrado em Engenharia Florestal)-Universidade Federal de Lavras, Lavras.

MAGURRAN, A.E. **Ecological diversity and its measurement**. New Jersey: Princeton University, 1988. 179p.

MARDIA, A.K.V.; KENT, J.T.; BIBBY, J.M. **Multivariate analisys**. London: Academic, 1997. 518p.

MARQUES, R.M. **Diagnóstico das populações de aves e mamíferos cinegéticos do Parque Estadual da Serra do Mar, SP, Brasil**. 2004. 145p. Dissertação (Mestrado em Ecologia de Agroecossistemas)-Escola Superior de Agricultura " Luiz Querioz", Piracicaba.

MARTINS, F.R. **Estrutura de uma floresta mesófila**. Campinas: UNICAMP, 1991. 246p.

MARTINS, F.R. **O método de quadrantes e a fitossociologia de uma floresta residual do interior do Estado de São Paulo**: parque estadual de Vassunga. 1979. 239f. Tese (Doutorado em Ciências Florestais)-Universidade de São Paulo, São Paulo.

MARTINS, F.R.; SANTOS, F.A.M. Técnicas usuais de estimativa da biodiversidade. **Revista Holos**, Rio Claro, v.1, p.236-267, 1999. Edição especial.

MARTINS, S.V.; SILVA, N.R.S.; SOUZA, A.L.; MEIRA NETO, J.A.A. Distribuição de espécies arbóreas em um gradiente topográfico de floresta estacional semidecidual em Vinosa, MG. **Scientia Forestalis**, Piracicaba, v.64, p.172-181, 2003.

MATTEUCCI, S.D.; COLMA, A. **Metodologia para el estudio de la vegetación**. Washington: OEA, 1982. 168p.

MEYER, H.A.; RECKNAGEL, A.B.; STEVENSON, D.D. **Forest management**. 2.ed. New York: Ronald, 1961. 520p.

MITTERMEYER, R.A.; MYERS, N.; MITTERMEIER, C.G. **Hotspots earth's biologically richest and most endagered terrestrial ecoregions**. Cidade do México: CEMEX Conservation International, 1999. 430p.

MUELLER-DOMBOIS, D.; ELLENBERG, H. **Aims and methods of vegetation ecology**. New York: J.Willey, 1974. 574p.

NAPPO, M.E. **Inventário florístico e estrutural da regeneração natural no sub-bosque de povoamentos homogêneos de** *Mimosa scabrella* **Bentham, implatados em áreas mineradas, em Poços de Caldas, Minas Gerais**. 1999. 87p. Dissertação (Mestrado em Engenharia Florestal)-Universidade Federal de Lavras, Lavras.

OLIVEIRA FILHO, A.T.; CURI, N.; VILELA, E.A.; CARVALHO, D.A. Effects of canopy gaps, topography, and soils on the distribution of woody species in a central Brazilian deciduous dry forest. **Biotropica**, Washington, v.30, n.3, p.362-375, Sept. 1998.

OLIVEIRA FILHO, A.T.; RATTER, J.A. A study of origin of central Brasilian forests by the analysis of plant species distribution patterns. **Journal of Botany**, Edinburgh, v.52, n.2, p.141-194, Feb. 1995.

OLIVEIRA FILHO, A.T.; RATTER, J.A. Vegetations physiognomies and woody flora of the cerrado biome. In: OLIVEIRA, P.S.; MARQUIS, R.J. (Ed.). **The cerrados of Brazil**: ecology and natural history of a Neotropical savanna. New York: Columbia University, 2002. p.91-120.

OLIVEIRA FILHO, A.T.; SCOLFORO, J.R.S.; MELLO, J.M. Composição florística e estrutura comunitária de um remanescente de floresta semidecídua montana em Lavras (MG). **Revista Brasileira de Botânica**, São Paulo, v.17, n.2, p.159-174, abr. 1994a.

OLIVEIRA FILHO, A.T.; VILELA, E.A.; CARVALHO, D.A.; GAVILANES, M.L. Comparison of the woody flora and soils of six areas of montane semideciduous forest in southern Minas Gerais, Brazil. **Edinburg Journal Botany**, Edinburg, v.51, n.3, p.355-389, Aug. 1994b.

OLIVEIRA FILHO, A.T.; VILELA, E.A.; CARVAHO, D.A.; GAVILANES, M.L. Differentiation of streamside and upland vegetation in an area of montane semideciduous forest in southeastern Brazil. **Flora**, London, v.189, n.4, p.1-19, 1994c.

OLIVEIRA FILHO, A.T.; VILELA, E.A.; CARVALHO, D.A.; GAVILANES, M.L. Effects of soils and topography on the distribution of tree species in a tropical riverine forest in south-eastern Brazil. **Journal of Tropical Ecology**, Cambridge, v.10, n.4, p.483-308, Aug. 1994d.

PEIXES e pesca no rio São Francisco. Disponível em: <http://www.sfrancisco.bio.br/>. Acesso em: 2 maio 2007. PEREIRA, R.A. **Mapeamento e caracterização de fragmentos de vegetação arbórea e alocação de áreas preferenciais para sua interligação no Município de Viçosa, MG**. 1999. 203f. Tese (Doutorado em Ciência Florestal)- Universidade Federal de Viçosa, Viçosa, MG.

PIELOU, E.C. Species diversity and pattern diversity in the study of ecological succession. **Journal of Theoretical Biology**, London, v.10, p.370-383, 1966.

PRATI, R.C.; BARANAUKAS, J.A.; MONARD, M.C. **Extração de informações padronizadas para avaliação de regras induzidas por algoritmos de aprendizado de maquina simbólico**. São Carlos: USP, 2001. 33p. (Relatórios Técnicos do ICMC, 145).

REZENDE, D.M.L.C. **Ajuste de modelos de platô de resposta aplicados ao estudo de exigência nutricional de frangos de corte**. 2002. 76p. Dissertação (Mestrado em Agronomia)-Universidade Federal de Lavras, Lavras.

REZENDE, M.L. **Regeneração natural de espécies florestais nativas em subbosque de um povoamento de** *Eucalyptus grandis* **e de Mata Secundaria, no município de Viçosa – Zona da Mata**. 1995. 116p. Dissertação (Mestrado em Ciências Florestais)-Universidade Federal de Viçosa, Viçosa, MG.

RIBEIRO, J.F.; WALTER, B.M.T. Fitofisionomias do bioma cerrado. In: SANO, S.M.; ALMEIDA, S.P. (Ed.). **Cerrado**: ambiente e flora. Planaltina: EMBRAPA, 1998. p.289-556.

RIZZINI, C.T. **Tratado de fitogeografia do Brasil**. Rio de Janeiro: Âmbito Cultural, 1997. 330p.

RODRIGUES, R.R.; GANDOLFI, S. Restauração de florestas tropicais: subsídios para uma definição metodológica e indicadores de avaliação de monitoramento. In: DIAS, L.E.; MELLO, J.W.V. de. (Ed.). **Recuperação de áreas degradadas**. Viçosa, MG: UFV, 1998. p.203-215.

RODRIGUES, L.A.; ARAÚJO, G.M. Levantamento florístico de uma mata decídua em Uberlândia, Minas Gerais, Brasil. **Acta Botânica Brasílica**, Porto Alegre, v.11, n.2, p.229-236, jun. 1997.

RODRIGUES, R.R.; NAVE, A.G. Heterogeneidade florística das matas ciliares. In: RODRIGUES, R.R.; LEITÃO FILHO, H.F. (Ed.). **Matas ciliares**: conservação e recuperação. São Paulo: EUDSP, 2000. p.45-71.

SANT'ANNA, C.M.; MALINOVSKI, J.R. Uso da análise multivariada no estudo de fatores humanos em operadores de motoserra. **Revista Cerne**, Lavras, v.8, n.2, p.101-107, maio/ago. 2002.

SANTOS, J.H.S.; FERREIRA, R.L.C.; SILVA, J.A.A.; SOUZA, A.L.; SANTOS, E.S.; MEUNIER, I.M.J. Distinção de grupos ecológicos de espécies florestais por meio de técnicas multivariadas. **Revista Árvore**, Viçosa, MG, v.28, n.3, p.387-396, maio/jun. 2004.

SATO, Y.; GODINHO, H.P. Peixes da bacia do rio São Francisco. In: LOWE-McCONNEL, R.H. (Ed.). **Estudos ecológicos de comunidades de peixes tropicais**. São Paulo: EDUSP, 1999. p.401-413.

SCOLFORO, J.R.S. **Manejo florestal**. Lavras: UFLA/FAEPE, 1998. 438p.

SCOLFORO, J.R.S.; CARVALHO, L.M.T. **Mapeamento e inventário da flora nativa e dos reflorestamentos de Minas Gerais**. Lavras: UFLA, 2006. 288p.

SCOLFORO, J.R.S.; OLIVEIRA, A.D. **Modelo fitogeográfico para áreas de preservação permanente**: um estudo da bacia hidrográfica do rio São Francisco, MG. Lavras: UFLA, 2005. 422p.

SCUDELLER, V.V.; MARTINS, F.R.; SHEPHERD, G.J. Distribution and abundance of arboreal species in the atlantic ombrophilous dense forest in Southeastern Brazil. **Plant Ecology**, Oxford, v.152, n.2, p.185-199, Feb. 2001.

SIEGMUND, K.D.; LAIRD, P.W.; LAIRD-OFFRINGA, I.A. A comparison of cluster analysis methods using DNA methylation data. **Bioinformatics**, New York, v.20, n.12, p.1896-1904, Dec. 2004.

SILVA, A.F.; LEITÃO FILHO, H.F. Composição florística e estrutura de um trecho da mata atlântica de encosta no município de Ubatuba (São Paulo, Brasil). **Revista Brasileira de Botânica**, São Paulo, v.5, n.1/2, p.43-52, jan./jun. 1982.

SILVA, C.T.; REIS, G.G.; REIS, M.G.F.; SILVA, E.; CHAVES, R.A. Avaliação temporal da florística de uma floresta secundária no município de Viçosa, Minas Gerais. **Revista Árvore**, Viçosa, MG, v.28, n.3, p.429-441, maio/jun. 2004.

SILVA, N.R.S. **Florística e estrutura horizontal de uma floresta estacional semidecidual Montana, Mata do Juquinha de Paula, Viçosa, MG**. 2002. 68p. Tese (Doutorado em Ciência Florestal)-Universidade Federal de Viçosa, Viçosa, MG.

SILVEIRA, M. **Estrutura vegetacional em uma toposequência no Parque Estadual "Mata dos Godoy", Londrina, PR**. 1993. 142p. Dissertação (Mestrado em Botânica)-Universidade Federal do Paraná, Curitiba.

SOUZA, A.L.; LEITE, H.G. **Manejo florestal**. Viçosa, MG: UFV, 1993. 147p.

SOUZA, A.L.; SOUZA, D.R. Análise multivariada para estraficação volumétrica de uma floresta ombrófila densa de terra firme, Amazônia oriental. **Revista Árvore**, Viçosa, MG, v.30, n.1, p.49-54, jan./fev. 2006.

TER BRAAK, C.J.F. Cannonical correspondence analysis: a new eigenvector technique for multivariate direct gradient analysis. **Ecology**, Durham, v.67, n.5, p.1167-1179, Dec. 1986.

TER BRAAK, C.J.F. **CANOCO**: a FORTRAN program for canonical community ordination by (partial) (detrended) (canonical) correspondence analysis, principal component analysis. Version 2.1. Wageningen: Institute of Applied Computer, 1988. 71p. (Technical report LWA-88-02, TNO).

TERBORGH, J.; LOPES, L.; TELLO, J.; YU, D.; BRUNI, A.R. Transitory states in relaxing ecosystems of land bridge islands. In: LAURANCE, W.F.; BIERREGAARD, R.O. (Ed.). **Tropical forest remnants**: ecology, management, and conservation of fragmented landscape. Chicago: University of Chicago, 1997. p.256-274.

TILMAN, D.; MAY, R.M.; LEHMAN, C.L.; NOWARK, M.A. Habitat destruction and the extinction debt. **Nature**, London, v.371, p.65-66, 1994.

TRUGILHO, P.F.; LIMA, J.T.; MORI, F.A. Correlação canônica das características químicas e físicas da madeira de clones de *Eucalyptus grnadis* e *Eucalyptus saligna*. **Revista Cerne**, Lavras, v.9, n.1, p.66-80, jan./mar. 2003.

UNIVERSIDAD AUSTRAL DE CHILE. **Aspectos metodológicos sobre ensayos de espécies forestales**. Valdivia, 1993. 32p. Apostila.

VASCONCELOS, P.C.S. **Fitossociologia de uma vegetação em sucessão secundaria, no Vale do Paraíba, São Paulo**. 1992. 116f. Dissertação (Mestrado em Recursos Florestais e Engenharia Florestal)-Universidade Federal de Viçosa, Viçosa, MG.

VIANA, V.M. Biologia e manejo de fragmentos florestais naturais. In: CONGRESSO FLORESTAL BRASILEIRO, 5., 1990, Campos do Jordão. **Anais**... São Paulo: SBS/SBBF, 1990. p.113-118.

VILELA, E.A.; OLIVEIRA FILHO, A.T.; GAVINALES, M.L.; CARVALHO, D.A. Espécies de matas ciliares com potencial para estudos de revegetação no alto Rio Grande, sul de minas. **Revista Árvore**, Viçosa, MG, v.17, n.2, p.117- 128, mar./abr. 1993.

WHITMORE, T.C. Tropical forest disturbance, disappearance and species loss. In: LAURANCE, W.F.; BIERREGARD JUNIOR, R.O. (Ed.). **Tropical forest remnants**: ecology, management, and conservation of fragmented communities. Chicago: University of Chicago, 1997. p.3-12.

#### **CAPÍTULO 2**

#### **ANÁLISE DA COMPOSIÇÃO FLORÍSTICA DOS FRAGMENTOS**

#### **1 RESUMO**

MELO, Daniela Duarte Ventura. Análise da composição florística dos fragmentos. In: \_\_\_\_\_\_. **Florística, análise fitossociológica e modelo para a revegetação da bacia do Rio São Francisco/MG.** 2009. Cap. 2, p. 37-101. Dissertação (Mestrado em Engenharia Florestal) - Universidade Federal de Lavras, Lavras, MG<sup>\*</sup>.

Este trabalho foi realizado com o objetivo de analisar e descrever a composição florística da bacia do rio São Francisco, em Minas Gerais. As áreas estudadas correspondem a 68 fragmentos localizados ao longo da bacia. A amostragem utilizada foi em 2 estágios (1º estágio – sub-bacias hidrográficas; 2º estágio – fitofisionomias), aplicada de forma sistemática. O tamanho das parcelas foi de 1.000 m<sup>2</sup> (10 x 100) e o número das mesmas variou de acordo com a área de cada fragmento. S indivíduos mensurados foram todos que tinham uma CAP≥15,7 cm, computando a altura total e a CAP. Encontrou-se um total de 685 espécies, distribuídas em 79 famílias. O total de indivíduos foi de 156.926. Apenas 2,5% das espécies apresentaram plasticidade de, no mínimo, 50% de recorrência entre os fragmentos.

Palavras-chave: composição florística, rio São Francisco, plasticidade.

 $\overline{a}$ 

<sup>\*</sup> Comitê Orientador: José Roberto Soares Scolforo - UFLA (Orientador); José Márcio de Mello - UFLA (Co-orientador).

#### **2 ABSTRACT**

MELO, Daniela Duarte Ventura. Analysis of fragments floristic composition. In: \_\_\_\_\_\_. **Floristic, phytossociology analyses anda model to revegetation the São Francisco river watershed/MG - Brazil**. Chap. 2, 2008. p. 37-101. Dissertation (Master's degree in Forest Engineering) - Universidade Federal de Lavras, Lavras, MG<sup>\*</sup>.

The objective of this chapter is analyse and describe the floristic composition of Rio São Francisco basin in Minas Gerais. The studied areas correspond to 68 fragments located along the basin. The used sampling has two stages ( $1<sup>st</sup>$  stage – sub-watershed basin;  $2<sup>nd</sup>$  stage – phytophysionomic), and was applied in a systematic way. The size of the parts is  $1000 \text{ m}^2$  (10 x 1000), and number of them varied in accordance with the fragments area. The studied individual have CAP  $\geq$  15,7 cm, considering their total height and the CAP. 685 species, 79 families and a total of 156.926 individual were founded. Only 2,5% of the species presented a plasticidade of at least 50% of occur in the fragments.

Key words: floristic composition, São Francisco river, plasticidade.

 $\overline{a}$ 

<sup>\*</sup> Guidance committee: José Roberto Soares Scolforo - UFLA (Advisor); José Márcio de Mello - UFLA (Co-advisor).

#### **3 INTRODUÇÃO**

Os fragmentos florestais podem ser retalhos de uma floresta contínua em um passado não muito distante (Machado et al., 2004). Essa floresta pode ter incluído uma considerável variação de condições ambientais e, consequentemente, de estrutura da comunidade arbórea (Botrel et al., 2002). Em florestas contínuas, as mudanças são geralmente graduais, mas, em fragmentos, as alterações abruptas podem provocar a ilusão de que os fragmentos são amostras de uma peça única homogênea (Machado et al., 2004).

De acordo com Espírito-Santo et al. (2002) e Nunes et al. (2003), por menor que seja um fragmento, ele pode conter várias peças de mosaico de vegetação relacionadas a diferenças de substratos, à fase sucessional e ou ao efeito borda. Todos esses aspectos devem ser levados em consideração quando se buscam meios de conservar a riqueza desses remanescentes.

Estudos florísticos são básicos para a atualização das floras regional e nacional, para pesquisa dos potenciais diversos das nossas plantas e para o entendimento de padrões de distribuição geográfica das espécies e de como esses padrões são influenciados pela latitude, longitude, altitude e por fatores ambientais, como clima e solos (classes, gradientes, fertilidade e unidade) (Silva Júnior, 2004).

Os estudos detalhados sobre a composição florística e a ecologia das comunidades vegetais são fundamentais para basear quaisquer iniciativas de preservação e conservação de remanescentes florestais (Oliveira Filho et al., 1994), bem como para o desenvolvimento de modelos de recuperação de áreas degradadas, para a seleção de espécies para fins silviculturais e para a utilização racional dos recursos vegetais por meio do manejo adequado (Werneck et al., 2000).

Assim, este estudo foi realizado com o objetivo de analisar e descrever a composição florística existente em 68 fragmentos intensivamente amostrados na bacia do rio São Francisco, em Minas Gerais.

#### **4 MATERIAL E MÉTODOS**

#### **4.1 Caracterização da área de estudo**

A área de estudo é a bacia do rio São Francisco, no estado de Minas Gerais, compreendida entre a serra da Canastra e o município de Manga, abrangendo as regiões do Alto e Médio São Francisco. É nesta faixa de terra que se encontram os mais expressivos afluentes do rio para supri-lo com água.

Foram amostrados um total de 68 fragmentos florestais distribuídos ao longo da bacia do rio São Francisco, no estado de Minas Gerais (Figura 2), a fim de representar as diferentes fisionomias ali encontradas.

A caracterização dos fragmentos, indicando a localização dos mesmos e suas descrições ambientais e fisionômicas, encontra-se na Tabela 1.

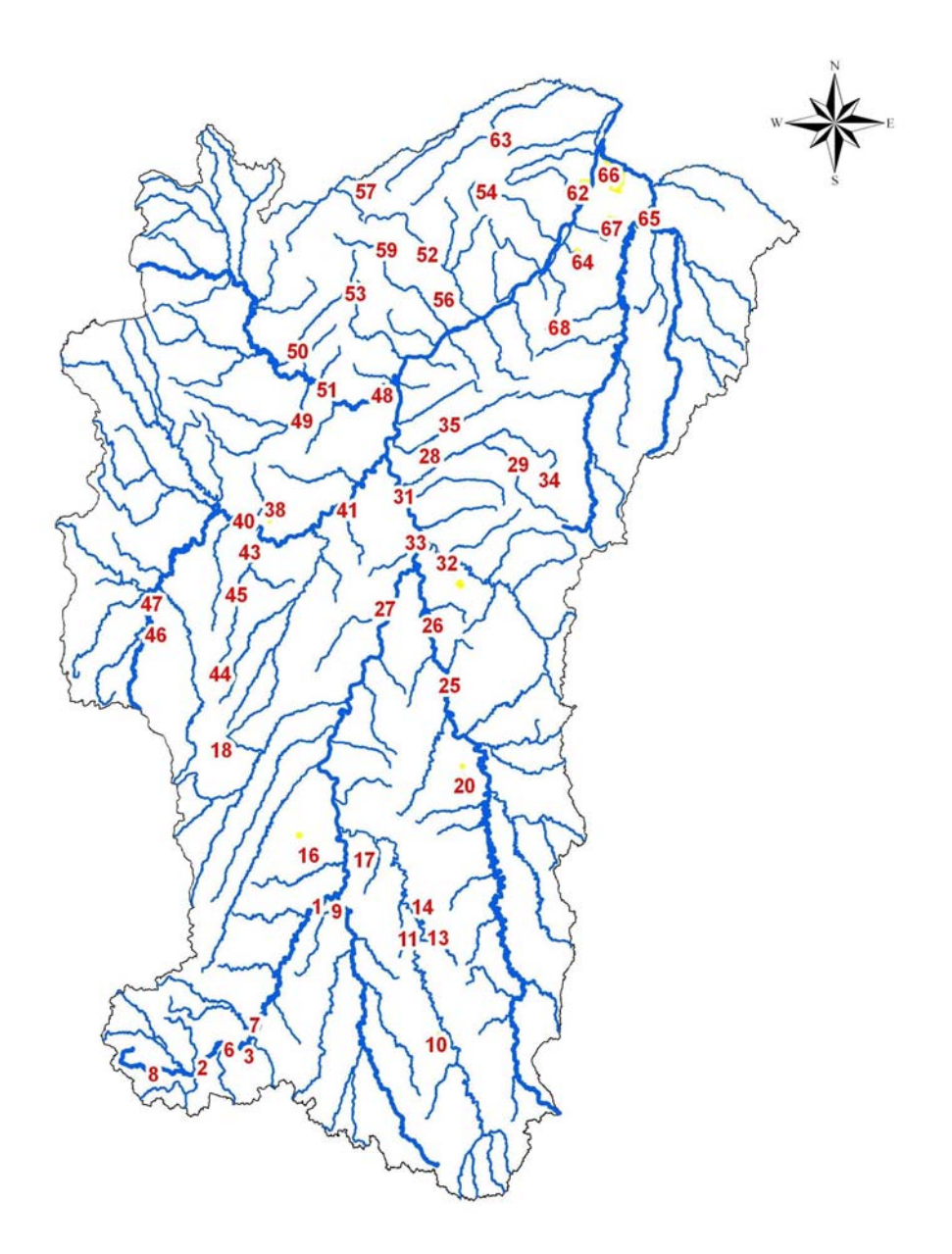

FIGURA 2 Mapa de localização dos 68 fragmentos inventariados na bacia do rio São Francisco, no estado de Minas Gerais.

Na Figura 3 é mostrada a inserção dos fragmentos em imagens do satélite Landsat ETM+, após a sua interpretação, para ilustrar melhor as suas formas e o que ocorre em seus entornos.

| Fragmento               | Município          | Coordenadas (UTM) |           | Área (ha) | Tipo de                 | Temperatura         | Precipitação | Solo                  |
|-------------------------|--------------------|-------------------|-----------|-----------|-------------------------|---------------------|--------------|-----------------------|
|                         |                    | Latitude          | Longitude |           | vegetação               | média $(^{\circ}C)$ | anual $(mm)$ | predominante          |
|                         | Abaeté             | 472380            | 7869539   | 2,99      | Floresta<br>Semidecídua | 21,5                | 1350         | Latossolo<br>Vermelho |
| $\overline{2}$          | Bambuí             | 399660            | 7756796   | 34,94     | Floresta<br>Semidecídua | 21,5                | 1350         | Cambissolo            |
| $\mathfrak{Z}$          | Iguatama           | 431717            | 7771506   | 43,4      | Floresta<br>Semidecídua | 21,5                | 1350         | Neossolo              |
| $\overline{\mathbf{4}}$ | Iguatama           | 411126            | 7771174   | 3,79      | Floresta<br>Semidecídua | 21,5                | 1350         | Cambissolo            |
| 5                       | Iguatama           | 419228            | 7771506   | 1,39      | Floresta<br>Semidecídua | 21,5                | 1350         | Cambissolo            |
| 6                       | Iguatama           | 417707            | 7770291   | 45,13     | Floresta<br>Semidecídua | 21,5                | 1350         | Cambissolo            |
| $\overline{7}$          | Lagoa da<br>Prata  | 434710            | 7788128   | 165,26    | Floresta<br>Semidecídua | 21,5                | 1350         | Latossolo<br>Vermelho |
| $\,$ $\,$               | Vargem<br>Bonita   | 365147            | 7749285   | 21,83     | Floresta<br>Semidecídua | 21,5                | 1350         | Latossolo<br>Vermelho |
| 9                       | Martinho<br>Campos | 485511            | 7867478   | 15,31     | Floresta<br>Semidecídua | 21,5                | 1350         | Nitossolo             |
| 10                      | Mateus<br>Leme     | 567266            | 7787021   | 1.154,52  | Floresta<br>Semidecídua | 20                  | 1350         | Cambissolo            |
| 11                      | Papagaios          | 538529            | 7854407   | 354,96    | Cerrado<br>Típico       | 20                  | 1350         | Latossolo<br>Vermelho |
| 12                      | Paraopeba          | 551772            | 7854786   | 26,09     | Cerrado<br>Típico       | 20                  | 1350         | Latossolo<br>Vermelho |
| 13                      | Paraopeba          | 552753            | 7855971   | 39,21     | Cerrado<br>Típico       | 20                  | 1350         | Latossolo<br>Vermelho |

TABELA 1 Caracterização dos fragmentos ao longo da bacia do rio São Francisco, Minas Gerais.

"...continua..."

44

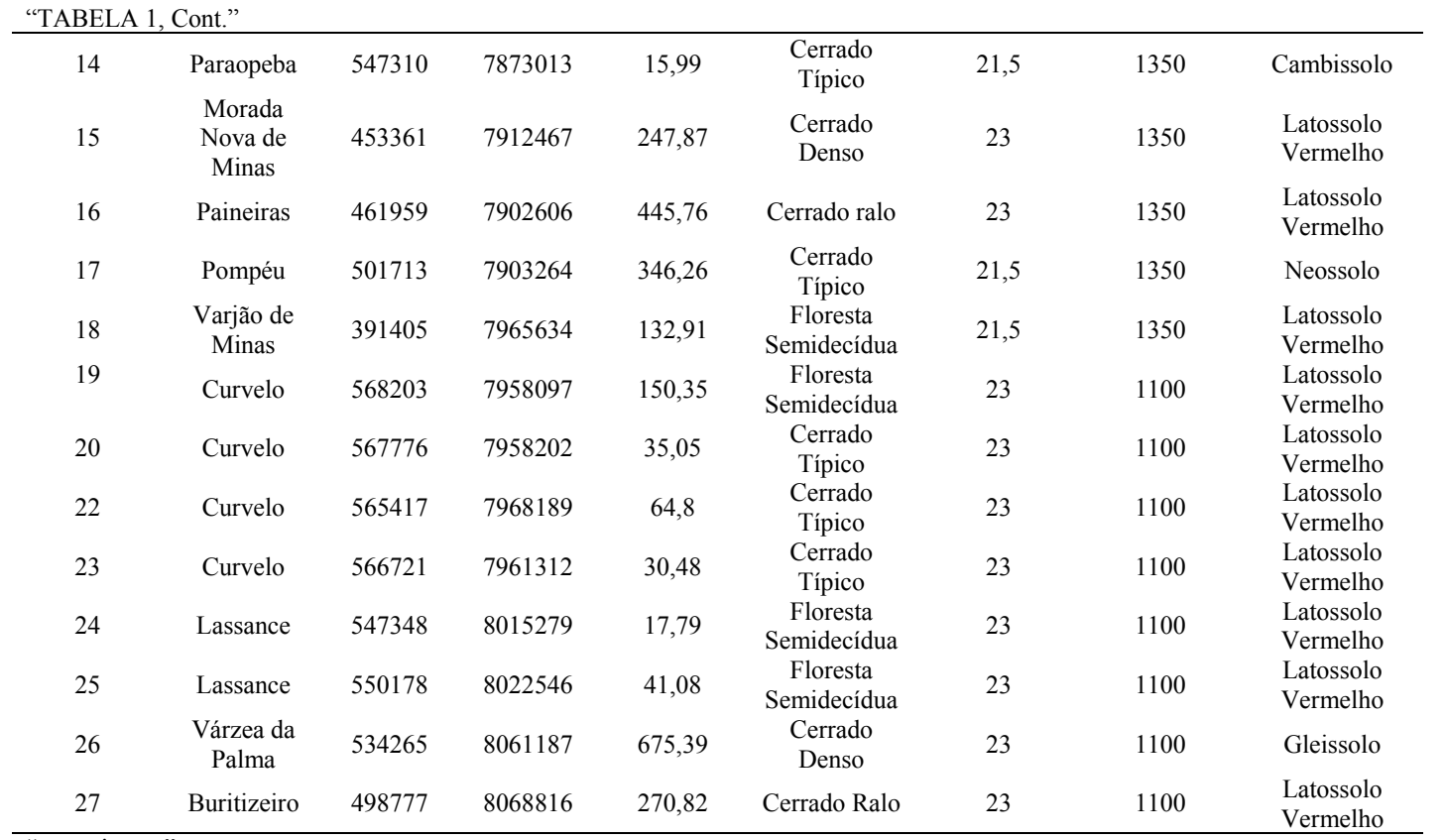

"...continua..."

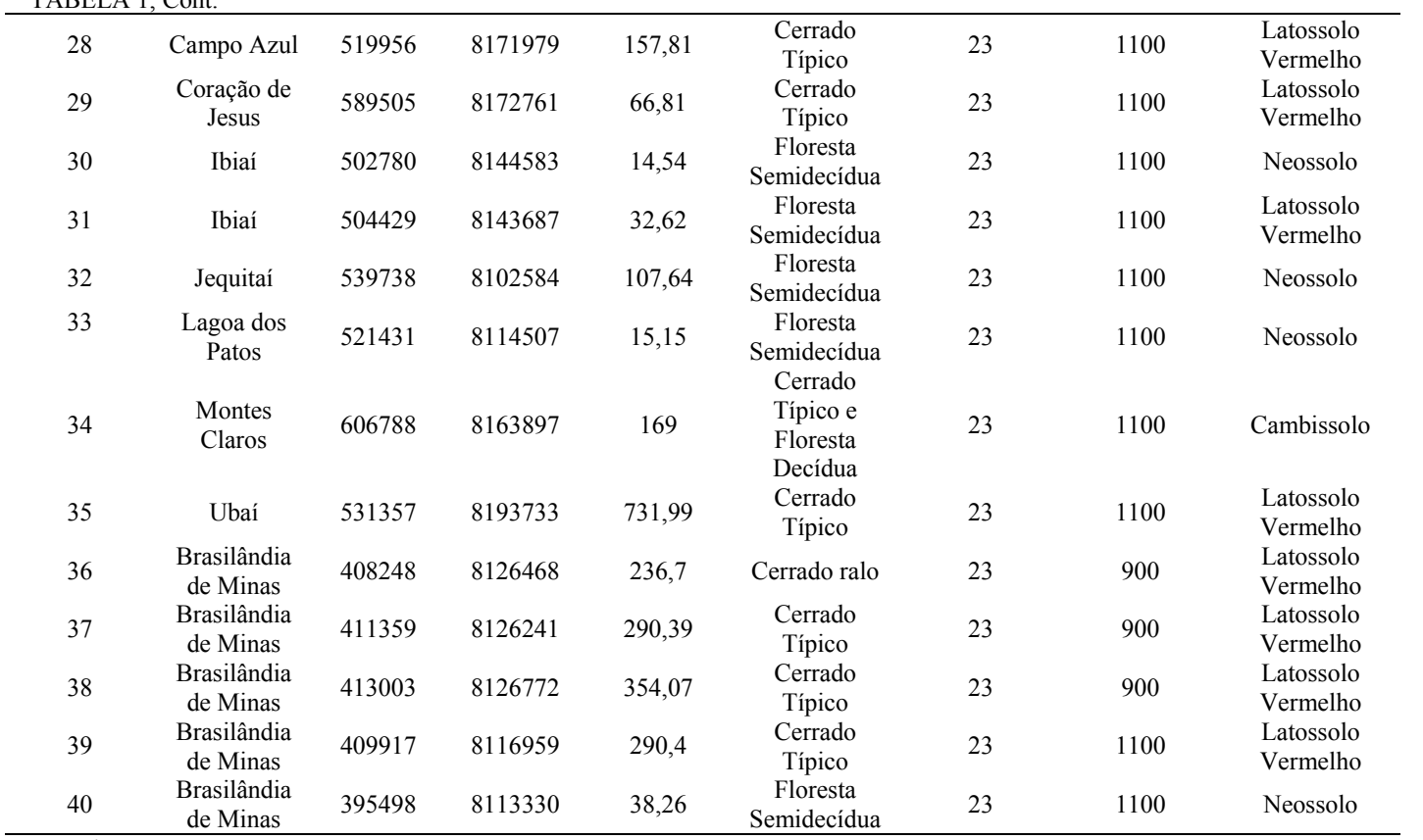

"TABELA 1, Cont."

"...continua..."

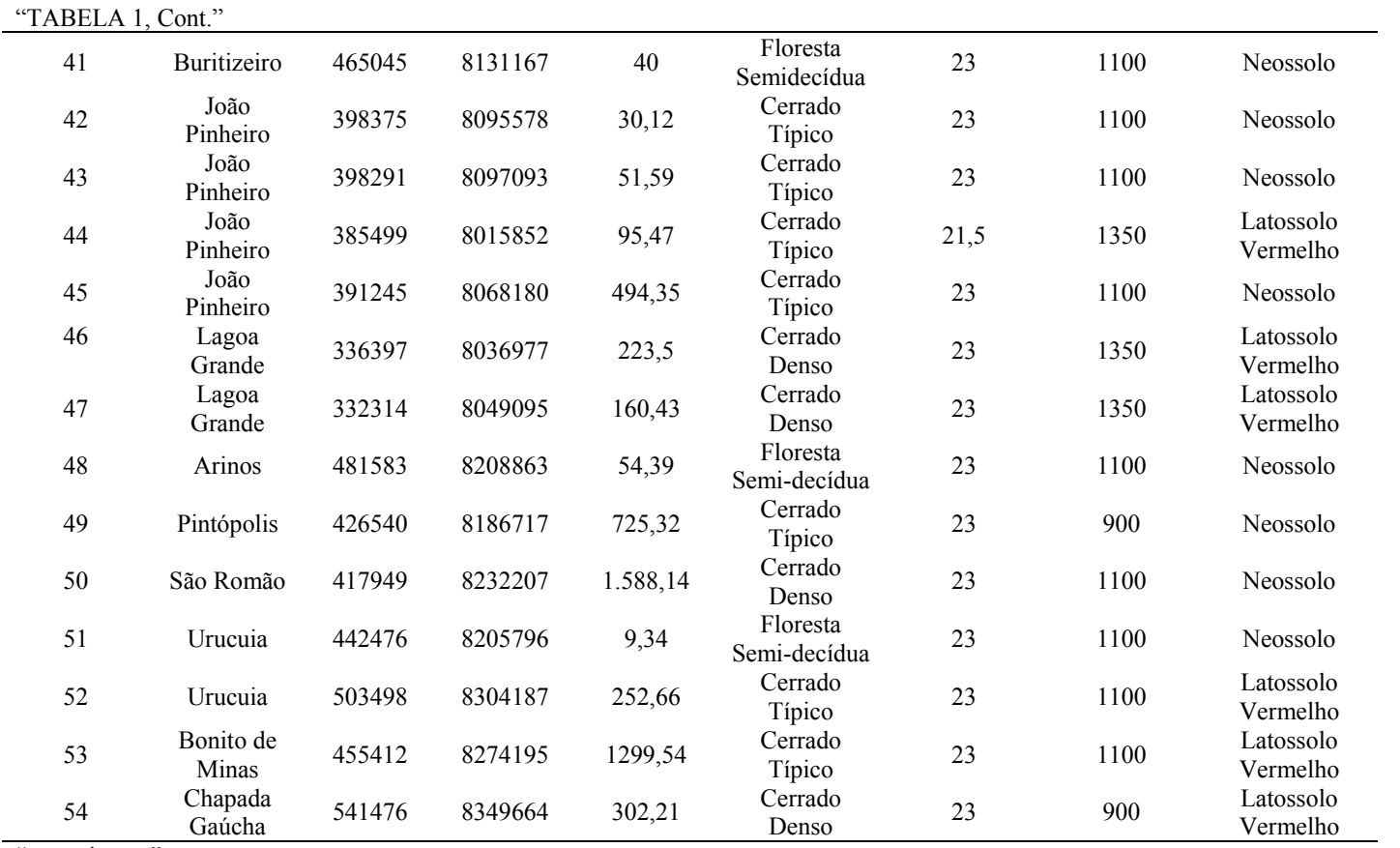

"...continua..."

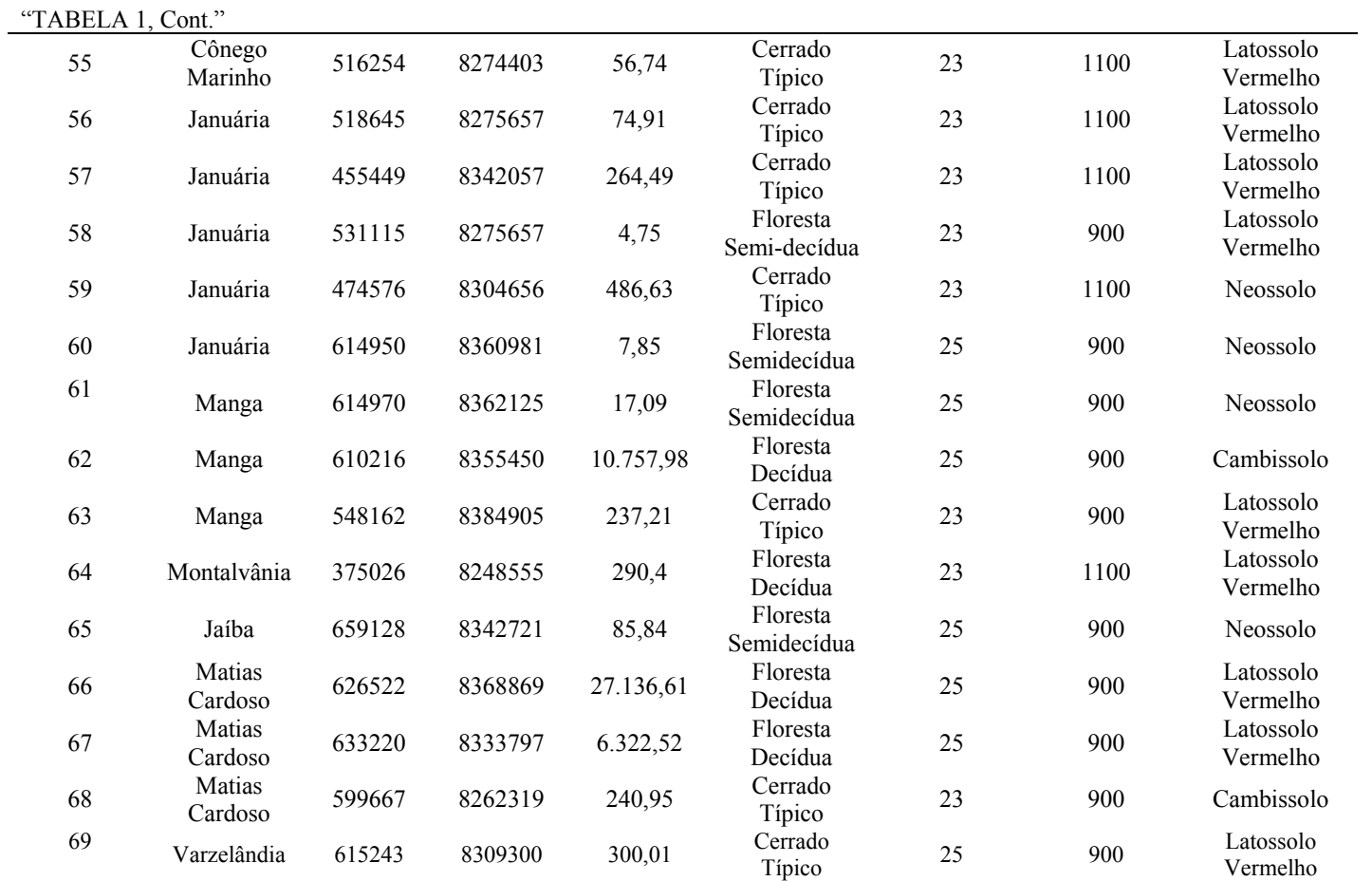

Em que: (\*) - classificação dos solos na bacia, pelo mapa temático de solo Geominas;

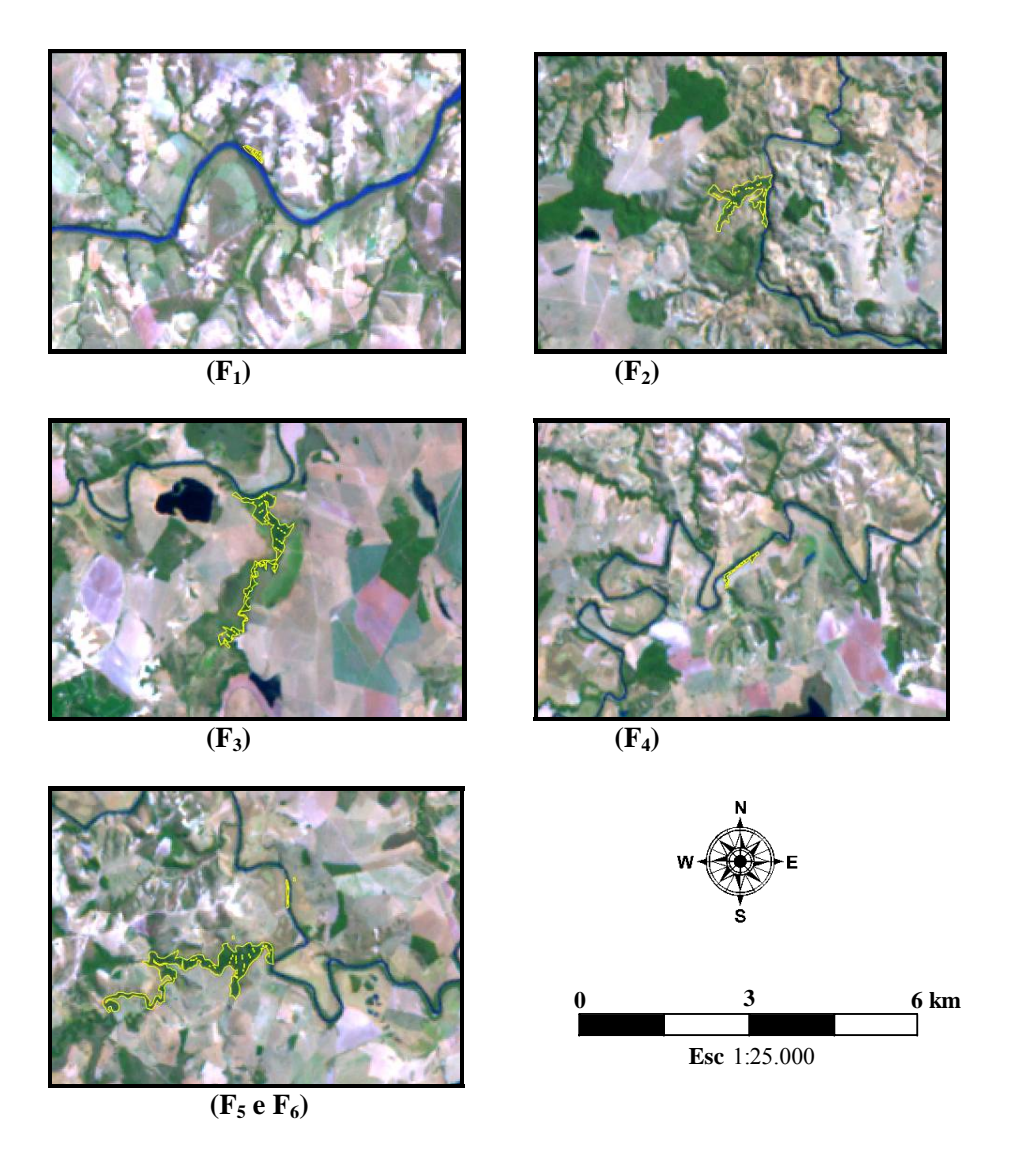

FIGURA 3 Imagens dos fragmentos registradas pelo satélite Landsat ETM+, com o perímetro delimitado por um GPS. ("...continua...")

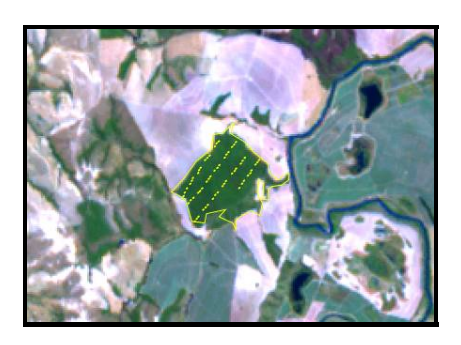

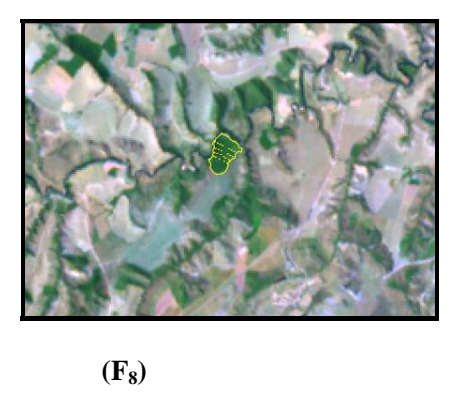

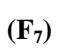

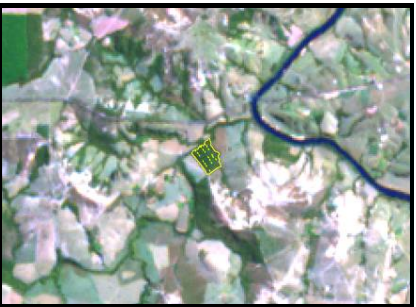

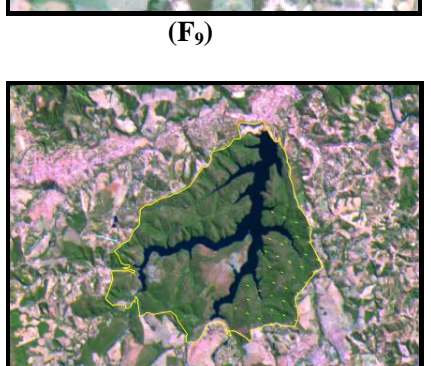

 $(F10)$ 

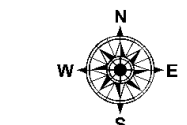

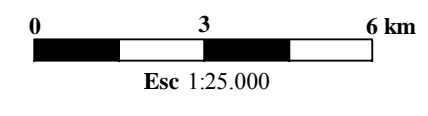

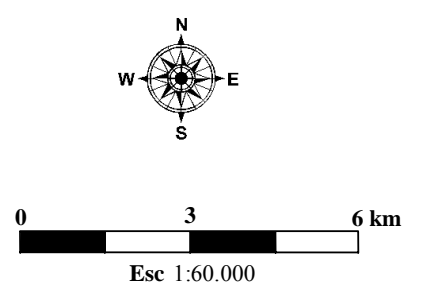

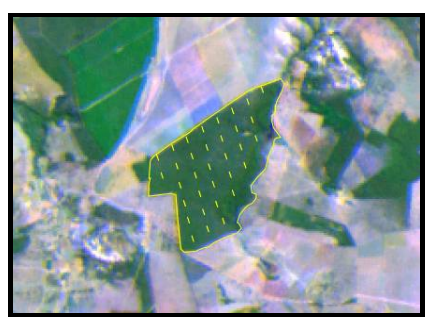

 $(F_{11})$ 

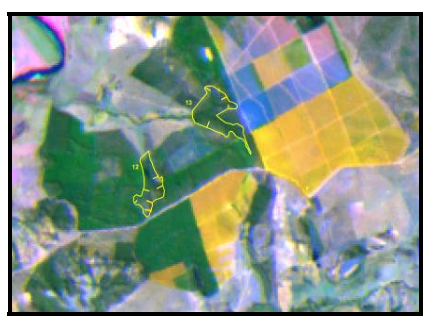

 $(F_{12} e F_{13})$ 

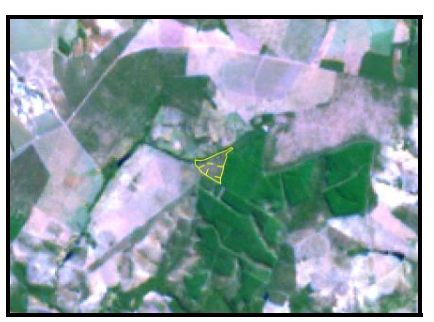

 $(F_{14})$ 

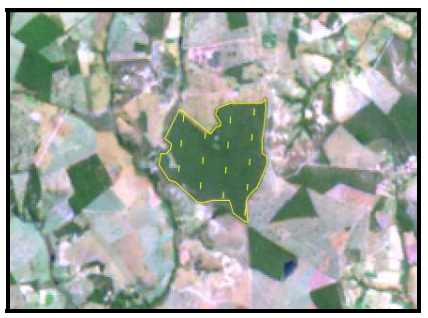

 $(F_{15})$ 

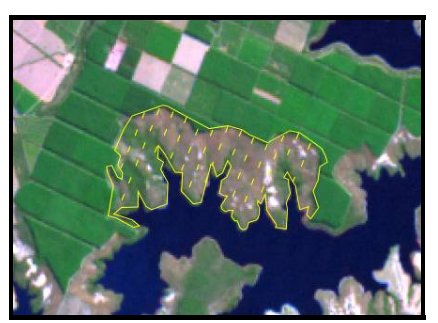

 $(F_{16})$ 

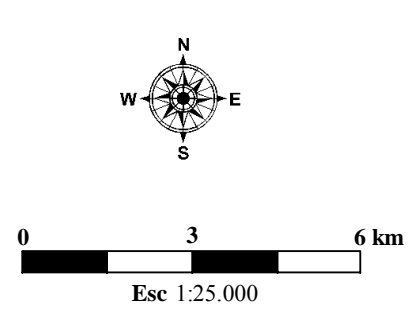

51

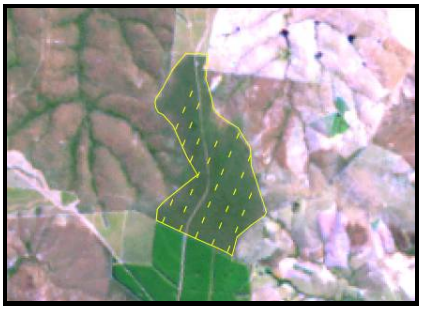

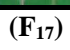

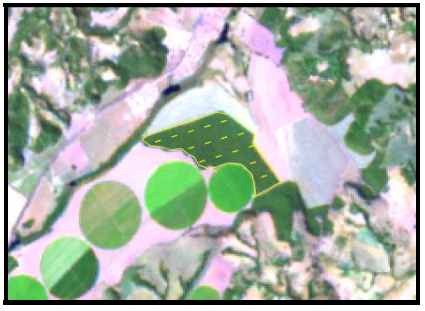

 $(F_{18})$ 

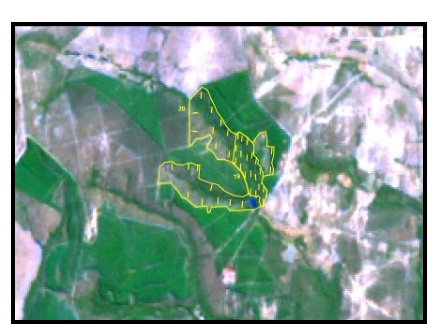

 $(F_{19}eF_{20})$ 

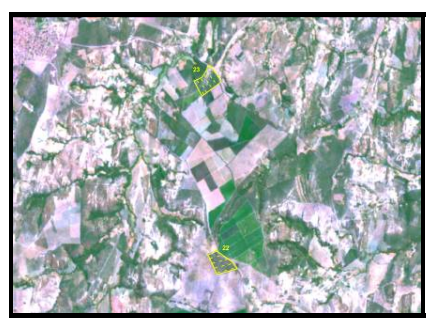

 $(F_{22} e F_{23})$ 

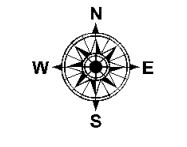

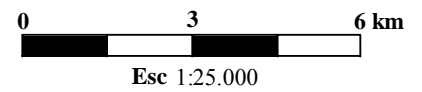

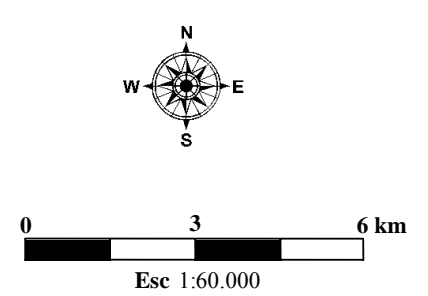

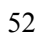

"FIGURA 3, Cont."

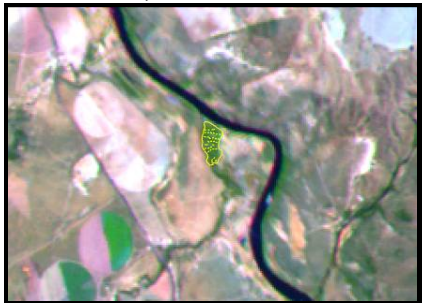

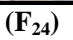

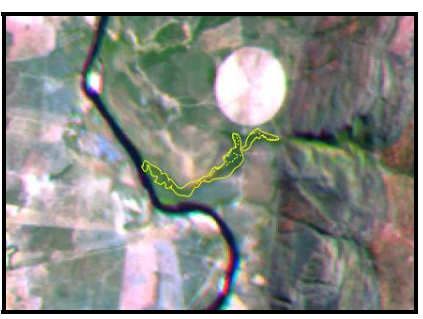

 $\overline{\text{F}_{25}}$ 

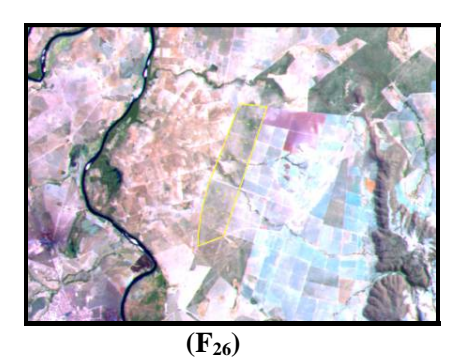

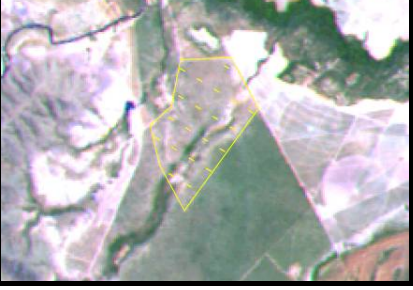

 $(F_{27})$ 

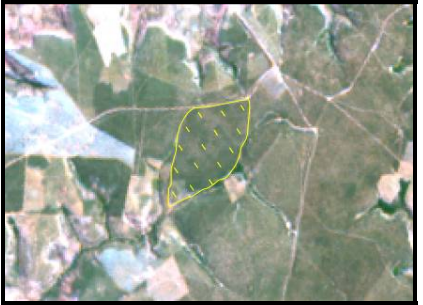

 $(F_{28})$ 

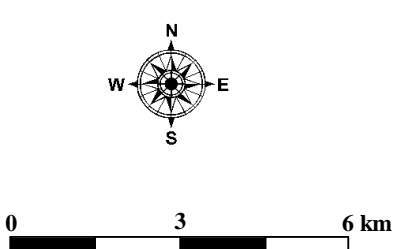

**Esc** 1:25.000

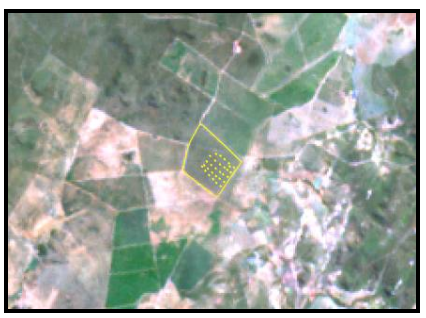

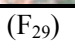

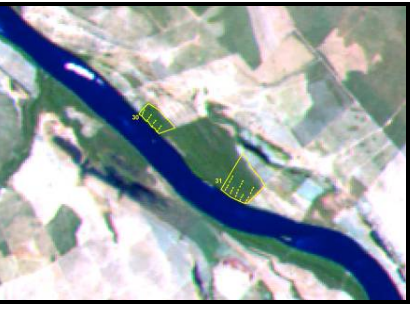

 $(F_{30} e F_{31})$ 

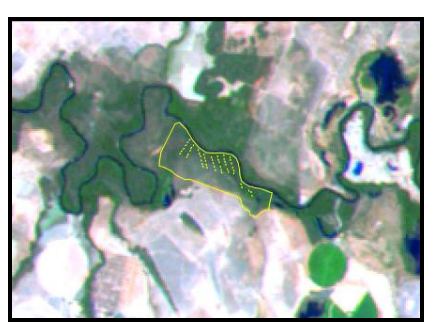

 $(F_{32})$ 

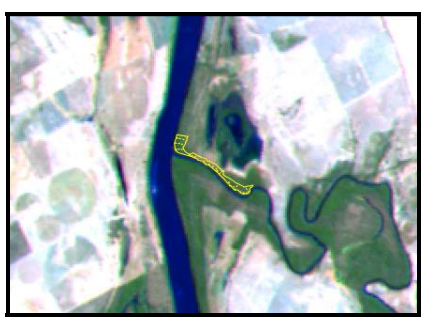

 $(F_{33})$ 

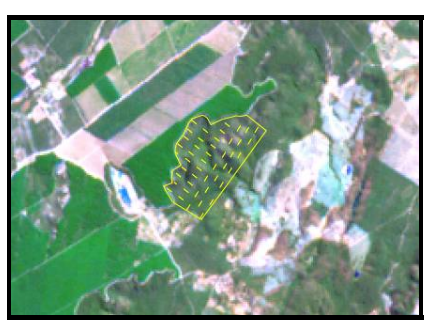

 $(F_{34})$ 

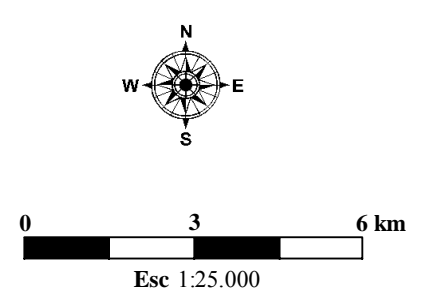

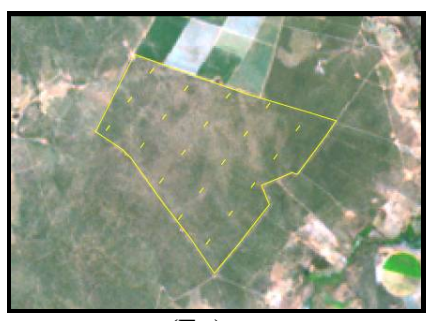

 $(F_{35})$ 

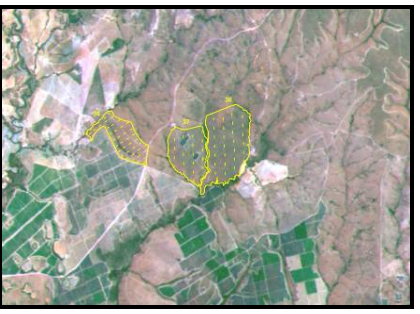

 $(F_{36}, F_{37} e F_{38})$ 

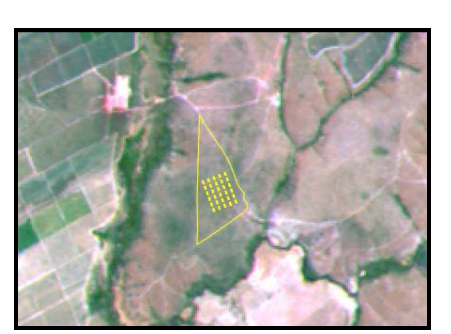

 $(F_{39})$ 

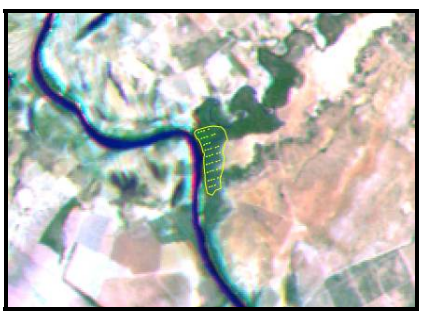

 $(F_{40})$ 

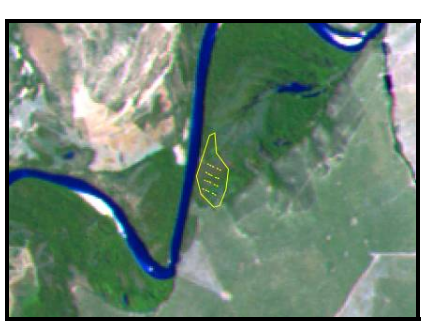

 $(F_{41})$ 

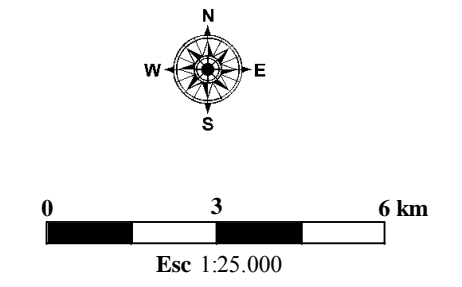

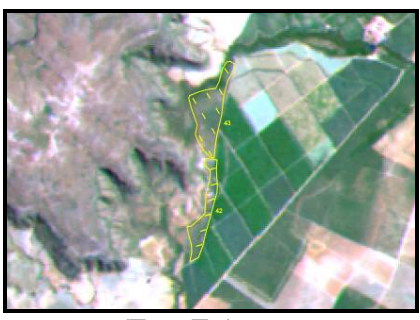

 $(F_{42}eF_{43})$ 

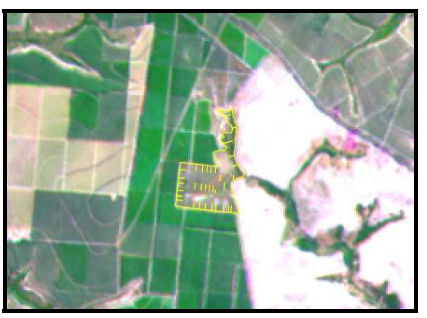

 $(F_{44})$ 

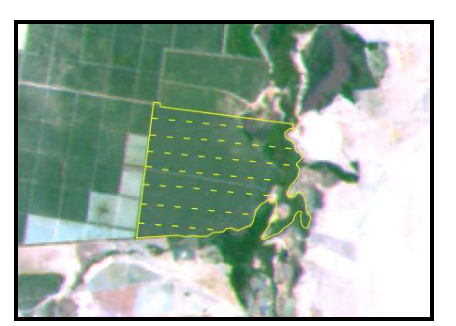

 $(F_{45})$ 

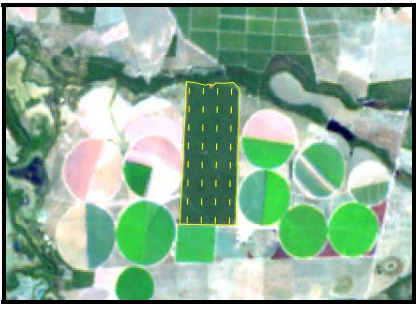

 $(F_{46})$ 

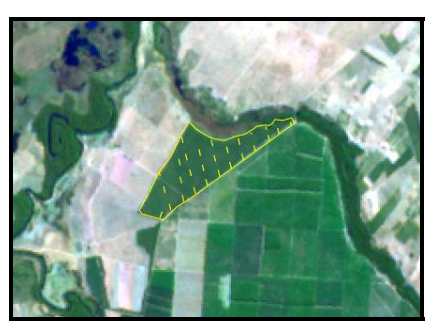

 $(F_{47})$ 

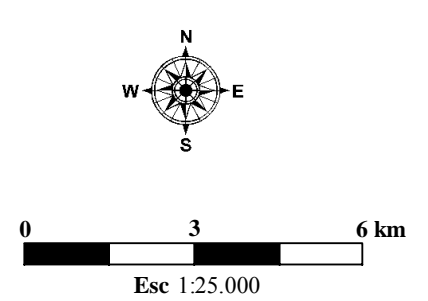

56

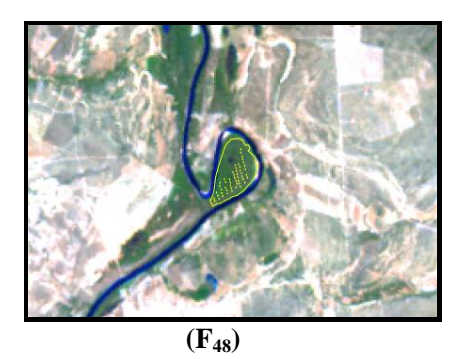

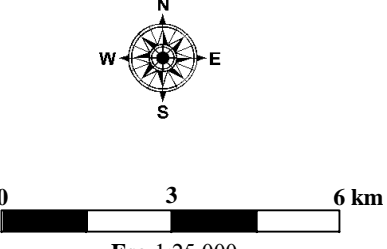

**Esc** 1:25.000

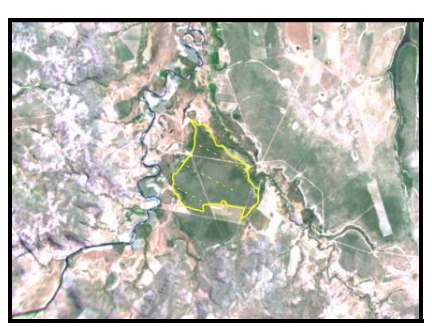

 $(F_{49})$ 

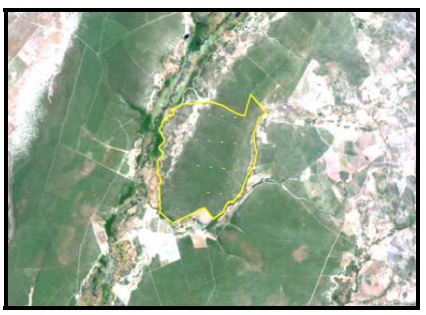

 $(F_{50})$ 

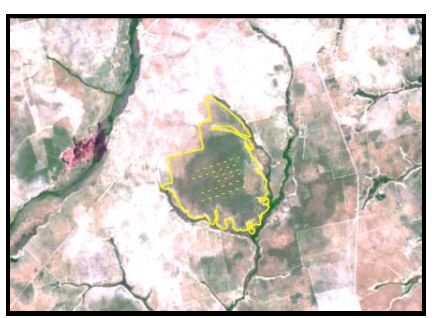

 $(F_{53})$ 

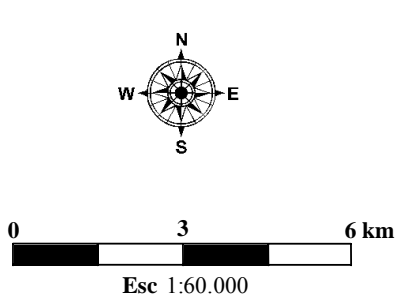

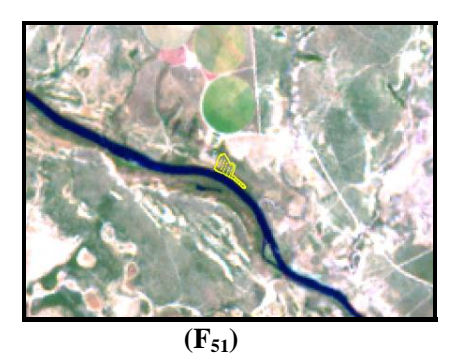

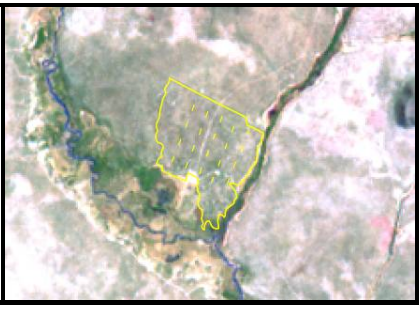

 $(F_{52})$ 

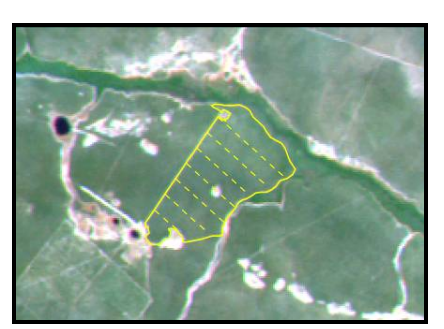

 $(F_{54})$ 

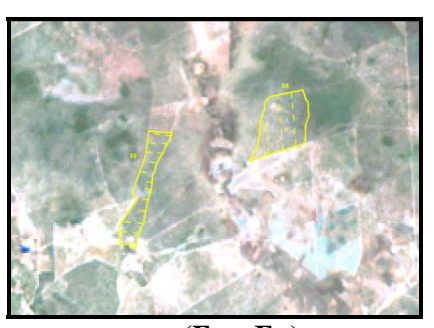

 $(F_{55}$  e  $F_{56})$ 

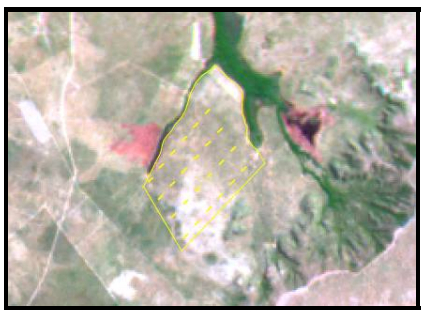

 $(F_{57})$ 

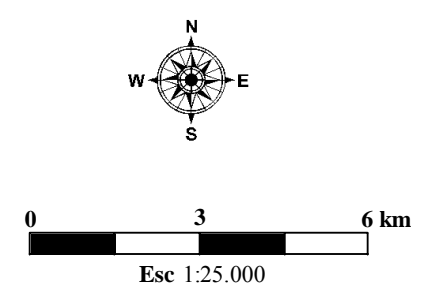

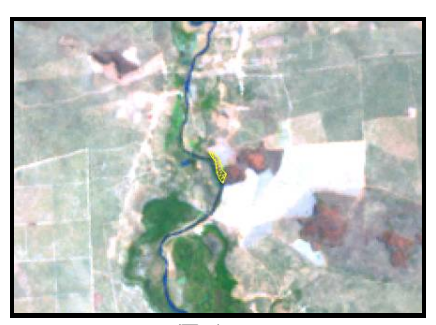

 $(F_{58})$ 

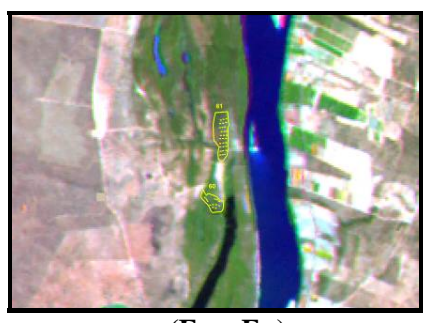

 $(F_{60} e F_{61})$ 

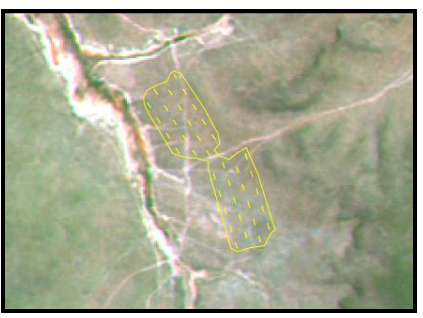

 $(F_{63})$ 

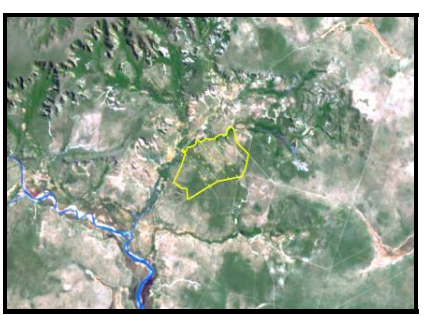

 $(F_{59})$ 

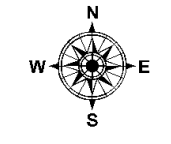

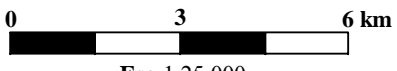

**Esc** 1:25.000

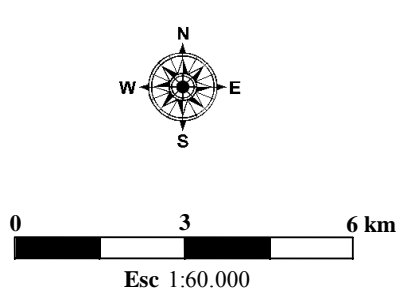
"FIGURA 3, Cont."

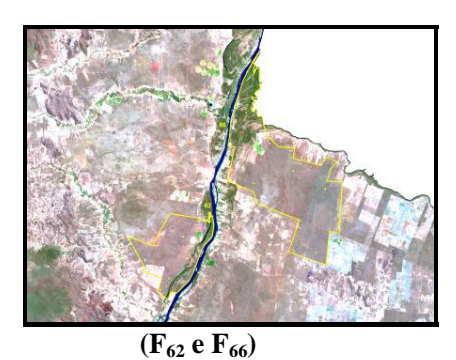

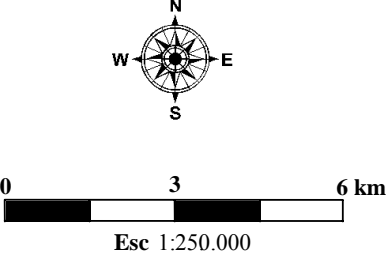

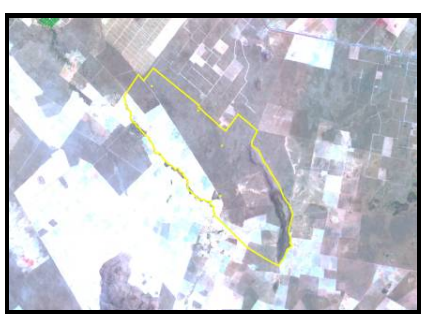

 $(F_{64})$ **64b** (**F** 

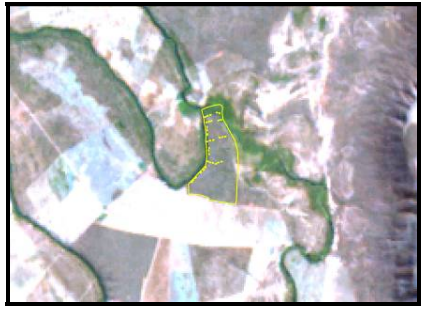

 $(F_{65})$ 

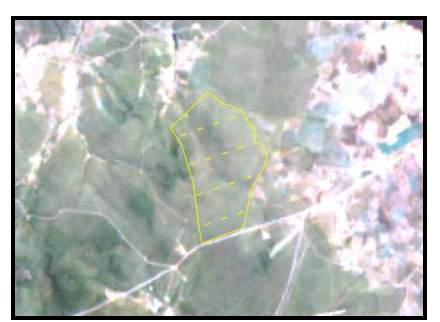

 $(F_{68})$ 

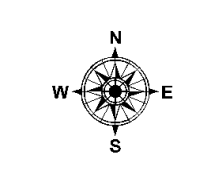

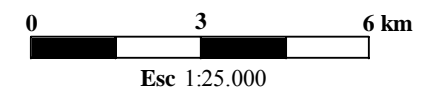

#### "FIGURA 3, Cont."

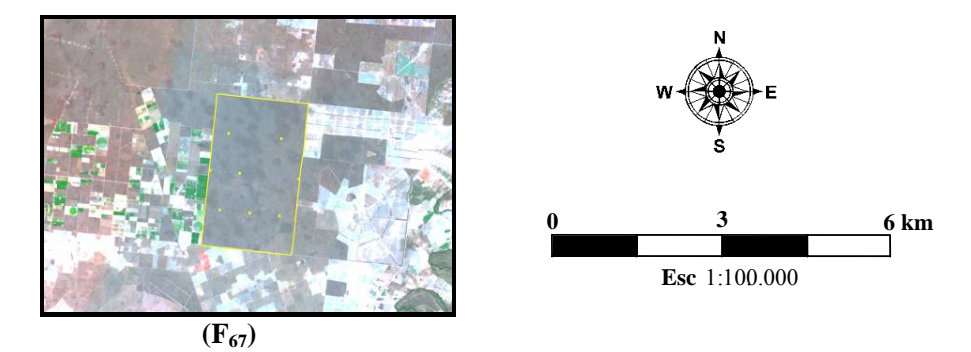

### **4.2 Amostragem e coleta dos dados**

O método de amostragem utilizado foi o sistemático em dois estágios, sendo a primeira base para a estratificação as sub-bacias hidrográficas e a segunda base, as diferentes fisionomias existentes em cada uma das sub-bacias.

Para cada fisionomia arbustivo-arbórea selecionaram-se dois fragmentos, nos quais foram distribuídos pelo menos 10 blocos, com parcelas contíguas de 10 x 100 m em cada um deles. Nessas parcelas foi efetuado o controle das medições a cada 10 m, estratégia que possibilita estudos sobre a distribuição espacial das espécies que compõem a amostra.

Foram acrescentados ao banco de dados os fragmentos de mata ciliar inventariados por Gomide (2004). Neste caso, o método de amostragem foi o conglomerado em estágio único, com sistematização das unidades amostrais na área. Cada conglomerado foi composto por três subunidades de 10 x 25 m, distantes 25 m uma da outra. Ao longo do fragmento, foram estabelecidos transectos, distante 100 m entre os conglomerados. Já ao longo de um transecto, os conglomerados ficaram à distância de 50 m um do outro (Gomide, 2004).

Para possibilitar futuros estudos de dinâmica nas áreas, todas as parcelas foram georreferenciadas com auxílio de GPS. Nestas parcelas foram mensurados todos os indivíduos com circunferência a 1,30 m de altura (CAP) igual ou superior a 15,7 cm, ou seja, DAP igual ou superior a 5 cm, considerando também árvores mortas que atendiam a esta especificação. Todos os indivíduos mensurados foram marcados com plaquetas de alumínio, indicando seu número, número da parcela e o fragmento a que pertencia.

As variáveis dendrométricas quantificadas foram a altura total e o CAP, medidas com uma vara telescópica e fita métrica, respectivamente. Os indivíduos perfilhados foram incluídos quando pelo menos uma das ramificações obedecia ao CAP mínimo de inclusão e, posteriormente, eram medidas as demais ramificações.

|                          |                         | Área do        | Area           | Número de |
|--------------------------|-------------------------|----------------|----------------|-----------|
| Fragmento                | Municipio               | fragmento (ha) | amostral (ha)  | parcelas  |
| 1                        | Abaeté                  | 2,99           | 0,375          | 15        |
| $\overline{c}$           | Bambuí                  | 34,94          | 0,65           | 26        |
| $\overline{3}$           | Iguatama                | 43,4           | 1,05           | 42        |
| $\overline{\mathcal{A}}$ | Iguatama                | 3,79           | 0,3            | 12        |
| 5                        | Iguatama                | 1,39           | 0,15           | 6         |
| 6                        | Iguatama                | 45,13          | 0,75           | 30        |
| $\overline{7}$           | Lagoa da Prata          | 165,26         | 1,5            | 60        |
| 8                        | Vargem Bonita           | 21,83          | 0,6            | 24        |
| 9                        | Martinho Campos         | 15,31          | 0,475          | 19        |
| 10                       | Mateus Leme             | 1.154,52       | 3,5            | 35        |
| 11                       | Papagaios               | 354,96         | $\overline{3}$ | 33        |
| 12                       | Paraopeba               | 26,09          | 0,6            | 4         |
| 13                       | Paraopeba               | 39,21          | 0,4            | 6         |
| 14                       | Paraopeba               | 15,99          | 0,5            | 5         |
| 15                       | Morada Nova de<br>Minas | 247,87         | 1,5            | 15        |
| 16                       | Paineiras               | 445,76         | 4,6            | 46        |
| 17                       | Pompéu                  | 346,26         | 3,4            | 34        |
| 18                       | Varjão de Minas         | 132,91         | 1,5            | 15        |
| 19                       | Curvelo                 | 150,35         | $\overline{2}$ | 19        |
| 20                       | Curvelo                 | 35,05          | 1,9            | 20        |
| 22                       | Curvelo                 | 64,8           | 1,4            | 7         |
| 23                       | Curvelo                 | 30,48          | 1,2            | 12        |

TABELA 2 Informações a respeito dos fragmentos e da amostragem a que foram submetidas.

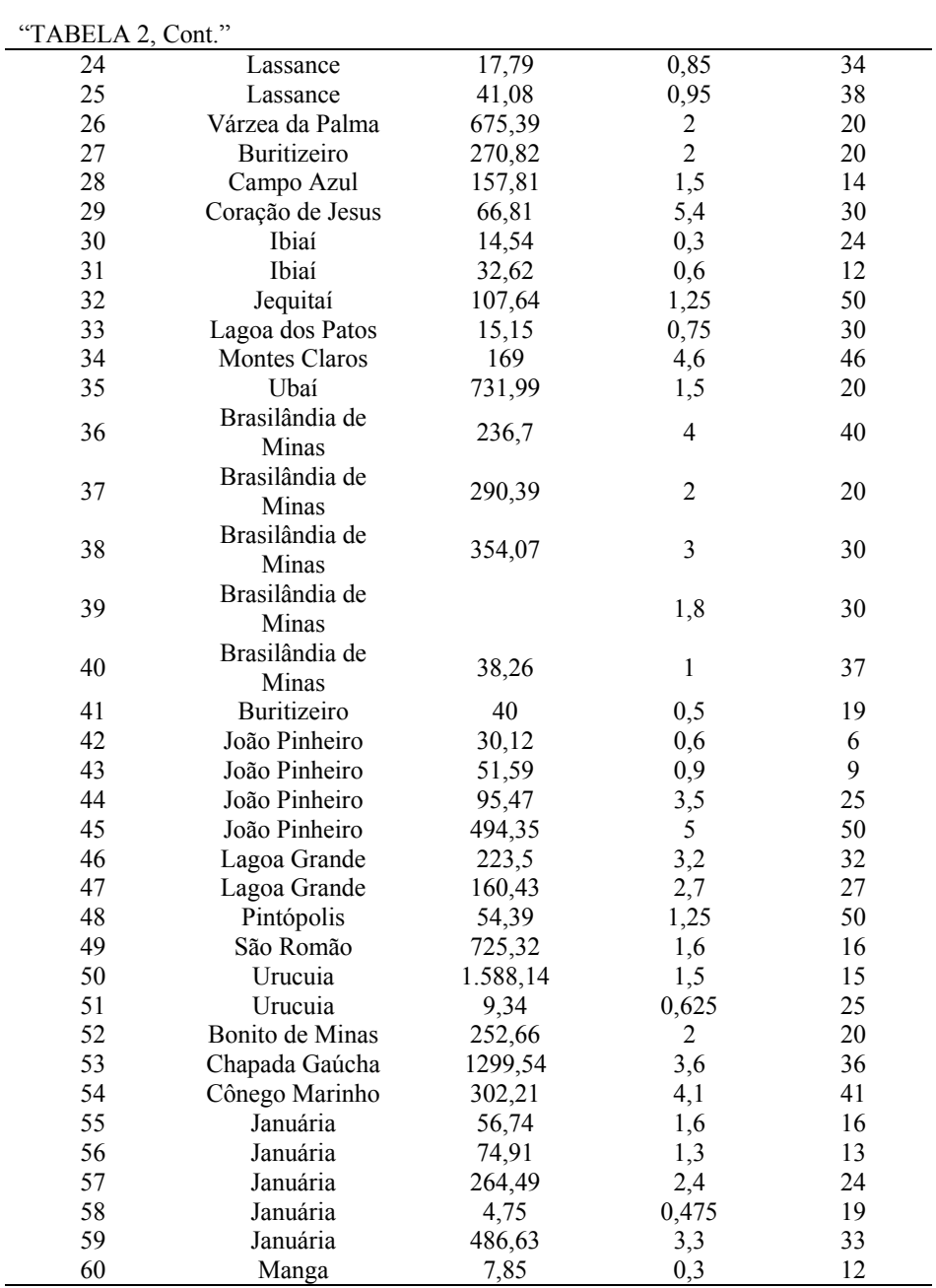

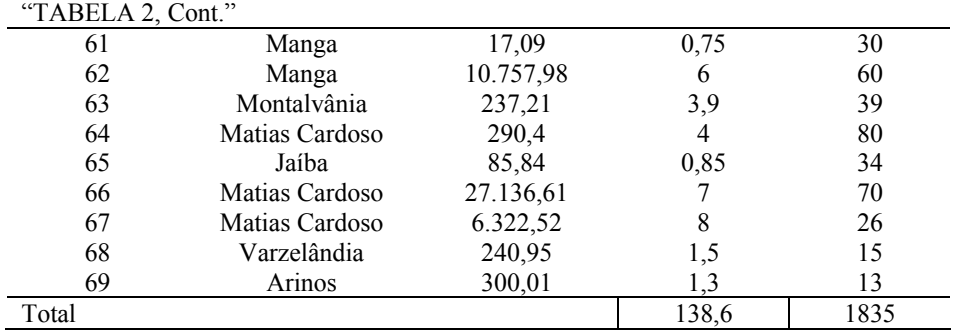

#### **4.3 Coleta e identificação do material botânico**

Foram efetuadas coletas de material botânico utilizando-se um podão. Foram preparadas exsicatas e, após serem devidamente identificadas em relação ao fragmento, a parcela e a árvore a que pertenciam, foram herborizadas de acordo com a metodologia usual, para identificação e depósito no herbário ESAL/UFLA.

A identificação dos indivíduos amostrados se deu a partir do reconhecimento de suas características dendrológicas. Quando isso não era possível, a alternativa foi recorrer a consultas a especialistas, bibliografias especializadas e/ou comparações com material existente em herbários.

A classificação dos indivíduos amostrados foi quanto a família, gênero e espécie.

### **4.4 Formação dos grupos fisionômicos e definição de espécies plasticas**

 Os fragmentos foram divididos em seis grupos fisionômicos. O critério utilizado para a formação desses grupos foi a fisionomia predominante no fragmento e fisionomia influente, ou seja, presente em sua circunvizinhança. Outro ponto levado em consideração na formação dos chamados grupos fisiônomicas foi a florística de cada fragmento. Algumas espécies foram

chamadas de espécias com ampla distribuição ou plásticas, que são aquelas que ocorrem em pelo menos 50% dos fragmentos.

# **5 RESULTADOS E DISCUSSÃO**

# **5.1 Caracterização da vegetação e da composição florística 5.1.1 A bacia do rio São Francisco, MG**

O rio São Francisco apresenta grande riqueza de espécies distribuídas ao longo de um gradiente fisionômico bastante heterogêneo. Este gradiente se inicia na nascente, com a Floresta Estacional Semidecidual. Após a represa de Três Marias, surgem fisionomias influenciadas pelo cerrado stricto sensu, cerradão e Floresta Estacional Decidual, esta última com maior frequência próximo à divisa entre os estados de Minas Gerais e Bahia. Contribuem para esta variação fatores ambientais, temperatura, precipitação, déficit hídrico, latitude e altitude.

Segundo Leitão Filho (1987), a composição florística da Floresta Estacional Semidecidual pode receber a influência do cerrado e do cerradão. Isto foi constatado por Ivanauskas et al. (1999), na região de Paranapanema, São Paulo.

O cerradão pode ser considerado uma possível área de transição entre as matas e o cerrado (Costa & Araújo, 2001), determinada pela redução de espécies de matas, frente à ocorrência de cerradão.

Em toda a extensão da bacia do rio São Francisco em Minas Gerais foram contabilizadas 79 famílias, 685 espécies e 156.926 indivíduos (Figura 4). Gomide (2004), nessa mesma bacia, estudando 20 fragmentos lançados em áreas de preservação permanente ciliares aos rios da bacia do rio São Francisco, encontrou 70 famílias e 397 espécies.

As famílias encontradas e seus respectivos números de indivíduos, em ordem decrescente, foram: Vochysiaceae (28.730), Fabaceae Faboideae (14.947), Myrtaceae (11.069), Combretaceae (10.700), Fabaceae Mimosoideae (9.687), Fabaceae Caesalpinioideae (8.641), Bignoniaceae (6.543), Sapotaceae (4.198), Anacardiaceae (4.160), Annonaceae (4.027), Sapindaceae (3.776), Malpighiaceae (3.396), Euphorbiaceae (3.318), Lythraceae (3.296), Apocynaceae (3.167), Malvaceae (2.951), Erythroxylaceae (2.586), Rubiaceae (2.448), Clusiaceae (2.276), Melastomataceae (2.123), Polygonaceae (2.087), Caryocaraceae (1.824), Chrysobalanaceae (1.762), Ebenaceae (1.436), Burseraceae (1.309), Lauraceae (1.301), Dilleniaceae (1.099), Proteaceae (1.023), Nyctaginaceae (986), Ochnaceae (859), Icacinaceae (745), Meliaceae (715), Rutaceae (635), Salicaceae (614), Araliaceae (596), Urticaceae (562), Arecaceae (487), Myrsinaceae (465), Cannabaceae (433), Loganiaceae (400), Dilleniaceae (388), Moraceae (381), Celastraceae (373), Simaroubaceae (368), Memecylaceae (324), Connaraceae (295), Lamiaceae (280), Asteraceae (276), Boraginaceae (268), Siparunaceae (262), Solanaceae (251), Styracaceae (243), Verbenaceae (236), Myristicaceae (226), Rhamnaceae (219), Phyllanthaceae (218), Piperaceae (133), Cactaceae (120), Aquifoliaceae (107), Thymelaeaceae (106), Olacaceae (103), Lecythidaceae (62), Symplocaceae (58), Lacistemataceae (41), Opiliaceae (36), Rosaceae (36), Pentaphyllacaceae (24), Ulmaceae (24), Caricaceae (22), Clethraceae (14), Winteraceae (14), Elaeocarpaceae (9), Dichapetalaceae (8), Monimiaceae (7), Quiinaceae (6), Theaceae (4), Brassicaceae (3), Humiriaceae (3) e Sabiaceae (1). No total, foram encontradas 79 famílias.

A família Vochysiaceae teve destaque em áreas de cerrado, sendo uma família típica e importante, inclusive nas Matas de Galeria (Felfili et al., 1994). Muitas espécies da família Vochysiaceae são típicas alumínio-acumuladoras, o que lhe proporciona uma vantagem competitiva nos solos ácidos dos Cerrados. Apesar de ser a família em que ocorreu o maior número de indivíduos, a Vochysiaceae ficou em 10º lugar, em relação ao número de espécies, juntamente com a família Apocynaceae, com o um total de 17 espécies. Barreira et al. (2002), em estudo com vegetação de cerrado sensu stricto no município de Brasilândia, MG, na fazenda Brejão, também chegaram a resultado similar a esse.

No estudo feito por Balduino et al. (2005), na Floresta Nacional de Paraopeba, MG (FLONA Paraopeba) as famílias Fabaceae e Vochysiaceae contribuíram com 12 e 6 espécies, respectivamente.

As famílias que apresentaram o maior númeor de espécies foram: Myrtaceae (62), Fabaceae Faboideae (57), Fabaceae Mimosoideae (35), Rubiaceae (29), Fabaceae Caesalpinoideae (27), Euphorbiaceae (25), Lauraceae (23), Annonaceae (20) e Melastomataceae (20). Se considerarmos as subdivisões da família Fabaceae todas juntas, essa família será a com maior número de espécies (119).

A família Fabaceae Faboidade está presente em todos os 68 fragmentos, Fabaceae Mimosoidade em 67 fragmentos (exceto F69), Fabaceae Caesalpinioideae em 66 fragmentos (exceto F3 e F6) e Myrtaceae em 65 fragmentos (ausente em F62, F64 e F67).

Os gêneros que apresentaram maior número de espécies foram: Eugenia (15), Aspidosperma (14), Macherium (14), Myrcia (13), Miconia (12), Tabebuia (11), Ocotea (11), Byrsonima (11), Psidium (9), Erythroxylum (9), Diospyros (8), Nectandra (8), Casearia (8), Acacia (7), Dalbergia (7), Vochysia (7), Rollinia (6), Ingá (6), Trichilia (6), Fícus (6), Myrsine (6), Guapira (6), Maytenus (6), Coccoloba (6), Qualea (6), Pouteria (6), Pseudobombax (6), Xylopia (5), Licania (5), Terminalia (5), Albizia (5), Cordia (5), Ilex (5), Kielmeyera (5), Senna (5), Solanum (5), Tibouchina (5). Porém, a grande maioria dos gêneros (254), ou 87,59%, apresentou 4 ou menos espécies.

Das 685 espécies, somente 17 apresentaram maior plasticidade, ou seja, 2,48% estão presentes em ao menos 50% dos fragmentos (Tabela 3). Essas espécies e o número de fragmentos em que ocorreram foram: *Astronium fraxinifolium* Schott ex Spreng. (50), *Eugenia dysenterica* DC. (42), *Qualea grandiflora* Mart. (41), *Qualea parviflora* Mart. (41), *Bowdichia virgilioides*  Kunth (40), *Dimorphandra mollis* Benth. (39), *Qualea multiflora* Mart. (37), *Kielmeyera coriacea* Mart. & Zucc. (36), *Lafoensia pacari* A.St.-Hil. (36), *Machaerium opacum* Vogel (35), *Eriotheca pubescens* (Mart. & Zucc.) Schott. & Endl.(35), *Hymenaea stignocarpa* Mart. ex Hayne (35), *Tabebuia ochracea*  (Cham.) Standl. (34), *Caryocar brasiliense* Cambess*.* (34), *Copaifera langsdorffii* Desf*.* (34), *Acosmium dasycarpum* (Vogel) Yakovlev (34) e *Byrsonima verbascifolia* (L.) DC. (34).

Gomide (2004) estudou áreas de matas ciliares (APPs) na bacia do rio São Francisco e encontrou 23 espécies com maior plasticidade, representando 5,79% do total de espécies encontradas no levantamento. O critério utilizado por esse autor foi o mesmo, ou seja, as espécies com maior plasticidade são aquelas que atingiram 50% ou mais de ocorrência nos fragmentos. Este resultado, quando comparado com o presente estudo, pode ser explicado pelo fato de a área amostrada por Gomide (2004) abranger apenas matas ciliares na bacia do rio São Francisco.

|                | Astronium fraxinifolium<br>Schott ex Spreng. | F1 | F2 | F3 | <b>F4</b> | F5 | <b>F6</b> | F7 | F8 | F9 | <b>F10</b> | <b>F11</b> | F12 |
|----------------|----------------------------------------------|----|----|----|-----------|----|-----------|----|----|----|------------|------------|-----|
|                | Eugenia dysenterica DC.                      |    |    |    |           |    |           |    |    |    |            |            |     |
|                | Qualea grandiflora Mart.                     |    |    |    |           |    |           |    |    |    |            |            |     |
|                | Qualea parviflora Mart.                      |    |    |    |           |    |           |    |    |    | 1          |            |     |
|                | Bowdichia virgilioides                       |    |    |    |           |    |           |    |    |    |            |            |     |
|                | Kunth                                        |    |    |    |           |    |           |    |    |    | 1          |            |     |
|                | Dimorphandra mollis                          |    |    |    |           |    |           |    |    |    |            |            |     |
|                | Benth.                                       |    |    |    |           |    |           | 1  |    |    |            |            |     |
|                | Qualea multiflora Mart.                      |    |    |    |           |    |           |    |    |    |            |            |     |
|                | Kielmeyera coriacea Mart.                    |    |    |    |           |    |           |    |    |    |            |            |     |
|                | & Zucc.                                      |    |    |    |           |    |           |    |    |    |            |            |     |
|                | Lafoensia pacari A.St.-Hil.                  |    |    |    |           |    |           |    |    |    |            |            |     |
| $\mathfrak{S}$ | Machaerium opacum Vogel                      |    |    |    |           |    |           |    |    |    |            |            |     |
|                | Eriotheca pubescens (Mart.                   |    |    |    |           |    |           |    |    |    |            |            |     |
|                | & Zucc.) Schott. & Endl.                     |    |    |    |           |    |           |    |    |    | 1          |            |     |
|                | Hymenaea stignocarpa                         |    |    |    |           |    |           |    |    |    |            |            |     |
|                | Mart. ex Hayne                               |    |    |    |           |    |           | 1  |    |    |            |            |     |
|                | Tabebuia ochracea (Cham.)                    |    |    |    |           |    |           |    |    |    |            |            |     |
|                | Standl.                                      |    |    |    |           |    |           |    |    |    | 1          |            |     |
|                | Caryocar brasiliense                         |    |    |    |           |    |           |    |    |    |            |            |     |
|                | Cambess.                                     |    |    |    |           |    |           |    |    |    | 1          |            |     |
|                | Copaifera langsdorffii Desf.                 |    |    |    |           |    |           |    |    |    |            |            |     |
|                | Acosmium dasycarpum                          |    |    |    |           |    |           |    |    |    |            |            |     |
|                | (Vogel) Yakovlev                             |    |    |    |           |    |           | 1  |    |    | 1          |            |     |
|                | Byrsonima verbascifolia                      |    |    |    |           |    |           |    |    |    |            |            |     |
|                | $(L.)$ DC.                                   |    |    |    |           |    |           |    |    |    |            |            |     |

TABELA 3 Relação das espécies com ampla distribuição na bacia do rio São Francisco, MG.

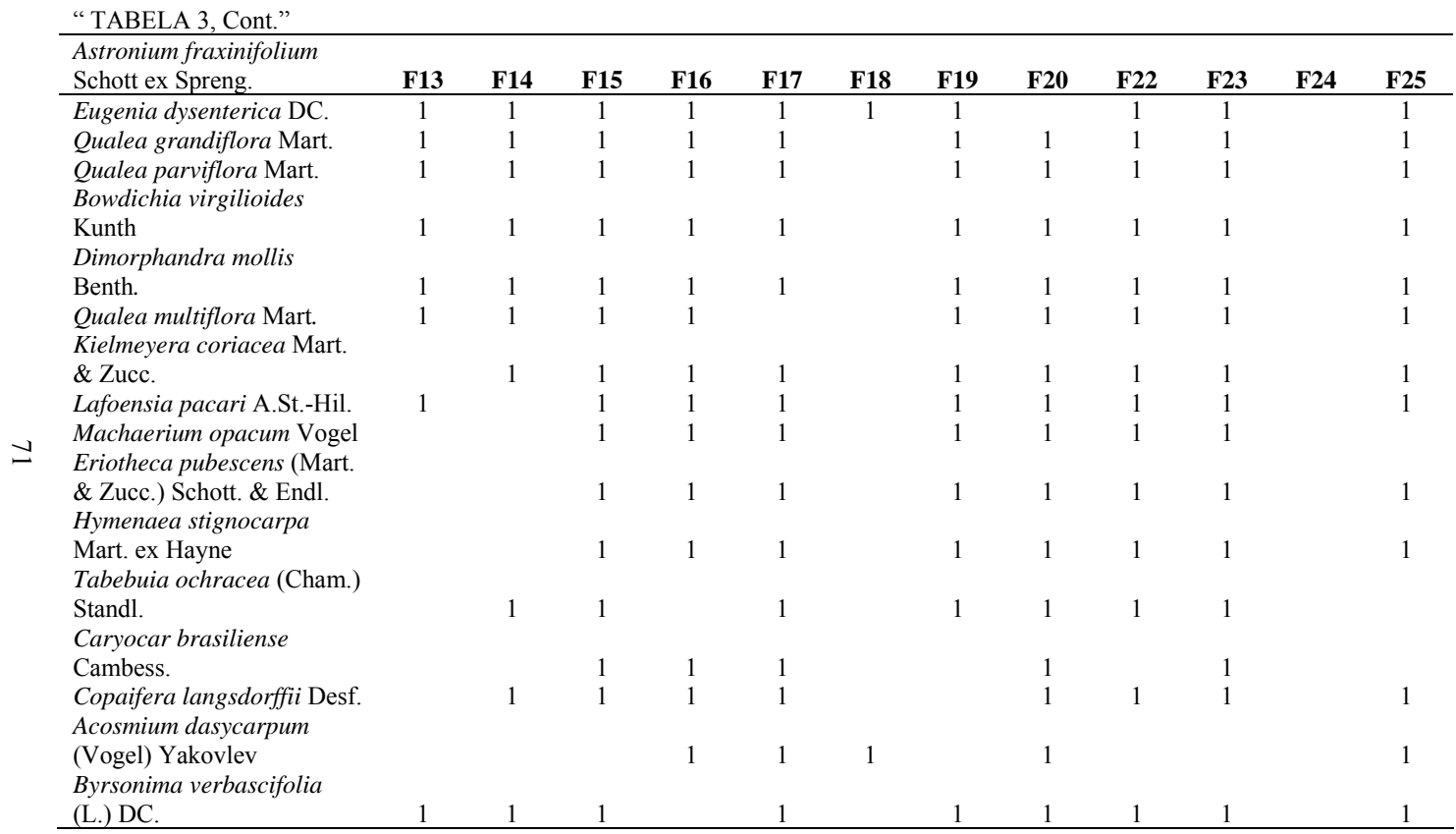

"...continua..." " TABELA 3, Cont."

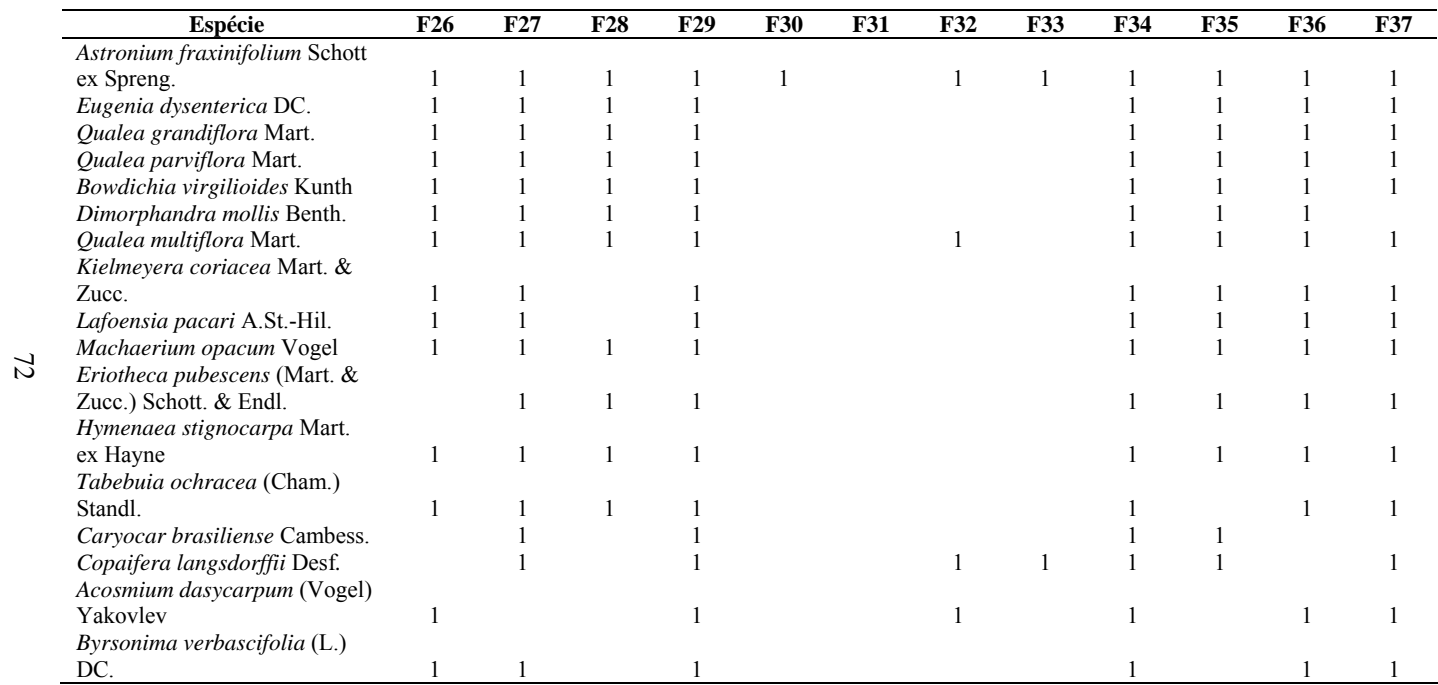

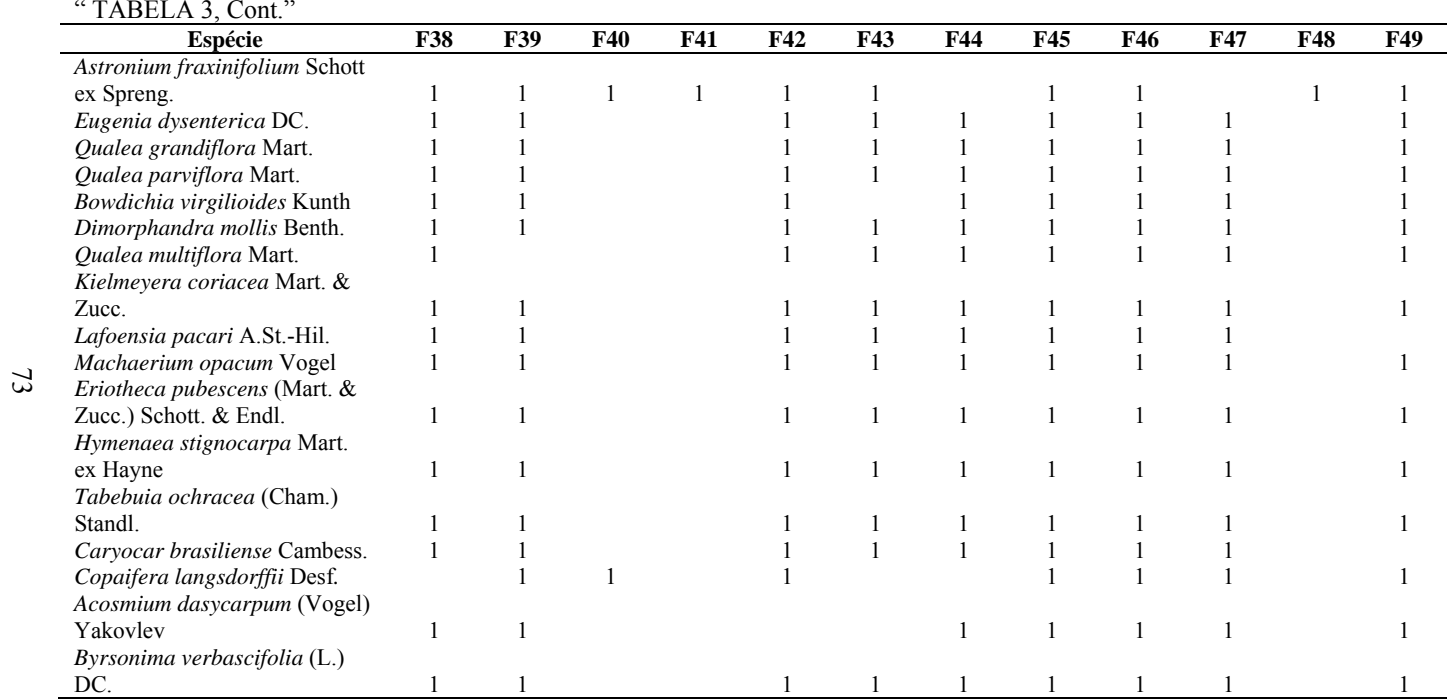

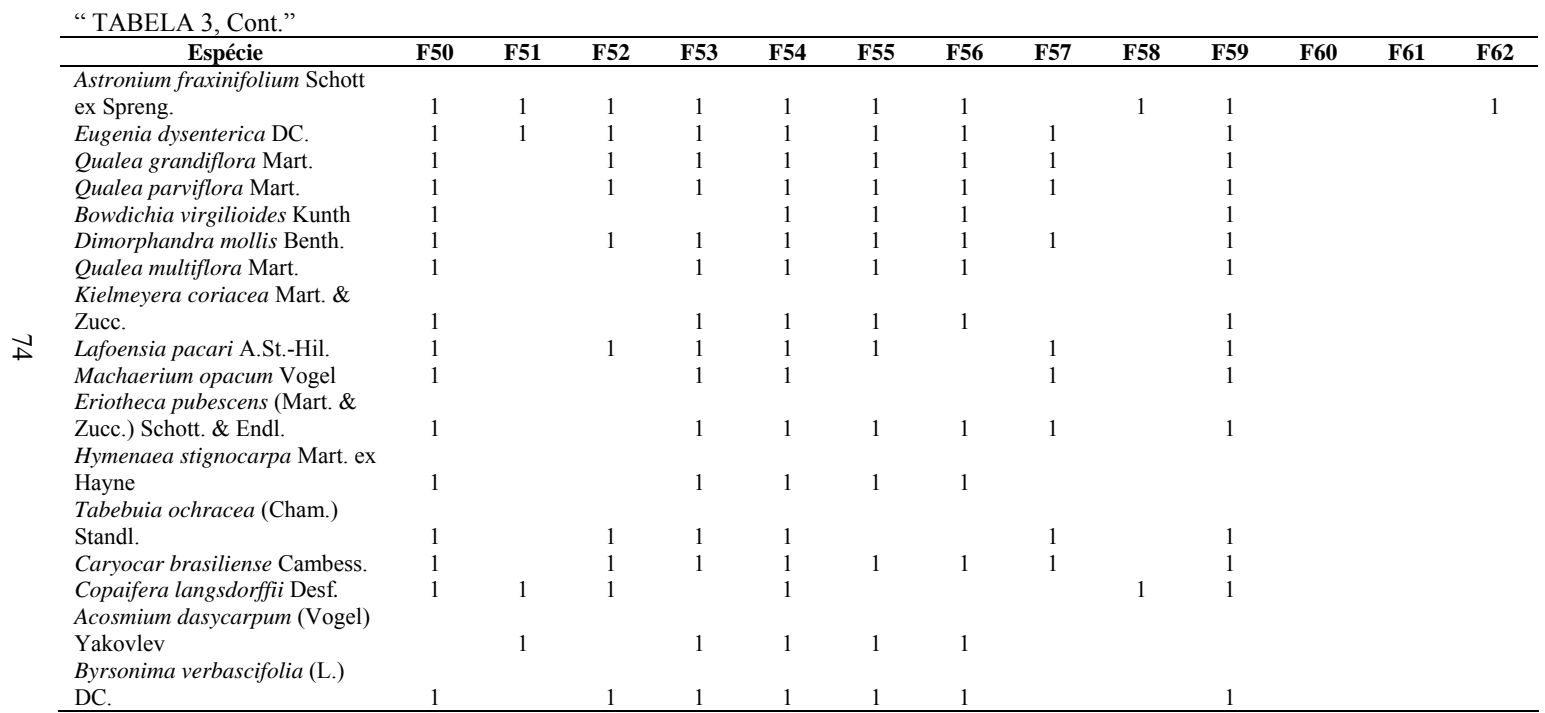

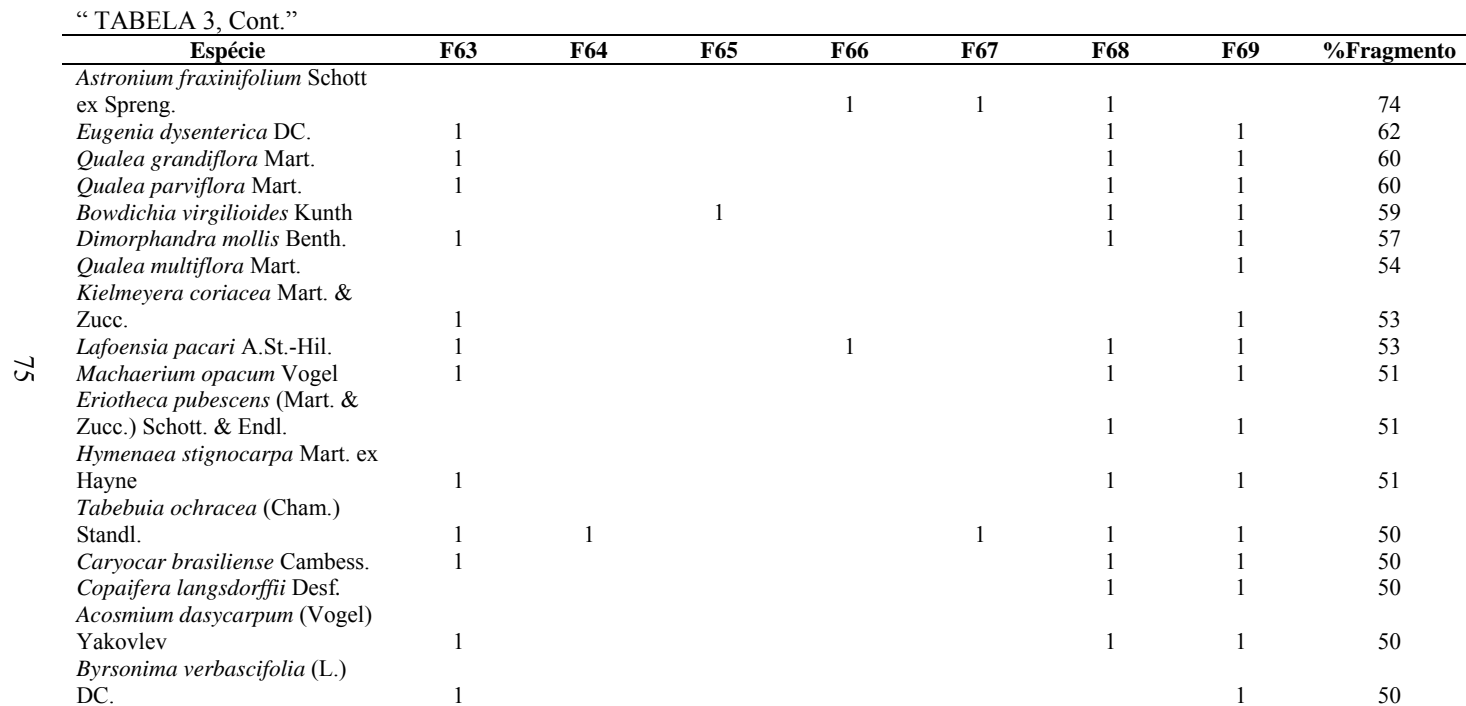

Considerando a ocorrência nos grupos fisionômicos, 4 das 17 espécies de maior plasticidade ocorreram em todos eles. Foram elas: *Astronium fraxinifolium*  Schott ex Spreng., *Bowdichia virgilioides* Kunth, *Lafoensia pacari* A.St.-Hil. e *Copaifera langsdorffii* Desf. As demais espécies ocorreram em ao menos 4 dos 6 grupos fisionômicos, ampliando sua plasticidade para a quase totalidade (Tabela 4). Oliveira-Filho (1995) observou o mesmo comportamento para a espécie *Copaifera langsdorffii* Desf., em levantamento florístico na bacia do rio Grande.

|                                                            |   |              | Grupo fisionômico |    |   |    |
|------------------------------------------------------------|---|--------------|-------------------|----|---|----|
| <b>Espécie</b>                                             |   | П            | Ш                 | IV | V | VI |
| Astronium fraxinifolium Schott ex Spreng.                  | X | X            | X                 | X  | X | X  |
| Eugenia dysenterica DC.                                    |   | X            |                   | X  | X | X  |
| Qualea grandiflora Mart.                                   |   | X            |                   | X  | X | X  |
| Qualea parviflora Mart.                                    |   | X            |                   | X  | X | X  |
| Bowdichia virgilioides Kunth                               | X | $\mathbf{x}$ | X                 | X  | X | X  |
| Dimorphandra mollis Benth.                                 |   | X            |                   | X  | X | X  |
| Qualea multiflora Mart.                                    | X | $\mathbf{x}$ |                   | X  | X | X  |
| Kielmeyera coriacea Mart. & Zucc.                          |   | X            |                   | X  | X | X  |
| Lafoensia pacari A.St.-Hil.                                | X | X            | X                 | X  | X | X  |
| Machaerium opacum Vogel                                    |   | X            |                   | X  | X | X  |
| <i>Eriotheca pubescens</i> (Mart. & Zucc.) Schott. & Endl. | X | $\mathbf{x}$ |                   | X  | X | X  |
| <i>Hymenaea stignocarpa</i> Mart. ex Hayne                 |   | X            |                   | X  | X | X  |
| <i>Tabebuia ochracea</i> (Cham.) Standl.                   |   | X            | X                 | X  | X | X  |
| Caryocar brasiliense Cambess.                              |   | X            |                   | X  | X | X  |
| Copaifera langsdorffii Desf.                               | X | $\mathbf{x}$ | X                 | X  | X | X  |
| <i>Acosmium dasycarpum</i> (Vogel) Yakovlev                | X | X            |                   | X  | X | X  |
| Byrsonima verbascifolia (L.) DC.                           |   | X            |                   | X  | X | X  |

TABELA 4 Relação das espécies com ampla distribuição na bacia do rio São Francisco, MG, comparando-se com os grupos fisionômicos formados.

Analisando-se os 68 fragmentos, observou-se que cerca de 23,80% das espécies ocorreram em apenas um deles, podendo ser consideradas exclusivas de seu local de ocorrência. Esse percentual foi próximo ao encontrado por Gomide (2004), que foi de 29,97% de espécies exclusivas.

Os fragmentos F17, F18 e F66 foram os que tiveram o maior número de espécies exclusivas, com 11, 12 e 11 espécies, respectivamente. Os exemplares de diferentes fisionomias foram: F17 fragmento de cerrado sensu stricto, o F18 floresta semidecídua e o F66 floresta decídua.

Foram encontradas também espécies exóticas nestes ambientes: *Carica papaya* L. (F30 e F33), *Mangifera indica* L. (F8), *Psidium guajava* L. (F2, F3, F5, F10, F17, F24, F30, F33 e F51) e *Citrus limonia* Osbeck (F2, F3 e F24).

Considerando toda a população amostrada (156.926 indivíduos mensurados), 60,51% pertenciam as espécies *Qualea parviflora Mart.* (13.212), *Qualea grandiflora Mart.* (10.627), *Eugenia dysenterica DC.* (6.809), *Combretum leprosum Mart.* (4.565), *Lafoensia pacari A.St.-Hil.* (3.230), *Terminalia fagifolia Mart.* (3.128), *Magonia pubescens A.St.-Hil.* (2.574), *Tabebuia ochracea (Cham.) Standl.* (2.344), *Anadenanthera colubrina (Vell.) Brenan* (2.228), *Hymenaea stignocarpa Mart. ex Hayne* (2.214), *Qualea multiflora Mart.* (2.079), *Tabebuia reticulata A.H.Gentry* (2.052), *Pouteria ramiflora (Mart.) Radlk.* (1.993), *Eriotheca pubescens (Mart. & Zucc.) Schott. & Endl.* (1.970), *Terminalia argentea (Cambess.) Mart.* (1.921), *Caesalpinia pyramidalis Tul.* (1.879), *Kielmeyera coriacea Mart. & Zucc.* (1.830), *Caryocar brasiliense Cambess.* (1.824), *Copaifera langsdorffii Desf.* (1.684), *Bowdichia virgilioides Kunth* (1.629), *Xylopia aromatica (Lam.) Mart.* (1.577), *Machaerium opacum Vogel* (1.569), *Astronium fraxinifolium Schott ex Spreng.* (1.527), *Pouteria torta (Mart.) Radlk.* (1.476), *Vochysia rufa Mart.* (1.343), *Mimosa tenuiflora (Willd.) Poir.* (1.317), *Acosmium dasycarpum (Vogel) Yakovlev* (1.265), *Dimorphandra mollis Benth.* (1.254), *Byrsonima verbascifolia (L.) DC.* (1.171), *Byrsonima coccolobifolia Kunth* (1.162), *Erythroxylum suberosum A.St.-Hil.* (1.153), *Myracrodruon urundeuva Allemão* (1.124), *Plathymenia reticulata Benth.* (1.116), *Aspidosperma tomentosum Mart.* (1.108), *Miconia albicans Triana* (1.107), *Curatella americana L.* (1.099), *Tabebuia*  *roseo-alba (Ridl.) Sandwith* (1.062), *Annona crassiflora Mart.* (1.045), *Vatairea macrocarpa (Benth.) Ducke* (1.015), *Senna spectabilis (DC.) H.S.Irwin & Barneby* (954) e *Buchenavia tomentosa Eichler* (944).

Na Figura 4 encontram-se as informações sobre o levantamento florístico de cada fragmento em forma de gráfico, discriminando o número de família, gênero e espécie.

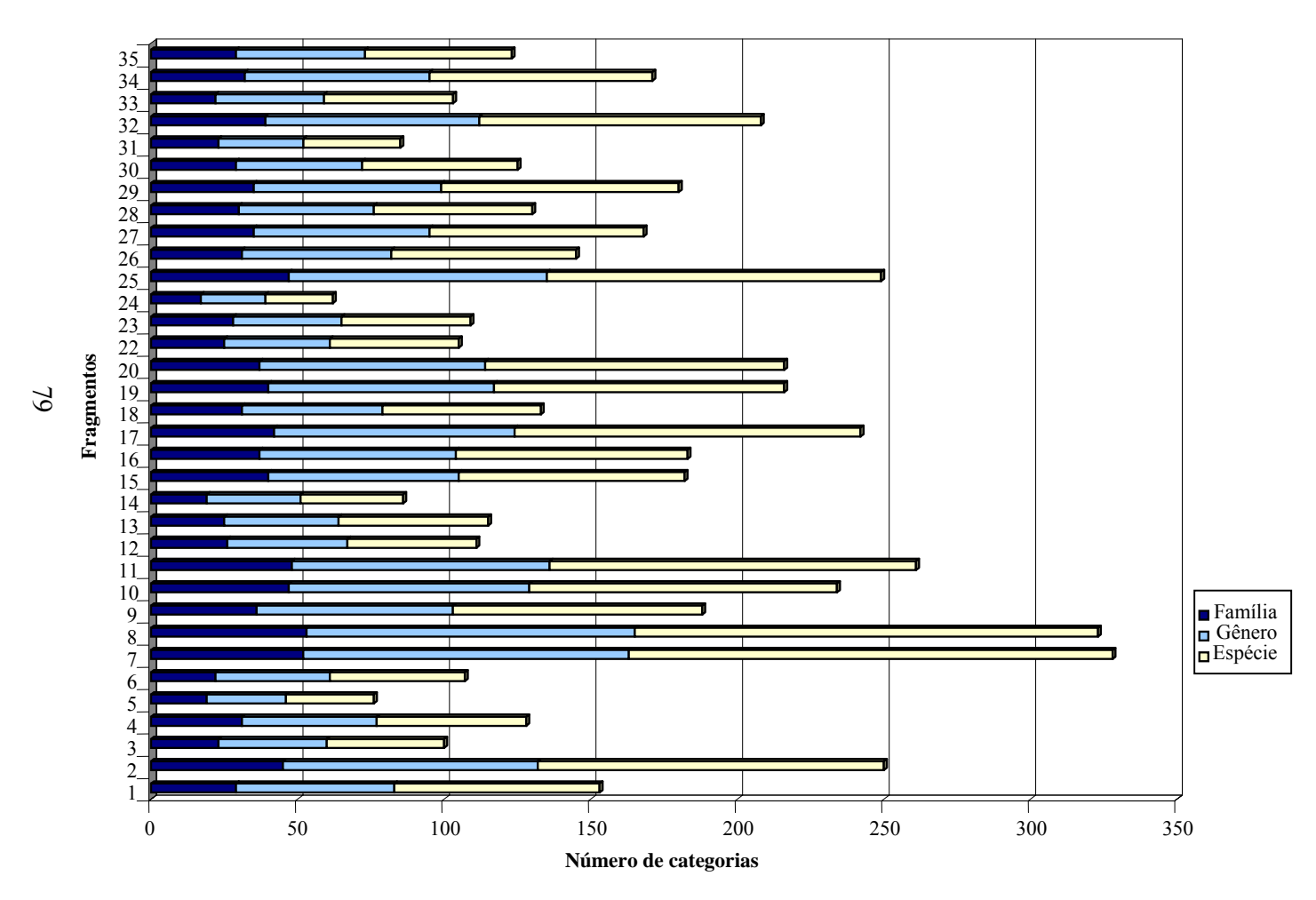

FIGURA 4 Informações do levantamento florístico em cada fragmento. ("...continua...")

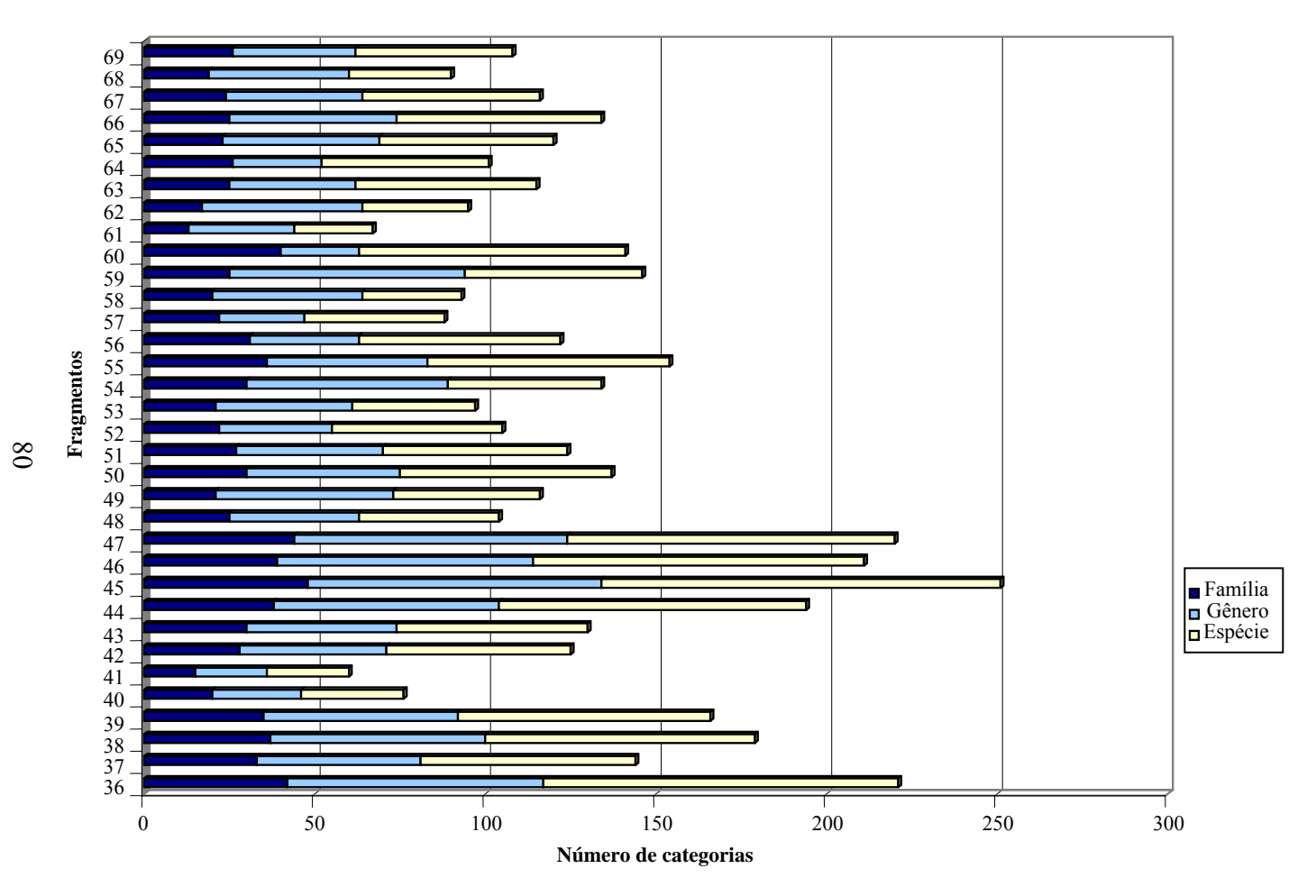

FIGURA 4, Cont.

# **5.1.2 Grupos fisionômicos**

Foram formados 6 grupos fisionômicos de acordo com a vegetação predominante em cada fragmento e a vegetação no entorno (Tabela 5).

|              |                         | TTAIIUISUO - IVIIIIAS UUTAIS. |                                  | Área de influência |  |  |
|--------------|-------------------------|-------------------------------|----------------------------------|--------------------|--|--|
| Grupo        | Municipio               | Fragmento                     | Vegetação predominante           |                    |  |  |
|              | Bambuí                  | $\overline{2}$                | Floresta Estacional Semidecidual | <b>FES</b>         |  |  |
|              | Iguatama                | 3                             | Floresta Estacional Semidecidual | <b>FES</b>         |  |  |
|              | Iguatama                | 4                             | Floresta Estacional Semidecidual | <b>FES</b>         |  |  |
| I            | Iguatama                | 5                             | Floresta Estacional Semidecidual | <b>FES</b>         |  |  |
|              | Iguatama                | 6                             | Floresta Estacional Semidecidual | <b>FES</b>         |  |  |
|              | Lagoa da Prata          | $\tau$                        | Floresta Estacional Semidecidual | <b>FES</b>         |  |  |
|              | Vargem Bonita           | 8                             | Floresta Estacional Semidecidual | <b>FES</b>         |  |  |
|              | Buritizeiro             | 41                            | Floresta Estacional Semidecidual | <b>FES</b>         |  |  |
|              | Martinho<br>Campos      | 9                             | Floresta Estacional Semidecidual | $FES + CSS$        |  |  |
|              | Mateus Leme             | 10                            | Floresta Estacional Semidecidual | $FES + CSS$        |  |  |
|              | Varjão de Minas         | 18                            | Floresta Estacional Semidecidual | $FES + CSS$        |  |  |
|              | Curvelo                 | 19                            | Floresta Estacional Semidecidual | $FES + CSS$        |  |  |
|              | Lassance                | 24                            | Floresta Estacional Semidecidual | $FES + CSS$        |  |  |
|              | Lassance                | 25                            | Floresta Estacional Semidecidual | $FES + FED + CSS$  |  |  |
| $\mathbf{I}$ | <b>Ibiaí</b>            | 30                            | Floresta Estacional Semidecidual | $FES + CSS$        |  |  |
|              | Ibiaí                   | 31                            | Floresta Estacional Semidecidual | $FES + CSS$        |  |  |
|              | Jequitaí                | 32                            | Floresta Estacional Semidecidual | $FES + CSS$        |  |  |
|              | Lagoa dos Patos         | 33                            | Floresta Estacional Semidecidual | $FES + CSS$        |  |  |
|              | Brasilândia de<br>Minas | 40                            | Floresta Estacional Semidecidual | $FES + CSS$        |  |  |
|              | João Pinheiro           | 45                            | Floresta Estacional Semidecidual | $FES + CSS$        |  |  |
|              | Lagoa Grande            | 46                            | Floresta Estacional Semidecidual | $FES + CSS$        |  |  |
|              | Pintópolis              | 48                            | Floresta Estacional Semidecidual | $FES + CSS$        |  |  |
|              | Januária                | 58                            | Floresta Estacional Decidual     | $FED + FES + CSS$  |  |  |
|              | Manga                   | 60                            | Floresta Estacional Decidual     | <b>FED</b>         |  |  |
| III          | Manga                   | 61                            | Floresta Estacional Decidual     | <b>FED</b>         |  |  |
|              | Manga                   | 62                            | Floresta Estacional Decidual     | <b>FED</b>         |  |  |
|              | Jaíba                   | 64                            | Floresta Estacional Decidual     | <b>FED</b>         |  |  |
|              | Jaíba                   | 65                            | Floresta Estacional Decidual     | <b>FED</b>         |  |  |

TABELA 5 Classificação das fisionomias inventariadas na bacia do rio São Francisco - Minas Gerais.

| Grupo | Municipio               | Fragmento    | Vegetação predominante       | Àrea de<br>influência |
|-------|-------------------------|--------------|------------------------------|-----------------------|
| Ш     | Matias Cardoso          | 66           | Floresta Estacional Decidual | <b>FED</b>            |
|       | Matias Cardoso          | 67           | Floresta Estacional Decidual | <b>FED</b>            |
|       | Abaeté                  | $\mathbf{1}$ | Cerrado Sensu Stricto        | <b>CSS</b>            |
|       | Paraopeba               | 14           | Cerrado Sensu Stricto        | <b>CSS</b>            |
|       | Morada Nova<br>de Minas | 15           | Cerrado Sensu Stricto        | <b>CSS</b>            |
|       | Pompéu                  | 17           | Cerrado Sensu Stricto        | <b>CSS</b>            |
|       | Curvelo                 | 22           | Cerrado Sensu Stricto        | <b>CSS</b>            |
|       | Curvelo                 | 23           | Cerrado Sensu Stricto        | <b>CSS</b>            |
|       | Várzea da<br>Palma      | 26           | Cerrado Sensu Stricto        | <b>CSS</b>            |
|       | Buritizeiro             | 27           | Cerrado Sensu Stricto        | <b>CSS</b>            |
|       | Campo Azul              | 28           | Cerrado Sensu Stricto        | <b>CSS</b>            |
|       | Coração de<br>Jesus     | 29           | Cerrado Sensu Stricto        | <b>CSS</b>            |
|       | <b>U</b> baí            | 35           | Cerrado Sensu Stricto        | <b>CSS</b>            |
| IV    | Brasilândia de<br>Minas | 36           | Cerrado Sensu Stricto        | <b>CSS</b>            |
|       | Brasilândia de<br>Minas | 39           | Cerrado Sensu Stricto        | <b>CSS</b>            |
|       | João Pinheiro           | 44           | Cerrado Sensu Stricto        | <b>CSS</b>            |
|       | Lagoa Grande            | 47           | Cerrado Sensu Stricto        | <b>CSS</b>            |
|       | São Romão               | 49           | Cerrado Sensu Stricto        | <b>CSS</b>            |
|       | Urucuia                 | 50           | Cerrado Sensu Stricto        | <b>CSS</b>            |
|       | Bonito de<br>Minas      | 52           | Cerrado Sensu Stricto        | <b>CSS</b>            |
|       | Chapada<br>Gaúcha       | 53           | Cerrado Sensu Stricto        | <b>CSS</b>            |
|       | Cônego<br>Marinho       | 54           | Cerrado Sensu Stricto        | <b>CSS</b>            |
|       | Januária                | 57           | Cerrado Sensu Stricto        | <b>CSS</b>            |
|       | Varzelândia             | 68           | Cerrado Sensu Stricto        | <b>CSS</b>            |
|       | Arinos                  | 69           | Cerrado Sensu Stricto        | CSS                   |
|       | Papagaios               | 11           | Cerrado Sensu Stricto        | $CSS + FES$           |
|       | Paraopeba               | 12           | Cerrado Sensu Stricto        | $CSS + FES$           |
|       | Paraopeba               | 13           | Cerrado Sensu Stricto        | $CSS + FES$           |
| V     | Paineiras               | 16           | Campo Cerrado                | $CSS + FES$           |
|       | Curvelo                 | 20           | Cerrado Sensu Stricto        | $CSS + FES$           |
|       | Brasilândia de<br>Minas | 37           | Cerrado Sensu Stricto        | $CSS + FES$           |

"TABELA 5, Cont."

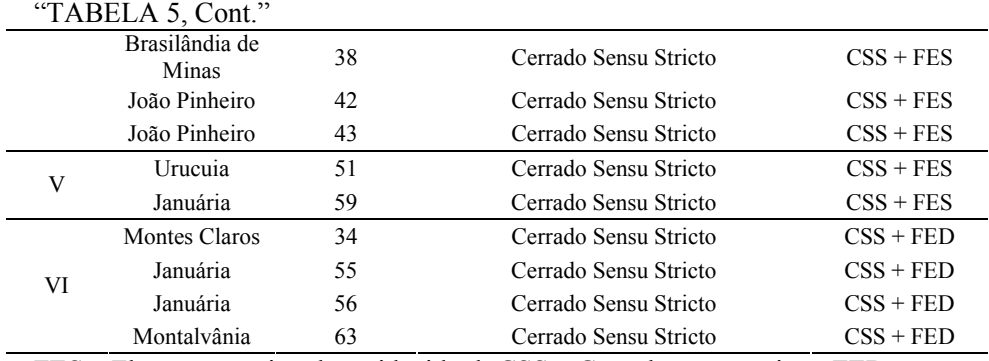

FES – Floresta estacional semidecidual; CSS – Cerrado sensu stricto; FED – Floresta estacional decidual.

## **5.1.2.1 Grupo I**

Neste grupo, a fisionomia predominante foi Floresta Estacional Semidecidual. As espécies de maior plasticidade, ou seja, que ocorreram no mínimo em 50% dos fragmentos pertencentes a esse grupo fisionômico, estão listadas na Tabela 6. Segundo Oliveira Filho (2006), todas as espécies presentes nesta tabela são consideradas típicas de Florestas Estacionais Semidecíduas, com exceção de *Ouratea parviflora* (DC.) Baill. e *Gymnanthes concolor* (Sprengel) Müll.Arg. que não foram classificadas no catálogo das árvores nativas de Minas Gerais.

TABELA 6 Lista de espécies com ampla distribuição nos fragmentos do grupo fisionômico I, por ordem decrescente de ocorrência.

| <b>Espécie</b>                                      |                |    |             | %Fragmento   |              |    |    |            |       |
|-----------------------------------------------------|----------------|----|-------------|--------------|--------------|----|----|------------|-------|
|                                                     | F <sub>2</sub> | F3 | F4          | F5           | F6           | F7 | F8 | <b>F41</b> |       |
| Cecropia pachystachya<br>Trécul                     | $\mathbf x$    | X  | $\mathbf x$ | $\mathbf{x}$ | $\mathbf{x}$ | X  |    | X          | 87,50 |
| Eugenia florida DC.                                 | X              | X  |             | $\mathbf{x}$ | X            | X  | X  | X          | 87,50 |
| Aspidosperma dispermum<br>Müll.Arg.                 | X              |    | X           | X            |              | X  | X  | X          | 75,00 |
| Lonchocarpus cultratus<br>(Vell.)                   | $\mathbf x$    | X  | X           | X            | X            | X  |    |            | 75,00 |
| Inga vera Willd.                                    |                | X  | X           | X            | X            | X  | X  |            | 75,00 |
| Guarea guidonia (L.)<br><i>Sleumer</i>              | $\mathbf x$    | X  | X           | X            | X            | X  |    |            | 75,00 |
| Chrysophyllum gonocarpum<br>(Mart. & Eichler) Engl. | $\mathbf x$    | X  | X           | X            | X            |    |    | X          | 75,00 |

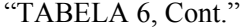

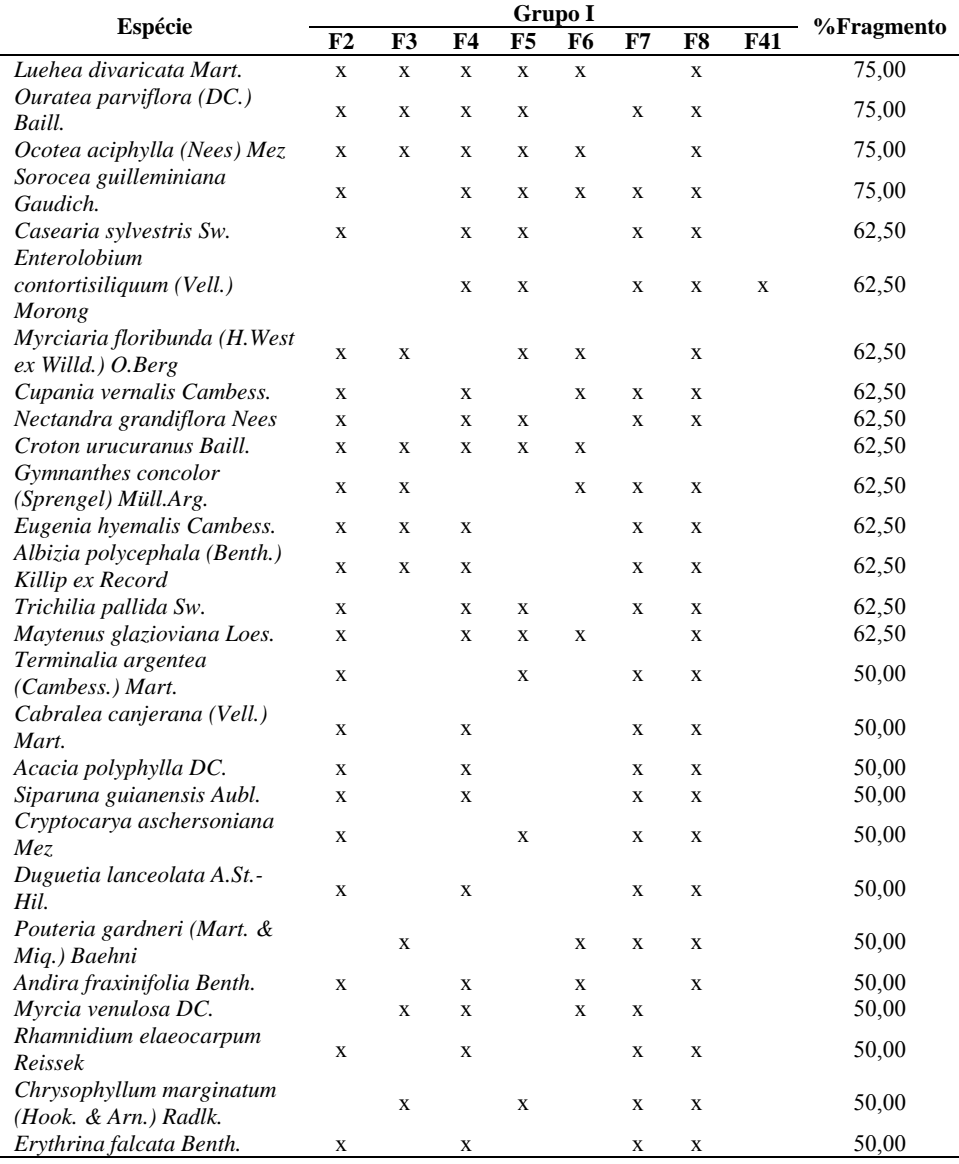

Neste grupo fisionômico foram medidos 8.424 indivíduos que representam 5,37% do total de indivíduos. Eles estão distribuídos em 63 famílias e 305 espécies. Vilela et al. (1997), estudando um remanescente de floresta ripária na bacia do rio São Francisco, encontraram 121 espécies e 43 famílias. Das 305 espécies encontradas no grupo I, 16 são exclusivas deste (5,25%).

A espécie *Casearia sylvestris* ocorreu em 62,5% dos fragmentos dessse grupo. Essa espécie pode ser considerada generalista por hábitat (Oliveira Filho & Ratter, 2000).

# **5.1.2.2 Grupo fisionômico II**

O grupo II também é formado por fragmentos de Floresta Estacional Semidecidual, porém, com influência de Cerrado Sensu Stricto. Todas as espécies da Tabela 7 são típicas de Florestas Estacionais Semidecíduas (Oliveira Filho, 2006).

| Grupo II                                         |             |             |             |              |             |             |             | <b>Grupo II</b> |              |             |              |             |             |             |                |
|--------------------------------------------------|-------------|-------------|-------------|--------------|-------------|-------------|-------------|-----------------|--------------|-------------|--------------|-------------|-------------|-------------|----------------|
|                                                  | F9          | <b>F10</b>  | <b>F18</b>  | <b>F19</b>   | F24         | F25         | <b>F30</b>  | F31             | <b>F32</b>   | <b>F33</b>  | <b>F40</b>   | F45         | F46         | <b>F48</b>  | $\%$ Fragmento |
| Cecropia pachystachya Trécul                     | X           | $\mathbf X$ |             | X            | $\mathbf X$ | $\mathbf X$ | $\mathbf X$ | $\mathbf X$     | X            | $\mathbf X$ | X            | X           |             | X           | 85,71          |
| Astronium fraxinifolium Schott<br>ex Spreng.     | $\mathbf X$ |             | $\mathbf X$ | X            |             | $\mathbf X$ | $\mathbf X$ |                 | X            | $\mathbf X$ | $\mathbf X$  | X           | $\mathbf X$ | $\mathbf X$ | 78,57          |
| Anadenanthera colubrina (Vell.)<br><b>Brenan</b> | X           | $\mathbf X$ |             | X            | X           |             | $\mathbf X$ |                 | X            | $\mathbf x$ | $\mathbf X$  |             | X           | X           | 71,43          |
| Copaifera langsdorffii Desf.                     | $\mathbf X$ | $\mathbf X$ | $\mathbf x$ |              |             | $\mathbf X$ |             |                 | X            | $\mathbf X$ | X            | $\mathbf X$ | $\mathbf X$ |             | 64,29          |
| Talisia esculenta (A.St.-Hil.)<br>Radlk.         |             |             |             | $\mathbf X$  | $\mathbf X$ |             | $\mathbf X$ | $\mathbf X$     | $\mathbf X$  | $\mathbf X$ | $\mathbf X$  | X           |             | X           | 64,29          |
| Aspidosperma dispermum<br>Müll.Arg.              | $\mathbf X$ |             |             | X            | $\mathbf X$ | $\mathbf X$ | $\mathbf X$ | $\mathbf X$     | X            | $\mathbf X$ |              |             |             | X           | 64,29          |
| Genipa americana L.                              | $\mathbf X$ |             |             | X            | X           | $\mathbf X$ | $\mathbf X$ | $\mathbf X$     | X            | $\mathbf X$ | $\mathbf X$  |             |             |             | 64,29          |
| Eugenia florida DC.                              | X           |             |             | $\mathbf{X}$ | X           | $\mathbf x$ | $\mathbf x$ | $\mathbf x$     | $\mathbf{x}$ | $\mathbf X$ |              |             |             |             | 57,14          |
| Tabebuia rgên-alba (Ridl.)<br>Sandwith           |             | $\mathbf X$ |             | $\mathbf{x}$ |             | X           | X           | X               | X            | $\mathbf x$ |              |             |             | $\mathbf x$ | 57,14          |
| Simira sampaioana (Standley)<br>Steyerm.         | X           |             |             | X            | X           |             | $\mathbf x$ | X               | X            | $\mathbf x$ |              |             |             | X           | 57,14          |
| Celtis iguanaea (Jacq.) Sarg.                    |             | $\mathbf X$ |             |              | X           |             | X           | $\mathbf X$     | $\mathbf X$  | $\mathbf X$ | $\mathbf X$  |             |             | X           | 57,14          |
| Myracrodruon urundeuva<br>Allemão                |             | $\mathbf X$ |             | X            |             | $\mathbf X$ | X           |                 | X            | X           |              | $\mathbf X$ |             |             | 50,00          |
| Triplaris gardneriana Weddell                    |             |             |             | X            | $\mathbf X$ |             | X           | $\mathbf X$     | X            | X           |              |             |             | X           | 50,00          |
| Hymenaea courbaril L.                            | X           |             |             |              |             | X           | $\mathbf X$ |                 | X            | X           | $\mathbf X$  |             |             | X           | 50,00          |
| Senna spectabilis (DC.)<br>H.S.Irwin & Barneby   |             |             |             | $\mathbf{x}$ |             |             | X           |                 | X            | X           | X            | X           |             | X           | 50,00          |
| Cryptocarya aschersoniana Mez                    | X           |             |             |              | X           |             | X           | X               | X            |             | $\mathbf{x}$ |             |             | X           | 50,00          |

TABELA 7 Lista de espécies com ampla distribuição nos fragmentos do grupo fisionômico II, por ordem decrescente de ocorrência.

No levantamento florístico, foram encontradas 72 famílias e 450 espécies, sendo 38 exclusivas desse grupo. O número de espécies encontradas representa 65,7% do número total de espécies, sendo esse o grupo que deteve a maior diversidade florística.

# **5.1.2.3 Grupo fisionômico III**

No grupo III, a fisionomia predominate é a Floresta Estacional Decidual. Dentre as espécies presentes na Tabela 8, *Schinopsis brasiliensis Engl*., *Simira sampaioana (Standley) Steyerm*. E *Cabralea canjerana (Vell.) Mart*. Não são típicas desse tipo de floresta (Oliveira Filho, 2006).

| Espécie                                         | <b>F58</b>  | <b>F60</b>  | <b>F61</b>  | Grupo III<br>F62 | F64         | F65         | F66         | <b>F67</b>  | %Fragmento |
|-------------------------------------------------|-------------|-------------|-------------|------------------|-------------|-------------|-------------|-------------|------------|
| Triplaris gardneriana Weddell                   | $\mathbf x$ | $\mathbf x$ | $\mathbf x$ | $\mathbf x$      | $\mathbf x$ | $\mathbf x$ | $\mathbf x$ |             | 87,50      |
| Senna spectabilis (DC.)<br>H.S.Irwin & Barneby  | X           | X           | X           | X                |             | X           | $\mathbf x$ | X           | 87,50      |
| Enterolobium contortisiliquum<br>(Vell.) Morong | $\mathbf X$ | $\mathbf x$ | X           | X                | X           | $\mathbf X$ | $\mathbf X$ |             | 87,50      |
| Myracrodruon urundeuva<br>Allemão               | $\mathbf X$ |             | $\mathbf x$ | $\mathbf x$      | X           | $\mathbf X$ | $\mathbf X$ |             | 75,00      |
| Anadenanthera colubrina<br>(Vell.) Brenan       | $\mathbf x$ | $\mathbf x$ |             | X                | X           |             | X           | X           | 75,00      |
| Tabebuia rgên-alba (Ridl.)<br>Sandwith          |             | X           |             | X                | X           | X           | X           | X           | 75,00      |
| Schinopsis brasiliensis Engl.                   | $\mathbf X$ | X           | $\mathbf X$ | $\mathbf X$      |             | $\mathbf X$ | $\mathbf x$ |             | 75,00      |
| Ziziphus joazeiro Mart.                         |             | $\mathbf x$ | $\mathbf X$ | $\mathbf x$      | X           | $\mathbf X$ | $\mathbf x$ |             | 75,00      |
| Caesalpinia pyramidalis Tul.                    |             | X           | X           | X                | X           | $\mathbf X$ | X           |             | 75,00      |
| Goniorrhachis marginata<br>Taub.                | X           |             | X           | X                | X           | X           | X           |             | 75,00      |
| Eugenia florida DC.                             | $\mathbf x$ | $\mathbf x$ | X           |                  |             | $\mathbf X$ | $\mathbf x$ |             | 62,50      |
| Tabebuia impetiginosa (Mart.<br>Ex DC.) Standl. | $\mathbf X$ |             | $\mathbf X$ | $\mathbf X$      | $\mathbf x$ | $\mathbf X$ |             |             | 62,50      |
| rgênt polyphylla DC.                            | X           | X           | X           | X                |             |             | X           |             | 62,50      |
| Deguelia costata (Benth.) Az.-<br>Tozzi         |             | $\mathbf x$ | X           | X                |             | $\mathbf X$ | $\mathbf x$ |             | 62,50      |
| Astronium fraxinifolium Schott<br>ex Spreng.    | $\mathbf x$ |             |             | $\mathbf X$      |             |             | $\mathbf x$ | $\mathbf X$ | 50,00      |
| Simira sampaioana (Standley)<br>Steverm.        |             | $\mathbf x$ | $\mathbf x$ |                  | $\mathbf x$ | $\mathbf X$ |             |             | 50,00      |
| Cabralea canjerana (Vell.)<br>Mart.             | X           |             |             | X                | X           | X           |             |             | 50,00      |

TABELA 8 Lista de espécies com ampla distribuição nos fragmentos do grupo fisionômico III, por ordem decrescente de ocorrência.

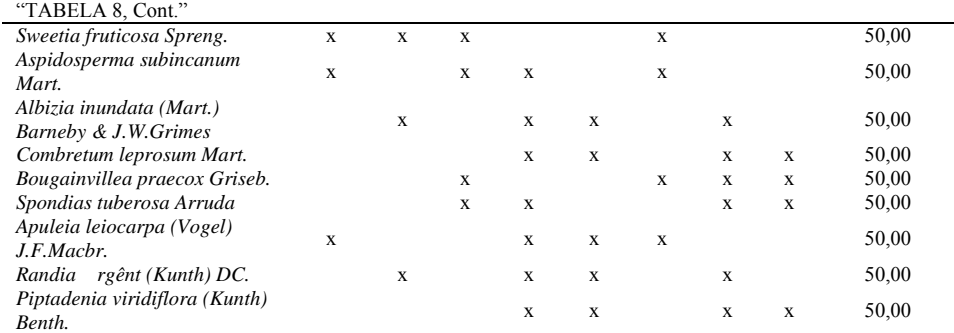

Este grupo fisionômico apresentou 44 famílias e 184 espécies, totalizando 30.743 indivíduos. As espécies exclusivas desse ambiente totalizaram 44.

Dentro do ecossistema cerrado, solos mais férteis com maiores níveis de cálcio e fósforo são cobertos por matas decíduas ou semidecíduas (Gomide, 2004). Segundo Ratter (1992), algumas das principais espécies destes locais são: *Myracrodruon urundeuva* Allemão, *Astronium fraxinifolium* Schott ex Spreng., *Anadenanthera* spp e *Aspidosperma subincanum* Mart., todas presentes em ao menos metade dos fragmentos pertencentes a esse grupo fisionômico.

### **5.1.2.4 Grupo fisionômico IV**

Grupo formado por fragmentos em que a fisionomia predominante foi o Cerrado Sensu Stricto. Foi o grupo com maior número de fragmentos. Das espécies listadas na Tabela 9, somente *Eugenia dysenterica DC*., *Hymenaea stignocarpa Mart. Ex Hayne*, *Caryocar brasiliense Cambess.* não são espécies típicas de cerrado (Oliveira Filho, 2006).

|               |                                                        | <b>Grupo IV</b> |              |            |             |              |     |     |              |              |              |            |            |
|---------------|--------------------------------------------------------|-----------------|--------------|------------|-------------|--------------|-----|-----|--------------|--------------|--------------|------------|------------|
|               | <b>Espécie</b><br>F1                                   |                 | <b>F14</b>   | <b>F15</b> | <b>F17</b>  | F22          | F23 | F26 | F27          | <b>F28</b>   | F29          | <b>F35</b> | <b>F36</b> |
|               | Eugenia dysenterica DC.                                |                 | X            | X          | X           | $\mathbf{X}$ | X   | X   | X            | X            | X            | X          | X          |
|               | Qualea grandiflora Mart.                               |                 | X            | X          | X           | X            | X   | X   | X            | X            | X            | X          | X          |
|               | Qualea parviflora Mart.                                |                 | X            | X          | X           | X            | X   | X   | X            | X            | X            | X          | X          |
|               | Dimorphandra mollis Benth.                             |                 | X            | X          |             | X            | X   | X   | X            | X            | X            | X          | X          |
|               | Bowdichia virgilioides Kunth                           | X               | X            | X          | X           | X            | X   | X   | X            | $\mathbf{X}$ | X            | X          | X          |
|               | Machaerium opacum Vogel                                |                 |              | X          | X           | X            | X   | X   | X            | X            | X            | X          | X          |
|               | Hymenaea stignocarpa Mart. Ex Hayne                    |                 | X            | X          | X           | X            | X   | X   | X            | X            | X            | X          | X          |
|               | Astronium fraxinifolium Schott ex Spreng.              | X               | $\mathbf{x}$ | X          | $\mathbf x$ | $\mathbf{X}$ | X   | X   | X            | $\mathbf{x}$ | X            | X          | X          |
|               | Lafoensia pacari A.St.-Hil.                            |                 |              | X          | X           | $\mathbf{X}$ | X   | X   | X            |              | $\mathbf{x}$ | X          | X          |
| $\frac{8}{3}$ | Eriotheca pubescens (Mart. & Zucc.) Schott. &<br>Endl. |                 |              | X          | X           | X            | X   |     | X            | X            | X            | X          | X          |
|               | Tabebuia ochracea (Cham.) Standl.                      |                 |              | X          | X           |              | X   | X   | X            | X            | X            |            | X          |
|               | Qualea multiflora Mart.                                |                 | X            | X          | X           | X            | X   | X   | X            | X            | X            | X          | X          |
|               | Caryocar brasiliense Cambess.                          |                 | $\mathbf{x}$ | X          | X           | X            | X   |     | X            |              | X            | X          |            |
|               | Vochysia rufa Mart.                                    |                 |              | X          |             | X            | X   |     | $\mathbf{x}$ | $\mathbf{x}$ | X            | X          | X          |
|               | Strychnos pseudoquina A.St.-Hil.                       |                 | X            | X          |             | X            | X   | X   |              | $\mathbf{x}$ | X            | X          | X          |
|               | Kielmeyera coriacea Mart. & Zucc.                      |                 |              | X          | X           | X            | X   | X   | X            |              | X            | X          | X          |
|               | Byrsonima verbascifolia (L.) DC.                       |                 |              | X          | X           | X            | X   | X   | X            |              | X            |            | X          |
|               | Annona crassiflora Mart.                               |                 | X            | X          | X           |              | X   | X   | X            | $\mathbf{x}$ | X            | X          | X          |
|               | Pouteria torta (Mart.) Radlk.                          |                 |              | X          | X           |              | X   |     | X            | X            |              | X          | X          |
|               | Aspidosperma tomentosum Mart.                          |                 |              | X          | X           |              | X   | X   | X            | X            | X            | X          | X          |

TABELA 9 Lista de espécies com ampla distribuição nos fragmentos do grupo fisionômico IV, por ordem decrescente de ocorrência.

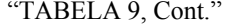

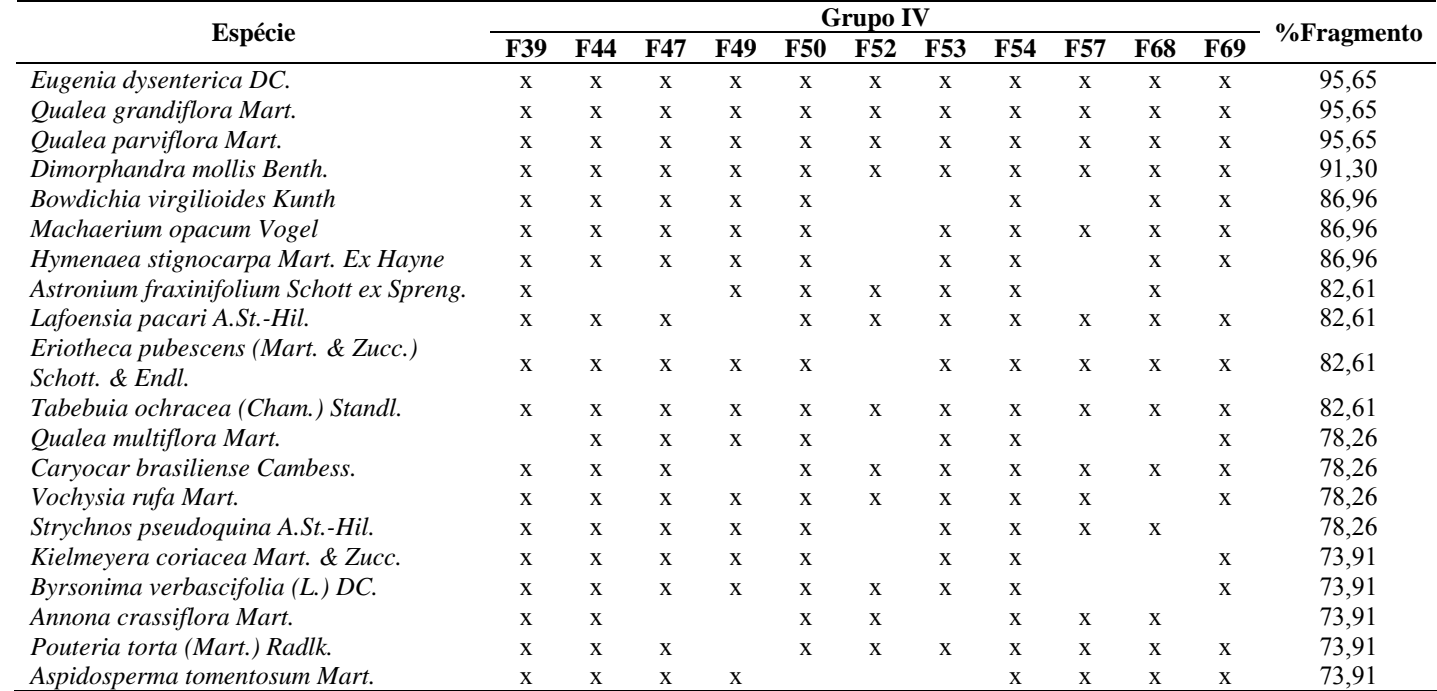

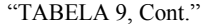

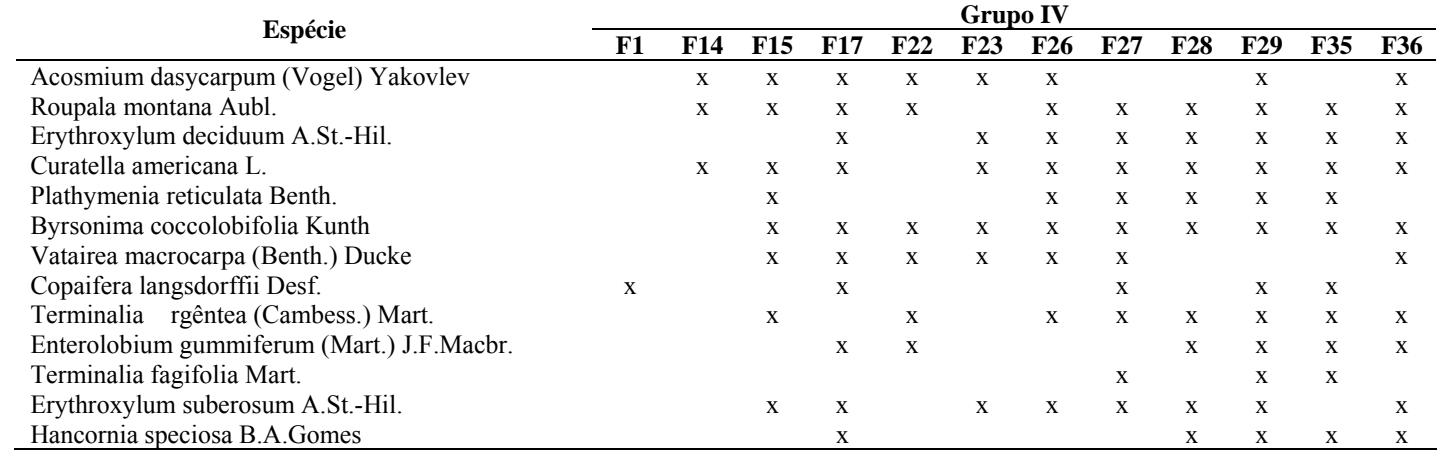

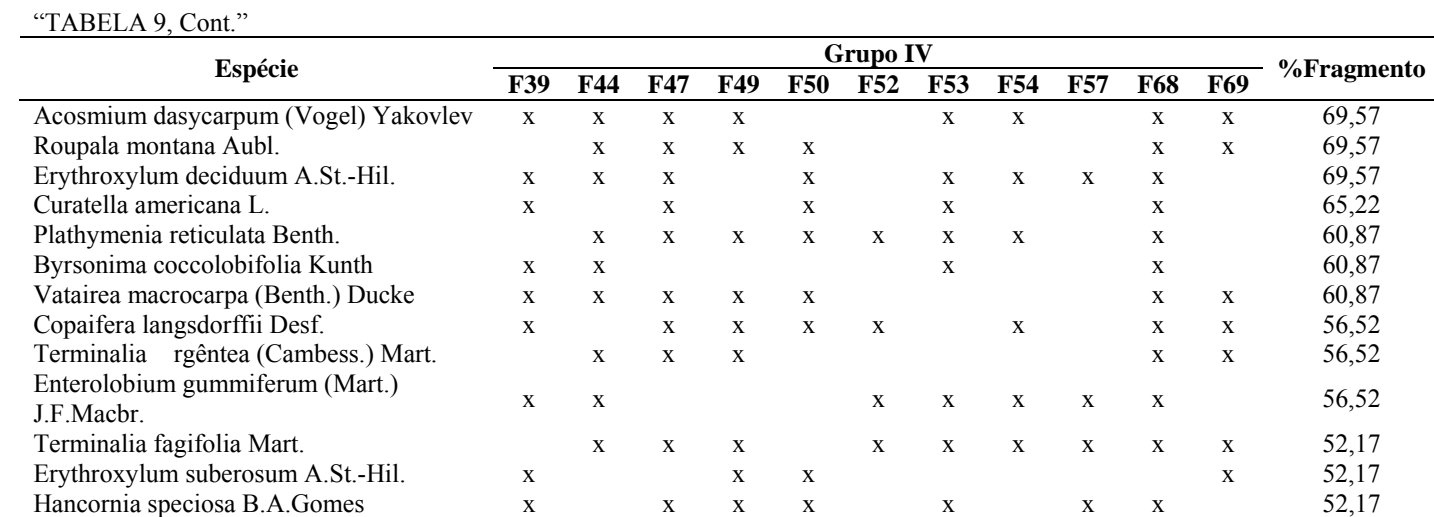

O total de indivíduos do grupo IV foi de 62.607, correspondendo a, aproximadamente, 40% do número total de indivíduos mensurados no presente estudo.

Foram encontradas 392 espécies, pertencentes a 66 famílias, tendo 16,33% das espécies sido exclusivas deste grupo.

## **5.1.2.5 Grupo fisionômico V**

Grupo formado de 10 fragmentos de Cerrado Sensu Stricto e 1 de Campo Cerrado, todos com influência de Cerrado Sensu Sricto e Floresta Estacional Semidecidual, por se tratar de uma área de transição.

 Na Tabela 10 encontram-se as espécies que ocorreram em ao menos 50% dos fragmentos. Destas, *Eugenia dysenterica DC.*, *Caryocar brasiliense Cambess.*, *Hymenaea stignocarpa Mart. Ex Hayne, Protium spruceanum (Benth.) Engl*., *Talisia esculenta (A.St.-Hil.) Radlk* e *Casearia sylvestris Sw*. não são típicas de Cerrado Sensu Stricto (Oliveira Filho, 2006).

TABELA 10 Lista de espécies com ampla distribuição nos fragmentos do grupo fisionômico IV, por ordem decrescente de ocorrência.

| Espécie                                            |             |     |                 |             |             | Grupo V     |             |             |             |             |             | $\frac{0}{0}$ |
|----------------------------------------------------|-------------|-----|-----------------|-------------|-------------|-------------|-------------|-------------|-------------|-------------|-------------|---------------|
|                                                    | F11         | F12 | F <sub>13</sub> | F16         | F20         | F37         | <b>F38</b>  | F42         | F43         | <b>F51</b>  | F59         | Fragmento     |
| Eugenia<br>dysenterica DC.                         | $\mathbf x$ | x   | $\mathbf X$     | X           | X           | $\mathbf x$ | $\mathbf x$ | $\mathbf x$ | $\mathbf x$ | $\mathbf x$ | X           | 100,00        |
| Astronium<br>fraxinifolium<br>Schott ex<br>Spreng. | $\mathbf x$ | x   | $\mathbf X$     | $\mathbf x$ |             | $\mathbf x$ | $\mathbf X$ | $\mathbf x$ | $\mathbf X$ | $\mathbf X$ | $\mathbf X$ | 90,91         |
| Qualea<br>grandiflora<br>Mart.                     | $\mathbf x$ | x   | $\mathbf X$     | X           | $\mathbf x$ | $\mathbf x$ | $\mathbf x$ | $\mathbf x$ | $\mathbf x$ |             | $\mathbf x$ | 90,91         |
| Oualea<br>parviflora Mart.                         | X           | x   | $\mathbf X$     | X           | $\mathbf x$ | $\mathbf x$ | $\mathbf x$ | $\mathbf x$ | $\mathbf x$ |             | $\mathbf x$ | 90,91         |
| Kielmeyera<br>coriacea Mart.<br>& Zucc.            | $\mathbf x$ | x   | $\mathbf X$     | X           | $\mathbf x$ | $\mathbf X$ | $\mathbf x$ | $\mathbf x$ | $\mathbf x$ |             | $\mathbf X$ | 90,91         |
| Roupala<br>montana Aubl.                           | $\mathbf X$ | X   | $\mathbf X$     | X           | $\mathbf x$ | $\mathbf x$ | $\mathbf x$ | $\mathbf x$ | $\mathbf x$ |             | $\mathbf x$ | 90,91         |
| Xylopia<br>rgêntea<br>(Lam.) Mart.                 | X           | X   | $\mathbf x$     | X           | X           | X           | $\mathbf x$ | $\mathbf x$ | X           |             | X           | 90,91         |
| Bowdichia<br>virgilioides<br>Kunth                 | $\mathbf X$ | x   | $\mathbf x$     | X           | $\mathbf x$ | $\mathbf X$ | X           | $\mathbf X$ |             |             | $\mathbf X$ | 81,82         |

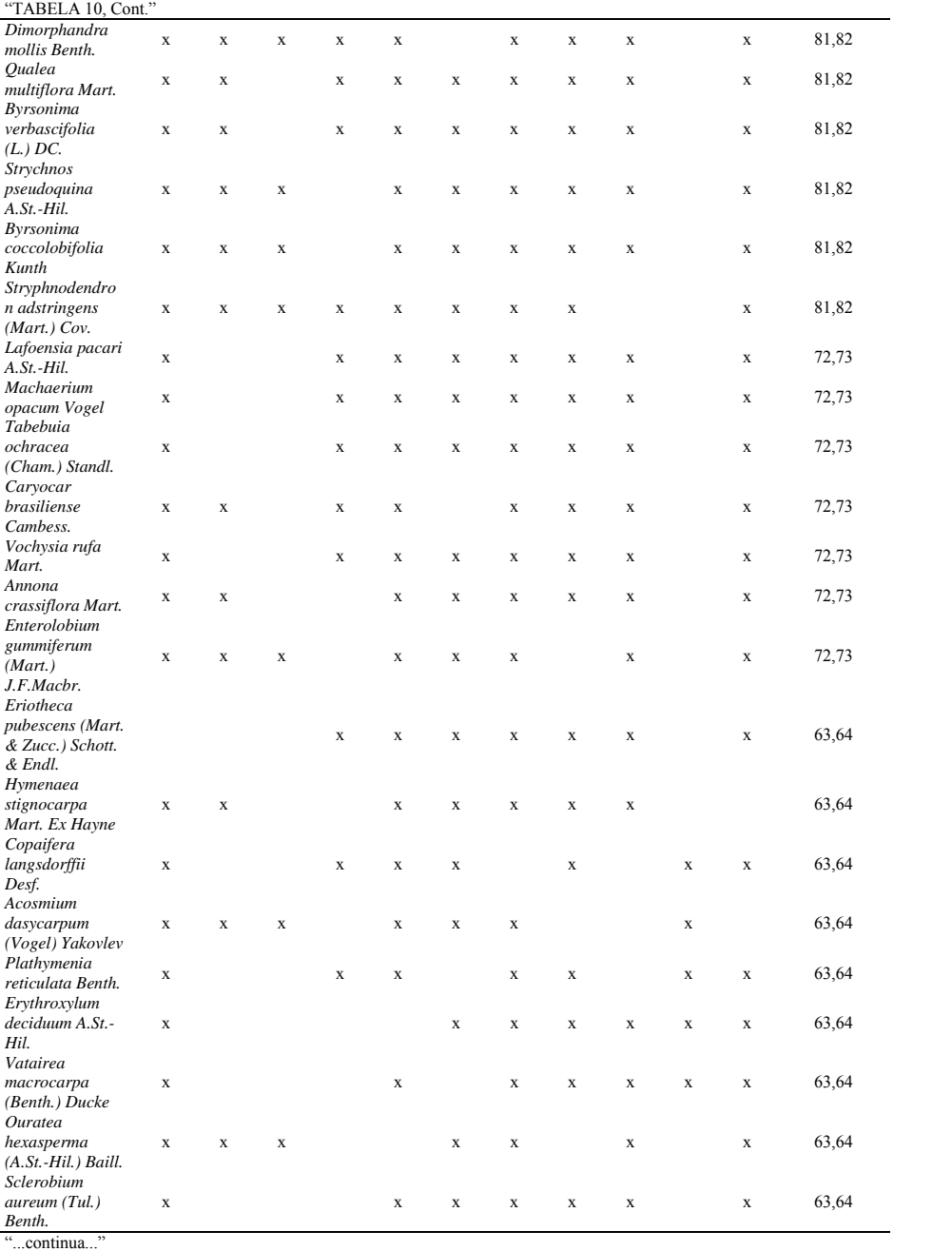

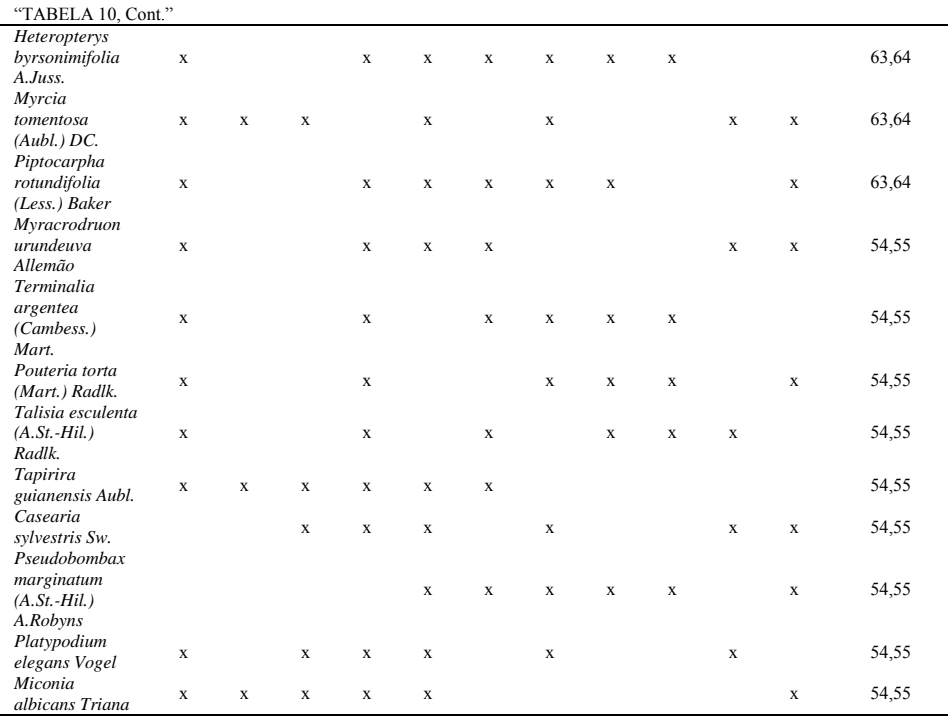

O número total de espécies foi de 285, distribuídas em 61 famílias. As espécies de maior plasticidade corresponderam a 15,79% do total de espécies nesse grupo e as espécies exclusivistas deste grupo totalizaram 19 (6,67%).

# **5.1.2.6 Grupo fisionômico VI**

Grupo VI é formado por fragmentos em que predomina a fisionomia de Cerrado Sensu Stricto com influência de Floresta Estacional Decidual.

Foram encontradas 127 espécies e famílias, tendo apenas 9 sido exclusivas deste grupo. Foi esse o grupo com o maior número de espécies, com ampla distribuição (53 espécies).
| Espécie                                             |                         | <b>Grupo VI</b> |             |             |            |
|-----------------------------------------------------|-------------------------|-----------------|-------------|-------------|------------|
|                                                     |                         | <b>F55</b>      | F56         | F63         | %Fragmento |
| Eugenia dysenterica DC.                             | $\mathbf X$             | $\mathbf X$     | $\mathbf X$ | $\mathbf X$ | 100,00     |
| Qualea grandiflora Mart.                            | $\mathbf X$             | $\mathbf X$     | $\mathbf X$ | $\mathbf X$ | 100,00     |
| Qualea parviflora Mart.                             | $\mathbf X$             | $\mathbf X$     | $\mathbf X$ | $\mathbf X$ | 100,00     |
| Dimorphandra mollis Benth.                          | $\mathbf X$             | X               | X           | X           | 100,00     |
| Kielmeyera coriacea Mart. & Zucc.                   | $\mathbf X$             | X               | $\mathbf X$ | $\mathbf X$ | 100,00     |
| Hymenaea stignocarpa Mart. Ex Hayne                 | $\mathbf X$             | X               | $\mathbf X$ | X           | 100,00     |
| Caryocar brasiliense Cambess.                       | $\mathbf X$             | X               | $\mathbf X$ | X           | 100,00     |
| Acosmium dasycarpum (Vogel) Yakovlev                | $\mathbf X$             | $\mathbf X$     | $\mathbf X$ | $\mathbf X$ | 100,00     |
| Byrsonima verbascifolia (L.) DC.                    | $\mathbf x$             | X               | $\mathbf X$ | $\mathbf x$ | 100,00     |
| Vochysia rufa Mart.                                 | $\mathbf X$             | X               | $\mathbf X$ | $\mathbf X$ | 100,00     |
| Ouratea hexasperma (A.St.-Hil.) Baill.              | $\mathbf X$             | X               | $\mathbf X$ | $\mathbf X$ | 100,00     |
| Pterodon polygalaeflorus (Benth.) Benth.            | $\mathbf X$             | X               | $\mathbf X$ | X           | 100,00     |
| Pouteria ramiflora (Mart.) Radlk.                   | $\mathbf X$             | $\mathbf X$     | $\mathbf X$ | $\mathbf X$ | 100,00     |
| Astronium fraxinifolium Schott ex Spreng.           | $\mathbf X$             | X               | $\mathbf X$ |             | 75,00      |
| Bowdichia virgilioides Kunth                        | $\mathbf X$             | $\mathbf X$     | $\mathbf X$ |             | 75,00      |
| Qualea multiflora Mart.                             | $\mathbf X$             | $\mathbf X$     | $\mathbf X$ |             | 75,00      |
| Lafoensia pacari A.St.-Hil.                         | X                       | X               |             | X           | 75,00      |
| Eriotheca pubescens (Mart. & Zucc.) Schott. & Endl. | X                       | X               | $\mathbf X$ |             | 75,00      |
| Plathymenia reticulata Benth.                       | X                       | X               |             | $\mathbf X$ | 75,00      |
| Annona crassiflora Mart.                            |                         | X               | X           | X           | 75,00      |
| Strychnos pseudoquina A.St.-Hil.                    |                         | X               | X           | X           | 75,00      |
| Pouteria torta (Mart.) Radlk.                       |                         | $\mathbf X$     | X           | X           | 75,00      |
| Byrsonima coccolobifolia Kunth                      | $\overline{\mathbf{X}}$ | X               | X           |             | 75,00      |
| Aspidosperma tomentosum Mart.                       |                         | X               | $\mathbf X$ | $\mathbf X$ | 75,00      |
| Sclerobium aureum (Tul.) Benth.                     |                         | X               | X           | X           | 75,00      |
| Brosimum gaudichaudii Trécul                        | X                       | X               | X           |             | 75,00      |
| Pterodon emarginatus Vogel                          |                         | X               | X           | X           | 75,00      |
| Tocoyena formosa (Cham. & Schltdl.) K.Schum.        |                         | X               | X           | X           | 75,00      |
| Salvertia convallariodora A.St.-Hil.                |                         | X               | X           | $\mathbf X$ | 75,00      |
| Tabebuia<br>rgênte Murr.                            |                         | X               | X           | X           | 75,00      |
| Campomanesia guazumifolia (Cambess.) O.Berg         | X                       | X               | X           |             | 75,00      |
| Eugenia leitonii ined.                              |                         | $\mathbf X$     | $\mathbf X$ | X           | 75,00      |
| Machaerium opacum Vogel                             |                         |                 |             | X           | 50,00      |
| Tabebuia ochracea (Cham.) Standl.                   |                         |                 |             | $\mathbf X$ | 50,00      |
| Myracrodruon urundeuva Allemão                      |                         | X               |             | X           | 50,00      |
| rgêntea (Cambess.) Mart.<br>Terminalia              | X                       | X               |             |             | 50,00      |

TABELA 11 Lista de espécies com ampla distribuição nos fragmentos do grupo fisionômico IV, por ordem decrescente de ocorrência.

| Erythroxylum deciduum A.St.-Hil.                    |              | X | $\mathbf X$ |             | 50,00 |
|-----------------------------------------------------|--------------|---|-------------|-------------|-------|
| Vatairea macrocarpa (Benth.) Ducke                  | X            |   |             | $\mathbf x$ | 50,00 |
| Enterolobium gummiferum (Mart.) J.F.Macbr.          | $\mathbf{x}$ |   |             | X           | 50,00 |
| Curatella americana L.                              | $\mathbf{x}$ | X |             |             | 50,00 |
| Terminalia fagifolia Mart.                          | $\mathbf{x}$ |   |             | X           | 50,00 |
| Anadenanthera colubrina (Vell.) Brenan              | X            | X |             |             | 50,00 |
| Machaerium villosum Vogel                           |              | X | X           |             | 50,00 |
| Pseudobombax marginatum (A.St.-Hil.) A.Robyns       | $\mathbf{x}$ |   |             | X           | 50,00 |
| Miconia rigidiuscula Cogn.                          |              | X | $\mathbf X$ |             | 50,00 |
| Hirtella hebeclada Moric.                           |              | X | X           |             | 50,00 |
| Byrsonima sericea DC.                               | $\mathbf{x}$ | X |             |             | 50,00 |
| Duguetia furfuracea (A. St.-Hil.) Benth. & Hook. F. |              | X | $\mathbf X$ |             | 50,00 |
| Sclerolobium paniculatum Vogel                      | $\mathbf{x}$ |   |             | X           | 50,00 |
| Diospyros burchellii Hiern.                         |              | X | X           |             | 50,00 |
| Eremanthus erythropappus (DC.) MacLeish             | X            |   |             | X           | 50,00 |
| Smitia glandulatum                                  |              | X |             | X           | 50,00 |
| Unonopsis lindmanii R.E.Fr.                         |              | X | X           |             | 50,00 |

"TABELA 11,  $Cont$ "

### **6 CONCLUSÕES**

- A bacia do rio Francisco tem grande riqueza de espécies (685), distribuídas em 79 famílias.
- As fisionomias presentes ao longo da bacia do rio São Francisco resultaram na classificação dos 68 fragmentos em 6 grupos fisionômicos, devido às características fisionômicas de cada fragmento.
- Existe um número relativamente pequeno de espécies plásticas, por se tratar de uma área bem heterogênea. As espécies que mais se destacaram, quanto à plasticidade, foram: *Astronium fraxinifolium Schott ex Spreng*. , *Eugenia dysenterica DC*. , *Qualea grandiflora Mart.*, *Qualea parviflora Mart.*, *Bowdichia virgilioides Kunth*, *Dimorphandra mollis Benth.*, *Qualea multiflora Mart*, *Kielmeyera coriacea Mart. & Zucc.*, *Lafoensia pacari A.St.-Hil.*, *Machaerium opacum Vogel*, *Eriotheca pubescens (Mart. & Zucc.) Schott. & Endl.*, *Hymenaea stignocarpa Mart. ex Hayne*, *Tabebuia ochracea (Cham.) Standl.*, *Caryocar brasiliense Cambess.*, *Copaifera langsdorffii Desf.*, *Acosmium dasycarpum (Vogel) Yakovlev* e *Byrsonima verbascifolia (L.) DC.* Esta maior plasticidade está relacionada à capacidade dessas espécies de se adaptarem a diferentes condições ambientais.

# **7 REFERÊNCIAS BIBLIOGRÁFICAS**

BALDUINO, A.P.C.; SOUZA, A.L.; MEIRA NETO, J.A.A.; SILVA, A.F.; SILVA JUNIOR, M.C. Fitossociologia e análise comparativa da composição florística do cerrado da flora de Paraopeba, MG. **Revista Árvore**, Viçosa, MG, v.29, n.1, p.25-34, jan./fev. 2005.

BARREIRA, S.; SCOLFORO, J.R.S.; BOTELHO, S.A.; MELLO, J.M. Estudo da estrutura da regeneração natural e da vegetação adulta de um cerrado senso stricto para fins de manejo florestal. **Revista Scientia Forestalis**, Piracicaba, v.61, n.1, p.64-78, jun. 2002.

BOTREL, R.T.; OLIVEIRA FILHO, A.T.; RODRIGUES, L.A.; CURI, N. Influência do solo e topografia sobre as variações da composição florística e estrutura da comunidade arbóreo-arbustiva de uma floresta estacional semidecidual em Ingaí, MG. **Revista Brasileira de Botânica**, São Paulo, v.25, n.2, p.195-213, mar./abr. 2002.

COSTA, A.A.; ARAUJO, G.M. Comparação da vegetação arbórea de um cerradão e de cerrado na reserva do Panga, Uberlândia, MG. **Acta Brasílica Botânica**, Porto Alegre, v.15, n.1, p.63-72, jan./fev. 2001.

ESPÍRITO-SANTO, F.D.B.; OLIVEIRA FILHO, A.T.; MACHADO, E.L.M.; SOUZA, J.S.; FONTES, M.A.L.; MARQUES, J.J.G.S.M. Variáveis ambientais e a distribuição de espécies arbóreas em um remanescente de floresta estacional semidecídua montana no campus da Universidade Federal de Lavras, MG. **Acta Botânica Brasílica**, Porto Alegre, v.16, n.3, p.331-356, maio/jun. 2002.

FELFILI, J.M.; FILGUEIRAS, T.S.; HARIDASAN, M.; SILVA-JÚNIOR, M.C.; MENDONÇA, R.C.; REZENDE, A.V. Projeto biogeografia do bioma cerrado: vegetação e solos. **Cadernos de Geociências**, Rio de Janeiro, v.12, n.4, p.75-166, dez. 1994.

GOMIDE, L.R. **Um modelo fitogeográfico para a bacia do rio São Francisco, em Minas Gerais**. 2004. 268p. Dissertação (Mestrado em Engenharia Florestal)-Universidade Federal de Lavras, Lavras.

IVANAUSKAS, N.M.; RODRIGUES, R.R.; NAVE, A.G. Fitossociologia de um trecho de floresta estacional semidecidual em Itatinga, São Paulo, Brasil. **Scientia Forestalis**, Piracicaba, v.56, n.6, p.83-99, dez. 1999.

LEITÃO FILHO, H.F. Considerações sobre a florística de florestas tropicais e subtropicais do Brasil. **Instituto de Pesquisas e Estudos Florestais**, Piracicaba, n.45, p.41-46, abr. 1987.

MACHADO, E.L.M.; OLIVEIRA FILHO, A.T.; CARVALHO, W.A.C.; SOUZA, J.S.; BORÉM, R.A.T.; BOTEZELLI, L. Análise comparativa da estrutura e flora do compartimento arbóreo-arbustivo de um remanescente florestal na fazenda Beira Lago, Lavras, MG. **Revista Árvore**, Viçosa, MG, v.28, n.4, p.499-516, jul./ago. 2004.

NUNES, Y.R.F.; MENDONÇA, A.V.R.; BOTEZELLI, R.; MACHADO, E.L.M.; OLIVEIRA FILHO, A.T. Variações da fisionomia, diversidade e composição de guildas da comunidade arbórea em um fragmento de floresta semidecidual em Lavras, MG. **Acta Botânica Brasílica**, Porto Alegre, v.17, n.2, p.213-229, mar./abr. 2003.

OLIVEIRA FILHO, A.T. **Catálogo de árvores nativas de Minas Gerais**: mapeamento e inventário da flora nativa e dos reflorestamentos de Minas Gerais. Lavras: UFLA, 2006. 423p.

OLIVEIRA FILHO, A.T.; ALMEIDA, R.J.; MELLO, J.M.; GAVILANES, M.L. Estrutura fitossociológica e variáveis ambientais em um trecho de mata ciliar do córrego dos Vilas Boas, Reserva Biológica do Poço Bonito, Lavras (MG). **Revista Brasileira de Botânica**, São Paulo, v.17, n.1, p.67-85, jan./jun. 1994.

OLIVEIRA FILHO, A.T.; RATTER, J.A. Padrões florísticos das matas ciliares da região dos cerrados e a evolução das paisagens do Brasil Central durante o Quaternário tardio. In: RODRIGUES, R.R.; LEITÃO-FILHO, H.F. (Ed.). **Matas ciliares**: conservação e recuperação. São Paulo: EDUSP, 2000. p.73-89.

OLIVEIRA-FILHO, A.T.; VILELA, E.A.; CARVALHO, D.A.; GAVILANES, M.L. **Estudos florísticos e fitossociológicos em remanescentes de mata ciliar do alto e médio rio Grande**. Belo Horizonte: CEMIG, 1995. 27p.

RATTER, J.A. **Transitions between cerrado and forest-savanna boundaries**. London: Chapman & Hall, 1992. 427p.

SILVA JÚNIOR, M.C. Fitossociologia e estrutura diamétrica da mata de galeria do Taquara, na Reserva Ecológica do IBGE, DF. **Revista Árvore**, Viçosa, MG, v.28, n.3, p.419-428, maio/jun. 2004.

VILELA, E.A.; OLIVEIRA FILHO, A.T.; CARVALHO, D.A.; CURI, N. **Estudos florísticos e fitossociológicos em remanescentes de floresta ripária do baixo rio Paranaíba e alto rio São Francisco, MG**. Belo Horizonte: CEMIG, 1997. 27p.

WERNECK, M.S.; PEDRALLI, G.; KOENIG, R.; GISEKE, L.F. Florística e estrutura de três trechos de uma floresta semidecídua na Estação Ecológica do Tripuí, Ouro Preto, MG. **Revista Brasileira de Botânica**, São Paulo, v.23, n.1, p.97-106, jan./fev. 2000.

# **CAPÍTULO 3**

### **ANÁLISE DA SUFICIÊNCIA AMOSTRAL DOS FRAGMENTOS**

#### **1 RESUMO**

MELO, Daniela Duarte Ventura. Análise da suficiência amostral dos fragmentos. In: \_\_\_\_\_\_. **Florística, análise fitossociológica e modelo para a revegetação da bacia do Rio São Francisco/MG.** 2009. Cap. 3, p. 102-124. Dissertação (Mestrado em Engenharia Florestal) - Universidade Federal de Lavras, Lavras, MG<sup>\*</sup>.

Este trabalho foi realizado com o objetivo de captar a suficiência amostral dos 68 fragmentos inventariados na área de estudo, a bacia do rio São Francisco em Minas Gerais. A metodologia utilizada para analisar a suficiência amostral foi a regressão linear de platô, por meio do uso do software SAEG V.5.0. Os resultados foram satisfatórios, pois todos os fragmentos alcançaram a suficiência amostral, com coeficiente de determinação variando de 81,60% (F53) a 97,83 (F14). Sendo assim, o método foi adequado para a obtenção da suficiência amostral da área de estudo. A intensidade amostral média suficiente para cada grupo fisionômico, calculada pela média aritmética, foi a seguinte: grupo I – 4.625m², grupo II – 10.482m², grupo III – 20.875m², grupo IV – 14.076m², grupo V – 13.523m² e grupo VI – 14.500m².

Palavras-chave: amostragem, plateau, teoria do limite central.

 $\overline{a}$ 

<sup>\*</sup> Comitê Orientador: José Roberto Soares Scolforo - UFLA (Orientador); José Márcio de Mello - UFLA (Co-orientador).

### **2 ABSTRACT**

MELO, Daniela Duarte Ventura. Sample analysis of sufficiency of fragments. In: **Floristic, phytossociology analyses anda model to revegetation the São Francisco river watershed/MG - Brazil**. Chap. 3, 2008. p. 102-124. Dissertation (Master's degree in Forest Engineering) - Universidade Federal  $de$  Lavras, Lavras, MG<sup>\*</sup>.

The objective of this chapter was catch the sampling sufficiency of 68 inventory fragments in the studied area, Rio São Francisco basin in Minas Gerais. The Plateau Linear Regression Method, by using the SAEG V.5.0 software, was the applied methodology to analyze the sampling sufficiency. The results were satisfactory because the fragments reached the sampling sufficiency, and the determination coefficient varied from 81,60% (F53) to 97,83% (F14). So the method was appropriate to obtain the sampling sufficiency of studied area. The averageamostral intensity enough to each physionomic group, calculated by arithmetic average, were the following: Group  $I - 4625m^2$ , group II – 10482m<sup>2</sup>, group III – 20875m<sup>2</sup>, group IV – 14076m<sup>2</sup>, group V – 13523m² e group VI – 14500m².

Key-words: sampling, plateau, central limit theory

 $\overline{a}$ 

<sup>\*</sup> Guidance committee: José Roberto Soares Scolforo - UFLA (Advisor); José Márcio de Mello - UFLA (Co-advisor).

### **3 INTRODUÇÃO**

A amostragem é necessária porque, em geral, não é possível ou não é conveniente acessar a totalidade de um dado universo amostral, sendo de suma importância que a amostra represente o todo (população). Em qualquer levantamento, será sempre necessário avaliar se o tamanho da amostra é suficiente para uma dada precisão requerida.

Existem maneiras de se obter uma amostragem suficiente, sendo algumas delas importantes para encontrar tamanho e forma ótimo de parcelas com áreas diferentes, como é o caso da curva espécie-área e da curva coeficiente de variação-amostra (Scolforo, 1993).

Segundo Pillar (2002), a avaliação da precisão da estimativa indicará a amplitude de estados em que é mais provável que se encontre o estado verdadeiro do atributo no universo amostral.

Outra forma de se obter suficiência na amostragem, e utilizada neste estudo, é por meio do procedimento da regressão linear de platô, que possui a vantagem de minimmizar o erro de estimação, retirando, assim, a subjetividade do procedimento anterior (Ferreira, 1988).

De acordo com Gomide (2004), a regressão linear de platô consiste da união de uma regressão linear na primeira fase com a regressão de platô, ambas representadas por uma reta, sendo a partir da interseção das duas retas obtida a suficiência da variável estudada.

Segundo Nappo et al. (1999), a regressão linear de platô é uma técnica rápida, simples e robusta na determinação da intensidade amostral, como também na determinação de tamanho de parcelas. Assim, este estudo foi realizado com o objetivo de utilizar essa técnica associada à teoria do limite central para avaliar a suficiência amostral em 68 fragmentos amostrados ao longo da bacia do rio São Francisco, em Minas Gerais.

### **4 MATERIAL E MÉTODOS**

### **4.1 Base de dados**

 A área objeto de estudos foi a bacia do rio São Francisco, dentro do estado de Minas Gerais. A base de dados foi composta por 68 fragmentos distribuídos ao longo da área estudada, abrangendo as diferentes fitofisionomias presentes na bacia.

#### **4.2 Verificação da suficiência amostral**

Para verificar a suficiência amostral foi utilizado o método de Platô, feita a curva representativa da relação funcional entre o número acumulado de pontos amostrais e o número de espécies, conforme procedimento sugerido por Martins (1979) e utilizado em trabalhos de diversos autores (Silva, 1980; Schlittler, 1984; Silva Júnior, 1984; Ferreira, 1988; Costa Neto, 1990; Vasconcelos, 1992; Lobão, 1993; Elias Júnior, 1998).

O ponto de deflexão da curva sugere o número de amostras suficiente para representar a vegetação em estudo e foi obtido por meio do procedimento Regressão Linear "Response Plateu" (REGRELRP) (LRP) do Sistema de Análise Estatísticas e Genéticas (SAEG), desenvolvido pela Universidade Federal de Viçosa. Este procedimento é adequado para modelos lineares descontínuos, compostos por uma parte linear ascendente seguida por um platô, em que, a partir de um determinado valor da variável independente, haverá baixa probabilidade de resposta da variável dependente, permitindo, assim, calcular o nível crítico ou de deflexão da curva (Alvarez, 1985).

De acordo com Ferreira (1988) e Gomide et al. (2005), o método de determinação de área mínima, conhecido como curva espécie-área, produz resultados subjetivos, ao contrário da regressão linear de *plateau*.

Para realizar o ajuste da regressão e calcular a suficiência amostral, as parcelas de cada fragmento foram sorteadas aleatoriamente, 30 vezes. Em cada sorteio, foi calculada a frequência acumulada (FA) da combinação obtida e, posteriormente, extraiu-se a média das (FA) e aplicando-as à REGRELRP, obtendo-se seus parâmetros e o ponto de encontro entre as duas regressões.

A aleatorização destas parcelas fundamenta-se no teorema do limite central. Tal teorema propõe que qualquer variável, com distribuição diferente da normal, poderá apresentar-se como uma curva normal (Figura 5), desde que seja realizado um grande número de sorteios (≥30) dentro da população (Bussab, 1988).

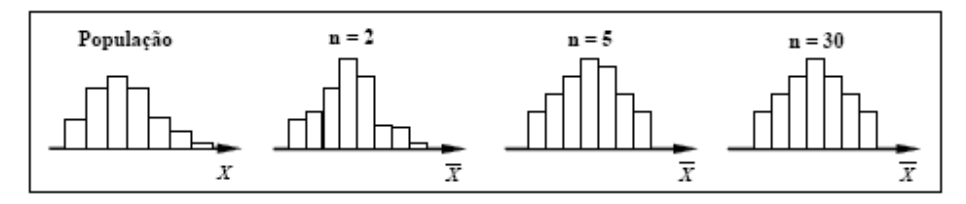

FIGURA 5 Histograma de frequência de uma população tendendo a uma distribuição normal ao longo de uma sequência de sorteios aleatórios.

O teorema do limite central auxilia na padronização das combinações selecionadas, uma vez que seleciona a média dos sorteios, o mesmo não é observado quando se utiliza o procedimento de regressão linear com resposta em platô para um único sorteio (Gomide et al., 2005).

# **5 RESULTADOS E DISCUSSÃO**

### **5.1 Suficiência amostral**

Aplicando-se a regressão linear de platô foi possível compreender o comportamento da amostragem em todos os levantamentos realizados (68 fragmentos), observando-se a quantificação da variável espécie foi suficiente. Na Tabela 12 estão os parâmetros estimados para o modelo linear e o platô.

TABELA 12 Parâmetros calculados para o modelo de *plateau* e linear, referente a cada fragmento inventariado.

| Fragmento      | Parâmetros | Regressão linear | Regressão plateau |
|----------------|------------|------------------|-------------------|
| $\mathbf{1}$   | $\beta 0$  | 17,0111          | 66,0867           |
|                | $\beta$ 1  | 0,0185           |                   |
| $\overline{2}$ | $\beta$ 0  | 24,6203          | 108,4741          |
|                | β1         | 0,0191           |                   |
| 3              | $\beta$ 0  | 11,7917          | 36,5375           |
|                | $\beta$ 1  | 0,0037           |                   |
|                | $\beta$ 0  | 9,2321           | 48,5417           |
| $\overline{4}$ | β1         | 0,0183           |                   |
| 5              | $\beta$ 0  | 3,1633           | 30                |
|                | $\beta$ 1  | 0,0185           |                   |
| 6              | $\beta$ 0  | 12,0263          | 43,6333           |
|                | $\beta$ 1  | 0,0062           |                   |
| 7              | $\beta$ 0  | 42,4824          | 154,612           |
|                | $\beta$ 1  | 0,0126           |                   |
|                | $\beta$ 0  | 34,7791          | 149,4238          |
| $\,$ 8 $\,$    | $\beta$ 1  | 0,0262           |                   |
| 9              | $\beta$ 0  | 17,491           | 80,1444           |
|                | $\beta$ 1  | 0,0187           |                   |
|                | $\beta$ 0  | 37,583           | 97,6143           |
| 10             | $\beta$ 1  | 0,0028           |                   |
|                | $\beta$ 0  | 44,089           | 119,3407          |
| 11             | $\beta$ 1  | 0,0031           |                   |
|                | $\beta$ 0  | 10,3222          | 44                |
| 12             | $\beta$ 1  | 0,0092           |                   |
|                | $\beta$ 0  | 17,25            | 49,6167           |
| 13             | $\beta$ 1  | 0,007            |                   |
|                | $\beta$ 0  | 15,1167          | 35                |
| 14             | $\beta 0$  | 0,0046           |                   |

| 15     | $\beta$ 1            | 35,5491 | 74,3667  |
|--------|----------------------|---------|----------|
|        | $\beta$ <sup>0</sup> | 0,0034  |          |
| 16     | $\overline{\beta 1}$ | 21,454  | 74,9167  |
|        | $\beta$ 0            | 0,0016  |          |
| $17\,$ | $\beta$ 1            | 36,1385 | 110,7615 |
|        | $\beta$ <sup>0</sup> | 0,0035  |          |
| $18\,$ | $\overline{\beta 1}$ | 25,1422 | 52,2467  |
|        | $\beta$ 0            | 0,0026  |          |
| 19     | $\beta$ 1            | 25,2722 | 93,1048  |
|        | $\beta$ 0            | 0,0055  |          |
| 20     | $\overline{\beta 1}$ | 24,341  | 96,5667  |
|        | $\beta$ <sup>0</sup> | 0,005   |          |
| 22     | $\beta$ 1            | 13,6533 | 42,85    |
|        | $\beta$ 0            | 0,0052  |          |
| 23     | $\beta$ 1            | 21,8954 | 42,9889  |
|        | $\beta$ 0            | 0,0022  |          |
| 24     | $\overline{\beta 1}$ | 8,6817  | 21,7718  |
|        | $\beta$ 0            | 0,0024  |          |
| 25     | $\overline{\beta 1}$ | 30,1763 | 107,4667 |
|        | $\beta$ <sup>0</sup> | 0,0122  |          |
|        | $\beta$ 1            | 24,5672 | 59,4708  |
| 26     | $\beta$ <sup>0</sup> | 0,0028  |          |
|        | $\beta$ 1            | 22,7474 | 70,1238  |
| 27     | $\beta$ <sup>0</sup> | 0,0035  |          |
|        | $\beta$ 1            | 21,4844 | 51,825   |
| 28     | $\beta$ 0            | 0,0029  |          |
| 29     | $\beta$ 0            | 41,745  | 77,231   |
|        | $\beta$ 1            | 0,0036  |          |
| 30     | $\beta$ <sup>0</sup> | 9,4458  | 50,0667  |
|        | $\beta$ 1            | 0,0099  |          |
| 31     | $\overline{\beta}$   | 8,2731  | 31,7444  |
|        | $\beta$ 1            | 0,01    |          |
| 32     | $\beta$ <sup>0</sup> | 26,1772 | 89,4413  |
|        | $\beta$ 1            | 0,0086  |          |
|        | $\beta$ <sup>0</sup> | 13,7868 | 41,1583  |
| 33     | $\beta$ 1            | 0,0076  |          |
| 34     | $\beta$ 0            | 26,3337 | 70,8636  |
|        | $\beta$ 1            | 0,0018  |          |
|        | $\overline{\beta}$   | 24,4097 | 47,6852  |
| 35     | $\beta$ 1            | 0,002   |          |
|        | $\beta$ <sup>0</sup> | 35,2936 | 97,2786  |
| 36     | $\beta$ 1            | 0,0023  |          |

"TABELA 12, Cont."

| 37 | $\beta$ 0            | 20,513  | 58,3242            |
|----|----------------------|---------|--------------------|
|    | $\beta$ 1            | 0,004   |                    |
| 38 | $\overline{\beta}$   | 27,6741 | 75,5361            |
|    | $\beta$ 1            | 0,0026  |                    |
| 39 | $\beta$ 0            | 39,3759 | 70,2311            |
|    | $\beta$ 1            | 0,0011  |                    |
| 40 | $\beta$ 0            | 3,1948  | 31,3089            |
|    | $\beta$ 1            | 0,005   |                    |
| 41 | $\beta$ 0            | 4,9061  | 22,4905            |
|    | $\beta$ 1            | 0,0056  |                    |
| 42 | $\beta$ 0            | 19,3267 | 54                 |
|    | $\beta$ 0            | 0,0065  |                    |
|    | $\beta$ 1            | 20,4619 | 54,6833            |
| 43 | $\beta$ 0            | 0,0045  |                    |
|    | $\overline{\beta 1}$ | 34,6608 | 86,5815            |
| 44 | $\beta$ 0            | 0,0032  |                    |
|    | $\beta$ 1            | 36,9603 | 111,7405           |
| 45 | $\beta$ 0            | 0,002   |                    |
|    | $\beta$ 1            | 46,9008 | 91,0938            |
| 46 | $\beta$ 0            | 0,0027  |                    |
|    | $\beta$ 1            | 44,1416 | 90,7909            |
| 47 | $\beta$ 0            | 0,0028  |                    |
|    | $\overline{\beta 1}$ | 10,9435 | 40,2               |
| 48 | $\beta$ 0            | 0,004   |                    |
|    | $\overline{\beta 1}$ | 21,5111 | $\overline{59,15}$ |
| 49 | $\beta$ 0            | 0,0036  |                    |
|    | $\overline{\beta 1}$ | 16,0667 | 52,2933            |
| 50 | $\beta$ 0            | 0,0035  |                    |
|    | $\overline{\beta 1}$ | 9,5932  | 46,7429            |
| 51 | $\beta$ 0            | 0,008   |                    |
| 52 | $\overline{\beta 1}$ | 16,8462 | 35,1381            |
|    | $\beta$ 0            | 0,0013  |                    |
|    | $\overline{\beta 1}$ | 24,3763 | 42,5759            |
| 53 | $\beta$ 0            | 0,001   |                    |
|    | $\beta$ 1            | 30,7686 | 67,1542            |
| 54 | $\beta$ 0            | 0,0014  |                    |
|    | $\beta$ 1            | 23,1533 | 55,7333            |
| 55 | $\beta$ 0            | 0,0031  |                    |
|    | $\beta$ <sup>0</sup> | 19,9857 | 39,2667            |
| 56 | $\beta$ 1            | 0,0023  |                    |
|    | $\beta$ 0            | 13,2556 | 26,7844            |
| 57 | $\beta$ 1            | 0,0014  | -                  |

"TABELA 12, Cont."

| 58 | $\beta$ 0 | 9,8167  | 48,5111 |
|----|-----------|---------|---------|
|    | $\beta$ 1 | 0,0114  |         |
| 59 | $\beta$ 0 | 30,1343 | 74,4812 |
|    | $\beta$ 1 | 0,0025  |         |
| 60 | $\beta$ 0 | 5,2095  | 21,5    |
|    | $\beta$ 1 | 0,0076  |         |
|    | $\beta$ 0 | 7,1537  | 28,1222 |
| 61 | $\beta$ 1 | 0,0054  |         |
|    | $\beta$ 0 | 21,8695 | 52,6667 |
| 62 | $\beta$ 1 | 0,0007  |         |
|    | $\beta$ 0 | 18,9298 | 46,4083 |
| 63 | $\beta$ 1 | 0,0012  |         |
|    | $\beta$ 0 | 14,2802 | 28,4389 |
| 64 | $\beta$ 1 | 0,001   |         |
|    | $\beta$ 0 | 14,0272 | 47,9333 |
| 65 | $\beta$ 1 | 0,0066  |         |
|    | $\beta$ 0 | 26,983  | 55,2275 |
| 66 | $\beta$ 1 | 0,0008  |         |
|    | $\beta$ 0 | 19,0047 | 49,6354 |
| 67 | $\beta$ 1 | 0,0005  |         |
|    | $\beta$ 0 | 16,012  | 43,8778 |
| 68 | $\beta$ 1 | 0,0029  |         |
|    | $\beta$ 0 | 12,7009 | 38,6583 |
| 69 | $\beta$ 1 | 0,0027  |         |
|    |           |         |         |

"TABELA 12, Cont."

Na análise de variância, o coeficiente de determinação variou de 79,05% (F66) a 97,78% (F5), os quais reproduziram boas estimativas.

Gomide (2004) utilizou este mesmo procedimento na avaliação da suficiência amostral de 20 fragmentos em áreas de preservação permanente na bacia do rio São Francisco e encontrou, como menor e maior valor da análise de variância, respectivamente: 89,15% e 96,55%, também sendo boas estimativas, mesmo analisando-se apenas esta medida.

Camargo (1997) obteve, como menor e maior valor de variância, 94,40% e 99,16%, respectivamente, no estudo feito em um mosaico de cerrado, semidecídua e decídua, na região de Bocaiúva, MG.

Os fragmentos que alcançaram suficiência amostral mais cedo foram o F4 e o F60, que formaram platô com  $2.250m^2$ . Porém, o fragmento com maior número de parcelas lançadas a mais, considerando um valor relativo por área, foi o F57, com 58,33% de amostragem superior. De acordo com estudo realizado por Gomide (2004), o fragmento com maior amostragem superior foi de 58,7%.

Verificou-se que houve suficiência amostral para representar a variável espécie em 94,12% dos fragmentos amostrados. Houve uma média de 30,96% de amostragem superior em toda a bacia do rio São Francisco (Tabela 14).

| Fragmento               | a santrenena amostrar apos<br>Amostragem total $(m2)$ | Platô $(m^2)$ | Amostragem<br>superior $(\% )$ |
|-------------------------|-------------------------------------------------------|---------------|--------------------------------|
| 1                       | 3750                                                  | 2750          | 26,67                          |
| $\overline{c}$          | 6500                                                  | 4500          | 30,77                          |
| $\overline{\mathbf{3}}$ | 10500                                                 | 6750          | 35,71                          |
| $\overline{4}$          | 3000                                                  | 2250          | 25,00                          |
| 5                       | 1500                                                  | 1500          | 0.00                           |
| 6                       | 7500                                                  | 5250          | 30,00                          |
| $\overline{7}$          | 15000                                                 | 9000          | 40,00                          |
| 8                       | 6000                                                  | 4500          | 25,00                          |
| 9                       | 4750                                                  | 3500          | 26,32                          |
| 10                      | 35000                                                 | 22000         | 37,14                          |
| 11                      | 33000                                                 | 25000         | 24,24                          |
| 12                      | 6000                                                  | 5000          | 16,67                          |
| 13                      | 4000                                                  | 4000          | 0,00                           |
| 14                      | 5000                                                  | 5000          | 0,00                           |
| 15                      | 15000                                                 | 12000         | 20,00                          |
| 16                      | 46000                                                 | 34000         | 26,09                          |
| 17                      | 34000                                                 | 22000         | 35,29                          |
| 18                      | 15000                                                 | 11000         | 26,67                          |
| 19                      | 19000                                                 | 13000         | 31,58                          |
| 20                      | 20000                                                 | 15000         | 25,00                          |
| 22                      | 7000                                                  | 6000          | 14,29                          |
| 23                      | 12000                                                 | 10000         | 16,67                          |
| 24                      | 8500                                                  | 5500          | 35,29                          |
| 25                      | 9500                                                  | 6500          | 31,58                          |
| 26                      | 20000                                                 | 13000         | 35,00                          |
| 27                      | 20000                                                 | 14000         | 30,00                          |
| 28                      | 14000                                                 | 11000         | 21,43                          |
| 29                      | 18000                                                 | 10200         | 43,33                          |
| 30                      | 6000                                                  | 4250          | 29,17                          |
| 31                      | 3000                                                  | 2500          | 16,67                          |

TABELA 13 Relação da amostragem total realizada por fragmento inventariado discriminando a suficiência amostral após platô.

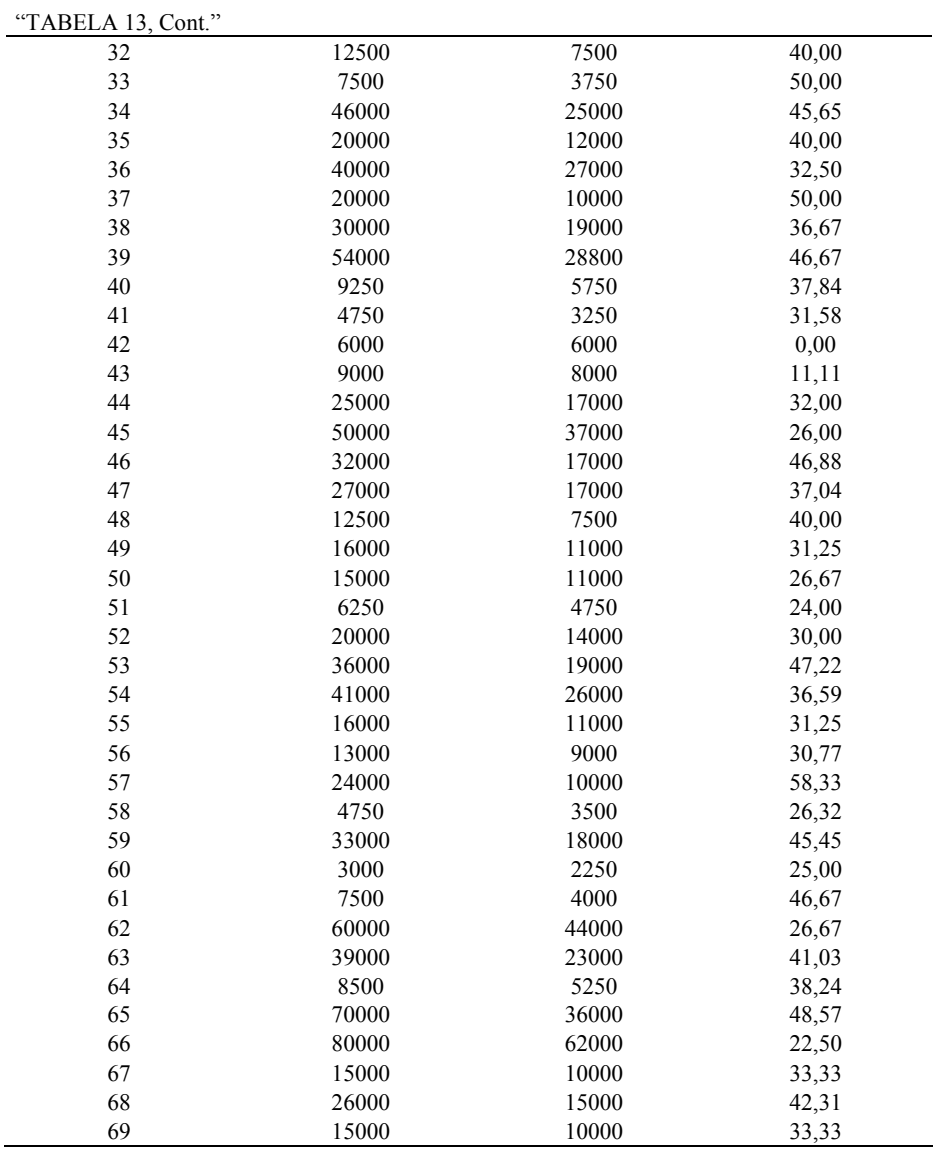

Os fragmentos F5, F13, F14 e F42 não alcançaram platô devido ao pequeno número de parcelas (unidades amostrais).

De acordo com Gomide (2004), o crescimento acelerado e contínuo da curva de frequência acumulada, a partir do aumento da amostragem, indica uma

diversidade específica de cada parcela. Ainda segundo Gomide (2004), esta diversidade determina o ponto ideal para se atingir a suficiência amostral, podendo-se, ainda, realizar comparações de riqueza de espécies entre os fragmentos, tendo como referência uma dada área amostral.

Na Figura 6 são demonstradas as curvas geradas pela regressão linear de platô.

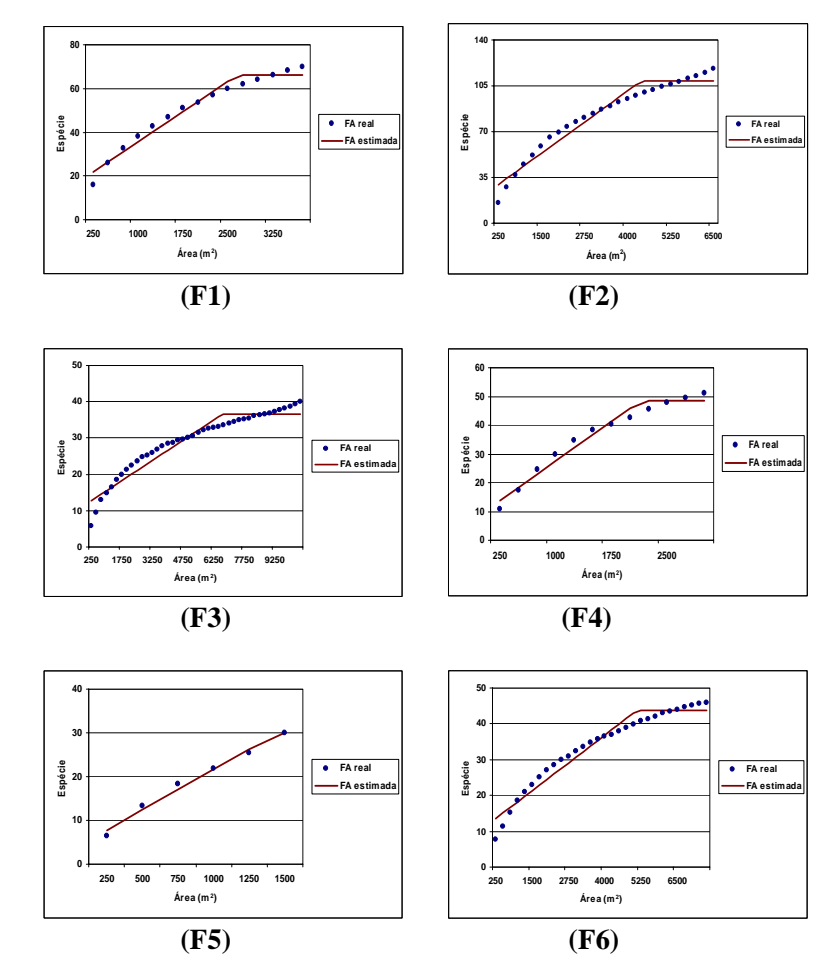

FIGURA 6 Gráficos representativos do comportamento da amostragem, indicando o ponto de suficiência amostral, após o encontro da equação linear com a de platô ("...continua ...").

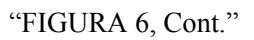

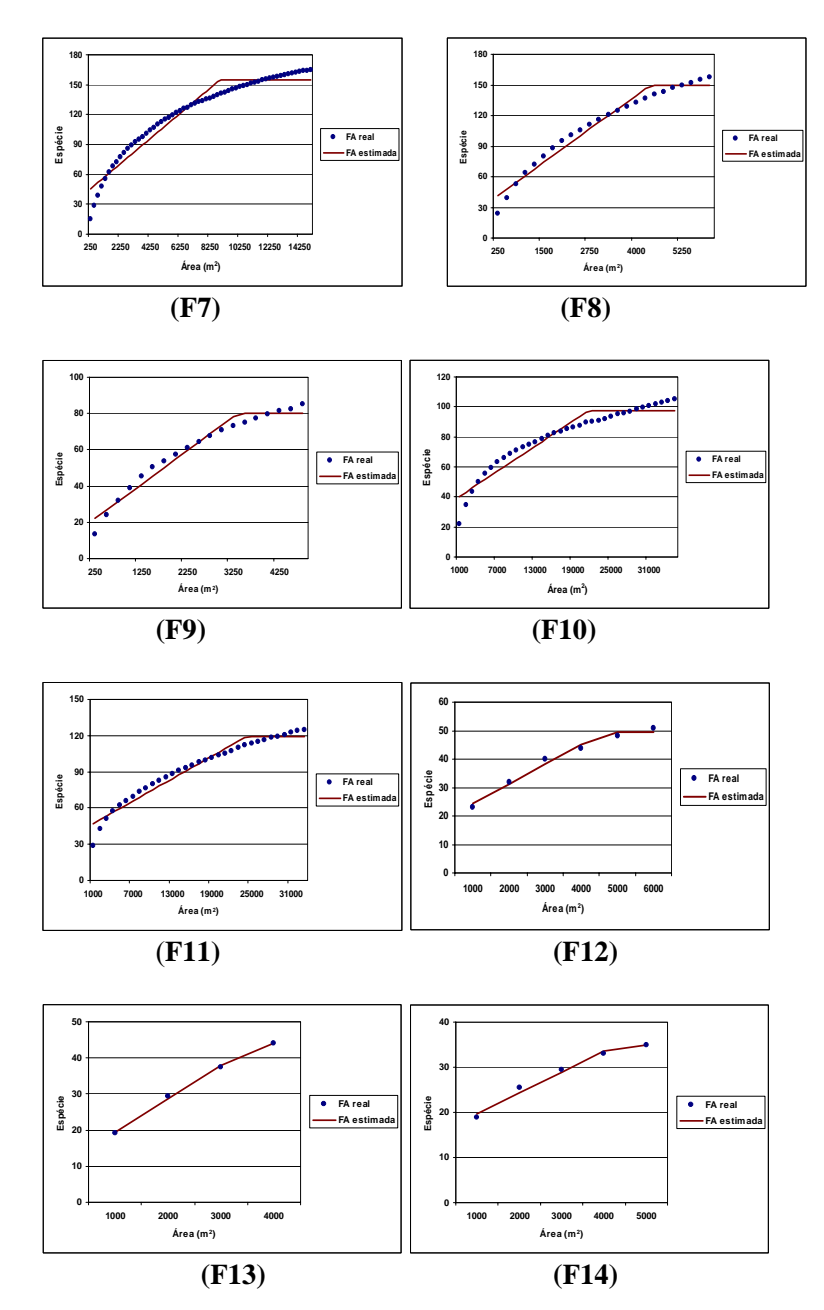

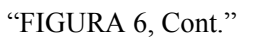

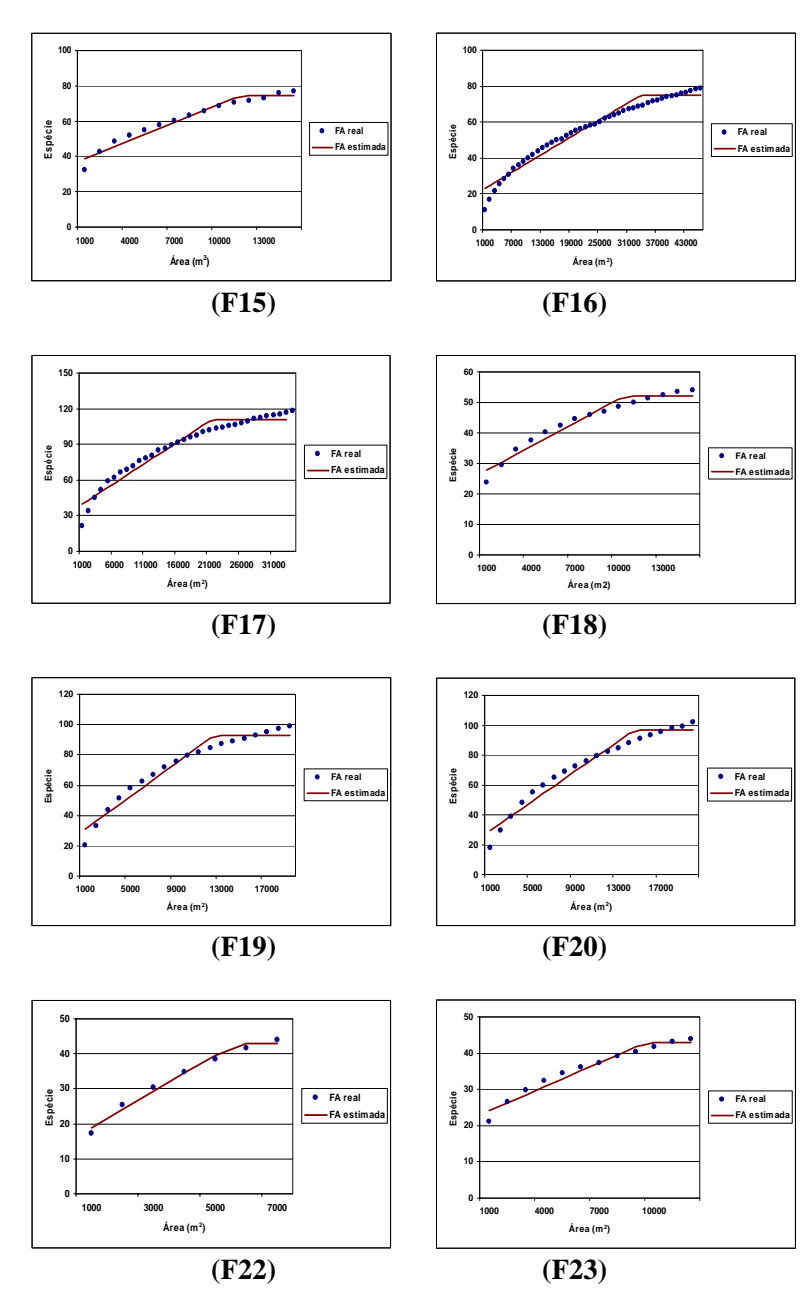

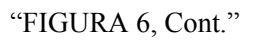

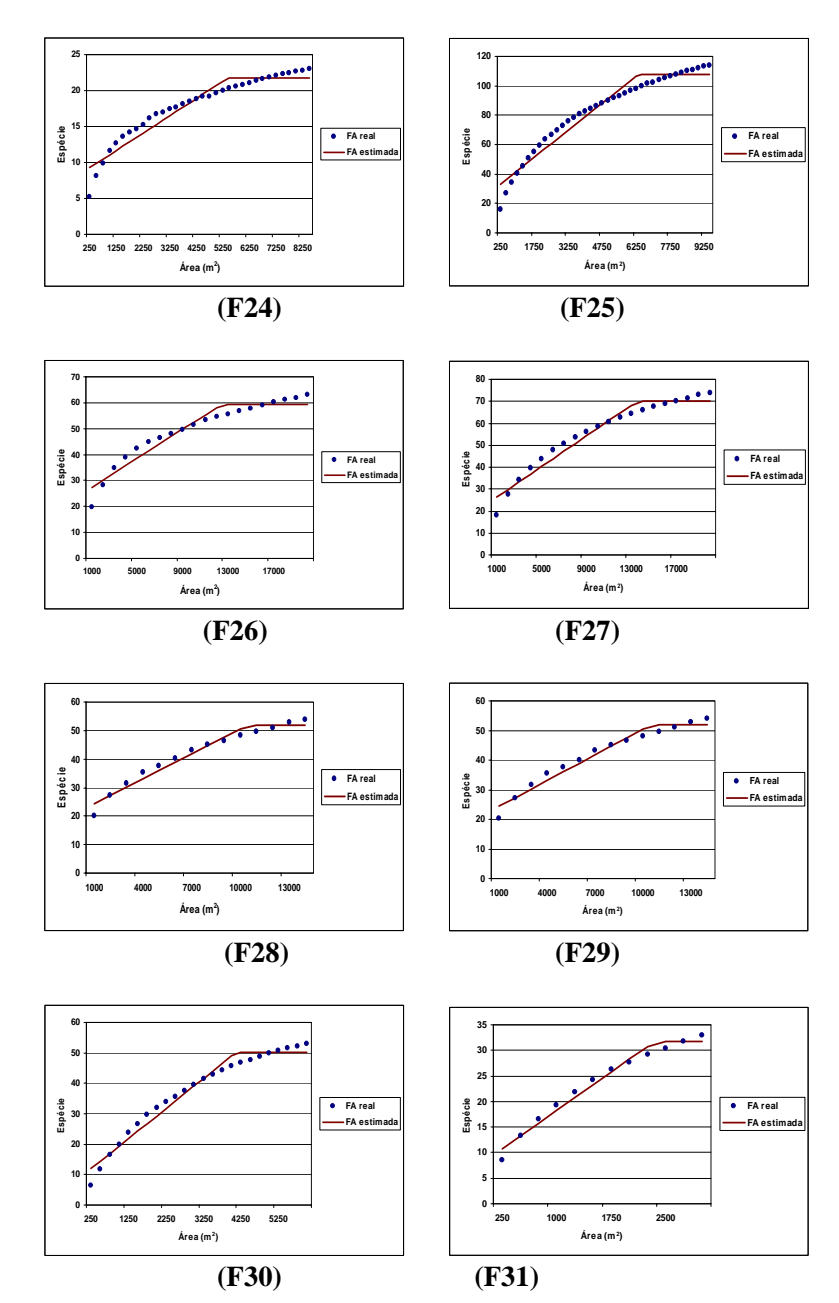

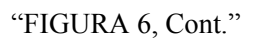

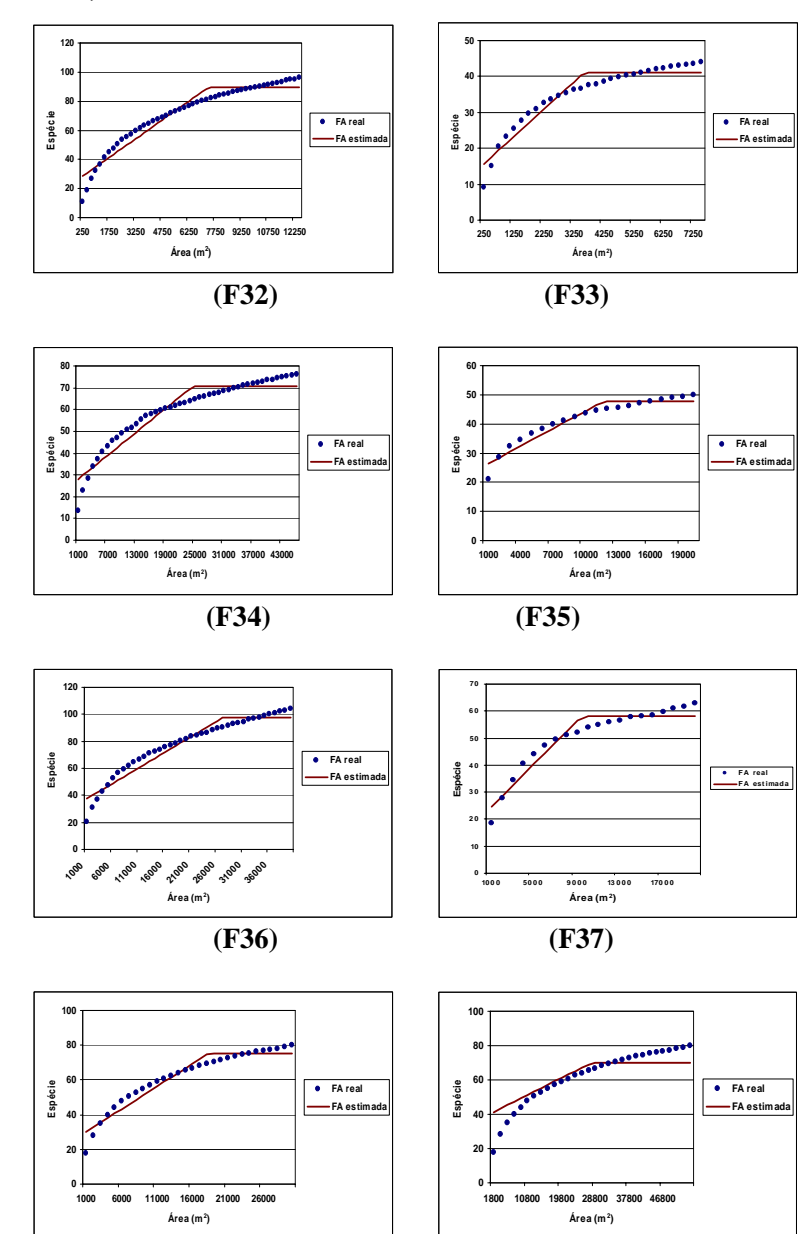

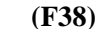

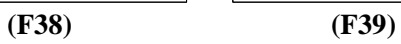

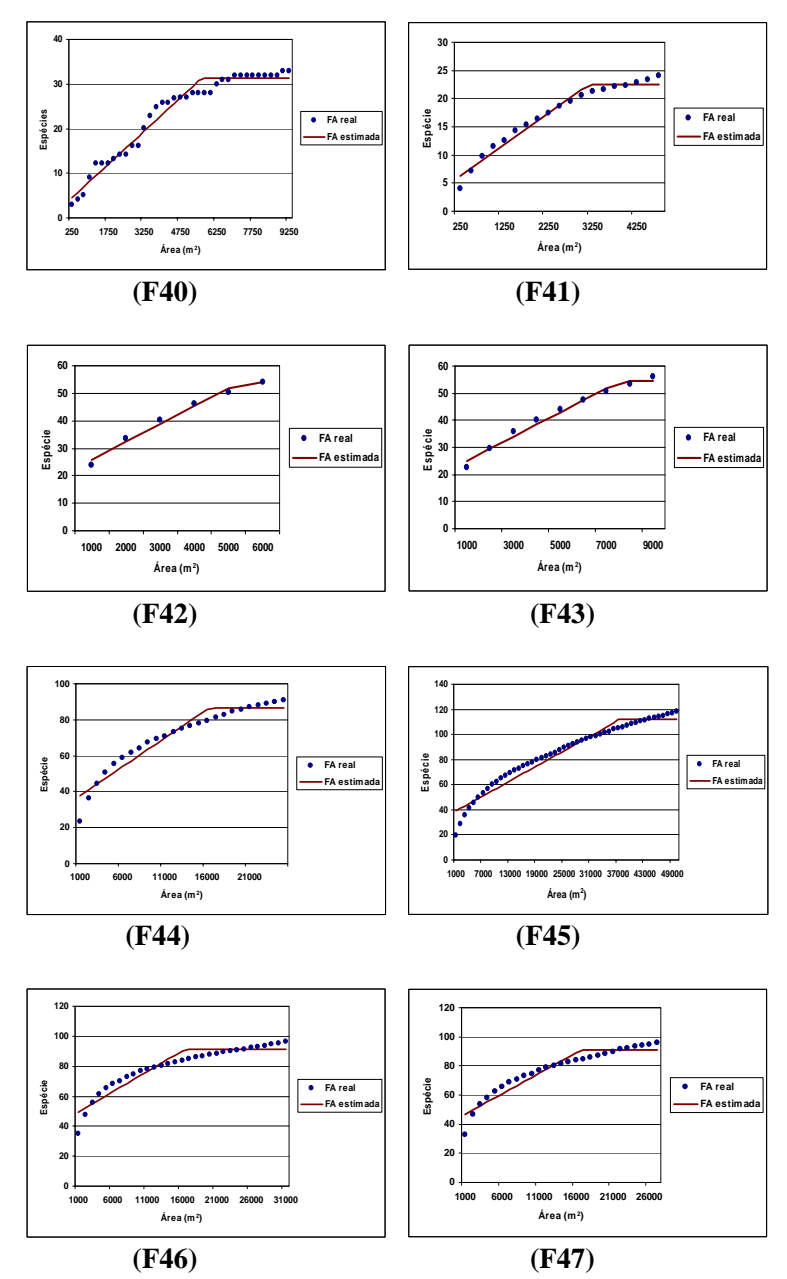

"FIGURA 6, Cont."

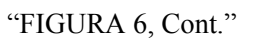

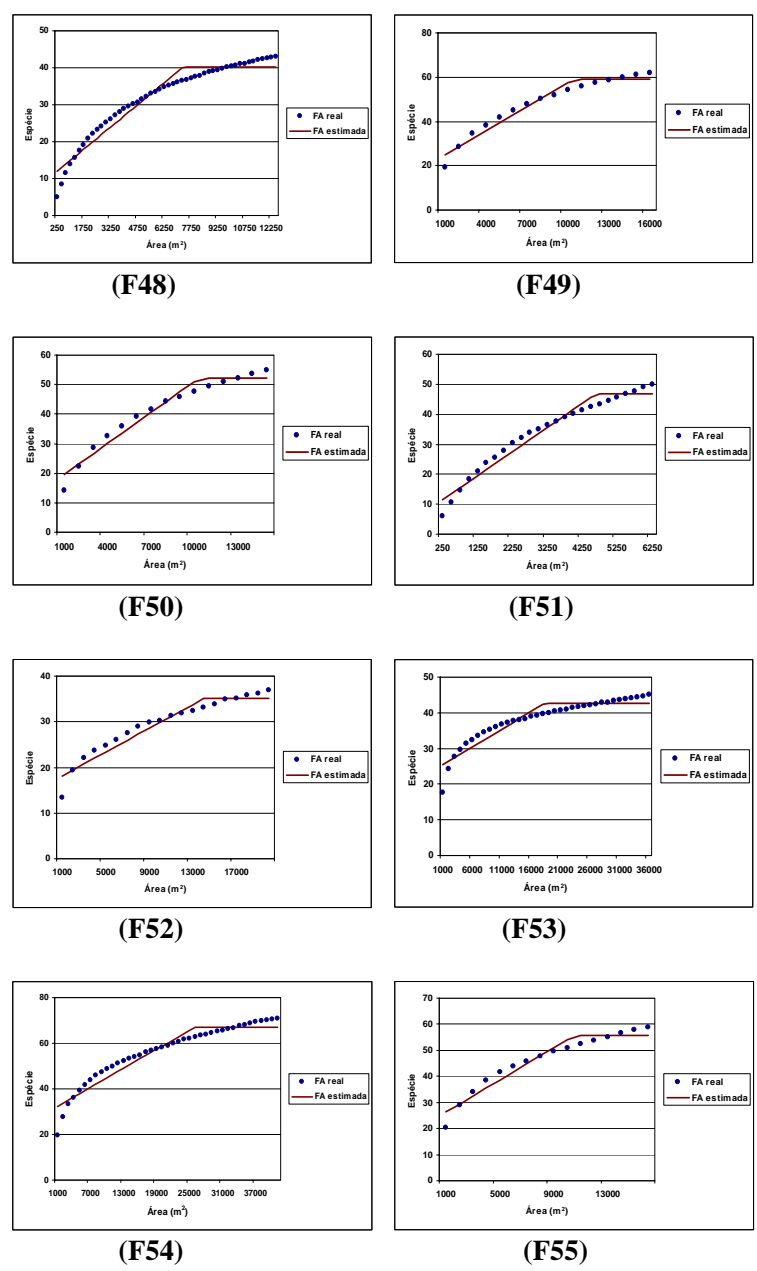

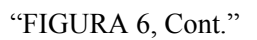

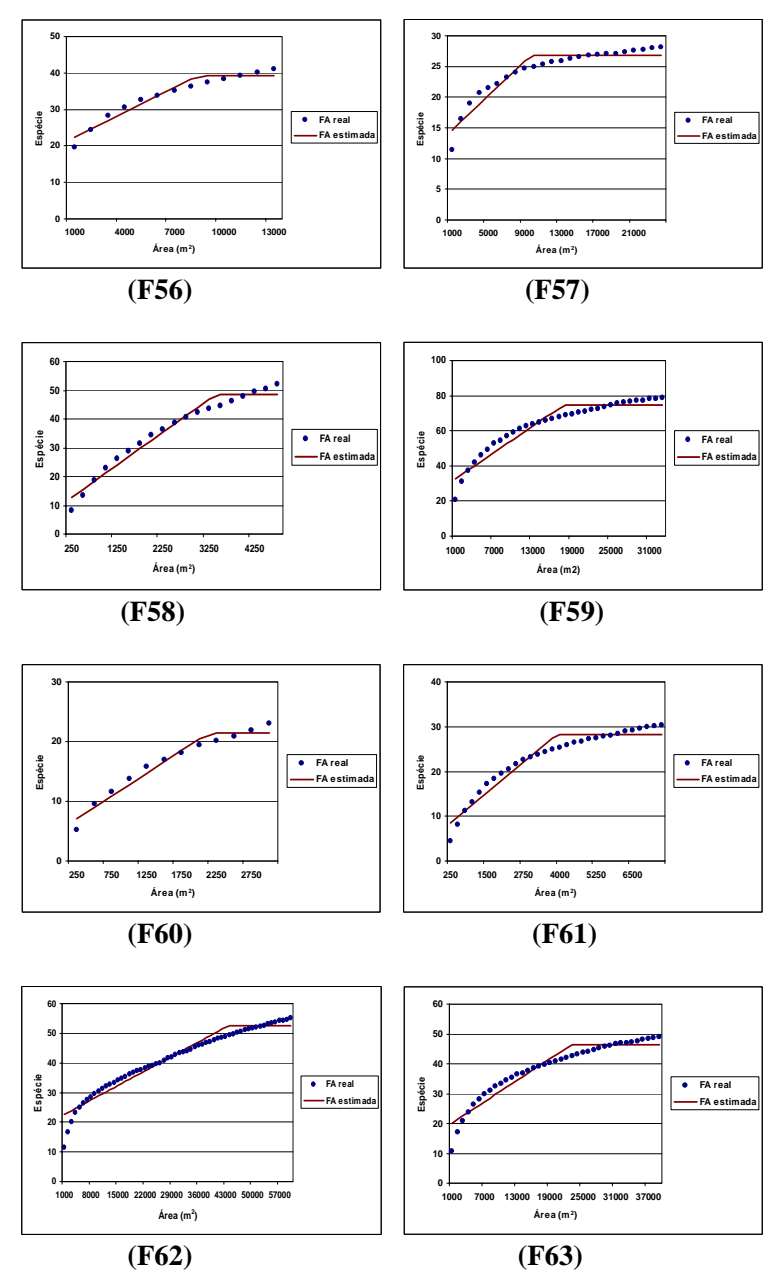

120

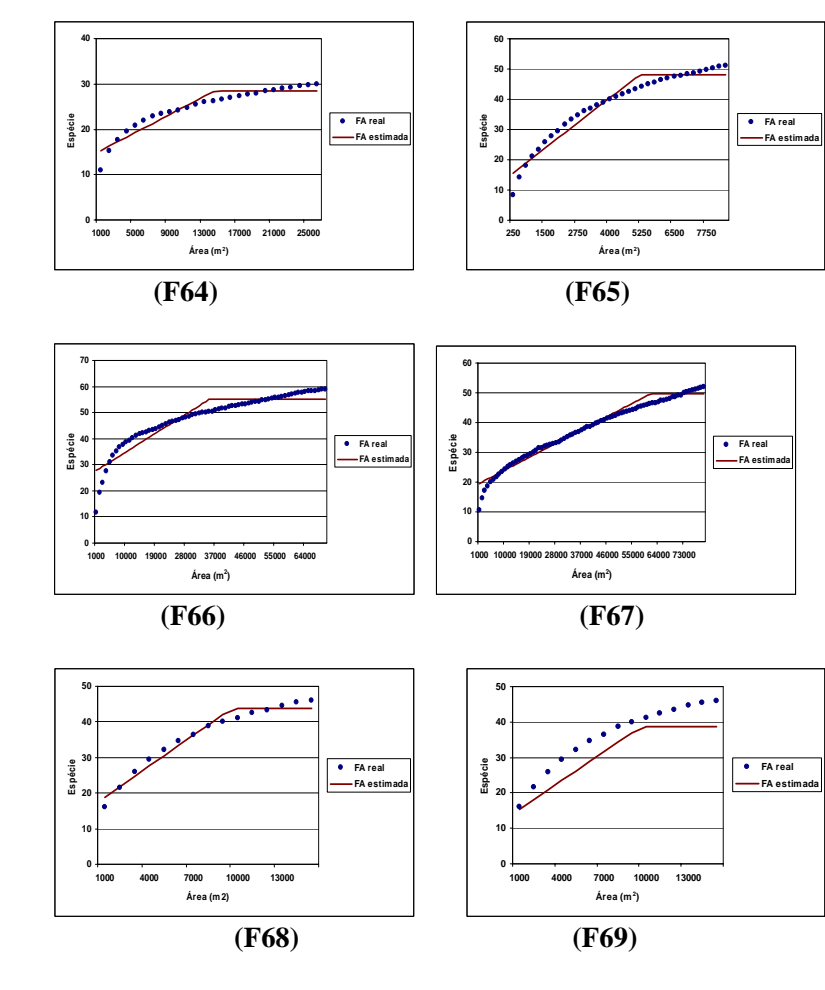

"FIGURA 6, Cont."

A união das retas geradas pelo modelo linear em conjunto com a regressão linear de platô expressa a suficiência amostral, ou seja, deste ponto em diante a amostragem se faz suficiente, não havendo necessidade de lançar novas unidades amostrais (Gomide, 2004).

# **6 CONCLUSÕES**

- O método da regressão linear de platô foi adequado para analisar a suficiência amostral das áreas, obtendo resultados satisfatórios.
- Com base nas análises de suficiência amostral, pode-se concluir que a intensidade amostral média sugerida para cada grupo é a seguinte: grupo I – 4.625m², grupo II – 10.482m², grupo III – 20.875m², grupo IV – 14.076m², grupo V – 13.523m² e grupo VI – 14.500m².

# **7 REFERÊNCIAS BIBLIOGRÁFICAS**

ALVAREZ, V.H.V. **Avaliação da fertilidade do solo**: superfície de resposta, modelos aproximativos para expressar a relação fator-resposta. Viçosa, MG: UFV, 1985. 75p.

BUSSAB, W.O. **Análise de variância e de regressão**: uma introdução. 2.ed. Sao Paulo: Atual, 1988. 147p.

CAMARGO, F.M. **Caracterização da vegetação lenhosa e dos solos de um mosaico de cerrado, floresta semidecidua, floresta decídua em Bocaiúva-MG**. 1997. 55f. Dissertação (Mestrado em Engenharia Florestal)-Universidade Federal de Lavras, Lavras.

COSTA NETO, F. **Subsídios técnicos para um plano de manejo sustentado em áreas de cerrado**. 1990. 149f. Dissertação (Mestrado em Ciências Florestais)-Universidade Federal de Viçosa, Viçosa, MG.

ELIAS JÚNIOR, E. **Florística e fitossociologia de fragmentos de floresta atlântica no município de Eunápolis, Bahia**. 1998. 77f. Dissertação (Mestrado em Ciências Florestais)-Universidade Federal de Viçosa, Viçosa, MG.

FERREIRA, R.L.C. **Análise estrutural da vegetação da estação florestal de experimentação de Açu-RN, como subsídio básico para o manejo florestal**. 1988. 90f. Dissertação (Mestrado em Ciências Florestais)-Universidade Federal de Viçosa, Viçosa, MG.

GOMIDE, L.R. **Um modelo fitogeográfico para a bacia do rio São Francisco, em Minas Gerais**. 2004. 268p. Dissertação (Mestrado em Engenharia Florestal)-Universidade Federal de Lavras, Lavras.

GOMIDE, L.R.; SCOLFORO, J.R.S.; THIERSCH, C.R. Uma nova abordagem para a definição da suficiência amostral em fragmentos florestais nativos. **Revista Cerne**, Lavras, v.11, n.4, p.376-388, out./dez. 2005.

LOBÃO, D.E.V.P. **O emprego do método de quadrantes na análise fitossociológica de um fragmento de Mata Atlântica no sudeste da Bahia**. 1993. 120f. Dissertação (Mestrado em Ciências Florestais)-Universidade Federal de Viçosa, Viçosa, MG.

MARTINS, F.R. **O método de quadrantes e a fitossociologia de uma floresta residual do interior do Estado de São Paulo**: parque estadual de Vassunga. 1979. 239f. Tese (Doutorado em Ciências Florestais)-Universidade de São Paulo, São Paulo.

NAPPO, M.E.; FONTES, M.A.L.; OLIVEIRA-FILHO, A.T. Suficiência amostral e análise do tamanho das parcelas para o estudo da regeneração natural do subbosque de povoamentos homogêneos de *Mimosa scabrella* Benth., em área minerada em Poços de Caldas, MG. **Revista Árvore**, Viçosa, MG, v.23, n.4, p.443-453, jul./ago. 1999.

PILLAR, V.D. Suficiência amostral em estudos limnológicos. In: BICUDO, C.; BICUDO, D. **Amostragem em limnologia**. Maringá: Universidade de Maringá, 2002. p.21-37.

SCHLITTLER, F.H.M. **Composição florística e estrutura fitossociológica do sub-bosque de uma plantação de Eucalyptus tereticornis Sm., no município de Rio Claro-SP**. 1984. 142f. Dissertação (Mestrado em Ciência Florestal)- Universidade Estadual Paulista "Júlio de Mesquita Filho", Rio Claro.

SCOLFORO, J.R.S. **Mensuração florestal**: módulo 3: relações quantitativas em volume, peso e a relação hipsométrica. Lavras: UFLA/FAEPE, 1993. 292p.

SILVA, A.F. **Composição florística e estrutura de um trecho de Mata Atlântica de encosta no município de Ubatuba – São Paulo**. 1980. 153p. Dissertação (Mestrado em Ciência Florestal)-Instituto de Biologia, Universidade Estadual de Campinas, Campinas.

SILVA JÚNIOR, M.C. **Composição florística, estrutura e parâmetros fitossociológicos do cerrado e sua relação com o solo na estação florestal de experimentação de Paraopeba, MG**. 1984. 130f. Dissertação (Mestrado em Ciência Florestal)-Universidade Federal de Viçosa, Viçosa, MG.

VASCONCELOS, P.C.S. **Fitossociologia de uma vegetação em sucessão secundária, no Vale do Paraíba, São Paulo**. 1992. 116f. Dissertação (Mestrado em Ciência Florestal)-Universidade Federal de Viçosa, Viçosa, MG.

# **CAPÍTULO 4**

### **ANÁLISE FITOSSOCIOLÓGICA DOS FRAGMENTOS**

### **1 RESUMO**

MELO, Daniela Duarte Ventura. Análise fitossociológica dos fragmentos. In: \_\_\_\_\_\_. **Florística, análise fitossociológica e modelo para a revegetação da bacia do Rio São Francisco/MG.** 2009. Cap. 4, p. 125-191. Dissertação (Mestrado em Engenharia Florestal) - Universidade Federal de Lavras, Lavras,  $MG^*$ .

Este trabalho foi realizado com os objetivos de conhecer a diversidade, a equabilidade e a similaridade dos fragmentos, comparando-os entre si e estabelecer possíveis laços de similaridade florística; estabelecer o comportamento estrutural das espécies; conhecer o padrão de distribuição da frequência em altura e em diâmetro e realizar inferências sobre a aderência das distribuições, pelo teste de Kolmogorov-Smirnov. A base de dados foi formada pelos 68 fragmentos inventariados na bacia do rio São Francisco. A metodologia utilizada para analisar a diversidade encontrada na área de estudo foi a análise pelos índices de Shannon, de Simpson e o Quociente de Jentsch, sendo a discussão embasada no índice de Shanon. Para analisar similaridade florística foram utilizados os índice de Sorensen e Jaccard.

Palavras-chave: fitossociologia, Kolmogorov-Smirnov, diversidade, similaridade

 $\overline{a}$ 

<sup>\*</sup> Comitê Orientador: José Roberto Soares Scolforo - UFLA (Orientador); José Márcio de Mello - UFLA (Co-orientador).

#### **2 ABSTRACT**

MELO, Daniela Duarte Ventura. Sociological analysis of fragments. In: \_\_\_\_\_\_. **Floristic, phytossociology analyses anda model to revegetation the São Francisco river watershed/MG - Brazil**. Chap. 4, 2008. p. 125-191. Dissertation (Master's degree in Forest Engineering) - Universidade Federal  $de$  Lavras, Lavras, MG<sup>\*</sup>.

 The objectives of this chapter was to know the fragments diversity, equability and similarity comparing them, and establish possible floristic similarity connections; establish the species structural behavior; know the frequency distribution of height and diameter, about distribution aderencia by the Kolmogorov-Smirnov test. In this chapter the data base consist in 68 inventary fragments in Rio São Francisco basin. The applied methodology to analyze thediversity founded in studied area was the analyses by Shannon rates, Simpson rates and Jentsch rates, and the discussion was based on Shanon rates. The Sorensen and Jaccard rates were used to analyze the similarity floristic.

Key-words: phytossociology, Kolmogorov-Smirnov, diversity, similarity

 $\overline{a}$ 

<sup>\*</sup> Guidance committee: José Roberto Soares Scolforo - UFLA (Advisor); José Márcio de Mello - UFLA (Co-advisor).

### **3 INTRODUÇÃO**

Magurran (2004) relata que o índice de Shannon é muito comum, porém, sensível ao tamanho de parcela e seu resultado pode ser de difícil interpretação. No entanto, ele é utilizado, uma vez que, em muitas pesquisas em longo prazo, utiliza-se esta medida como referência para avaliar a diversidade biológica. Esse índice assume que os indivíduos são amostrados ao acaso em uma população infinita (Pielou, 1975; Magurran, 1988) e que todas as espécies estão representadas na amostra (Magurran, 1988).

Por meio das análises fitossociológicas horizontal e vertical, a estrutura da comunidade vegetal pode ser representada como um todo e comparada com outras comunidades, tanto do ponto de vista da composição de espécies como da abundância de suas populações por estrato (Silva et al., 2004). Além disso, esses estudos fornecem informações de possíveis afinidades entre espécies ou grupos de espécies, acrescentando dados quantitativos a respeito da estrutura da vegetação (Silva et al., 2002).

Para Chapman (1976), a densidade é definida como o número de indivíduos de uma determinada espécie por unidade de área. Martins & Santos (1999) afirmam que variações na densidade da vegetação podem também influenciar no valor da densidade (ou abundância) de espécies. O fato de o cerrado apresentar grande variação fisionômica, sendo ora aberto (campo limpo) ora fechado (cerradão), indica que as unidades amostrais com áreas iguais poderiam apresentar um número muito diferente de espécies, não porque as fisionomias mais abertas sejam mais pobres em espécies, mas porque o número de indivíduos por unidade de área é menor (Medeiros, 2004).

Müeller-Dombois & Ellenberg (1974) e Chapman (1976) consideram a frequência de uma dada espécie como sendo o número de vezes em que a espécie ocorre em um determinado número de unidades amostrais, normalmente

expressa em porcentagem. Entretanto, Chapman (1976) adverte para os seguintes aspectos: a frequência pode variar com o tamanho da parcela e o valor da frequência reflete o padrão de distribuição dos indivíduos, bem como suas densidades.

A estimativa da frequência depende, em parte, do tamanho e da forma da parcela, pois um leve aumento nessas variáveis pode resultar em uma frequência diferente para espécies de abundância intermediária (Medeiros, 2004).

A dominância reflete a taxa de ocupação de ambiente pelos indivíduos de uma espécie. Para comunidades florestais, a dominância é, normalmente, obtida por meio de área basal, que expressa o espaço, em metros quadrados, que uma espécie ocupa em uma unidade de área (Dias, 1993).

Para Oosting (1956), embora densidade e frequência indiquem números e distribuição, esses parâmetros não indicam tamanho, volume espacial ocupado ou, ainda, cobertura de solo sobreada. De acordo com Medeiros (2004), essas características de dominância são valores adicionais desejáveis e contribuem substancialmente para a compreensão da importância das espécies em determinada área.

Assim, este estudo foi realizado com os objetivos de conhecer a diversidade, a equabilidade e a similaridade dos fragmentos, comparando-os entre si, e estabelecer possíveis laços de similaridade florística; estabelecer o comportamento estrutural das espécies; conhecer o padrão de distribuição da frequência, em altura e em diâmetro e realizar inferências sobre a aderência das distribuições, pelo teste de Kolmogorov-Smirnov.

# **4 MATERIAL E MÉTODOS**

#### **4.1 Base de dados**

 A base de dados era formada pelos 68 fragmentos intensamente inventariados ao longo da bacia do rio São Francisco, no estado de Minas Gerais.

 Ao final faz-se uma análise para toda a bacia e outra para cada grupo fisionômico formado. Esses grupos fisionômicos foram formados de acordo com a fitofisionomia presente em cada fragmento amostrado em sua circunvizinhança.

### **4.2 Diversidade, equabilidade e similaridade entre as comunidades**

#### **4.2.1 Diversidade**

A diversidade florística de cada fragmento foi quantificada pelo cálculo dos seguintes índices:

• **Quociente de mistura de Jentsch (QM)** - representa o número de indivíduos amostrados em relação às espécies encontradas no povoamento. Segundo Souza & Almeida (1997), quanto maior a mistura, maior será a diversidade, podendo-se assim realizar comparações entre comunidades.

$$
\displaystyle QM=\frac{S}{n}
$$

em que:

- S número total de espécies;
- n o número de indivíduos.

• **Índice de Simpson (S')** – Índice resultante da teoria das probabilidades. Fornece a ideia da probabilidade de se coletar aleatoriamente dois indivíduos da comunidade e, obrigatoriamente, pertencerem à mesma espécie (Gomide et al., 2006). O valor calculado de S' ocorre na escala de 0 a 1; valores próximos de 1 indicam menor diversidade.

$$
S^{'} = \sum_{i=1}^{S} \frac{n_i \cdot (n_i - l)}{N \cdot (N - l)}
$$

em que:

n<sub>i</sub> - número de indivíduos amostrados para a i-ésima espécie;

N - número total de indivíduos amostrados.

• **Índice de Shannon (H')** – Provém da teoria da informação (Ludwig & Reynolds, 1988) e fornece a ideia do grau de incerteza em prever qual seria a espécie pertencente a um indivíduo da população, se retirado aleatoriamente (Lamprecht, 1990). Quanto maior o valor de H', maior a diversidade da área de estudo.

$$
H^{'}\!=\!-\!\sum\limits_{i=1}^{S}\frac{n_i}{N}\!\cdot\!ln\!\frac{n_i}{N}
$$

em que:

Ln - logaritmo neperiano;

 $n_i$  e N - definidos anteriormente.

### **4.2.2 Equabilidade**

• **Índice de equabilidade de Pielou (J')** - é derivado do índice de diversidade de Shannon e permite representar a uniformidade da distribuição dos indivíduos entre as espécies existentes (Pielou, 1966). Seu valor apresenta amplitude de 0 (uniformidade mínima) a 1 (uniformidade máxima).

$$
J' = \frac{H'}{H_{\text{max}}}
$$
, sendo  $H_{\text{max}} = \ln(S)$ 

em que:

S - número total de espécies amostradas;

H' *-* índice de diversidade de Shannon.

### **4.2.3 Similaridade**

 A similaridade foi analisada levando-se em consideração os grupos fisionômicos. Esses grupos foram fomados no capítulo anterior, que tratou de florística.

• **Sörensen (SO)** - é um coeficiente binário que compara qualitativamente a semelhança entre espécies ao longo de um gradiente ambiental (Wolda, 1981).

$$
SO_{ij} = \frac{2 \cdot c}{a + b}
$$

em que:

a - número de espécies do fragmento A;

b - número de espécies do fragmento B;

c - número de espécies comuns.

• **Jaccard (J)** – segue a lógica de Sörensen.
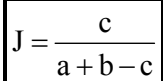

em que:

a, b e c - definidos anteriormente.

Tanto Sörensen como Jaccard apresentam valores que variam de zero a um, sendo que quanto mais próximo de um, maior será a similaridade.

Esses coeficientes foram representados também na forma de dendrogramas, um tipo especial de gráfico que leva em consideração o método de agrupamento. Quanto maior for a distância, maior será a dissimilaridade entre dois grupos ou fragmentos. O processamento foi feito a partir de uma matriz de presença/ausência de espécies em cada fragmento e utilizando como ferramenta o programa PC-ORD versão 4.14 (McCune & Mefford, 1999).

#### **4.3 Análise estrutural da floresta**

Segundo Scolforo (1998), a análise da estrutura da vegetação permite detectar o estádio em que se encontra a floresta, assim como suas alterações, desde que levados em considerações os aspectos sinecológicos e autoecológicos.

#### **4.3.1 Estrutura horizontal**

Para a compreensão da estrutura horizontal da comunidade arbórea dos 68 fragmentos inventariados na bacia do rio São Francisco, utilizou-se o software Sistema de Inventário e Manejo para Florestas Nativas (SISNAT), desenvolvido pelo professor José Roberto Soares Scolforo, do Departamento de Ciências Florestais da UFLA, calculando, para cada espécie, os parâmetros quantitativos clássicos propostos por Muller-Dombois & Ellenberg (1974). Os parâmetros são os listados a seguir.

#### **4.3.1.1 Densidade**

Este índice refere-se ao número de indivíduos de cada espécie, dentro de uma comunidade vegetal por unidade de área. O termo absoluto indica a participação da espécie na área; já o relativo diz respeito à relação desta mesma espécie com as outras amostradas.

• Densidade absoluta  $(DA_i)$ 

$$
DA_i = \frac{N_i}{ha}
$$

• Densidade relativa  $(DR_i)$ 

$$
DR_i = \left[\begin{array}{c} \boxed{DA_i} \\ \frac{S}{\sum\limits_{i=1}^{S}N_i} \end{array}\right]100
$$

## **4.3.1.2 Dominância**

É conceituada, originalmente, por muitos autores, como sendo a medida da projeção da copa dos indivíduos sobre o solo. Segundo Scolforo (1998), esta informação, além de questionável, é de difícil obtenção, tornando o método não usual. Outros estudos foram desenvolvidos e correlacionaram este parâmetro à área basal ou área seccional dos fustes, podendo-se considerá-la uma forma mais precisa e prática de obtenção de dados.

Assim, pode-se dizer que a dominância é a taxa de ocupação do ambiente pelos indivíduos de uma espécie, ou seja, a área basal, e a dominância relativa é o resultado da divisão da área basal de cada espécie pela área basal total multiplicado por 100 (Melo, 2004).

• Dominância absoluta  $(DoA_i)$ 

$$
DoA_i = 0{,}0000785398 \cdot \sum\limits_{i=1}^{N_i} D^2_i
$$

em que:

Di - diâmetro à altura do peito para a i-ésima espécie, medido em cm.

 $\bullet$  Dominância relativa (DoR<sub>i</sub>)

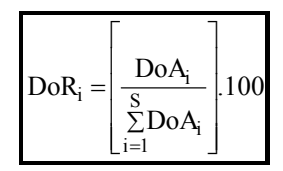

## **4.3.1.3 Frequência**

Considerada como a presença ou a ausência de uma espécie na unidade de amostra. De acordo com Santana (2002), esse parâmetro representa a primeira expressão aproximada da homogeneidade de uma formação, sendo dada em porcentagem.

• Frequência absoluta  $(FA_i)$ 

$$
FA_i = \left[\frac{NP_i}{NP_T}\right].100
$$

em que:

NP<sub>i</sub> - número de parcelas em que ocorre a i-ésima espécie;

 $NP_T$  - número total de parcelas amostradas.

• Frequência relativa  $(FR_i)$ 

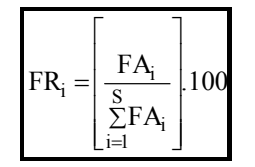

# **4.3.1.4 Índice de valor de cobertura**

Este índice considera a participação da DR<sub>i</sub> e DoR<sub>i</sub> para definir o grau de cobertura na comunidade florestal.

 $\overline{IVC_i = DR_i + DoR_i}$ 

# **4.3.1.5 Índice de valor de importância**

Consiste na soma aritmética dos valores relativos de densidade, dominância e frequência, dando uma indicação da importância da espécie dentro do povoamento, permitindo sua ordenação em relação ao grau de importância na vegetação.

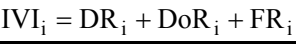

## **4.3 Distribuição de altura**

A análise de distribuição de alturas pode fornecer informações relativas a tendências de desenvolvimento, permitindo o planejamento de intervenções de manejo (Santana, 2002). Para isso, as alturas devem ser estratificadas em classes, com uma dada amplitude.

#### **4.4 Distribuição diamétrica**

A análise desta distribuição permite avaliar, por meio do gráfico resultante, se a comunidade possui muitos diâmetros pequenos e indivíduos jovens, caracterizando formações iniciais, levando à forma de "J" invertido e, também, se as populações podem ser consideradas autoperpetuantes (Odum, 1988; Lamprecht, 1990). Esta análise deve ser aplicada a partir do diâmetro mínimo de medição, com uma dada amplitude.

 A sua caracterização permite inferir se as populações podem ser consideradas autoperpetuantes, ou seja, se apresentam indivíduos potenciais de migração nas menores classes para as maiores (Odum, 1988).

## **4.5 Avaliação das distribuições**

Para verificar se existe semelhança entre distribuições diamétricas, bem como em altura, aplicou-se um teste estatístico não paramétrico denominado Kolmogorov-Smirnov (Sokal & Rohlf, 1995), à significância de  $\alpha = 0.05$ , pareando as amostras, ou fragmentos, duas a duas.

# **5 RESULTADOS E DISCUSSÃO**

## **5.1 Diversidade e equabilidade**

Devido à diversidade de fisionomias e fatores ambientais ao longo da bacia do rio São Francisco, houve diferentes padrões de diversidade dentro da mesma. Na Tabela 15 se encontram os valores de índices de diversidade de cada fragmento amostrado.

TABELA 14 Estimativa dos índices de diversidade e equabilidade, nos fragmentos pertencentes à bacia do rio São Francisco, com sua respectiva intensidade amostral e área total.  $\overline{\phantom{a}}$ 

| Fragmento      | Município            | AF(ha)   | A(ha) | $\mathbf{H}^{\prime}$ | $S^{\prime}$ | QM    | $\mathbf{J}^{\prime}$ |
|----------------|----------------------|----------|-------|-----------------------|--------------|-------|-----------------------|
| 1              | Abaeté               | 2,990    | 0,375 | 3,646                 | 0,036        | 0,119 | 0,858                 |
| $\overline{2}$ | Bambuí               | 34,940   | 0,650 | 4,136                 | 0,023        | 0,136 | 0,867                 |
| $\mathfrak{Z}$ | Iguatama             | 43,400   | 1,050 | 2,348                 | 0,151        | 0,016 | 0,637                 |
| 4              | Iguatama             | 3,790    | 0,300 | 2,984                 | 0,101        | 0,147 | 0,759                 |
| 5              | Iguatama             | 1,390    | 0,150 | 2,599                 | 0,126        | 0,142 | 0,764                 |
| 6              | Iguatama             | 45,130   | 0,750 | 2,691                 | 0,136        | 0,053 | 0,703                 |
| $\overline{7}$ | Lagoa da Prata       | 165,260  | 1,500 | 4.203                 | 0.024        | 0.073 | 0,823                 |
| 8              | Vargem Bonita        | 21,830   | 0,600 | 4,414                 | 0,018        | 0,155 | 0,872                 |
| 9              | Martinho Campos      | 15,310   | 0,475 | 3,720                 | 0,035        | 0,128 | 0,837                 |
| 10             | Mateus Leme          | 1154,520 | 3,500 | 3,603                 | 0,044        | 0,026 | 0,774                 |
| 11             | Papagaios            | 354,960  | 3,000 | 3,630                 | 0,040        | 0,024 | 0,752                 |
| 12             | Paraopeba            | 26,090   | 0,600 | 3,227                 | 0,062        | 0,078 | 0,821                 |
| 13             | Paraopeba            | 39,210   | 0,400 | 3,258                 | 0,050        | 0,156 | 0,861                 |
| 14             | Paraopeba            | 15,990   | 0,500 | 2,757                 | 0,116        | 0,054 | 0,775                 |
| 15             | Morada Nova de Minas | 247,870  | 1,500 | 3,497                 | 0,043        | 0,023 | 0,805                 |
| 16             | Paineiras            | 445,760  | 4,600 | 3,295                 | 0,054        | 0,036 | 0,754                 |
| 17             | Pompéu               | 346,260  | 3,400 | 3,523                 | 0,055        | 0,019 | 0,740                 |
| 18             | Varjão de Minas      | 132,910  | 1,500 | 3,087                 | 0,063        | 0,021 | 0,774                 |
| 19             | Curvelo              | 150,350  | 2,000 | 3,666                 | 0,042        | 0,055 | 0,798                 |
| 20             | Curvelo              | 35,050   | 1,900 | 3,477                 | 0,060        | 0,050 | 0,752                 |
| 22             | Curvelo              | 64,800   | 1,400 | 2,794                 | 0,090        | 0,061 | 0,738                 |
| 23             | Curvelo              | 30,480   | 1,200 | 2,935                 | 0,076        | 0,022 | 0,776                 |
| 24             | Lassance             | 17,790   | 0,850 | 2,197                 | 0,158        | 0,023 | 0,701                 |

| Fragmento | Município            | AF(ha)   | A(ha) | H'    | ${\bf S}$ | <b>QM</b> | $\mathbf{J}^{\prime}$ |
|-----------|----------------------|----------|-------|-------|-----------|-----------|-----------------------|
| 25        | Lassance             | 41,080   | 0,950 | 3,541 | 0,054     | 0,055     | 0,748                 |
| 26        | Várzea da Palma      | 675,390  | 2,000 | 2,781 | 0,118     | 0,015     | 0,671                 |
| 27        | <b>Buritizeiro</b>   | 270,820  | 2,000 | 3,181 | 0,074     | 0,035     | 0,739                 |
| 28        | Campo Azul           | 157,810  | 1,500 | 2,798 | 0,101     | 0,025     | 0,701                 |
| 29        | Coração de Jesus     | 66,810   | 5,400 | 3,239 | 0,061     | 0,013     | 0,737                 |
| 30        | Ibiaí                | 14,540   | 0,300 | 2,765 | 0,167     | 0,109     | 0,696                 |
| 31        | Ibiaí                | 32,620   | 0,600 | 2,721 | 0,103     | 0,117     | 0,778                 |
| 32        | Jequitaí             | 107,640  | 1,250 | 3,794 | 0,033     | 0,060     | 0,831                 |
| 33        | Lagoa dos Patos      | 15,150   | 0,750 | 2,838 | 0,120     | 0,040     | 0,750                 |
| 34        | Montes Claros        | 169,000  | 4,600 | 3,293 | 0,064     | 0,022     | 0,760                 |
| 35        | Ubaí                 | 731,990  | 1,500 | 2,840 | 0,096     | 0,019     | 0,726                 |
| 36        | Brasilândia de Minas | 236,700  | 4,000 | 3,530 | 0,051     | 0,037     | 0,760                 |
| 37        | Brasilândia de Minas | 290,390  | 2,000 | 2,973 | 0,088     | 0,034     | 0,718                 |
| 38        | Brasilândia de Minas | 354,070  | 3,000 | 2,958 | 0,095     | 0,023     | 0,675                 |
| 39        | Brasilândia de Minas |          | 1,800 | 3,076 | 0,081     | 0,010     | 0,715                 |
| 40        | Brasilândia de Minas | 38,260   | 1,000 | 2,730 | 0,099     | 0,093     | 0,803                 |
| 41        | <b>Buritizeiro</b>   | 40,000   | 0,500 | 2,518 | 0,104     | 0,060     | 0,792                 |
| 42        | João Pinheiro        | 30,120   | 0,600 | 2,706 | 0,123     | 0,054     | 0,678                 |
| 43        | João Pinheiro        | 51,590   | 0,900 | 2,870 | 0,092     | 0,036     | 0,713                 |
| 44        | João Pinheiro        | 95,470   | 3,500 | 3,552 | 0,046     | 0,030     | 0,787                 |
| 45        | João Pinheiro        | 494,350  | 5,000 | 3,511 | 0,044     | 0,024     | 0,736                 |
| 46        | Lagoa Grande         | 223,500  | 3,200 | 3,811 | 0,030     | 0,022     | 0,833                 |
| 47        | Lagoa Grande         | 160,430  | 2,700 | 3,672 | 0,036     | 0,022     | 0,804                 |
| 48        | Pintópolis           | 54,390   | 1,250 | 3,327 | 0,116     | 0,540     | 0,717                 |
| 49        | São Romão            | 725,320  | 1,600 | 2,985 | 0,055     | 0,043     | 0,806                 |
| 50        | Urucuia              | 1588,140 | 1,500 | 2,838 | 0,082     | 0,049     | 0,745                 |
| 51        | Urucuia              | 9,340    | 0,625 | 2,565 | 0,131     | 0,108     | 0,725                 |
| 52        | Bonito de Minas      | 252,660  | 2,000 | 2,752 | 0,124     | 0,028     | 0,716                 |
| 53        | Chapada Gaúcha       | 1299,540 | 3,600 | 3,073 | 0,123     | 0,011     | 0,723                 |
| 54        | Cônego Marinho       | 302,210  | 4,100 | 2,948 | 0,088     | 0,020     | 0,721                 |
| 55        | Januária             | 56,740   | 1,600 | 2,707 | 0,095     | 0,026     | 0,723                 |
| 56        | Januária             | 74,910   | 1,300 | 2,923 | 0,107     | 0,031     | 0,729                 |
| 57        | Januária             | 264,490  | 2,400 | 2,353 | 0,068     | 0,039     | 0,868                 |
| 58        | Januária             | 4,750    | 0,475 | 3,173 | 0,222     | 0,066     | 0,596                 |
| 59        | Januária             | 486,630  | 3,300 | 3,322 | 0,076     | 0,020     | 0,726                 |
| 60        | Manga                | 7,850    | 0,300 | 2,876 | 0,070     | 0,025     | 0,720                 |

"TABELA 15, Cont."

| Fragmento | <b>Município</b> | AF(ha)    | A(ha) | H'    | S     | <b>OM</b> | $\mathbf{J}'$ |
|-----------|------------------|-----------|-------|-------|-------|-----------|---------------|
| 61        | Manga            | 17,090    | 0,750 | 2,247 | 0,076 | 0,082     | 0,838         |
| 62        | Manga            | 10757,980 | 6,000 | 2,665 | 0,174 | 0,009     | 0,566         |
| 63        | Montalvânia      | 237,210   | 3,900 | 2.410 | 0,137 | 0,025     | 0.685         |
| 64        | Matias Cardoso   |           | 4,000 | 2.410 | 0,132 | 0,011     | 0,709         |
| 65        | Jaíba            | 85,840    | 0,850 | 2,996 | 0,087 | 0,069     | 0,762         |
| 66        | Matias Cardoso   | 27136,610 | 7,000 | 3.098 | 0,064 | 0,007     | 0,757         |
| 67        | Matias Cardoso   | 6322,520  | 8,000 | 2,856 | 0,125 | 0,006     | 0,610         |
| 68        | Varzelândia      | 240,950   | 1,500 | 2,339 | 0.086 | 0.029     | 0,746         |
| 69        | Arinos           | 300,010   | 1,300 | 2,696 | 0,151 | 0,037     | 0,630         |

"TABELA 15, Cont."

Em que: AF - área do fragmento (ha); A- intensidade amostral (ha); H'-índice de Shannon; S- índice de Simpson; QM- quociente de mistura de Jentsch; J' equabilidade de Pielou.

Podem-se utilizar os índices de diversidade para comparar áreas, desde que a metodologia de amostragem e o critério para mensuração de indivíduos tenham sido os mesmos. Para o presente estudo, foram foram calculados os seguintes índices: Shannon, Simpson, Quociente de misura de Jentsch e equabilidade de Peilou.

A amplitude encontrada para o índice de Shannon na bacia do rio São Francisco foi de 2,197 (F24 – Floresta Estacional Semidecídua) a 4,414 (F8 – Floresta Estacional Semidecídua), sendo que quanto maior o valor de H', maior diversidade.

Gomide (2004) encontrou como valor máximo e mínimo nesta mesma bacia 4,389 e 2,176 em áreas de área de proteção ambiental (APP) e Espírito-Santo et al. (2002) encontraram, em um remanescente de floresta estacional semidecidual montana, o índice de diversidade de Shannon H'= 4,19 e equabilidade de Pielou de J'= 0,81.

O índice de equabilidade de Pielou representou a uniformidade da distribuição dos indivíduos amostrados entre as espécies inventariadas. A uniformidade máxima encontrada foi do fragmento F8, de 0,872 e a uniformidade mínima foi de 0,566, do fragmento F62 de Floresta Estacional Decidual.

Nota-se que a diversidade não apresentou correlação com a área amostral, pois ocorre de áreas com maior intensidade amostral terem uma menor diversidade, enquanto áreas com menor intensidade têm maior diversidade, como no H', por exemplo.

#### **5.1.1 Grupos fisionômicos**

O comportamento da diversidade no grupo I foi a seguinte: o índice de Shannon variou de 2,348 (F3) a 4,414 (F8) e a equabilidade de Pielou, de 0,637 (F3) a 0,872 (F8). Em todos os índices estudados, o fragmento F3 foi sempre, neste grupo, o de menor diversidade, enquanto o F8 foi sempre o de maior diversidade. Este foi o grupo fisionômico com os maiores valores de diversidade. Oliveira Filho et al. (1995) encontraram os seguintes valores para o índice de Shannon em quatro áreas de mata ciliar na região da bacia do rio Grande/MG: 3,764 a 4,331 e, assim como neste grupo fisionômico, a vegetação encontrada no estudo citado tem característica semidecidual.

A diversidade do grupo II apresentou o seguinte comportamento: índice de Shanon variou de 2,197 (F24) a 3,811 (F46) e a equabilidade variou de 0,696 (F30) a 0,837 (F9).

Botrel et al. (2002) também encontraram valores de índice de Shannon e da equabilidade de Pielou próximos aos desse grupo fisionômico, em uma floresta semidecídua no município de Ingaí, MG: H'=3,669 e P'=0,795, podendo ser considerada uma riqueza de espécies relativamente elevada. Outros autores encontraram valores similares em seus estudos, como Drumond & Meira Neto (1999) e Andrade & Rodal (2004).

As amplitudes de valores dos índices de diversidade e equabilidade para o grupo III foram: índice de Shanon de 2,247 (F61) a 3,173 (F58) e equabilidade de 0,566 (F62) a 0,838 (F61).

Este grupo foi o que obteve os mais baixos valores de equabilidade: 0,566 (F62), 0,596 (F58), 0,610 (F67). As espécies que sistematicamente apresentaram um grande número de indivíduos, o que resultou em baixo valor desta medida nos fragmentos mencionados são: *Anadenanthera colubrina (Vell.) Brenan* (707), *Anadenanthera peregrina (L.) Speg.* (336), *Apuleia leiocarpa (Vogel) J.F.Macbr.* (140), *Caesalpinia pyramidalis Tul.* (760), *Combretum leprosum Mart.* (3045), *Galipea jasminiflora (A.St.-Hil.) Engler* (294), *Machaerium acutifolium Vogel* (533), *Machaerium brasiliense Vogel* (159), *Myracrodruon urundeuva Allemão* (400), *Piptadenia longifólia* (251), *Piptadenia paniculata Benth.* (157), *Platymiscium blanchetii Benth* (576), *Pterodon emarginatus Vogel* (123), *Senna spectabilis (DC.) H.S.Irwin & Barneby* (721), *Spondias tuberosa Arruda* (152), *Tabebuia impetiginosa (Mart. ex DC.) Standl.* (187), *Tabebuia ochracea (Cham.) Standl.* (178), *Tabebuia reticulata A.H.Gentry* (1669), *Tabebuia roseo-alba (Ridl.) Sandwith* (1421) e *Terminalia fagifolia Mart.* (1882).

O comportamento da diversidade do grupo IV, de acordo com os indicadores, foi: índice de Shanon variando de 2,339 (F68) a 3,672 (F47) e equabilidade de 0,630 (F69) a 0,868 (F57).

Já no grupo V foi: índice de Shannon variando de 2,565 (F51) a 3,630 (F11) e equabilidade de 0,675 (F38) a 0,861 (F13). Neste grupo, o fragmento que obteve o mais alto índice de diversidade de Shannon e de Simpson foi o F11, enquanto o que obteve os maiores valores de quociente de mistura e equabilidade foi o F13.

Finalmente, no grupo VI, o comportamento com relação à diversidade foi o seguinte: índice de Shanon variou de 2,410 (F63) a 3,293 (F34) e equabilidade de 0,685 (F63) a 0,760 (F34). Neste grupo, com exceção do quociente de mistura, os menores valores dos índices foram para o fragmento F63 e os maiores, para o F34.

#### **5.2 Similaridade**

Seguindo-se o procedimento de Kent & Coker (1992), que trata valores iguais ou superiores a 0,5 como altos, a similaridade foi tida como baixa, na maioria dos valores apresentados. A justificativa para essa baixa similaridade deve ser a heterogeneidade de variáveis edafoclimáticas ao longo de toda a bacia do rio São Francisco no estado de Minas Gerais.

Kent & Coker (1992) afirmam que os quocientes de Sorensen e Jaccard são claramente muito semelhantes, mas Sorensen é preferido por fornecer pesos para as espécies mais comuns.

Foi adotado o nível de corte recomendado por Muller-Dombois & Ellenberg (1974) nos dendrogramas (Figura 7 e Figura 8), que é de 25% no eixo de escala dos mesmos. Dessa forma, as comunidades arbóreas estudadas foram divididas em 3 grupos, por Sorensen e em 5 grupos, por Jaccard.

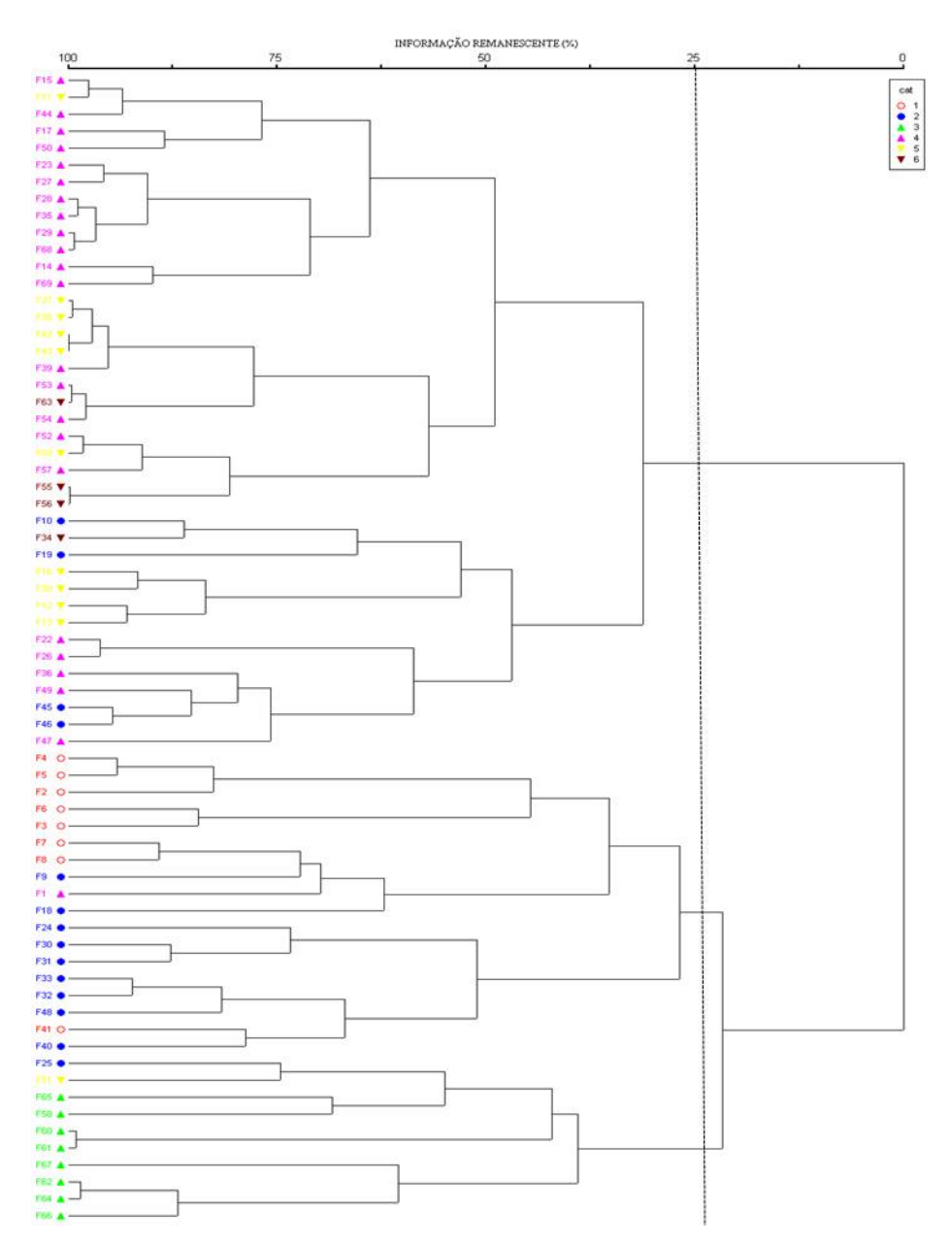

FIGURA 7 Dendrograma de similaridade florística pelo quociente de Sorensen - (1: Grupo fisionômico I; 2: Grupo fisionômico II; 3: Grupo fisionômico III; 4: Grupo fisionômico IV; 5: Grupo fisionômico V e 6: Grupo fisionômico VI).

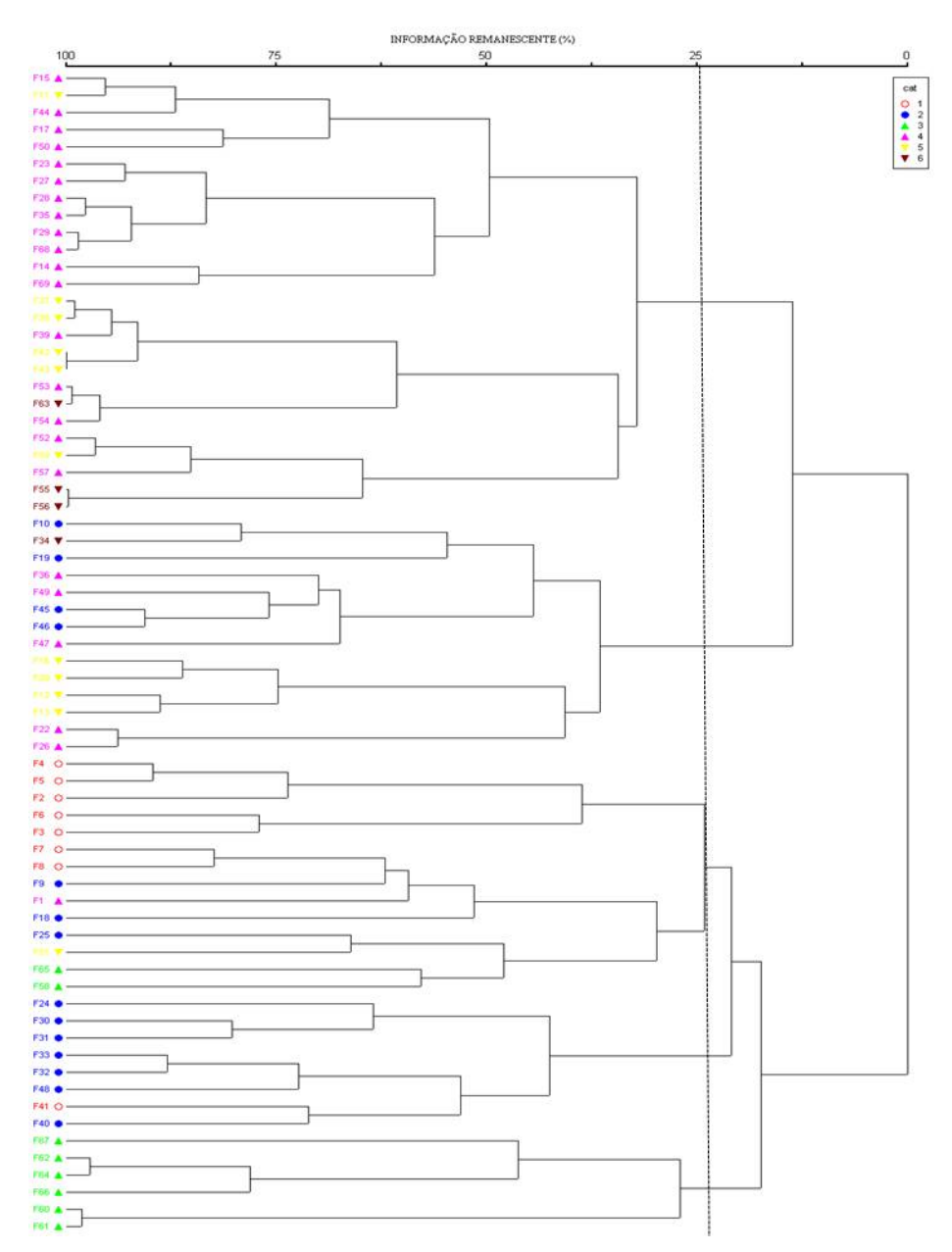

FIGURA 8 Dendrograma de similaridade florística obtido pelo quociente de Jaccard - (1: Grupo fisionômico I; 2: Grupo fisionômico II; 3: Grupo fisionômico III; 4: Grupo fisionômico IV; 5: Grupo fisionômico V e 6: Grupo fisionômico VI).

Sendo assim, os três grupos formados por Sorensen são: primeiro grupo, no qual é clara a predominância da fisionomia de cerrado; o segundo, por florestas estacionais semideciduais com influência de cerrado e o terceiro, as florestas estacionais deciduais.

#### **5.2.1 Grupos fisionômicos**

Para análise dos dendrogramas por grupo fisionômico, a posição de corte adotada foi de 25%, seguindo a recomendação de Muller-Dombois & Ellenberg (1974).

São apresentados os valores dos índices de similaridade de Sorensen e Jaccard, mas, para discussão, adotou-se o índice de Sorensen, por ser mais utilizado em estudos desse gênero.

Os valores foram baixos, em sua maioria, o que pode ser atribuído à menor proximidade espacial dessas áreas. Caso sejam áreas próximas, mas com baixa similaridade, indica que os fragmentos da região podem apresentar diferenças estruturais e florísticas marcantes, o que é um fato bem relevante, do ponto de vista da conservação, ao provar que vários fragmentos pequenos espalhados na paisagem podem encerrar comunidades muito distintas, não devendo ser tratados como amostras semelhantes de uma totalidade antes homogênea (Espírito-Santo et al., 2002).

Os valores de similaridade variaram de 0,11 (F41 e F4) a 0,53 (F6 e F3) no grupo I. As matrizes mostradas a seguir adotam os seis grupos fisionômicos formados e não os grupos de acordo com o dendrograma. Nelas serão apresentados os valores dos índices de similaridade de cada par de fragmentos.

Quanto mais próximo de um os valores apresentados nas matrizes estiverem, significa que maior é a similaridade florística.

```
F 2 - 
F 3 0,24 - 
F 4 0,39 0,29 - 
F 5 0,28 0,46 0,44 - 
F 6 0,28 0,53 0,39 0,42 - 
F 7 0,44 0,17 0,26 0,17 0,13 - 
F 8 0,44 0,12 0,24 0,19 0,18 0,51 - 
F 41 0,15 0,13 0,11 0,19 0,09 0,13 0,09 - 
     F 2 F 3 F 4 F 5 F 6 F 7 F 8 F 41
```
FIGURA 9 Valores obtidos pelo quociente de Sorensen para o grupo I.

```
F 2 - 
\mathbf{F} 3 0,13 -
\mathbf{F} 4 0,24 0,17 -
F 5 0,16 0,30 0,29 - 
F 6 0,16 0,37 0,24 0,27 - 
F 7 0,28 0,09 0,15 0,10 0,07 - 
F 8 0,28 0,06 0,14 0,11 0,10 0,35 - 
\mathbf{F} 41 0,08 0,07 0,06 0,10 0,04 0,07 0,05
     F 2 F 3 F 4 F 5 F 6 F 7 F 8 F 41
```
FIGURA 10 Valores obtidos pelo quociente de Jaccard para o grupo I.

Os valores de similaridade nos grupos II e III variaram de 0,00 (F19 e F9, F24 e F18) a 0,57 (F46 e F45) e de 0,08 (F67 e F58, F67 e F60) a 0,60 (F64 e F62), respectivamente. Santana (2002) e Silva & Soares (2003) também encontraram valores similares (0,05 a 0,11 e 0,26 a 0,45, respectivamente) em florestas estacionais semideciduais.

| F <sub>9</sub>  |                   |      |      |                                                  |      |      |      |      |      |      |      |      |      |      |
|-----------------|-------------------|------|------|--------------------------------------------------|------|------|------|------|------|------|------|------|------|------|
| F10             | 0,15              |      |      |                                                  |      |      |      |      |      |      |      |      |      |      |
| F18             | 0,10              | 0,16 |      |                                                  |      |      |      |      |      |      |      |      |      |      |
| F19             | 0.00              | 0.31 | 0,14 |                                                  |      |      |      |      |      |      |      |      |      |      |
| $\mathbf{F}$ 24 | 0.19              | 0,06 | 0.00 | 0.15                                             |      |      |      |      |      |      |      |      |      |      |
| F <sub>25</sub> | 0.25              | 0,32 | 0,10 | 0.33                                             | 0.07 |      |      |      |      |      |      |      |      |      |
| F30             | $0.26 \quad 0.13$ |      | 0,07 | 0,22                                             | 0,39 | 0,16 |      |      |      |      |      |      |      |      |
| F31             | 0,24              | 0.06 | 0,02 | 0,14                                             | 0,46 | 0,12 | 0,47 |      |      |      |      |      |      |      |
| F32             | 0.33              | 0,17 | 0.13 | 0,23                                             | 0,27 | 0.29 | 0,48 | 0.34 |      |      |      |      |      |      |
| <b>F</b> 33     | 0,22              | 0,12 | 0,10 | 0,21                                             | 0.45 | 0.18 | 0.56 | 0,44 | 0,50 |      |      |      |      |      |
| $F_{40}$        | 0.24              | 0.09 | 0.05 | 0,11                                             | 0,29 | 0,11 | 0.35 | 0.33 | 0.34 | 0,42 |      |      |      |      |
| F 45            | 0.14              | 0,39 | 0,12 | 0,40                                             | 0,06 | 0,37 | 0.09 | 0.04 | 0.16 | 0.09 | 0.05 |      |      |      |
| <b>F</b> 46     | 0,11              | 0,40 | 0.09 | 0.38                                             | 0,03 | 0,36 | 0.05 | 0.03 | 0,12 | 0.07 | 0.03 | 0.57 |      |      |
| F48             | 0,27              | 0.09 |      | $0,06$ $0,17$ $0,36$ $0,11$ $0,46$ $0,42$ $0,47$ |      |      |      |      |      | 0.57 | 0.32 | 0.08 | 0.06 |      |
|                 | F 9               | F10  | F 18 | F19 F24 F25 F30 F31 F32 F33 F40 F45 F46          |      |      |      |      |      |      |      |      |      | F 48 |

FIGURA 11 Valores obtidos pelo quociente de Sorensen para o grupo II.

| F <sub>9</sub>  |                   |      |      |             |      |                  |      |      |      |      |      |         |      |      |
|-----------------|-------------------|------|------|-------------|------|------------------|------|------|------|------|------|---------|------|------|
| F10             | 0.08              |      |      |             |      |                  |      |      |      |      |      |         |      |      |
| F18             | $0.05 \quad 0.09$ |      |      |             |      |                  |      |      |      |      |      |         |      |      |
| F19             | $0,00 \quad 0,19$ |      | 0.08 |             |      |                  |      |      |      |      |      |         |      |      |
| F <sub>24</sub> | $0,10$ 0.03       |      | 0,00 | 0.08        |      |                  |      |      |      |      |      |         |      |      |
| $\mathbf{F}$ 25 | $0,14$ $0,19$     |      | 0.05 | 0,20        | 0.04 |                  |      |      |      |      |      |         |      |      |
| F 30            | $0.15 \quad 0.07$ |      | 0,04 | 0,13        | 0.25 | 0.08             |      |      |      |      |      |         |      |      |
| F 31            | 0,13              | 0.03 | 0,01 | 0.07        | 0.30 | 0.07             | 0.30 |      |      |      |      |         |      |      |
| F 32            | 0,20              | 0.09 | 0.07 | 0,13        | 0,16 | 0,17             | 0.32 | 0,21 |      |      |      |         |      |      |
| F 33            | 0.12              | 0.06 | 0.05 | 0,12        | 0,29 | 0,10             | 0.39 | 0.28 | 0.33 |      |      |         |      |      |
| $F_{40}$        | 0.13              | 0.05 | 0.02 | $0,06$ 0,17 |      | 0,06             | 0,21 | 0,20 | 0,21 | 0.26 |      |         |      |      |
| <b>F</b> 45     | 0.07              | 0,24 | 0,06 | 0.25        | 0,03 | 0,23             | 0.05 | 0.02 | 0.09 | 0.05 | 0.03 |         |      |      |
| <b>F</b> 46     | 0.06              | 0.25 | 0,05 | 0,23        | 0,02 | 0,22             | 0,03 | 0.02 | 0.07 | 0,04 | 0.02 | 0.40    |      |      |
| F 48            | 0.15              | 0.05 | 0.03 | 0.09        | 0,22 | 0,06             | 0,30 | 0,27 | 0,31 | 0,40 | 0,19 | 0.04    | 0.03 |      |
|                 | F 9               | F10  | F 18 | F19         |      | $F$ 24 F 25 F 30 |      | F 31 | F 32 | F 33 | F 40 | F45 F46 |      | F 48 |

FIGURA 12 Valores obtidos pelo quociente de Jaccard para o grupo II.

| F 58 |                      |                                                                    |  |  |                                 |  |
|------|----------------------|--------------------------------------------------------------------|--|--|---------------------------------|--|
|      | $\bf{F}$ 60   0,24 - |                                                                    |  |  |                                 |  |
|      |                      | $\mathbf{F} 61   0.39 0.59 -$                                      |  |  |                                 |  |
|      |                      | $\mathbf{F} 62 \begin{bmatrix} 0.27 & 0.32 & 0.31 \end{bmatrix}$ - |  |  |                                 |  |
|      |                      | $\mathbf{F}$ 64   0,20 0,34 0,26 0,60                              |  |  |                                 |  |
|      |                      | $\bf{F}$ 65   0,39 0,41 0,54 0,31 0,27                             |  |  |                                 |  |
|      |                      | $\mathbf{F}$ 66   0,23 0,31 0,29 0,41 0,33 0,27                    |  |  |                                 |  |
|      |                      | F 67 0,08 0,08 0,12 0,23 0,17 0,14 0,29                            |  |  |                                 |  |
|      |                      |                                                                    |  |  | F58 F60 F61 F62 F64 F65 F66 F67 |  |

FIGURA 13 Valores obtidos pelo quociente de Sorensen para o grupo III.

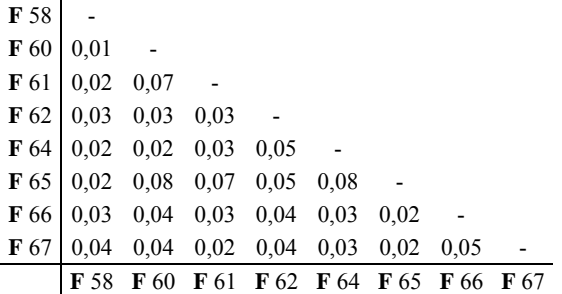

FIGURA 14 Valores obtidos pelo quociente de Jaccard para o grupo III

A similaridade florística foi baixa entre as parcelas do grupo IV, uma vez que os valores obtidos foram em sua maioria abaixo de 0,5. Para o índice de Sorensen, a similaridade variou de 0,00 (F49 e F44) a 1,05 (F15 e F1). Nas Tabelas 22 e 23 se encontram os valores dos índices de Sorensen e Jaccard, respectivamente.

**F** 15 1,05 0,29 - **F** 17 $0,35$   $0,24$   $0,34$ **F** 22 0,47 0,38 0,44 0,32 - **F** 23 0,54 0,38 0,51 0,35 0,48 - **F** 26 0,54 0,29 0,51 0,30 0,47 0,49 - **F** 27 0,53 0,28 0,51 0,37 0,44 0,55 0,53 - **F** 28 0,48 0,30 0,46 0,30 0,38 0,49 0,43 0,52 - **F** 29 0,46 0,33 0,44 0,40 0,40 0,48 0,42 0,52 0,47 - **F** 35 0,50 0,31 0,47 0,29 0,47 0,49 0,41 0,52 0,63 0,47 - **F** 36 0,45 0,31 0,43 0,38 0,38 0,47 0,40 0,56 0,48 0,46 0,47 - **F** 39 0,47 0,42 0,45 0,43 0,42 0,59 0,45 0,57 0,50 0,59 0,45 0,55 - **F** 44 0,43 0,26 0,41 0,42 0,40 0,45 0,35 0,47 0,44 0,49 0,47 0,49 0,49 - **F** 47 0,49 0,28 0,47 0,33 0,37 0,37 0,42 0,52 0,41 0,47 0,47 0,56 0,46 0,45 - **F** 49 0,42 0,22 0,40 0,26 0,37 0,43 0,48 0,52 0,47 0,43 0,46 0,46 0,41 0,00 0,48 - **F** 50 0,50 0,30 0,47 0,33 0,40 0,53 0,41 0,52 0,46 0,46 0,46 0,46 0,50 0,39 0,47 0,50 - **F** 52 0,32 0,26 0,30 0,22 0,34 0,35 0,28 0,31 0,29 0,36 0,37 0,30 0,35 0,30 0,27 0,24 0,38 - **F** 53 0,42 0,33 0,39 0,29 0,45 0,54 0,37 0,42 0,48 0,52 0,57 0,42 0,47 0,46 0,44 0,43 0,48 0,42 - **F** 54  $\begin{bmatrix} 0.44 & 0.27 & 0.42 & 0.30 \end{bmatrix}$  0,44 0,27 0,42 0,30 0,38 0,45 0,34 0,38 0,43 0,50 0,50 0,45 0,41 0,48 0,43 0,36 0,40 0,47 0,57 - **F** 57 0,34 0,23 0,32 0,23 0,38 0,44 0,30 0,33 0,41 0,38 0,46 0,30 0,41 0,34 0,29 0,29 0,39 0,65 0,51 0,48 - **F** 68 0,50 0,33 0,47 0,28 0,47 0,51 0,51 0,55 0,56 0,47 0,67 0,45 0,50 0,41 0,48 0,54 0,54 0,34 0,53 0,43 0,48 - **F** 69 0,49 0,27 0,46 0,29 0,49 0,52 0,42 0,54 0,42 0,43 0,46 0,40 0,43 0,38 0,44 0,56 0,53 0,34 0,42 0,41 0,37 0,53 - F1 F14 F15 F17 F22 F23 F26 F27 F28 F29 F35 F36 F39 F44 F47 F49 F50 F52 F53 F54 F57 F68 F69  $\overline{4}$ 

FIGURA 15 Valores obtidos pelo quociente de Sorensen para o grupo IV.

**F** 1 - **F** 14

0,31 -

**F** 1 - **F** 14 0,18 - **F** 15 1,10 0,17 - **F** 17 0,21 0,14 0,20 - **F** 22 0,31 0,23 0,29 0,19 - **F** 23 0,37 0,24 0,34 0,21 0,31 - **F** 26 0,37 0,17 0,35 0,18 0,30 0,32 - **F** 27 0,36 0,16 0,34 0,22 0,28 0,38 0,36 - **F** 28 0,32 0,18 0,30 0,18 0,24 0,32 0,27 0,35 - **F** 29 0,30 0,20 0,28 0,25 0,25 0,32 0,26 0,35 0,31 - **F** 35 0,33 0,18 0,31 0,17 0,30 0,32 0,26 0,35 0,46 0,31 - **F** 36 0,29 0,18 0,27 0,23 0,23 0,31 0,25 0,39 0,32 0,30 0,31 - **F** 39 0,31 0,27 0,29 0,27 0,27 0,42 0,29 0,40 0,33 0,42 0,29 0,38 - **F** 44 0,27 0,15 0,26 0,27 0,25 0,29 0,21 0,30 0,29 0,33 0,31 0,33 0,32 - **F** 47 0,33 0,16 0,31 0,20 0,23 0,23 0,26 0,35 0,26 0,31 0,30 0,39 0,30 0,29 - **F** 49 0,27 0,12 0,25 0,15 0,23 0,28 0,32 0,35 0,30 0,28 0,30 0,30 0,26 0,00 0,32 - **F** 50 0,33 0,18 0,31 0,19 0,25 0,36 0,26 0,35 0,30 0,30 0,30 0,30 0,33 0,24 0,30 0,33 - **F** 52 0,19 0,15 0,18 0,12 0,21 0,21 0,16 0,18 0,17 0,22 0,23 0,18 0,21 0,18 0,16 0,14 0,23 - **F** 53 0,26 0,20 0,24 0,17 0,29 0,37 0,23 0,27 0,32 0,35 0,40 0,26 0,31 0,30 0,28 0,27 0,32 0,27 - **F** 54 0,28 0,16 0,26 0,17 0,23 0,29 0,21 0,23 0,28 0,33 0,33 0,29 0,26 0,32 0,27 0,22 0,25 0,30 0,40 - **F** 57 0,21 0,13 0,19 0,13 0,23 0,28 0,18 0,20 0,26 0,24 0,30 0,18 0,26 0,20 0,17 0,17 0,24 0,48 0,35 0,32 - **F** 68 0,33 0,19 0,31 0,16 0,30 0,34 0,35 0,38 0,39 0,31 0,50 0,29 0,33 0,26 0,31 0,37 0,37 0,21 0,36 0,27 0,32 - **F** 69 0,32 0,16 0,30 0,17 0,33 0,35 0,27 0,37 0,27 0,27 0,30 0,25 0,28 0,24 0,28 0,39 0,36 0,20 0,26 0,26 0,23 0,36 - F1 F14 F15 F17 F22 F23 F26 F27 F28 F29 F35 F36 F39 F44 F47 F49 F50 F52 F53 F54 F57 F68 F69

150

FIGURA 16 Valores obtidos pelo quociente de Jaccard para o grupo IV.

A variação para o índice de similaridade de Sorensen (Figura 17), no grupo V, foi de 0,11 (F51 e F12) a 0,71 (F43 e F42) e, para o grupo VI, esse índice variou de 0,34 (F56 e F34) a 0,74 (F56 e F55).

| F11             |      |      |         |                      |                      |      |             |      |      |      |      |
|-----------------|------|------|---------|----------------------|----------------------|------|-------------|------|------|------|------|
| F12             | 0.35 |      |         |                      |                      |      |             |      |      |      |      |
| F <sub>13</sub> | 0.31 | 0.64 |         |                      |                      |      |             |      |      |      |      |
| F 16            | 0.41 | 0,25 | 0.33    |                      |                      |      |             |      |      |      |      |
| $\bf{F}$ 20     | 0,48 | 0,44 | 0.43    | 0,46                 |                      |      |             |      |      |      |      |
| F 37            | 0.46 | 0.39 | 0.33    | 0.46                 | 0.46                 |      |             |      |      |      |      |
| <b>F</b> 38     | 0.48 | 0.36 | 0,33    | 0,40                 | 0,47                 | 0.58 |             |      |      |      |      |
| $F_{42}$        | 0.41 | 0.35 |         | $0,26$ $0,42$ $0,41$ |                      | 0.56 | 0.56        |      |      |      |      |
| F 43            | 0.41 | 0.34 | 0,29    | 0.41                 | 0,44                 | 0,54 | 0.55        | 0.71 |      |      |      |
| F 51            | 0.17 | 0.11 | 0,14    |                      | $0,16$ 0.20          | 0,19 | 0,17        | 0,21 | 0.21 |      |      |
| F 59            | 0.40 | 0,34 | 0.29    |                      | $0,42$ $0,43$ $0,48$ |      | 0,50        | 0.50 | 0.45 | 0,17 |      |
|                 | F    |      | 13<br>F |                      | $F16$ F 20           | F 37 | <b>F</b> 38 | F 42 | F 43 | F 51 | F 59 |

FIGURA 17 Valores obtidos pelo quociente de Sorensen para o grupo V.

| F11             |                             |               |              |                      |             |      |      |               |      |      |      |
|-----------------|-----------------------------|---------------|--------------|----------------------|-------------|------|------|---------------|------|------|------|
| F <sub>12</sub> | 0,21                        |               |              |                      |             |      |      |               |      |      |      |
| F <sub>13</sub> | 0,19                        | 0,47          |              |                      |             |      |      |               |      |      |      |
|                 | $F16 \mid 0,26$             | 0,14          | 0,20         |                      |             |      |      |               |      |      |      |
|                 | $\mathbf{F}$ 20   0,32 0,28 |               | 0,27         | 0,30                 |             |      |      |               |      |      |      |
| F37             | 0.30                        | $0,24$ 0,20   |              | 0,30                 | 0.30        |      |      |               |      |      |      |
| F38             | 0.31                        | $0,22$ $0,20$ |              | 0,25                 | 0.31        | 0.41 |      |               |      |      |      |
| F 42            | 0.26                        | 0,21          | $0,15$ 0.27  |                      | 0,26        | 0.39 | 0.39 |               |      |      |      |
| $\bf{F}$ 43     | 0.26                        | 0,20          | 0,17         |                      | $0,26$ 0,28 | 0,37 | 0.38 | 0.55          |      |      |      |
| <b>F</b> 51     | 0.09                        |               | $0,06$ 0.08  |                      | $0,08$ 0,11 | 0,11 | 0.09 | $0,12$ $0,12$ |      |      |      |
| F 59            | 0.25                        | 0,21          |              | $0,17$ $0,27$ $0,28$ |             | 0,32 | 0,34 | 0.33          | 0.29 | 0.09 |      |
|                 | F                           | 12<br>F       | $\mathbf{F}$ |                      | $F16$ F 20  | F 37 | F 38 | F 42          | F 43 | F 51 | F 59 |

FIGURA 18 Valores obtidos pelo quociente de Jaccard para o grupo V.

```
\mathbf{F} 34 \vert\mathbf{F} 55 0,39 -
F 56 0,34 0,74 - 
F 63 0,37 0,50 0,51 - 
      F 34 F 55 F 56 F 63
```
FIGURA 19 Valores obtidos pelo quociente de Sorensen para o grupo VI.

```
F 34 - 
\mathbf{F} 55 0,24 -
F 56 0,21 0,59 - 
F 63 0,23 0,33 0,34 - 
      F 34 F 55 F 56 F 63
```
FIGURA 20 Valores obtidos pelo quociente de Jaccard para o grupo VI.

### **5.3 Estrutura horizontal**

A população amostrada foi de 156.926 indivíduos, com densidade de 1.132,22 indivíduos/ha. Os dados quantitativos do inventário florestal realizado na área são apresentados na Tabela 28.

TABELA 15 Comportamento da vegetação arbórea inventariada em cada fragmento, caracterizando a sua estrutura**.** 

| GF | Fitofisionomia          | Fragmento | Area<br>amostrada(m <sup>2</sup> ) | N/ha | Dméd<br>(cm) | Dmáx<br>(cm) | Hméd<br>(m) | Hmáx<br>(m) |
|----|-------------------------|-----------|------------------------------------|------|--------------|--------------|-------------|-------------|
| I  | Floresta<br>Semidecídua | 2         | 6500                               | 867  | 10,22        | 67,80        | 8,46        | 32,00       |
|    | Floresta<br>Semidecídua | 3         | 10500                              | 2439 | 9.33         | 82,76        | 7,82        | 21,00       |
|    | Floresta<br>Semidecídua | 4         | 3000                               | 348  | 13.00        | 61,12        | 8.24        | 20,00       |
|    | Floresta<br>Semidecídua | 5         | 1500                               | 211  | 13.64        | 38,45        | 8.25        | 14,60       |
|    | Floresta<br>Semidecídua | 6         | 5250                               | 873  | 13,55        | 73,21        | 8,15        | 23,00       |

Em que: GF - grupo fisionômico; N/ha - número de indivíduos/ha; Mort(ha) mortalidade/ha; Mort(%) - mortalidade em porcentagem;  $G(m^2/ha)$  - área basal da população por hectare; Dmédio - diâmetro médio; Dmax - diâmetro máximo (cm); Hmed - altura média (m) e Hmax - altura máxima inventariada (m).

| GF          | Fitofisionomia          | Fragmento | Área<br>amostrada(m <sup>2</sup> ) | N/ha | Dméd<br>(cm) | Dmáx<br>(cm) | Hméd<br>(m) | Hmáx<br>(m) |
|-------------|-------------------------|-----------|------------------------------------|------|--------------|--------------|-------------|-------------|
| $\bf{I}$    | Floresta<br>Semidecídua | $\tau$    | 9000                               | 2266 | 10,75        | 93,90        | 9,30        | 21,00       |
| Ι           | Floresta<br>Semidecídua | 8         | 4500                               | 1021 | 10,99        | 67,48        | 9,69        | 24,80       |
| Ι           | Floresta<br>Semidecídua | 41        | 3500                               | 397  | 10,53        | 90,08        | 8,12        | 22,60       |
|             |                         | média I   | 5469                               | 1053 | 11,50        | 71,85        | 8,50        | 22,38       |
| П           | Floresta<br>Semidecídua | 9         | 4750                               | 663  | 11,12        | 82,76        | 9,38        | 27,60       |
| $\rm _{II}$ | Floresta<br>Semidecídua | 10        | 35000                              | 3988 | 11,10        | 82,80        | 9,38        | 27,60       |
| П           | Floresta<br>Semidecídua | 18        | 15000                              | 2629 | 9,66         | 68,31        | 9,24        | 23,90       |
| П           | Floresta<br>Semidecídua | 19        | 19000                              | 1788 | 8,54         | 317,99       | 6,65        | 20,21       |
| $_{\rm II}$ | Floresta<br>Semidecídua | 24        | 8500                               | 994  | 12,07        | 95,53        | 9,04        | 23,60       |
| $\rm _{II}$ | Floresta<br>Semidecídua | 25        | 9500                               | 2091 | 8,81         | 63,38        | 6,18        | 17,00       |
| П           | Floresta<br>Semidecídua | 30        | 6000                               | 485  | 10,74        | 76,94        | 8,19        | 22,00       |
| П           | Floresta<br>Semidecídua | 31        | 3000                               | 281  | 13,14        | 48,77        | 7,93        | 22,00       |
| П           | Floresta<br>Semidecídua | 32        | 12500                              | 1609 | 9,80         | 56,66        | 7,26        | 25,00       |
| П           | Floresta<br>Semidecídua | 33        | 7500                               | 1112 | 10,37        | 57,30        | 7,16        | 15,80       |
| $\rm _{II}$ | Floresta<br>Semidecídua | 40        | 9250                               | 322  | 13,46        | 84,35        | 9,01        | 24,00       |
| $\rm _{II}$ | Floresta<br>Semidecídua | 45        | 50000                              | 4954 | 7,90         | 130,80       | 5,40        | 14,73       |
| П           | Floresta<br>Semidecídua | 46        | 32000                              | 4448 | 9.99         | 45,77        | 6,00        | 19,83       |
| П           | Floresta<br>Semidecídua | 48        | 12500                              | 791  | 15,51        | 135,92       | 9,59        | 23,00       |
|             |                         | média II  | 16036                              | 1868 | 10,87        | 96,23        | 7,89        | 21,88       |
| Ш           | Floresta<br>Decídua     | 58        | 4750                               | 790  | 9,94         | 196,40       | 8,58        | 27,00       |
| Ш           | Floresta<br>Decídua     | 60        | 3000                               | 4074 | 16,49        | 80,21        | 8,20        | 22,00       |
| Ш           | Floresta<br>Decídua     | 61        | 7500                               | 378  | 19,31        | 97,40        | 9,15        | 25,00       |
| Ш           | Floresta<br>Decídua     | 62        | 60000                              | 5751 | 10,44        | 192,61       | 8,15        | 48,10       |
| Ш           | Floresta<br>Decídua     | 64        | 8500                               | 2843 | 7,74         | 49,40        | 7,71        | 16,15       |
| Ш           | Floresta<br>Decídua     | 65        | 70000                              | 743  | 13,61        | 127,44       | 8,03        | 28,00       |
| Ш           | Floresta<br>Decídua     | 66        | 80000                              | 8475 | 8,82         | 141,33       | 7,38        | 22,00       |

"TABELA 16, Cont."

| GF | Fitofisionomia           | Fragmento    | Area<br>amostrada(m <sup>2</sup> ) | N/ha | <b>Dméd</b><br>(cm) | Dmáx<br>(cm) | Hméd<br>(m) | Hmáx<br>(m) |
|----|--------------------------|--------------|------------------------------------|------|---------------------|--------------|-------------|-------------|
| Ш  | Floresta<br>Decídua      | 67           | 15000                              | 8362 | 9,42                | 82,12        | 6.58        | 21,00       |
|    |                          | média III    | 31094                              | 3927 | 11,97               | 120,86       | 7,97        | 26,16       |
| IV | Cerrado<br>Sensu-Stricto | $\mathbf{1}$ | 3750                               | 587  | 11,36               | 63,66        | 9,13        | 23,53       |
| IV | Cerrado<br>Sensu-Stricto | 14           | 5000                               | 654  | 7,82                | 23,97        | 4,33        | 10,60       |
| IV | Cerrado<br>Sensu-Stricto | 15           | 15000                              | 3291 | 7,87                | 64,23        | 5,16        | 15,00       |
| IV | Cerrado<br>Sensu-Stricto | 17           | 34000                              | 6169 | 8,28                | 58,73        | 4,53        | 14,00       |
| IV | Cerrado<br>Sensu-Stricto | 22           | 7000                               | 716  | 6,11                | 17,76        | 4,29        | 10,50       |
| IV | Cerrado<br>Sensu-Stricto | 23           | 12000                              | 2003 | 7.70                | 41,54        | 4,31        | 9.35        |
| IV | Cerrado<br>Sensu-Stricto | 26           | 20000                              | 4244 | 7,65                | 42,27        | 4,50        | 20,00       |
| IV | Cerrado<br>Sensu-Stricto | 27           | 20000                              | 2087 | 6,97                | 39,41        | 4,04        | 10,30       |
| IV | Cerrado<br>Sensu-Stricto | 28           | 14000                              | 2175 | 7,80                | 64,11        | 4,33        | 15,10       |
| IV | Cerrado<br>Sensu-Stricto | 29           | 18000                              | 6127 | 6,10                | 44,25        | 3.95        | 11,50       |
| IV | Cerrado<br>Sensu-Stricto | 35           | 20000                              | 2688 | 7,82                | 37,24        | 4,00        | 11,00       |
| IV | Cerrado<br>Sensu-Stricto | 36           | 40000                              | 2821 | 6,74                | 57,93        | 3,32        | 21,00       |
| IV | Cerrado<br>Sensu-Stricto | 39           | 54000                              | 7337 | 6,98                | 51,88        | 3.55        | 15,00       |
| IV | Cerrado<br>Sensu-Stricto | 44           | 25000                              | 3084 | 7,55                | 40,55        | 3,73        | 10,33       |
| IV | Cerrado<br>Sensu-Stricto | 47           | 27000                              | 4366 | 9,19                | 1114,40      | 6,34        | 15,07       |
| IV | Cerrado<br>Sensu-Stricto | 49           | 16000                              | 1447 | 8,29                | 59,24        | 4,61        | 14,20       |
| IV | Cerrado<br>Sensu-Stricto | 50           | 15000                              | 1133 | 8,39                | 42,69        | 4,29        | 10,08       |
| IV | Cerrado<br>Sensu-Stricto | 52           | 20000                              | 1301 | 10,19               | 50,93        | 4,67        | 14,00       |
| IV | Cerrado<br>Sensu-Stricto | 53           | 36000                              | 4009 | 9,38                | 45,20        | 4,18        | 15,10       |
| IV | Cerrado<br>Sensu-Stricto | 54           | 41000                              | 3573 | 9,52                | 73,21        | 4,97        | 14,90       |
| IV | Cerrado<br>Sensu-Stricto | 57           | 24000                              | 747  | 10,51               | 44,88        | 4,18        | 10,23       |
| IV | Cerrado<br>Sensu-Stricto | 68           | 26000                              | 1603 | 6,54                | 27,85        | 3,75        | 9,00        |

"TABELA 16, Cont."

| GF          | Fitofisionomia           | Fragmento | Àrea<br>amostrada(m <sup>2</sup> ) | N/ha | Dméd<br>(cm) | Dmáx<br>(cm) | Hméd<br>(m) | Hmáx<br>(m) |
|-------------|--------------------------|-----------|------------------------------------|------|--------------|--------------|-------------|-------------|
| IV          | Cerrado<br>Sensu-Stricto | 69        | 15000                              | 1118 | 8,65         | 41,06        | 4,51        | 16,23       |
|             | média IV                 |           | 23859                              | 2751 | 8,15         | 93,35        | 4,55        | 13,74       |
| V           | Cerrado<br>Sensu-Stricto | 11        | 33000                              | 5253 | 9,41         | 233,10       | 5,79        | 23,00       |
| V           | Cerrado<br>Sensu-Stricto | 12        | 6000                               | 657  | 7,37         | 24,73        | 6,04        | 14,00       |
| V           | Cerrado<br>Sensu-Stricto | 13        | 4000                               | 282  | 7,43         | 32,47        | 5,18        | 11,00       |
| V           | Campo sujo               | 16        | 46000                              | 2167 | 7,54         | 39,50        | 4,52        | 22,00       |
| $\mathbf V$ | Cerrado<br>Sensu-Stricto | 20        | 20000                              | 2030 | 7,97         | 47,75        | 4,98        | 15,30       |
| V           | Cerrado<br>Sensu-Stricto | 37        | 20000                              | 1878 | 7,51         | 40,23        | 4,16        | 13,00       |
| V           | Cerrado<br>Sensu-Stricto | 38        | 30000                              | 3514 | 8,03         | 45,77        | 4,43        | 13,75       |
| V           | Cerrado<br>Sensu-Stricto | 42        | 6000                               | 1003 | 8,02         | 41,63        | 4,95        | 10,40       |
| V           | Cerrado<br>Sensu-Stricto | 43        | 9000                               | 1545 | 7,82         | 58,28        | 4,87        | 13,21       |
| V           | Cerrado<br>Sensu-Stricto | 51        | 6250                               | 462  | 14,37        | 45,52        | 8,78        | 19,50       |
| V           | Cerrado<br>Sensu-Stricto | 59        | 33000                              | 3908 | 7,85         | 44,44        | 4,63        | 18,00       |
|             | média V                  |           | 19386                              | 2064 | 8,48         | 59,40        | 5,30        | 15,74       |
| VI          | Cerrado<br>Sensu-Stricto | 34        | 46000                              | 3472 | 8,43         | 51,57        | 5,52        | 18,50       |
| VI          | Cerrado<br>Sensu-Stricto | 55        | 16000                              | 2237 | 7,21         | 42,72        | 4,15        | 11,00       |
| VI          | Cerrado<br>Sensu-Stricto | 56        | 13000                              | 1332 | 8,21         | 14,00        | 4,31        | 14,00       |
| VI          | Cerrado<br>Sensu-Stricto | 63        | 39000                              | 1953 | 9,15         | 317,99       | 3,90        | 15,52       |
|             | média VI                 |           | 28500                              | 2249 | 8,25         | 106,57       | 4,47        | 14,76       |

"TABELA 16, Cont."

Para o grupo das semideciduais, pode-se comentar o trabalho feito por Gomide (2003) na bacia do rio São Francisco, em Minas Gerais, onde foi encontrada densidade de 1.015,89 indivíduos/ha, valor similar ao encontrado nesta pesquisa. Já Oliveira Filho (2000) encontrou densidade superior de 3.085,7 indivíduos/ha, amostrando uma área de 0,78 ha no município de Itambé do Mato Dentro, MG.

Considerando florestas de padrão semidecidual em três áreas pertencentes à bacia do rio Grande, as densidades em número de indivíduos foram: 1.830 (Rodrigues, 2001), 2.683 (Botrel et al., 2002) e 2.300 (Dalanesi et al., 2004).

O fragmento de menor densidade está inserido na floresta estacional decidual, onde se espera um baixo número de indivíduos, o que foi comprovado neste estudo.

A área basal média dos 68 fragmentos foi de 12,30 m<sup>2</sup>/ha, variando de  $2,58$  m<sup>2</sup>/ha (F16) a  $36,77$  m<sup>2</sup>/ha (F60) (Figura 21). O valor médio de área basal encontrado foi inferior ao encontrado por Gomide (2003), na mesma região  $(20,69 \text{ m}^2/\text{ha})$ .

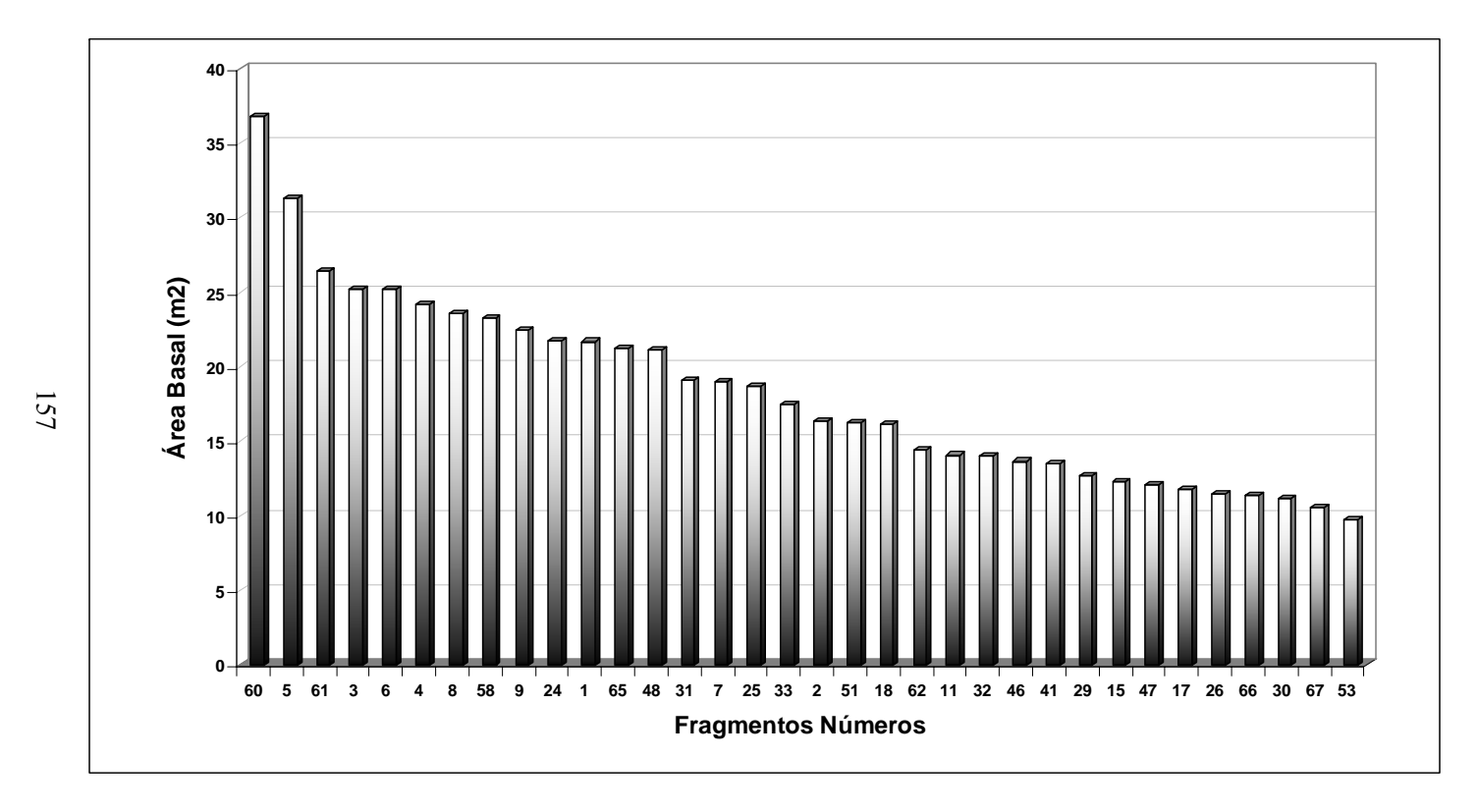

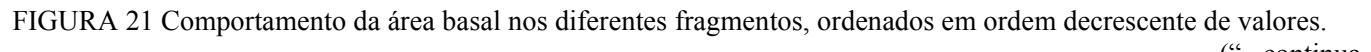

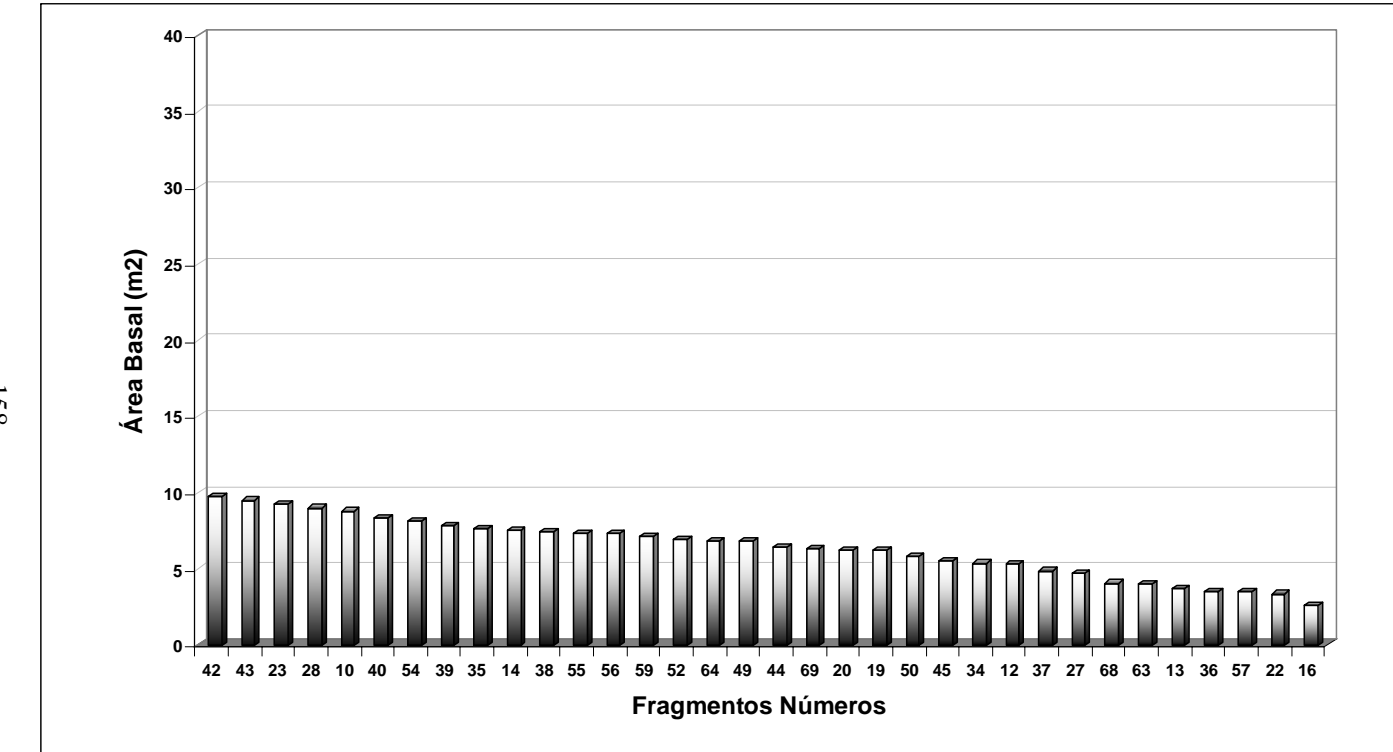

"FIGURA 21, Cont."

A análise da área basal indica uma superioridade no porte das florestas do grupo fisionômico I (22,27 m<sup>2</sup>/ha), o que foi confirmado pela baixa densidade média (1.052,8 indivíduos/ha) deste grupo.

Na Figura 22 estão representados os gráficos da distribuição diamétrica dos indivíduos de cada fragmento estudado. O comportamento desta distribuição, na grande maioria dos fragmentos, tendeu à exponencial negativa, ou "J invertido", que é um padrão característico de florestas naturais inequianas. O fragmento F51 foi que o que teve o comportamento mais discrepante.

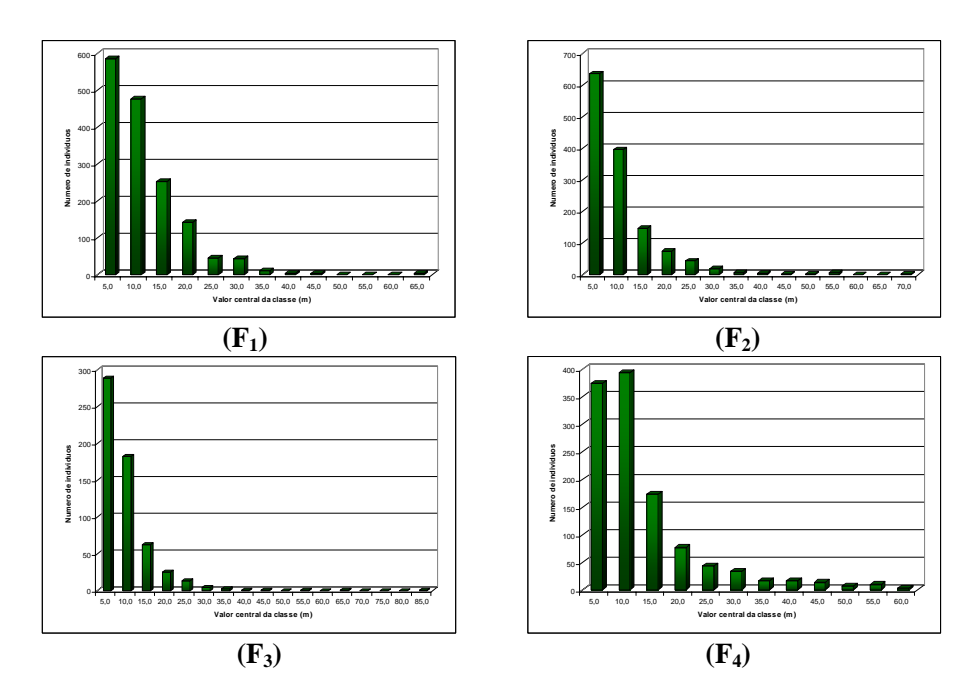

FIGURA 22 Distribuição diamétrica dos indivíduos amostrados nos fragmentos florestais. ("...continua...")

"FIGURA 22, Cont."

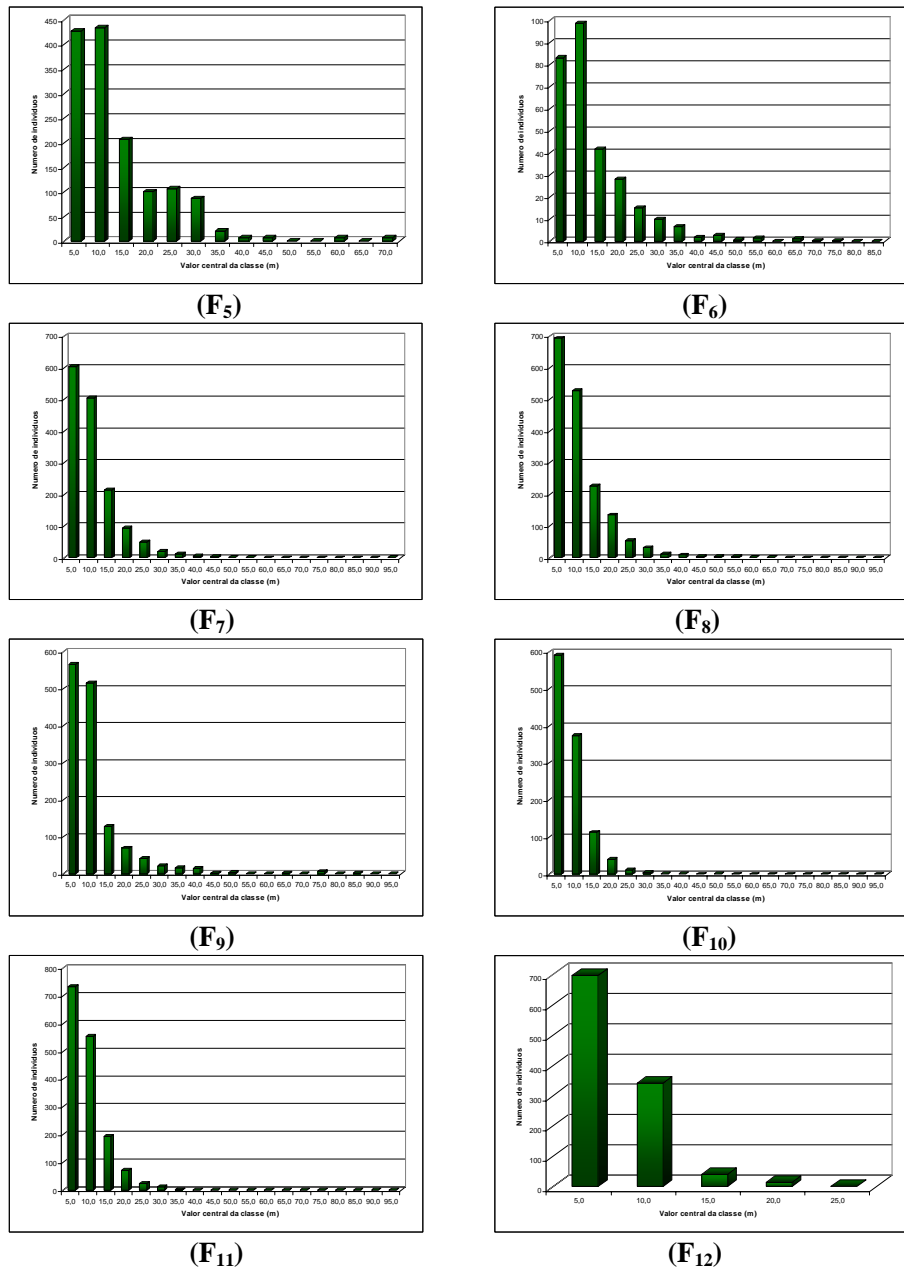

 $\overline{(F_{12})}$ 

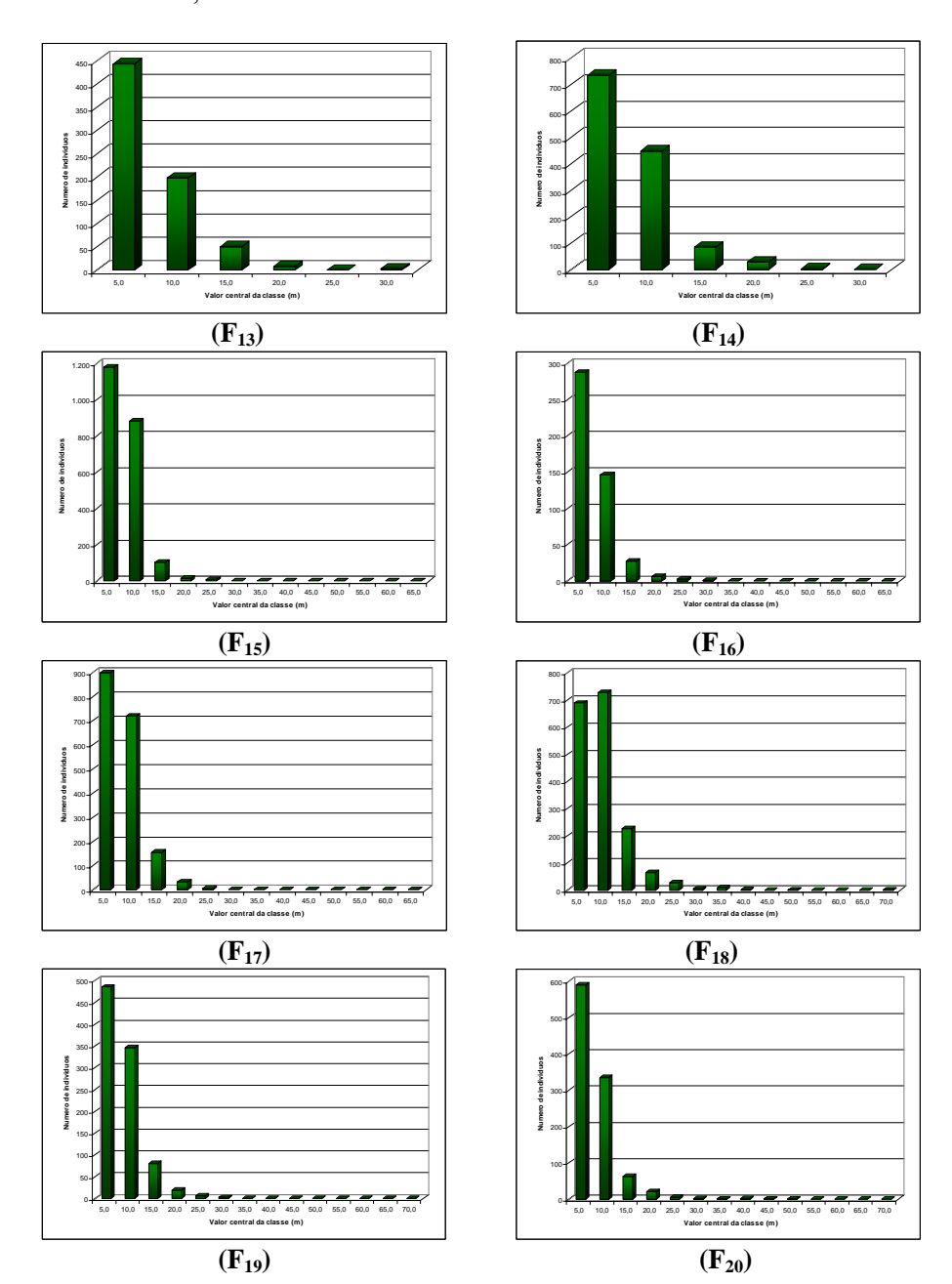

"FIGURA 22, Cont."

"FIGURA 22, Cont."

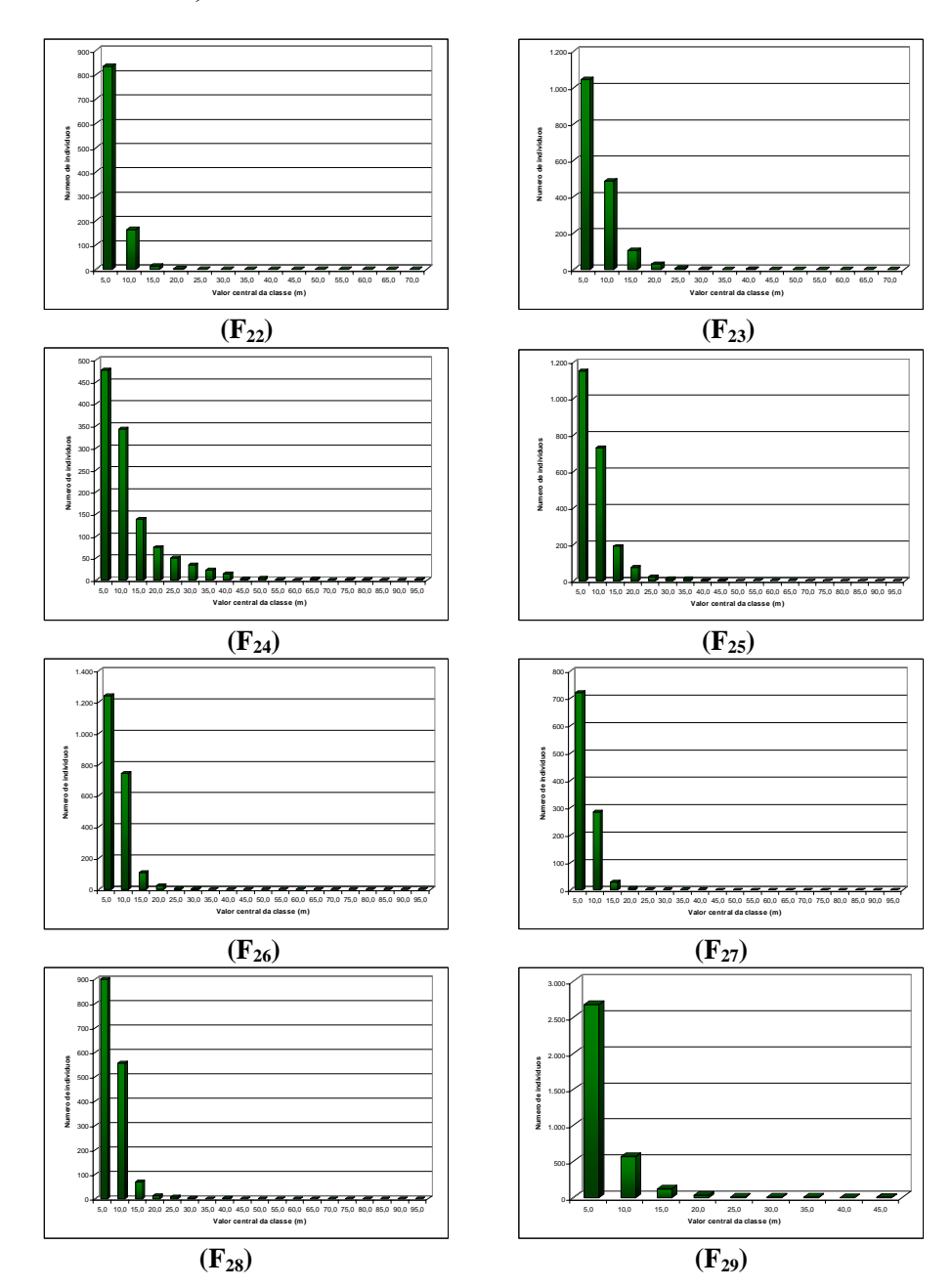

"FIGURA 22, Cont."

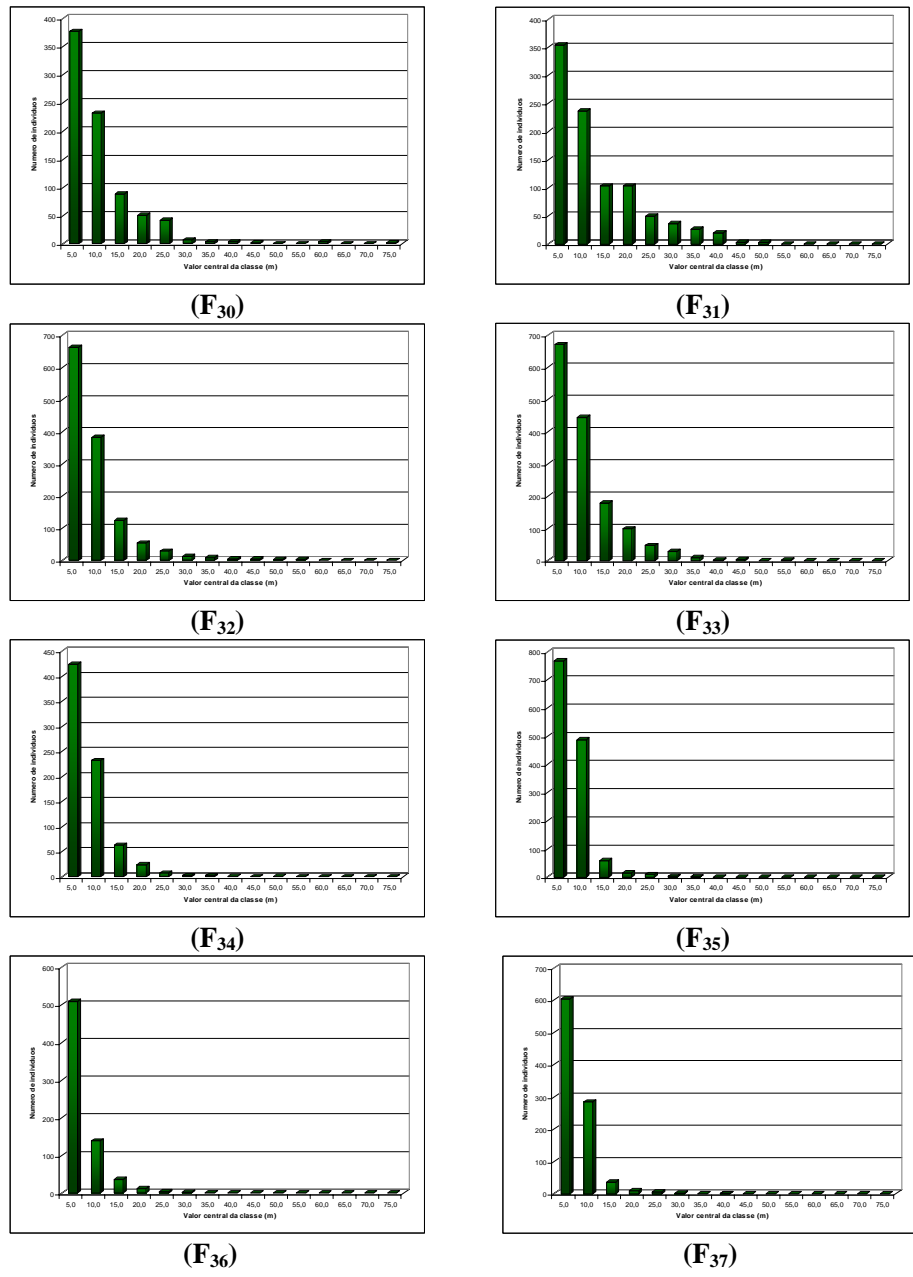

"FIGURA 22, Cont."

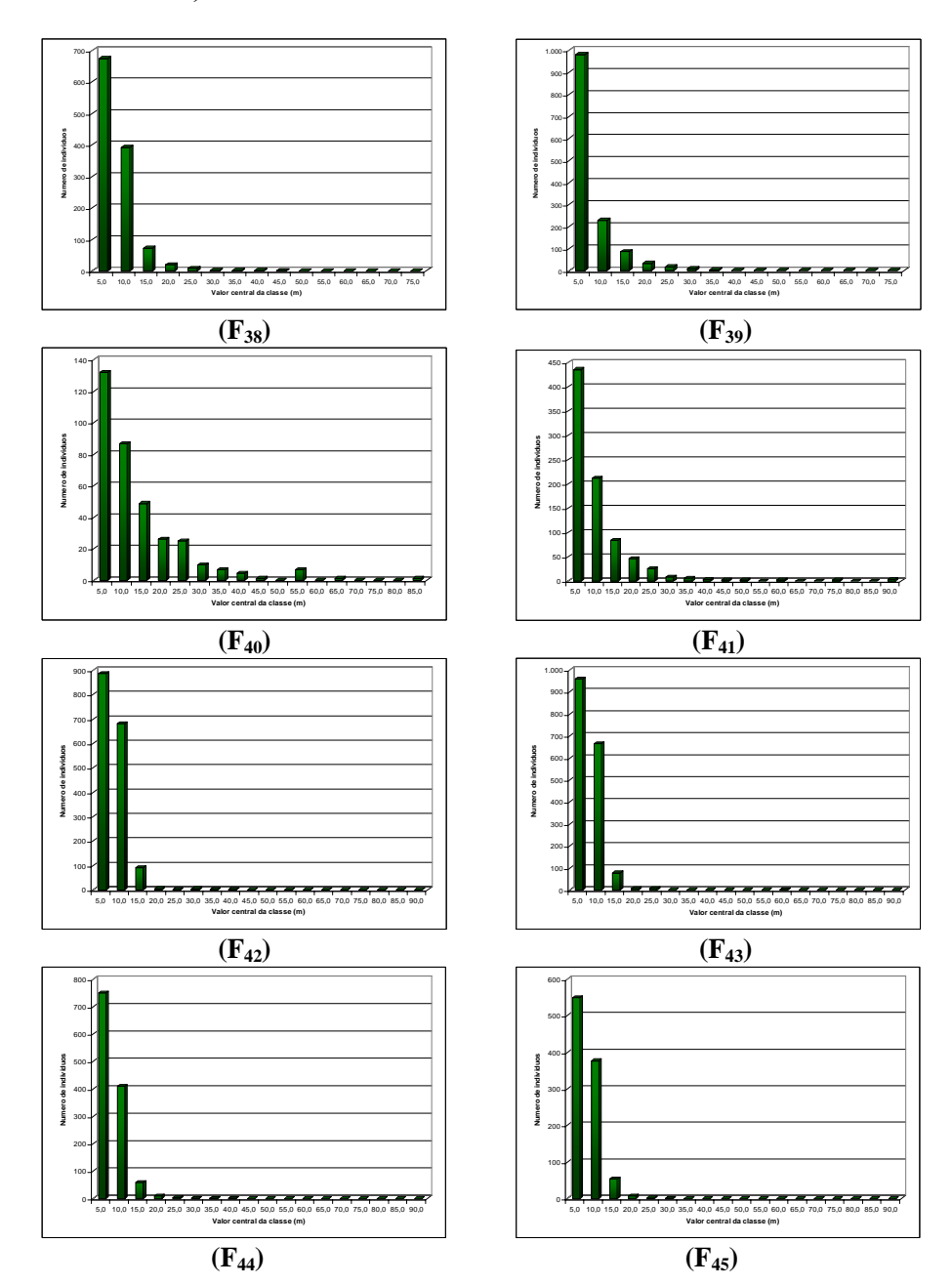

"FIGURA 22, Cont."

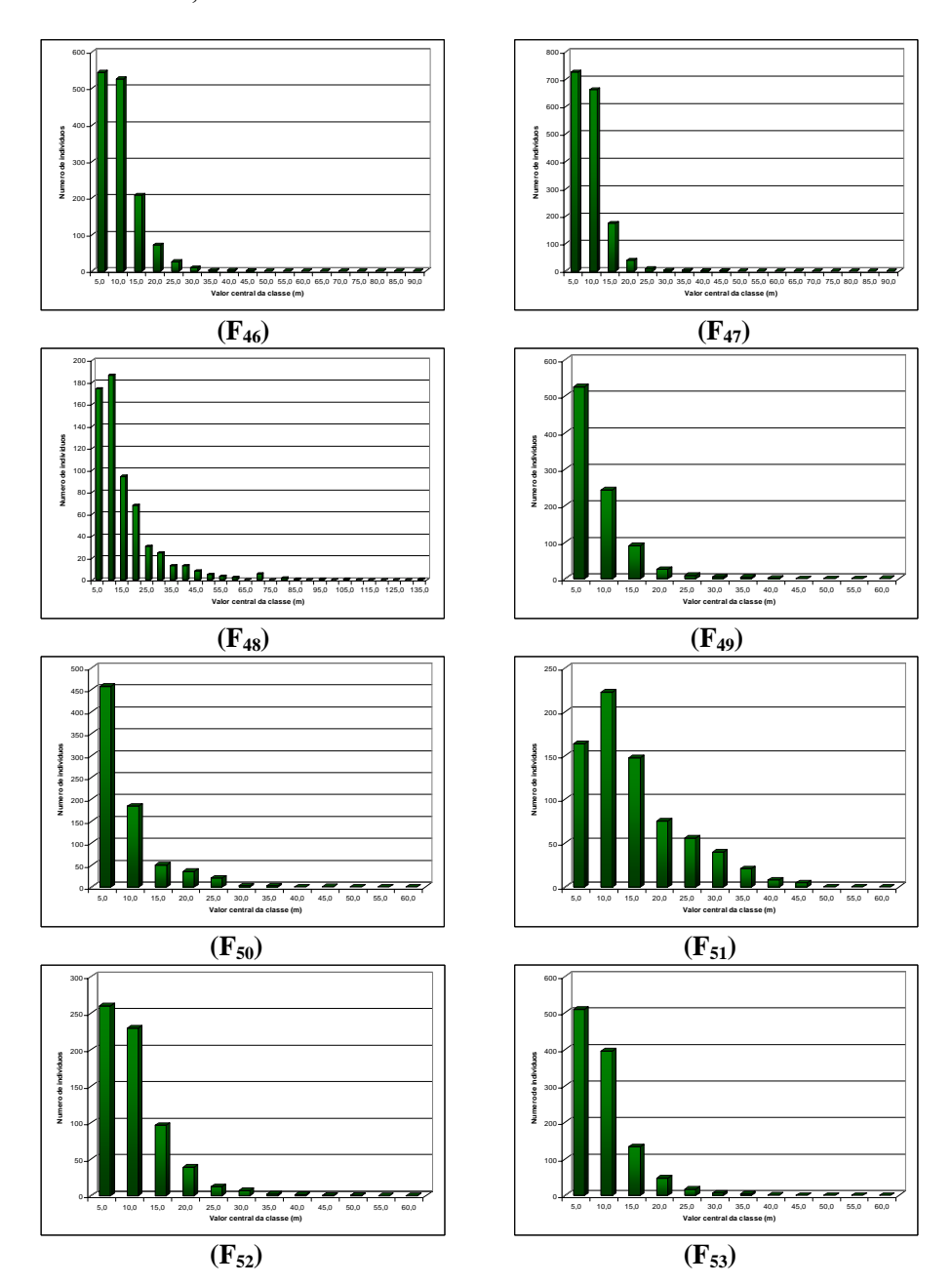

"FIGURA 22, Cont."

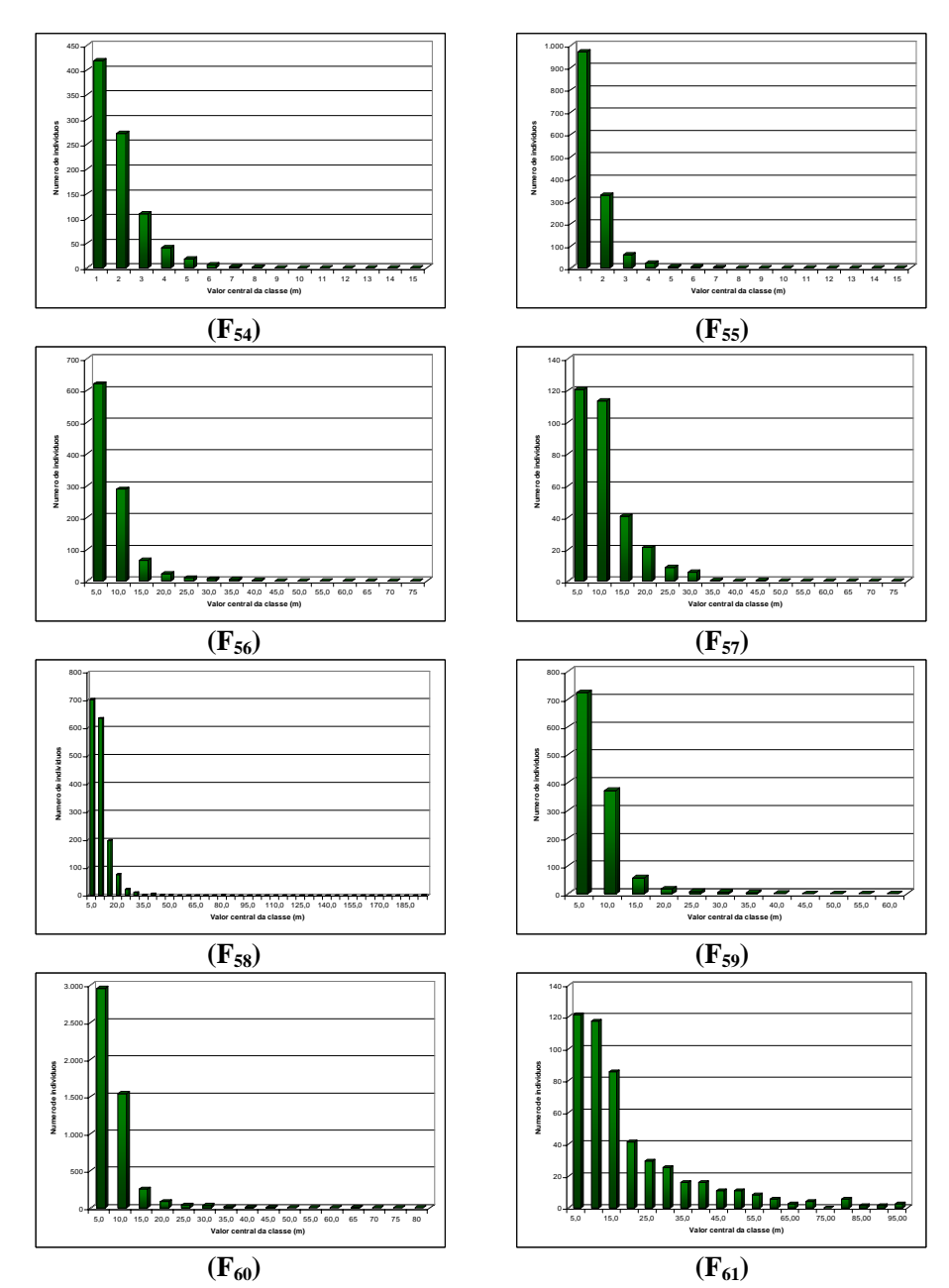

"FIGURA 22, Cont."

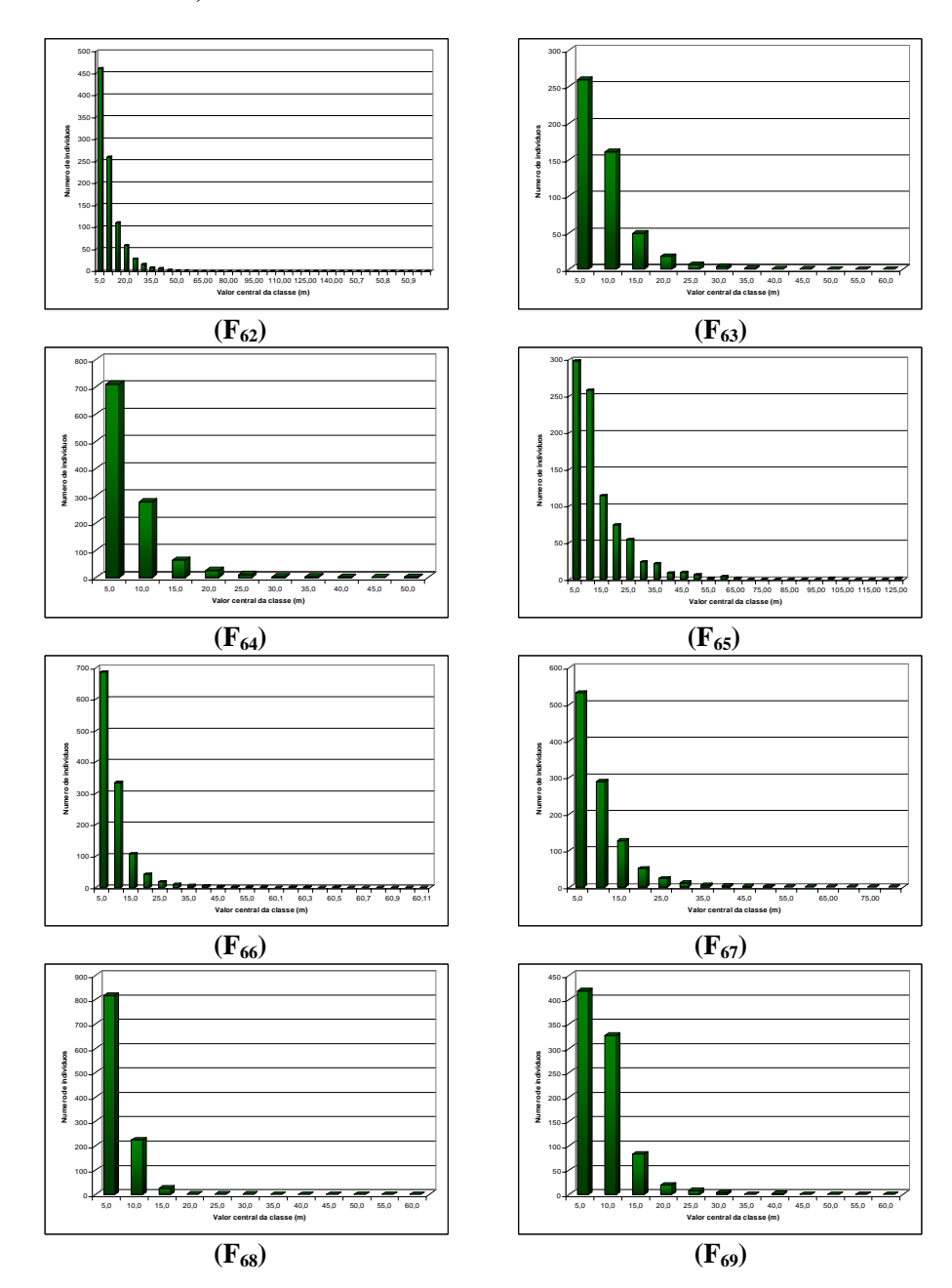
Há uma grande densidade de indivíduos nas menores classes diamétricas o que, segundo Gomide (2003), indica que há uma capacidade de fornecer representantes para as classes subsequentes durante períodos futuros, garantindo a continuidade arbórea da floresta. Além disso, esse comportamento mostra um padrão típico de florestas tropicais.

Os gráficos da Figura 23 mostram a distribuição das alturas dos fragmentos em classes com amplitude de 3 metros. As classes mais representativas, que abrangeram um maior número de indivíduos, foram as de valor central igual a 5,5 m e 8,5 m.

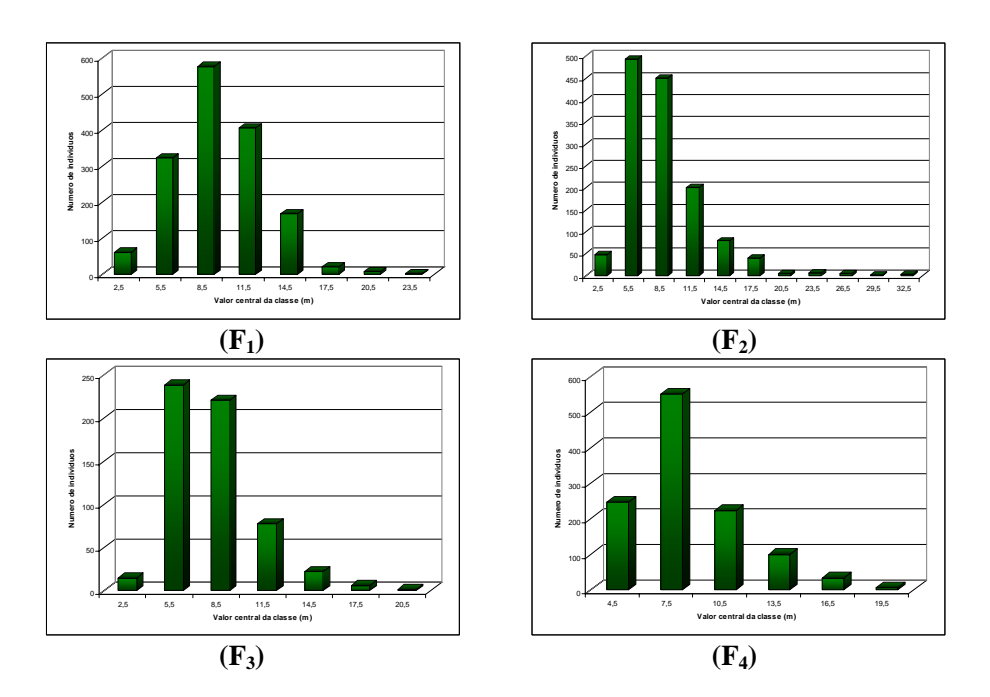

FIGURA 23 Distribuição das alturas dos indivíduos amostrados nos fragmentos florestais. ("...continua...")

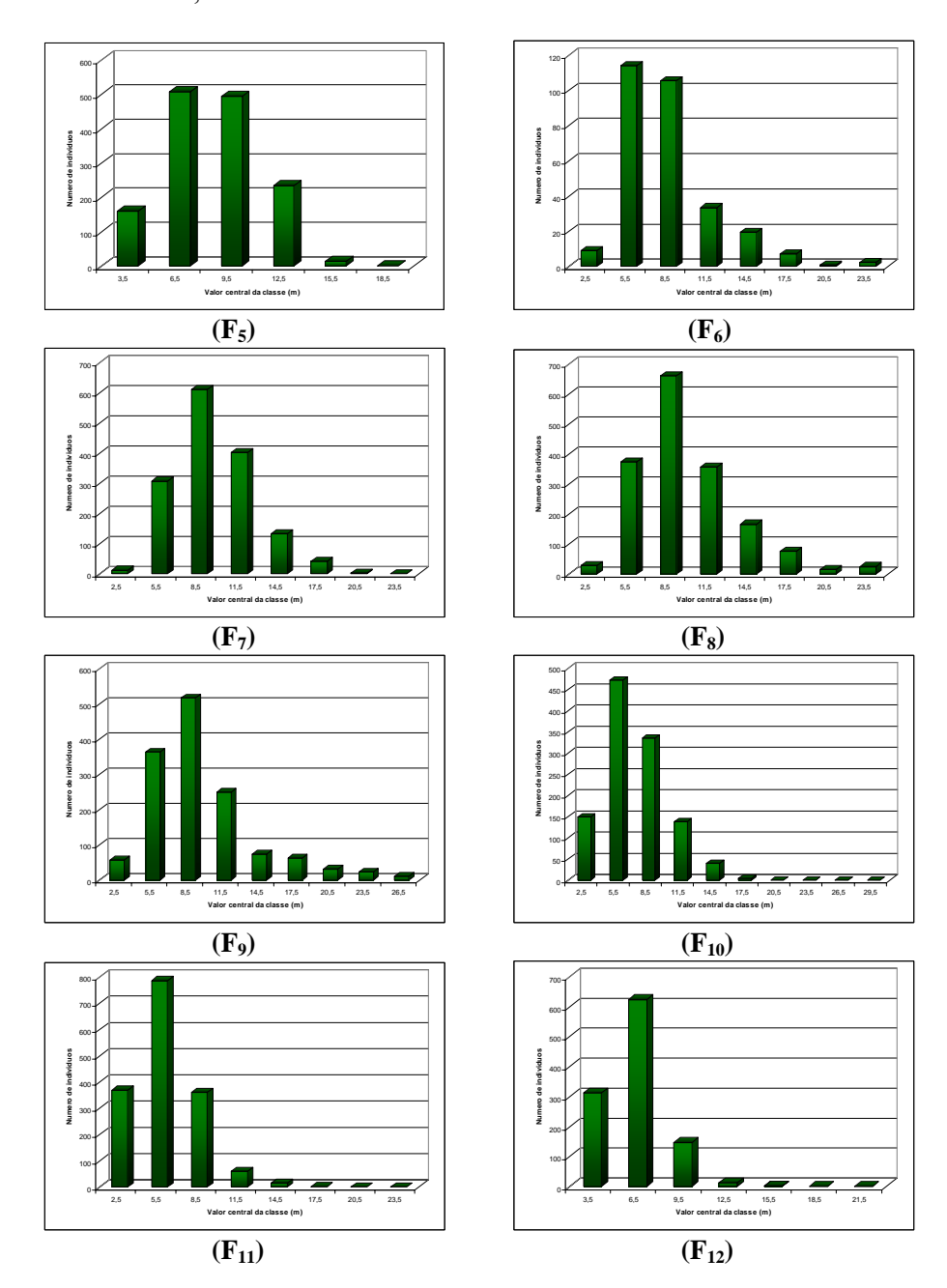

"FIGURA 23, Cont."

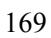

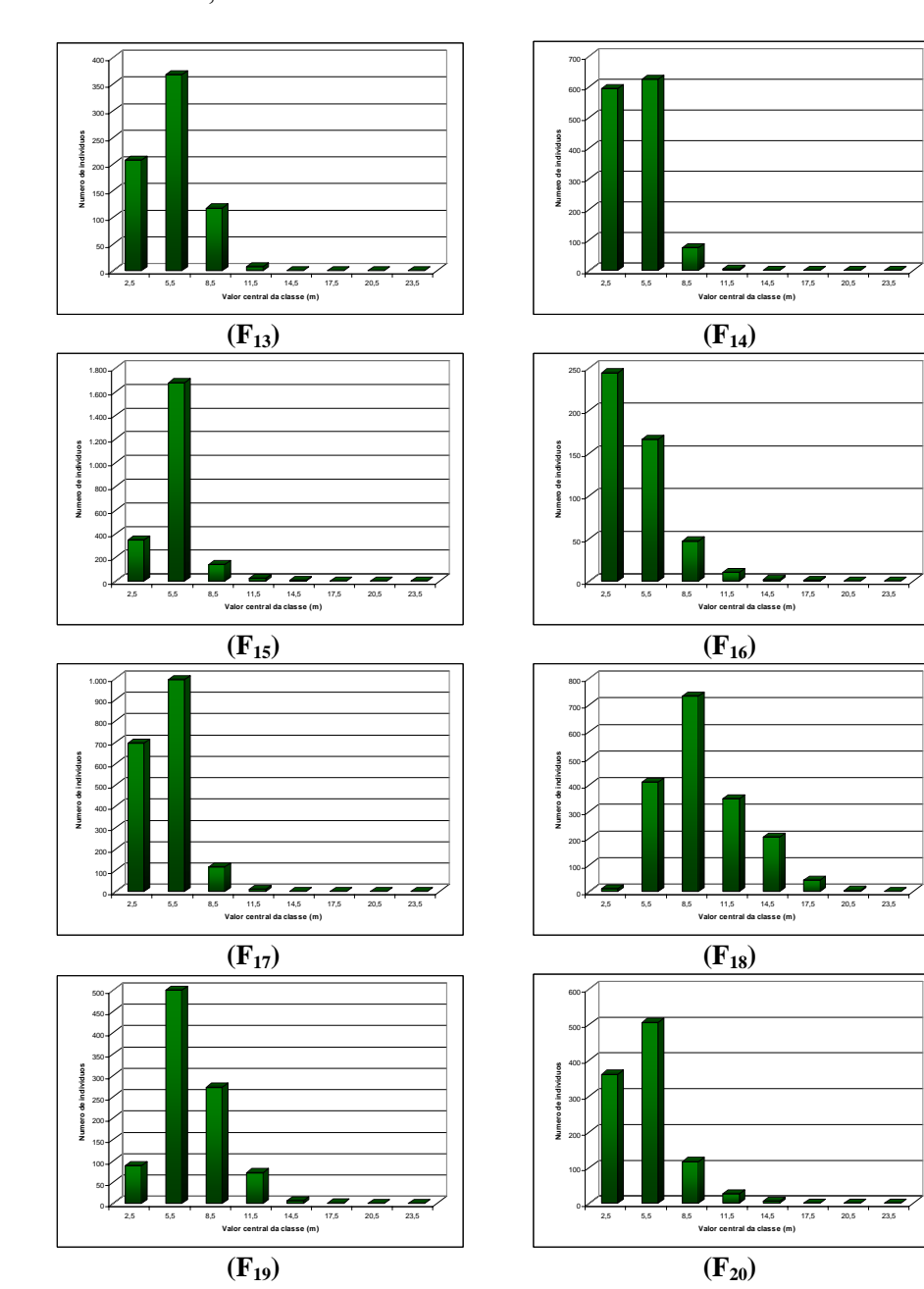

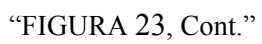

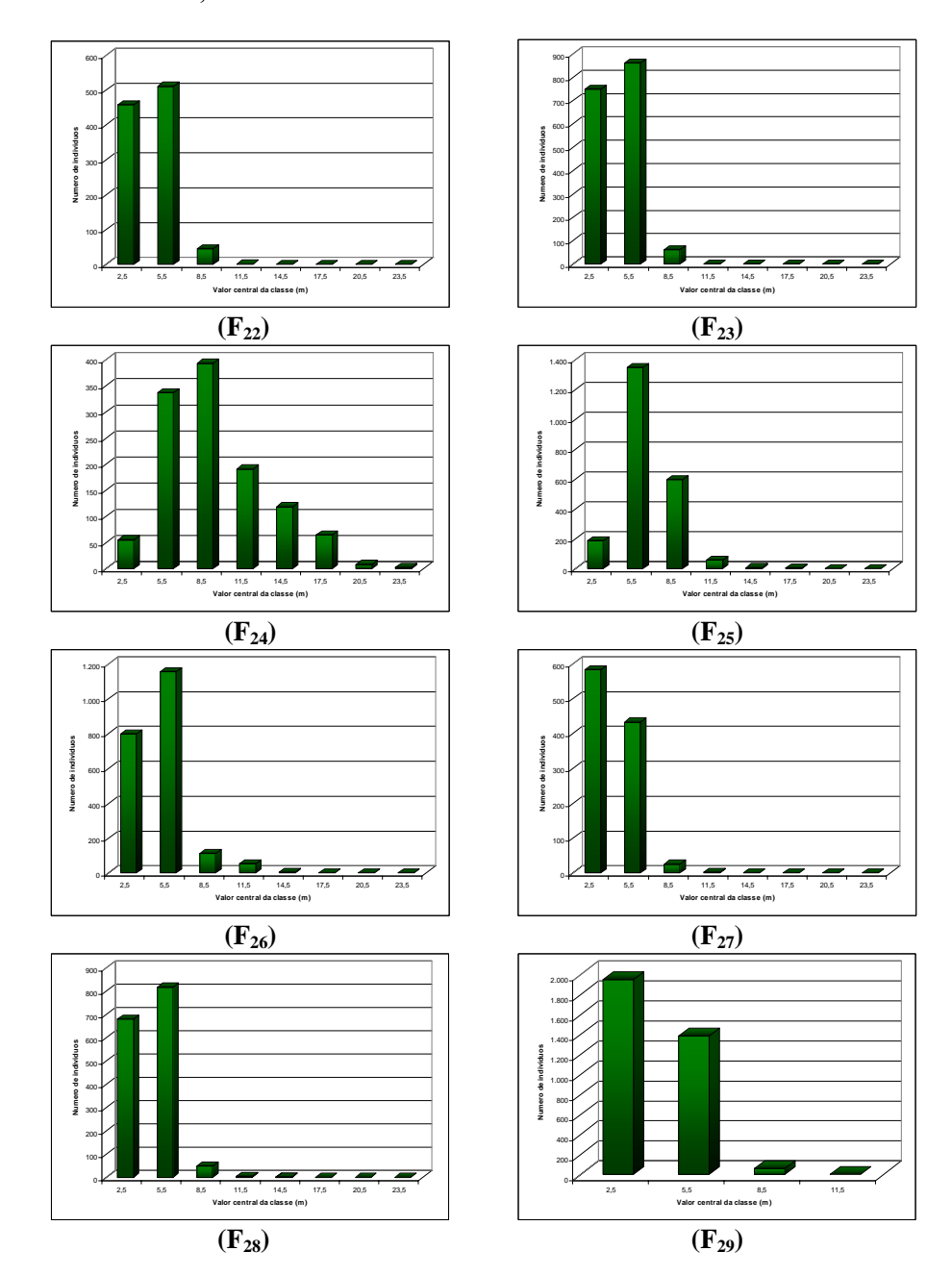

"FIGURA 23, Cont."

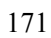

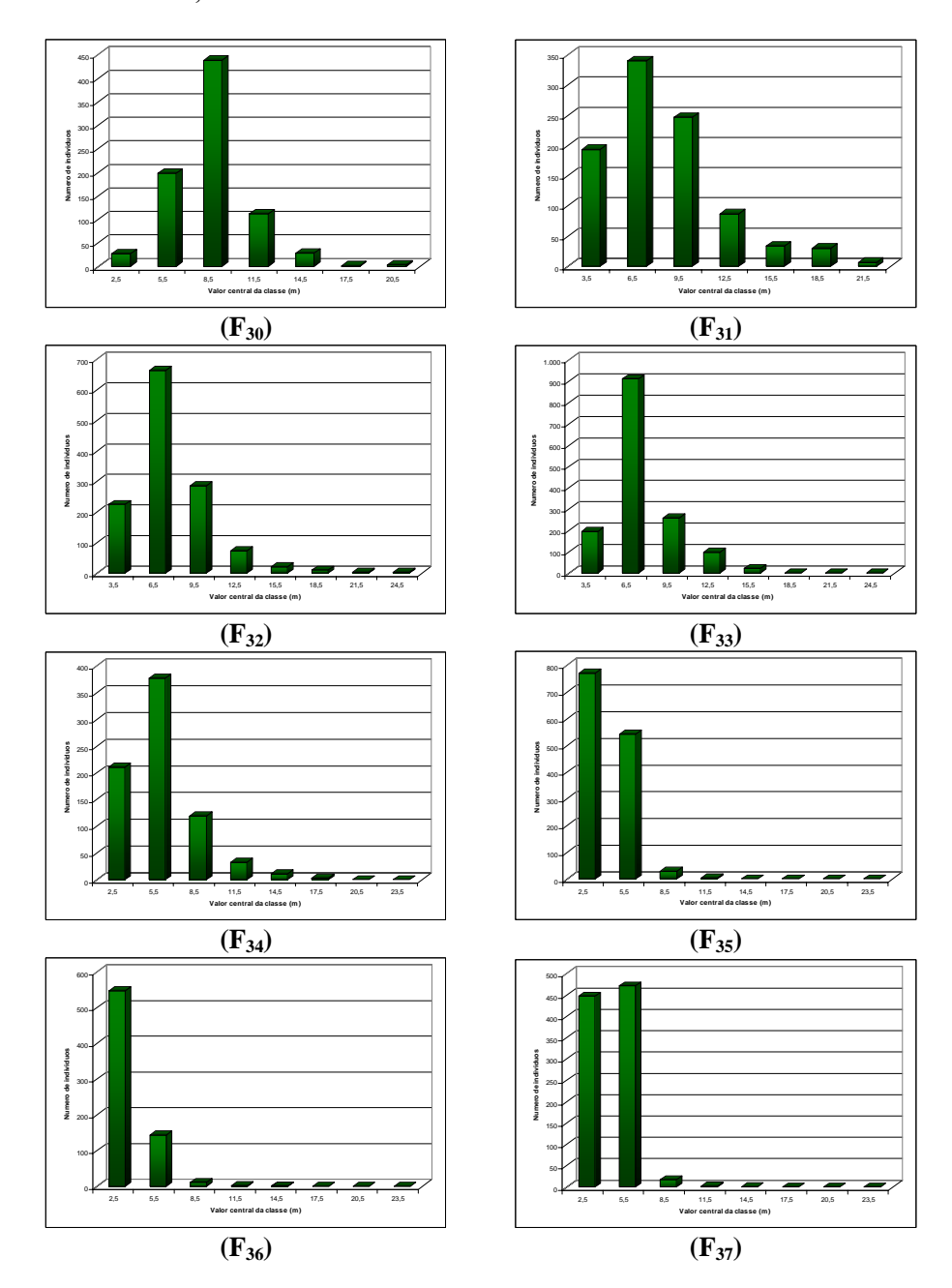

"FIGURA 23, Cont."

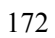

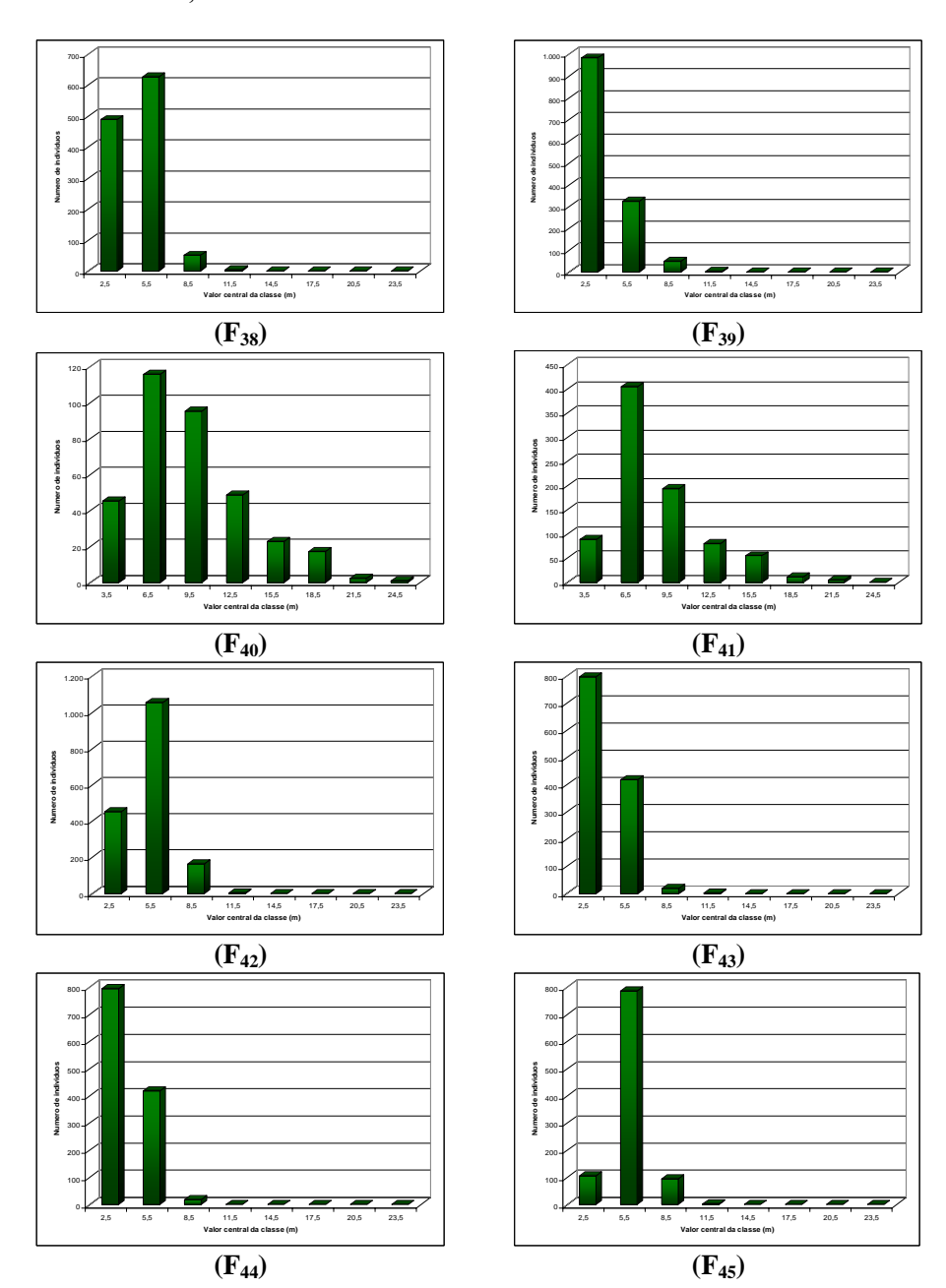

"FIGURA 23, Cont."

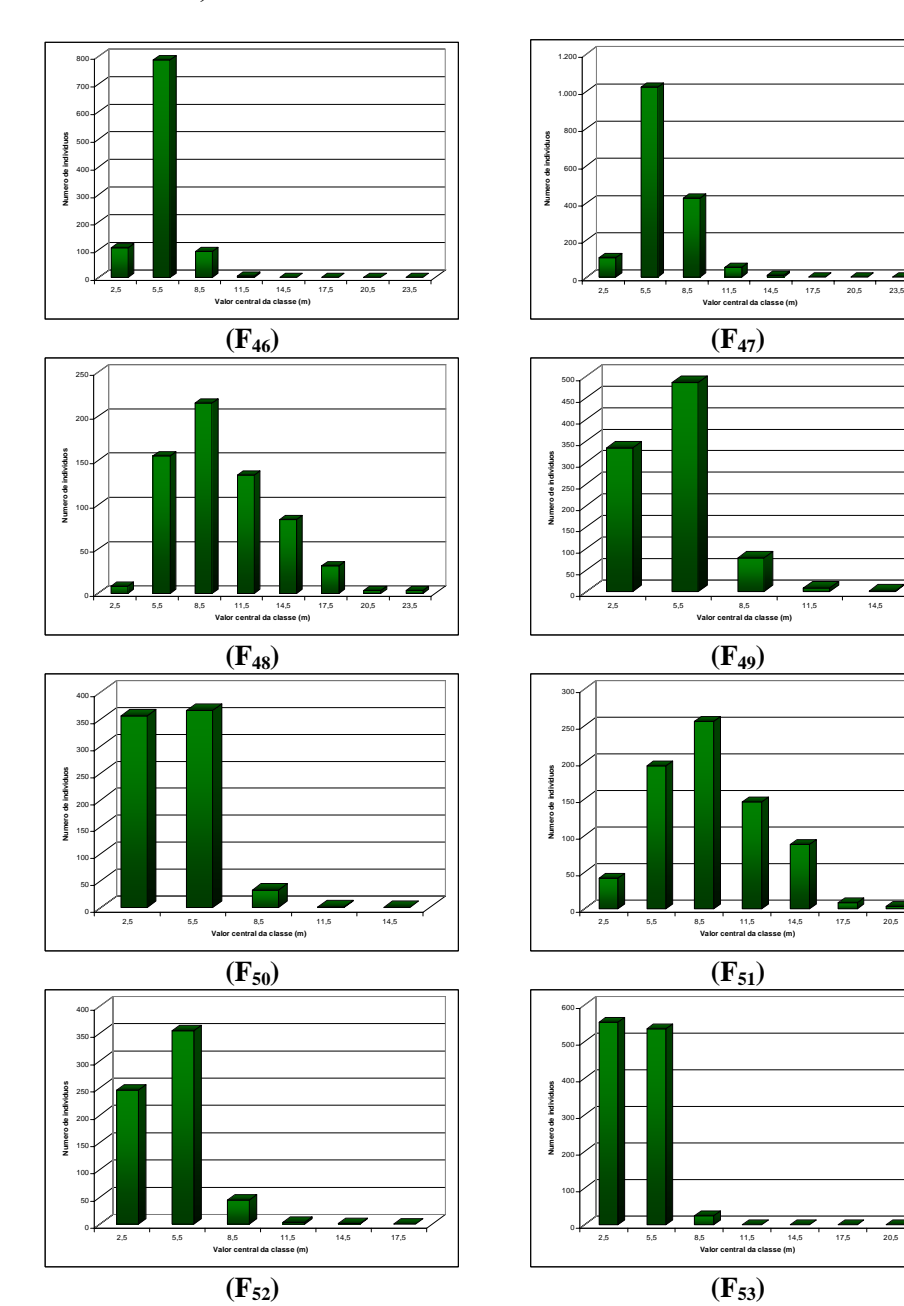

"FIGURA 23, Cont."

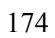

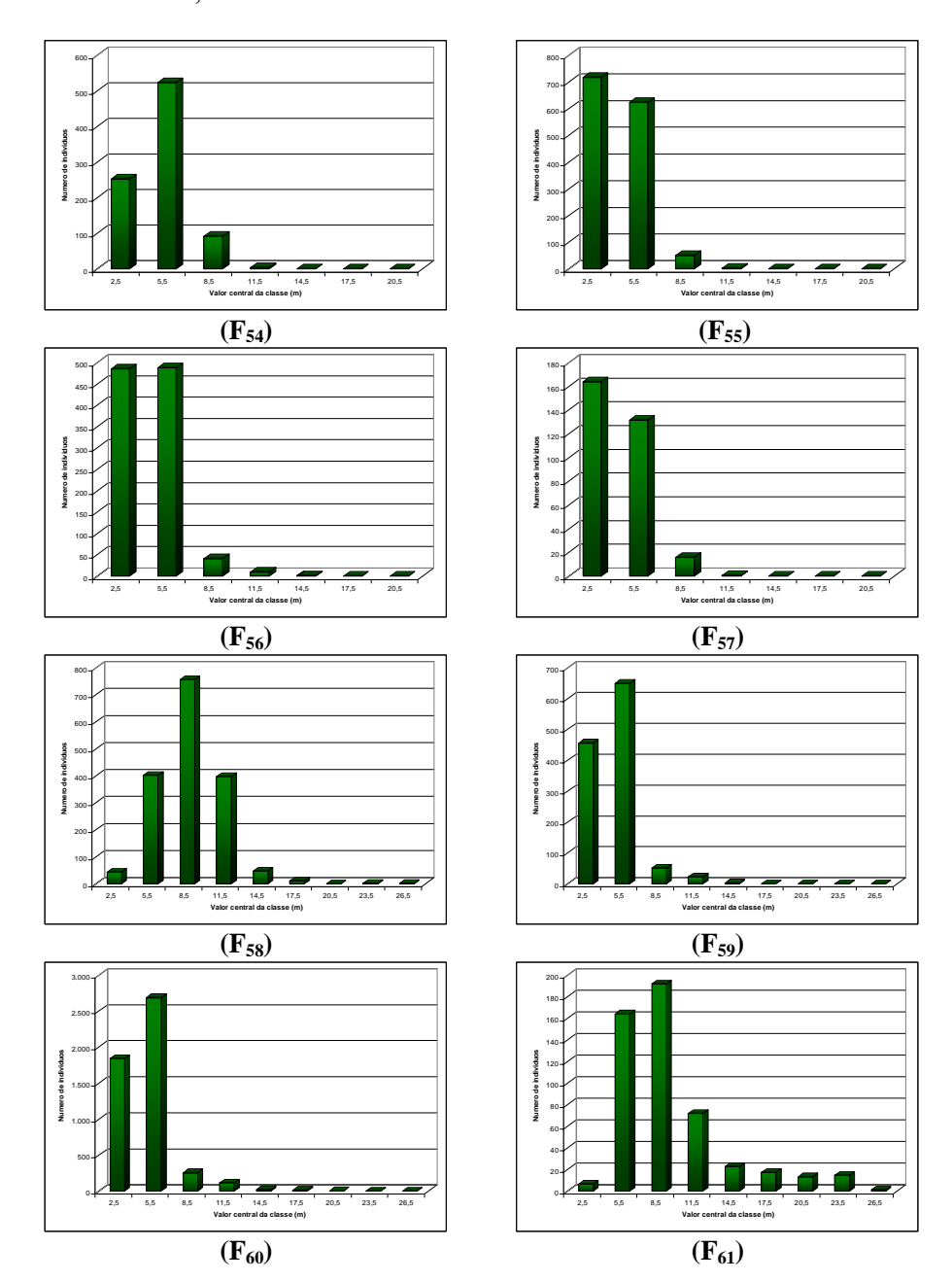

"FIGURA 23, Cont."

"FIGURA 23, Cont."

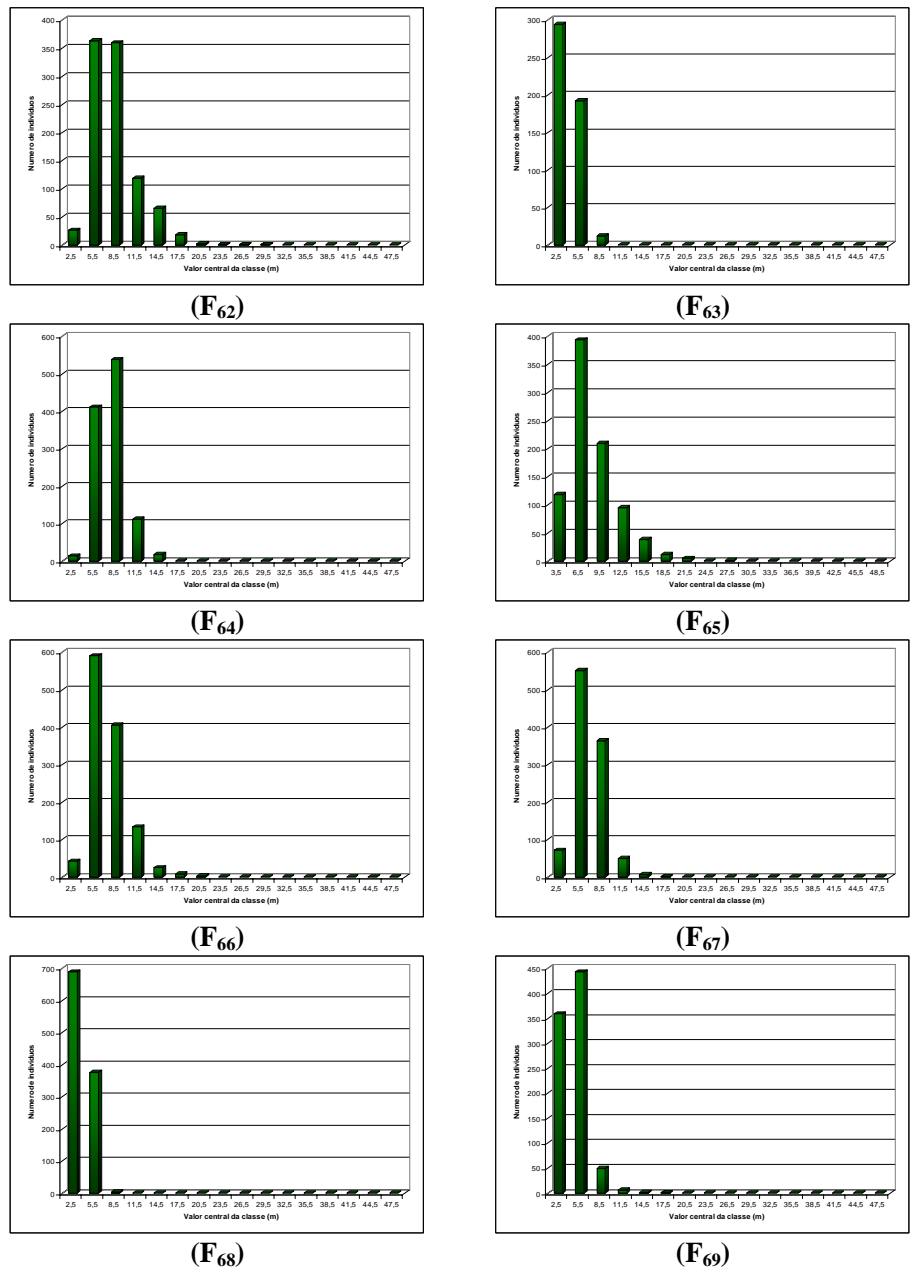

Andrade et al. (2002), estudando o cerrado de Brasília, DF, encontraram, dentre as dez espécies de maior IVI: *Caryocar brasiliense Cambess.* e *Qualea grandiflora Mart.*, que também estão presentes dentre as dez de maior IVI no presente estudo. Drumond & Meira Neto (1999), na bacia do rio Doce, constataram, como espécie de maior IVI, *Astronium fraxinifolium Schott ex Spreng*, que repesentou 14,97% dos indivíduos amostrados.

A altura média dos fragmentos oscilou de 3,32 m, no F36, a 9,69 m, no F8. As florestas com o dossel mais elevado foram F8, F9 e F48. Essas informações são mostradas na Figura 24.

As dez espécies com maior IVI em toda bacia do rio São Francisco e seus respctivos valores de IVI se encontram na Tabela 17.

| Espécie                                   | <b>IVI</b> |
|-------------------------------------------|------------|
| Qualea parviflora Mart.                   | 1137,59    |
| Qualea grandiflora Mart.                  | 998,83     |
| Eugenia dysenterica DC.                   | 721,12     |
| Caryocar brasiliense Cambess.             | 349,15     |
| Lafoensia pacari A.St.-Hil.               | 301,15     |
| Astronium fraxinifolium Schott ex Spreng. | 273,86     |
| Terminalia fagifolia Mart.                | 271,34     |
| Triplaris gardneriana Weddell             | 262,09     |
| Copaifera langsdorffii Desf.              | 249,80     |
| Bowdichia virgilioides Kunth              | 244,32     |

TABELA 16 Relação das 10 espécies de maior IVI em toda área amostrada.

Quanto à fitossociologia, os valores calculados se encontram na Tabela 1A (Anexo), indicando o comportamento das espécies em cada comunidade florestal.

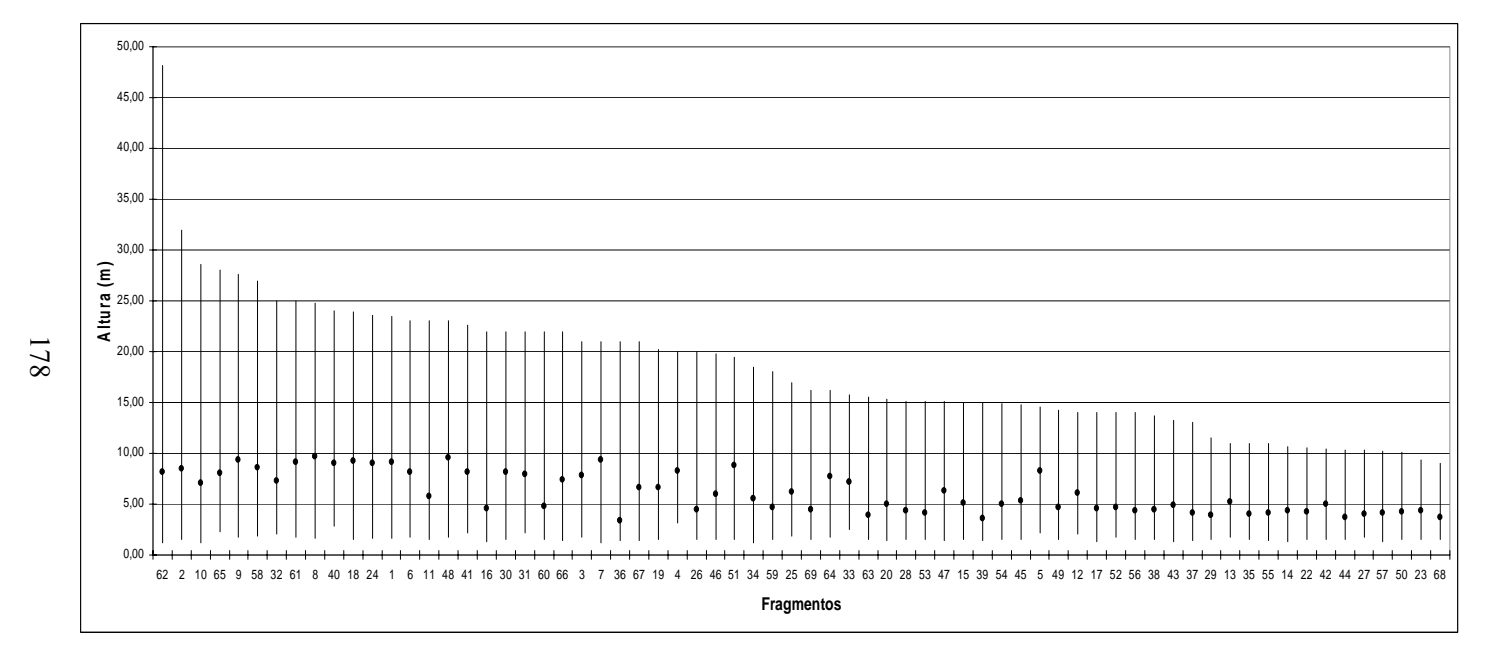

FIGURA 24 Gráfico do padrão arbóreo-altura das vegetações inventariadas ao longo da bacia do rio São Francisco, seguindo uma ordenação decrescente.

#### **5.4 Distribuição de frequência**

Na Figura 25 (a) e (b) estão retratados padrões de distribuição de altura observada, que refletem, respectivamente, a maior discrepância (F7 e F68) e a maior semelhança (F55 e F57) entre os pares de fragmentos estudados, detectados por meio do teste de Kolmogorov-Smirnov. A distribuição diamétrica é expressa pelas letras (c) e (d), mostrando a maior discrepância (F57 e F69) e maior semelhança (F52 e F57), também a partir do teste de Kolmogorv-Smirnov.

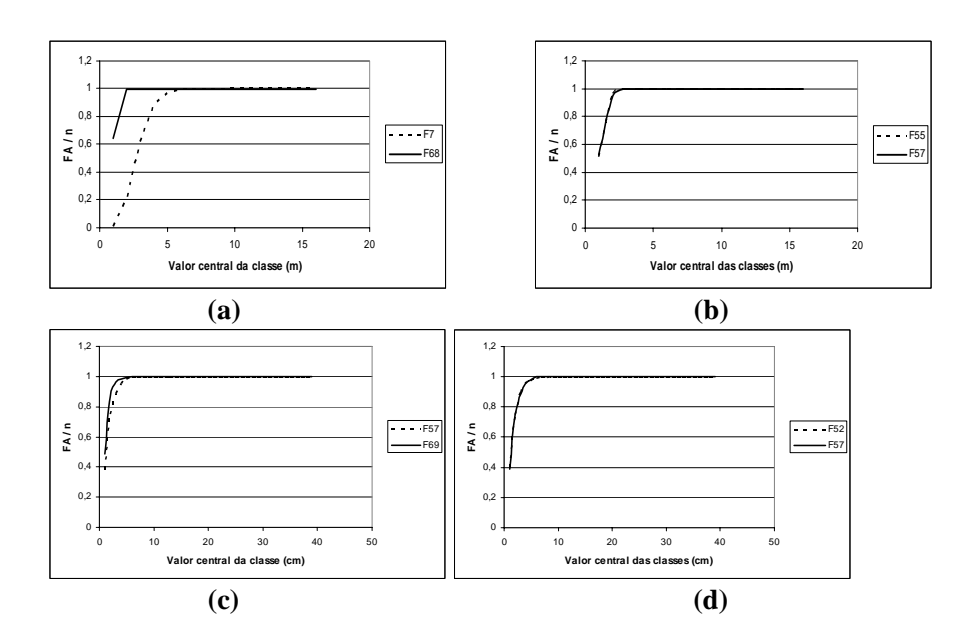

FIGURA 25 Análise comparativa das distribuições diamétricas e em altura entre fragmentos, a partir do teste de Kolmogorov-Smirnov, a 5% de probabilidade, em que: (a) e (b) representam as alturas e (c) e (d) os diâmetros.

Os resultados do teste de Kolmogorov-Smirnov para distribuição diamétrica e de altura se encontram nas Tabelas 2A e 3A (Anexo), respectivamente.

Na Tabela 18, os valores 1 e 2 representam a semelhança na distribuição em altura e a igualdade na distribuição em diâmetro, respectivamente. Cerca de 4,26% dos pares de fragmentos apresentam a mesma distribuição de frequência em altura e 13,04% a mesma distribuição de frequência em diâmetro. Uma possível explicação para o fato de haver maior correlação em diâmetro entre os fragmentos é que a altura seja mais correlacionada com os fatores ambientais de cada local (Gomide, 2003).

O nível zero (os pares não diferenciam na distribuição de altura e de diâmetro) foi o menos recorrente, com 1,54% dos pares estudados. A grande maioria dos pares se diferenciou em ambas distribuições (altura e diâmetro), representando 81,17%.

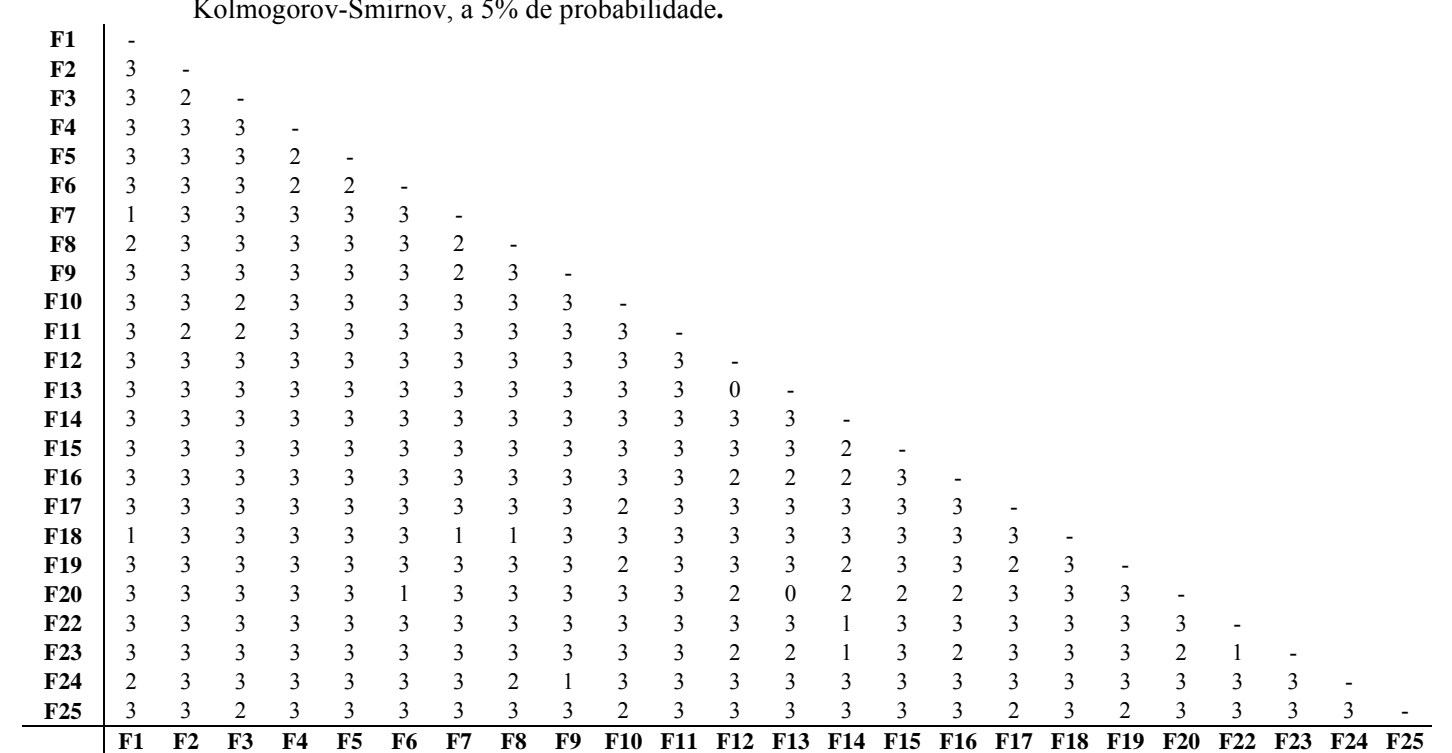

TABELA 17 Comportamento da distribuições diamétrica e em altura, para os fragmentos estudados, a partir do teste de Kolmogorov-Smirnov, a 5% de probabilidade**.** 

Em que: 0, 1, 2 e 3 foram os níveis de comportamento das distribuições; 0 - indica que as distribuições em diâmetro e em altura foram iguais entre os fragmentos pareados; 1- apenas a distribuição em altura foi semelhante no par; 2 - apenas a distribuição em diâmetro foi semelhante no par e 3 - as distribuições em diâmetro e em altura foram diferentes no par.

"...continua..."

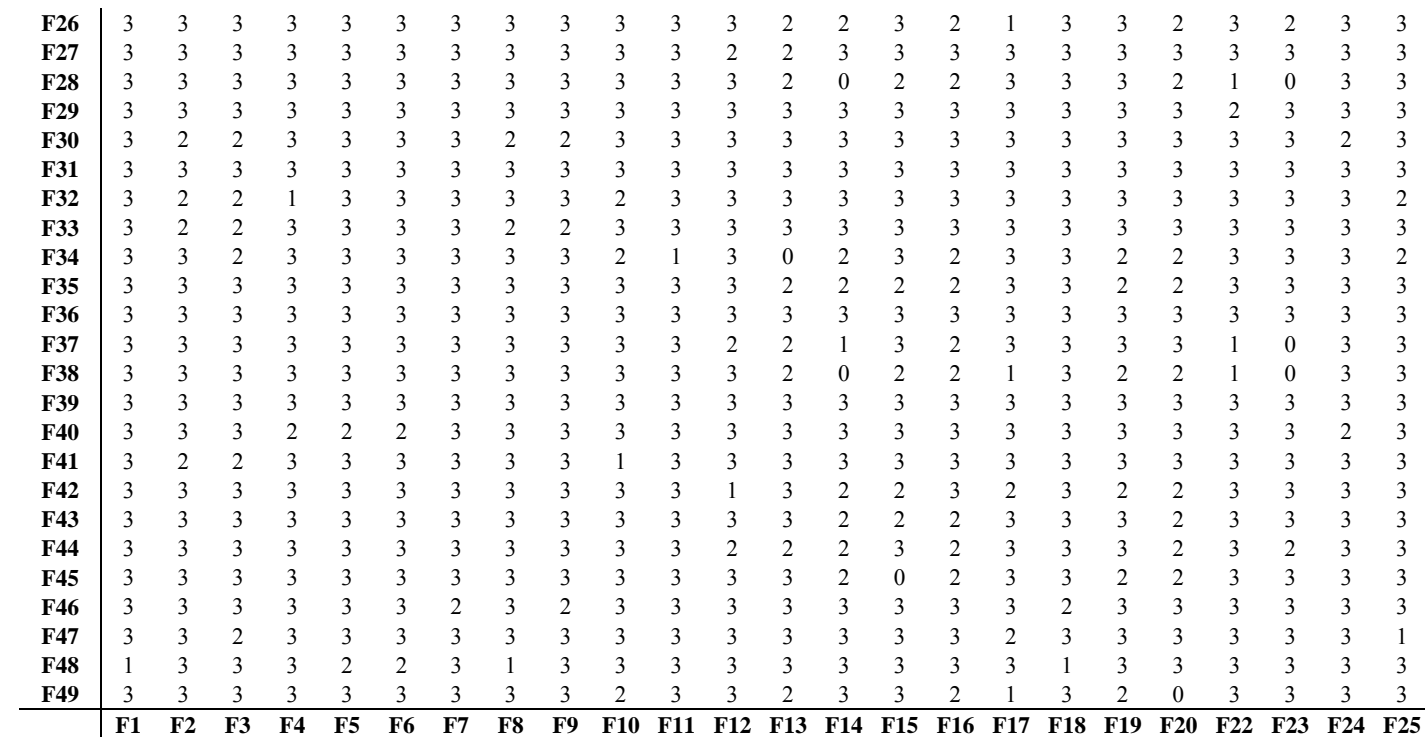

"TABELA 17, Cont."

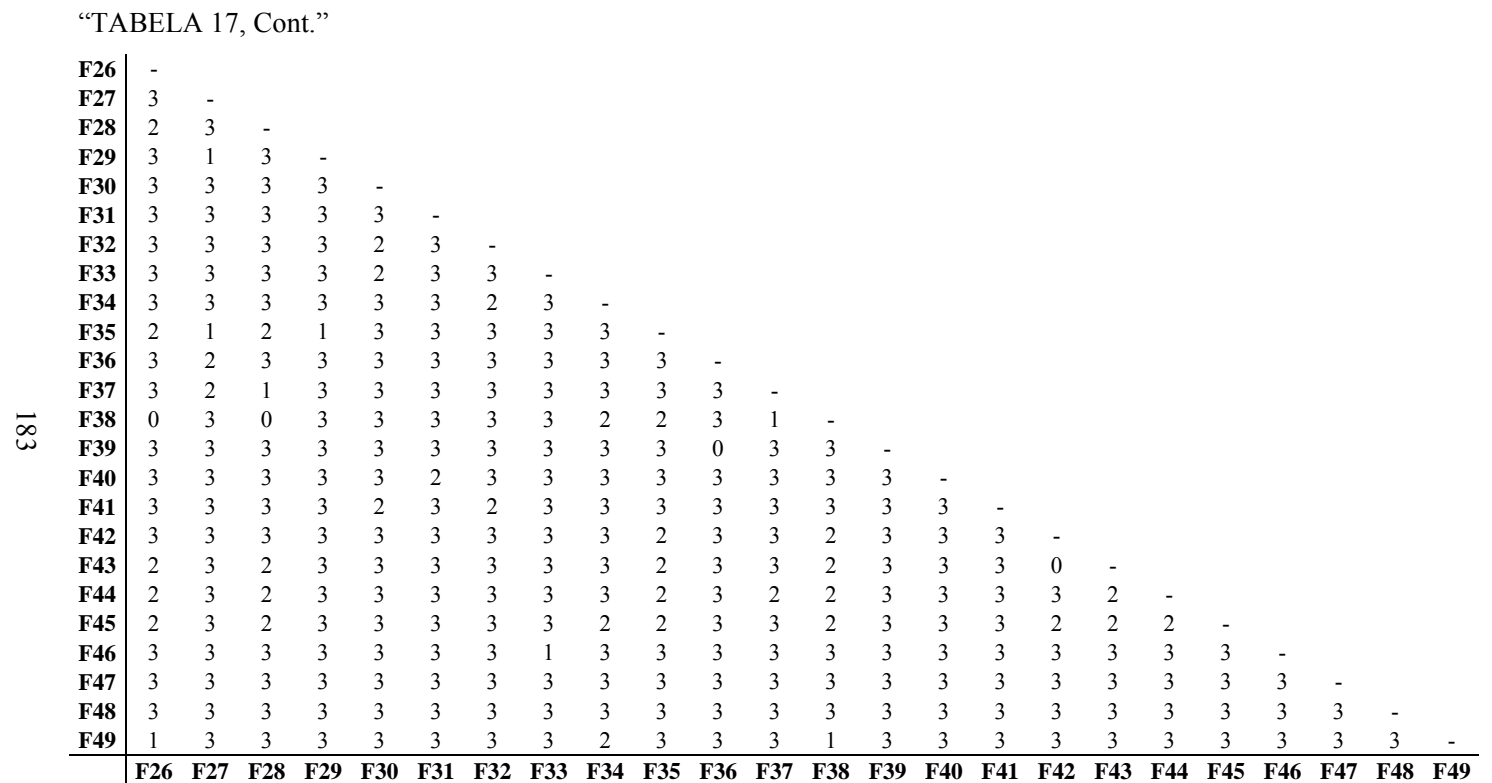

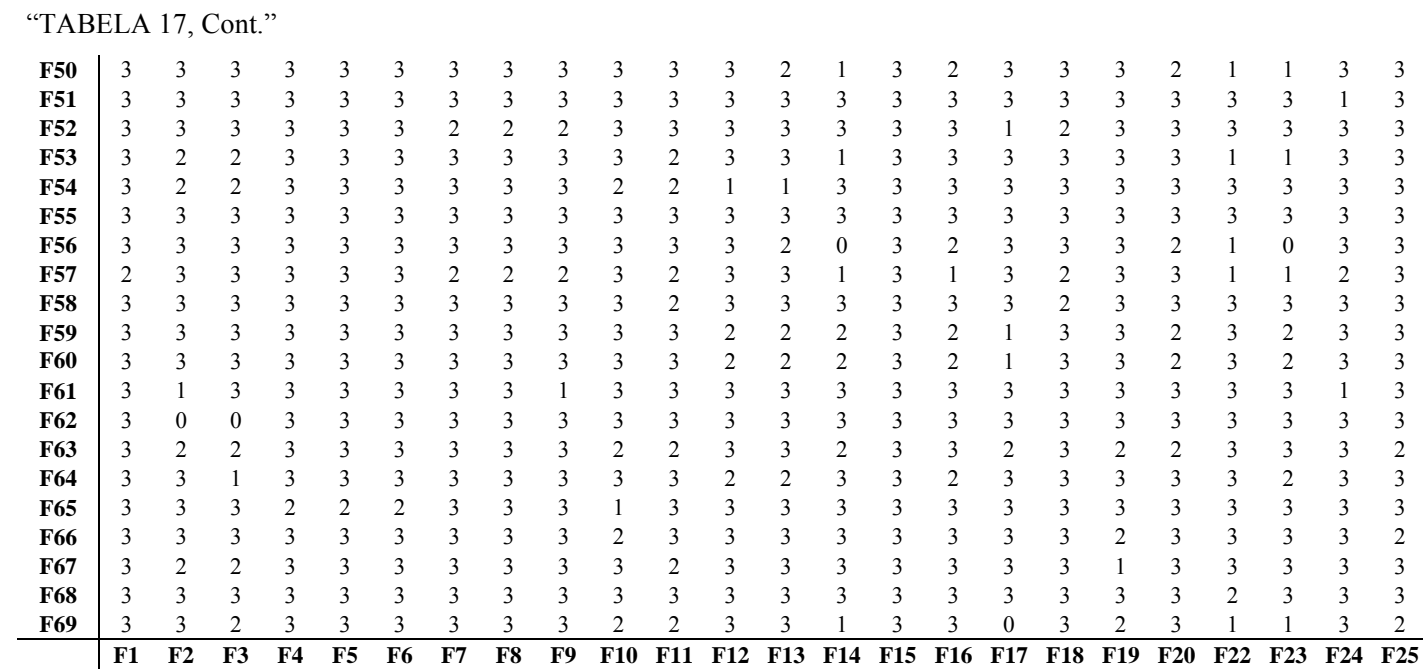

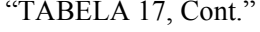

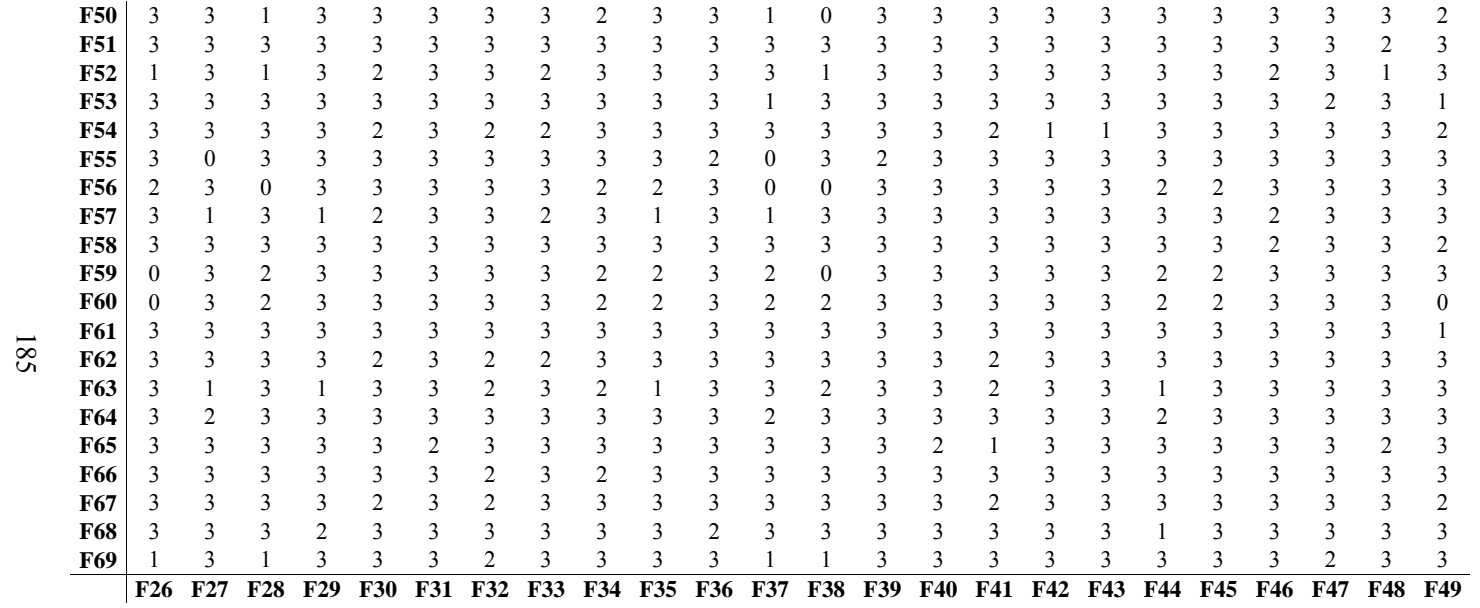

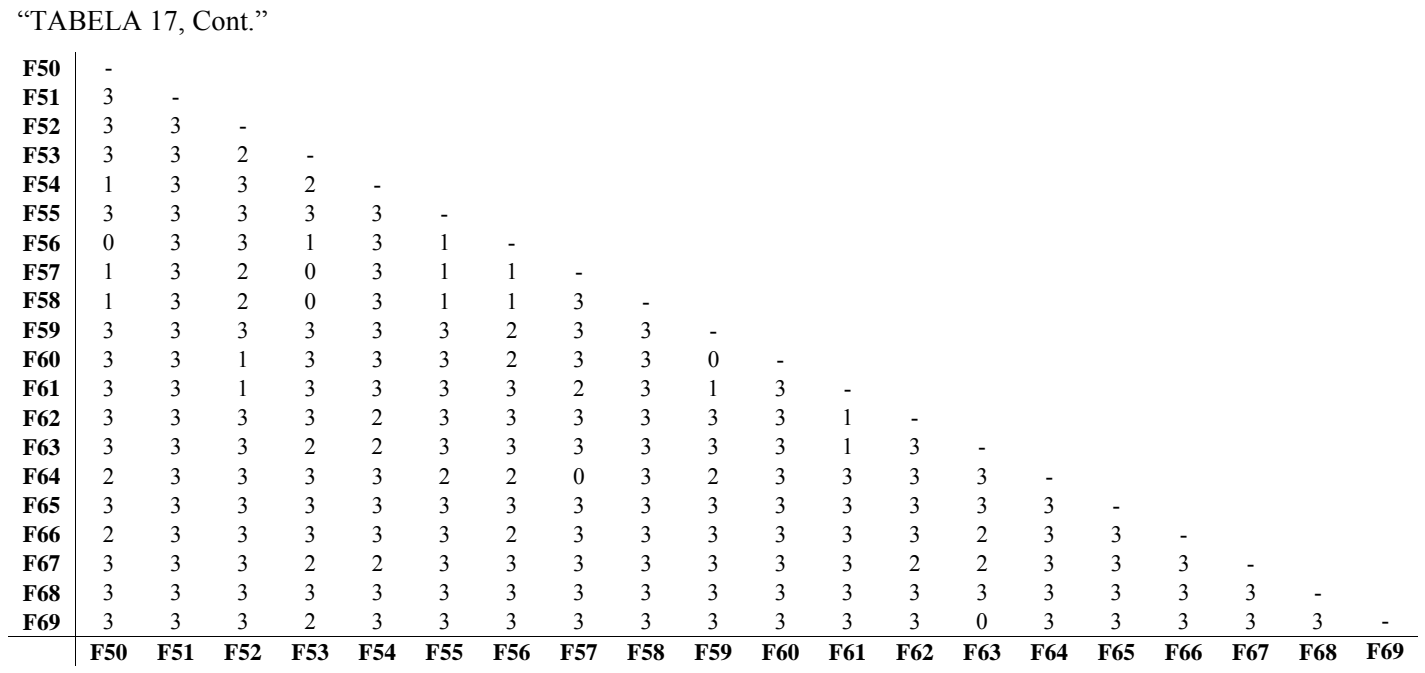

### **6 CONCLUSÕES**

- Com relação aos índices de Shanon, Simpson e equabilidade de Pielou, os fragmentos se comportaram de acordo com a fitofisionomia deles, sendo coerentes quando comparados a outros estudos com as mesmas fitofisionomias.
- A similaridade foi considerada baixa no geral, adotando o critério de que valores iguais ou superiores a 0,5 são considerados altos. A justificativa para esse comportamento é a grande extensão da área de estudo, havendo grande diversidade de ambientes ao longo de toda a bacia do rio São Francisco.
- Pelo teste de Kolmogorov-Smirnov, não foram detectadas diferenças significativas nos fragmentos de grupos fisionômicos distintos, o que permite concluir que não existe um padrão característico de distribuição de frequência (diâmetro e altura) para cada grupo.

# **7 REFERÊNCIAS BIBLIOGRÁFICAS**

ANDRADE, L.A.Z.; FELFILI, J.M.; VIOLATTI, L. Fitossociologia de uma área de cerrado denso na RECOR-IBGE, Brasília-DF. **Acta Botânica Brasileira**, Porto Alegre, v.16, n.2, p.225-240, mar./abr. 2002.

ANDRADE, K.V.S.A.; RODAL, M.J.N. Fitossociologia numa floresta estacional de terras baixas no nordeste brasileiro. **Revista Brasileira de Botânica**, São Paulo, v.27, n.3, p.463-474, maio/jun. 2004.

BOTREL, R.T.; OLIVEIRA FILHO, A.T.; RODRIGUES, L.A.; CURI, N. Influência do solo e topografia sobre as variações da composição florística e estrutura da comunidade arbóreo-arbustiva de uma floresta estacional semidecidual em Ingaí, MG. **Revista Brasileira de Botânica**, São Paulo, v.25, n.2, p.195-213, mar./abr. 2002.

CHAPMAN, S.B. **Methods in plant ecology**. New York: J.Wiley, 1976. 536p.

DALANESI, P.E.; OLIVEIRA-FILHO, A.T.; FONTES, M.A.L. Flora e estrutura do componente arbóreo da floresta do Parque Ecológico Quedas do rio Bonito, Lavras, MG, e correlações entre as distribuições das espécies e variáveis ambientais. **Acta Botânica Brasílica**, Porto Alegre, v.18, n.4, p.737-757, jul./ago. 2004.

DIAS, A.C. **Estrutura e diversidade do componente arbóreo e a regeneração do palmito (***Euterpe edulis***) em um trecho de mata secundária, no Parque Estadual de Carlos Botelho, SP**. 1993. 126f. Dissertação (Mestrado em Ciências Florestais)-Escola Superior de Agricultura "Luiz Queiroz", Piracicaba.

DRUMOND, M.A.; MEIRA NETO, J.A.A. Composições florística e fitossociológica de uma mata secundária de um trecho da mata atlântica. **Ciência Rural**, Santa Maria, v.29, n.4, p.657-661, jul./ago. 1999.

ESPIRITO-SANTO, F.D.B.; OLIVEIRA FILHO, A.T.; MACHADO, E.L.M.; SOUZA, J.S.; FONTES, M.A.L.; MARQUES, J.J.G.S.M. Variáveis ambientais e a distribuição de espécies arbóreas em um remanescente de floresta estacional semidecídua montana no campus da Universidade Federal de Lavras, MG. **Acta Botânica Brasileira**, São Paulo, v.16, n.3, p.331-356, maio/jun. 2002.

GOMIDE, L.R. **Um modelo fitogeografico para a bacia do rio São Francisco, em Minas Gerais**. 2003. 268p. Dissertação (Mestrado em Engenharia Florestal)-Universidade Federal de Lavras, Lavras.

GOMIDE, L.R.; SCOLFORO, J.R.S.; OLIVEIRA, A.D. Análise da diversidade e similaridade de fragmentos florestais nativos na bacia do rio São Francisco, em Minas Gerais. **Ciência Florestal**, Santa Maria, v.16, n.2, p.127-144, abr. 2006.

KENT, M.; COKER, P. **Vegetation description and analisys**: a practical approach. Chichester: J.Wiley, 1992. 363p.

LAMPRECHT, H. **Silvicultura nos trópicos**. Berlin: GTZ, 1990. 343p.

LUDWIG, J.A.; REYNOLDS, J.F. **Statistical ecology**: a primer on methods and computing. New York: J.Wiley, 1988. 337p.

MAGURRAN, A.E. **Ecological diversity and its measurement**. New Jersey: Princeton University, 1988. 179p.

MAGURRAN, A.E. **Measuring biological diversity**. Malden: Blackwell, 2004. 256p.

MARTINS, F.R.; SANTOS, F.A.M. Técnicas usuais de estimativa da biodiversidade. **Revista Holos**, Rio Claro, v.1, p.236-267, 1999. Edição especial.

McCUNE, B.; MEFFORD, M.J. **PC-ORD multivariate analisys of ecological data**. Version 4.14. Gleneden Beach: MjM Software Design, 1999. 237p.

MEDEIROS, D.A. **Métodos de amostragem no levantamento da diversidade arbórea do cerradão da estação ecológica de Assis**. 2004. 85p. Dissertação (Mestrado em Ecologia de Agroecossistemas)-Escola Superior de Agricultura "Luiz Queiroz", Piracicaba.

MELO, M.S. **Florística, fitossociologia e dinâmica de duas florestas secundárias antigas com história de uso diferentes no nordeste do Pará-Brasil**. 2004. 116p. Dissertação (Mestrado em Recursos Florestais)-Escola Superior de Agricultura "Luiz Queiroz", Piracicaba.

MÜELLER-DOMBOIS, D.; ELLENBERG, H. **Aims and methods of vegetation ecology**. New York: J.Wiley, 1974. 547p.

ODUM, E.P. **Ecologia**. Rio de Janeiro: Guanabara, 1988. 434p. OLIVEIRA-FILHO, A.T.; VILELA, E.A.; CARVALHO, D.A.; GAVILANES, M.L. **Estudos florísticos e fitossociológicos em remanescentes de mata ciliar do alto e médio rio Grande**. Belo Horizonte: CEMIG, 1995. 27p.

OLIVEIRA-FILHO, A.T. Florística e estrutura da vegetação arbórea de um fragmento de floresta semidecidual as margens do reservatório da usina hidrelétrica Dona Rita, Itambé do Mato Dentro, MG. **Acta Botânica Brasílica**, São Carlos, v.14, n.1, p.37-55, jan./mar. 2000.

OOSTING, H.J. **The study of plant communities**: an introduction to plant ecology. 2.ed. San Francisco: W.H. Freeman, 1956. 400p.

PIELOU, E.C. **Ecological diversity**. New York: J.Wiley, 1975. 165p.

PIELOU, E.C. Species diversity and pattern diversity in the study of ecological succession. **Journal of Theoretical Biology**, London, v.10, p.370-383, 1966.

RODRIGUES, L.A. **Estudo florístico e estrutural da comunidade arbustiva e arbórea de uma floresta em Luminárias, MG, e informações etnobotânicas da população local**. 2001. 184p. Dissertação (Mestrado em Ciências Florestais)-Universidade Federal de Lavras, Lavras.

SANTANA, C.A.A. **Estrutura e florística de fragmentos de florestas secundárias de enconsta no município do Rio de Janeiro**. 2002. 133p. Dissertação (Mestrado em Ciências Ambientais e Florestais)-Universidade Federal Rural do Rio de Janeiro, Rio de Janeiro.

SCOLFORO, J.R.S. **Manejo florestal**. Lavras: UFLA/FAEPE, 1998. 438p.

SILVA, E.F.L.P.; SANTOS, J.E.; KAGEYAMA, P.Y.; HARDT, E. Florística e fitossociologia dos estratos arbustivo e arbóreo de um remanescente de cerradão em uma Unidade de Conservação do estado de São Paulo. **Revista Brasileira de Botânica**, São Paulo, v.27, n.3, p.533-544, maio/jun. 2004.

SILVA, L.A.; SOARES, J.J. Composição florística de um fragmento de floresta estacional semidecídua no município de São Carlos-SP. **Revista Árvore**, Viçosa, MG, v.27, n.5, p.647-656, set./out. 2003.

SILVA, L.O.; COSTA, D.A.; SANTOS FILHO, K.E.; FERREIRA, H.D.; BRANDÃO, D. Levantamento florístico e fitossociológico em duas áreas de cerrado *sensu stricto* no Parque Estadual da Serra de Caldas Novas, Goiás. **Acta Botânica Brasílica**, Porto Alegre, v.16, n.1, p.43-53, jan./fev. 2002.

SOKAL, R.R.; ROHLF, F.J. **Biometry**: the principles and practice of statistics in biological research. 3.ed. New York: W.H. Freeman, 1995. 887p.

SOUZA, A.L.; ALMEIDA, D.S. Conservação da diversidade em fragmentos florestais. In: ENCONTRO PARA CONSERVAÇÃO DA NATUREZA, 1., 1997, Viçosa, MG. **Anais**... Viçosa, MG: CMCN/UFV, 1997. p.80-88.

WOLDA, H. Similarity indices, sample size and diversity. **Oecologia**, New York, v.50, n.3, p.296-302, Sept. 1981.

# **CAPÍTULO 5**

# **ANÁLISE MULTIVARIADA E MODELO DE DISTRIBUIÇÃO FITOGEOGRÁFICO**

#### **1 RESUMO**

MELO, Daniela Duarte Ventura. Análise multivariada e modelo de distribuição fitogeográfico In: \_\_\_\_\_\_. **Florística, análise fitossociológica e modelo para a revegetação da bacia do Rio São Francisco/MG.** 2009. Cap. 5, p. 192-215 Dissertação (Mestrado em Engenharia Florestal) - Universidade Federal de Lavras, Lavras, MG<sup>\*</sup>.

Este trabalho foi realizado com os objetivos de promover a discriminação dos 68 fragmentos estudados ao longo da bacia do rio São Francisco e avaliar a integração das variáveis ambientais com o grupo de fragmentos a elas correlacionados. Na discriminação dos fragmentos, a metodologia utilizada foram análises multivariadas (CCA e DCA), baseando-se no IVI das espécies neles presentes. A análise multivariada também foi utilizada na avaliação da integração das variáveis ambientais com as espécies encontradas nos fragmentos, associadas à árvore de decisão pelo software ENVI 4.1. As variáveis ambientais usadas foram: latitude, longitude, tipo de solo, déficit hídrico, excedente hídrico, precipitação e temperatura. Posteriormente, foi gerada uma lista de espécies indicadoras para cada grupo fitogeográfico resultante do mapa. Essa lista de espécies foi gerada pelo software PC-ORD e permitirá um trabalho de revegetação da bacia mais promissor, com menores erros. Mesmo que a extrapolação dos dados não seja exata, devido à grande extensão da bacia do rio São Francisco e à falta de detalhamento das variáveis ambientais em cada local, ainda assim o mapa fitogeográfico tem grande aplicação para futuros programas de revitalização, pois define a fitogeografia da bacia.

Palavras-chave: mapa fitogeográfico, análise multivariada, espécies indicadoras.

 $\overline{a}$ 

<sup>\*</sup> Comitê Orientador: José Roberto Soares Scolforo - UFLA (Orientador); José Márcio de Mello - UFLA (Co-orientador).

### **2 ABSTRACT**

MELO, Daniela Duarte Ventura. Multivariate analysis and model phytogeographical distribution. In: \_\_\_\_\_\_. **Floristic, phytossociology analyses anda model to revegetation the São Francisco river watershed/MG - Brazil**. Chap. 5, 2008. p. 192-215. Dissertation (Master's degree in Forest Engineering) - Universidade Federal de Lavras, Lavras, MG<sup>\*</sup>.

 The objectives on the present chapter was promote discrimination of 68 studied fragments along Rio São Francisco basin and assess the integrated between environmental variables and the group of fragments linked with them. In the discrimination of fragments, the applied methodology was multivariate analisys (CCA and DCA), based on IVI of the existing species. The multivariate analisys was also applied on assess of integrated between environmental variables and existing species in the fragments, associated to the tree decision by ENVI 4.1 software. The environmental variables used were: latitude, longitude, soil type, hidrologyc deficit, hidrologyc excedent, preciptation, temperature. After, a list of species was created for each phytogeographyc group resultant of the map. The species list was done by PC-ORD software and will permit a promising basin revegetation, with minor mistakes. Although the data extrapolação isn't exact due to the big area of Rio São Francisco basin and the low level of details of environmental variables, the phytogeographyc map has a large application on future reclamation programs because it define the basin phytogeographyc.

Key-words: phytogeographyc map, multivariate analisys, indication species.

 $\overline{a}$ 

<sup>\*</sup> Guidance committee: José Roberto Soares Scolforo - UFLA (Advisor); José Márcio de Mello - UFLA (Co-advisor).

### **3 INTRODUÇÃO**

As composições florísticas de diferentes trechos de vegetação podem ser simplesmente confrontadas (Meira Neto et al., 1989; Oliveira Filho & Machado, 1993), podem ser relacionadas por meio de análise de agrupamentos (Silva, 1989; Torres, 1989; Salis, 1990; Oliveira Filho et al., 1994; Siqueira, 1994) e podem até ser ordenadas por métodos estatísticos multivariados (Oliveira Filho et al., 1994; Siqueira, 1994). De acordo com Meira Neto & Martins (2002), tais métodos permitem a visualização da proximidade florística entre diferentes tipos florestais, o que é útil ao entendimento da fitogeografia florestal brasileira.

A utilização desses métodos florístico-comparativos permite estabelecer a identidade fitogeográfica de certa comunidade florestal, ao confrontar suas semelhanças e diferenças de composição com as de florestas de outras regiões, identificando quais são as espécies mais importantes nessas comparações e quais são os possíveis fatores determinantes dessas variações (Meira Neto & Martins, 2002).

Este estudo foi realizado com o objetivo principal de estabelecer um modelo fitogeográfico que possibilite a generalização dos estudos em fragmentos florestais nativos para outras áreas com as mesmas características ambientais. Os objetivos específicos foram:

(a) aplicar métodos multivariados para agrupar os 68 fragmentos sob investigação, baseando-se no índice de valor de cobertura das espécies neles contidas;

(b) avaliar a correlação das variáveis ambientais (geoclimáticas) sob investigação com os diferentes grupamentos de fragmentos;

(c) promover a integração dos grupos de fragmentos e das variáveis geoclimáticas a eles correlacionadas, por meio da árvore de decisão;

(d) confeccionar um mapa caracterizando a área de influência de cada grupo de espécies associado a variáveis geoclimáticas, como subsídio aos programas de recomposição de áreas de preservação permanente na bacia do rio São Francisco, em Minas Gerais.

# **4 MATERIAL E MÉTODOS**

### **4.1 Base de dados**

### **4.1.1 Variáveis ambientais**

Os dados ambientais de cada um dos 68 fragmentos foram obtidos mediante suas coordenadas locais de latitude e longitude. Estas coordenadas indicam a posição exata do fragmento dentro da bacia e, relacionadas com os mapas temáticos disponibilizados pelo projeto "Mapeamento da Flora Nativa e Reflorestamentos de Minas Gerais" (2003-2005), forneceram os respectivos valores de variáveis ambientais presentes na Tabela 34.

| Fragmento | Latitude | Longitude | Solo               | Déficit hídrico<br>(mm) | Excedente hídrico<br>(mm) | Precipitação<br>(mm) | Temperatura<br>$(^{\circ}C)$ |
|-----------|----------|-----------|--------------------|-------------------------|---------------------------|----------------------|------------------------------|
|           | 472380   | 7869539   | Latossolo Vermelho | 100 a 200               | 200 a 500                 | 1200 a 1500          | 21 a 22                      |
| 2         | 399660   | 7756796   | Cambissolo         | 100a200                 | 200a500                   | 1200 a 1500          | 21 a 22                      |
| 3         | 431717   | 7771506   | Neossolo           | 100 a 200               | 200 a 500                 | 1200 a 1500          | 21 a 22                      |
| 4         | 411126   | 7771174   | Cambissolo         | 100 a 200               | 200a500                   | 1200 a 1500          | 21 a 22                      |
| 5         | 419228   | 7771506   | Cambissolo         | 100 a 200               | 200 a 500                 | 1200 a 1500          | 21 a 22                      |
| 6         | 417707   | 7770291   | Cambissolo         | 100 a 200               | 200a500                   | 1200 a 1500          | 21 a 22                      |
| 7         | 434710   | 7788128   | Latossolo Vermelho | 100 a 200               | 200 a 500                 | 1200 a 1500          | 21 a 22                      |
| 8         | 365147   | 7749285   | Latossolo Vermelho | 100a200                 | 200a500                   | 1200 a 1500          | 21 a 22                      |
| 9         | 485511   | 7867478   | <b>Nitossolo</b>   | 200a400                 | 200 a 500                 | 1200 a 1500          | 21 a 22                      |
| 10        | 567266   | 7787021   | Cambissolo         | 100 a 200               | 200a500                   | 1200 a 1500          | 19 a 21                      |
| 11        | 538529   | 7854407   | Latossolo Vermelho | 100 a 200               | 500 a 800                 | 1200 a 1500          | 19 a 21                      |
| 12        | 551772   | 7854786   | Latossolo Vermelho | 100 a 200               | 500 a 800                 | 1200 a 1500          | 19 a 21                      |
| 13        | 552753   | 7855971   | Latossolo Vermelho | 100 a 200               | 500 a 800                 | 1200 a 1500          | 19 a 21                      |
| 14        | 547310   | 7873013   | Cambissolo         | 100 a 200               | 200 a 500                 | 1200 a 1500          | 21 a 22                      |
| 15        | 453361   | 7912467   | Latossolo Vermelho | 100 a 200               | 200 a 500                 | 1200 a 1500          | 22 a 24                      |

TABELA 18 Dados ambientais e geográficos obtidos para o conjunto de fragmentos amostrados, na bacia do rio São Francisco, MG**.** 

| Fragmento | Latitude | Longitude | Solo               | Déficit hidrico<br>(mm) | Excedente hídrico<br>(mm) | Precipitação<br>(mm) | Temperatura<br>$(^{\circ}C)$ |
|-----------|----------|-----------|--------------------|-------------------------|---------------------------|----------------------|------------------------------|
| 16        | 461959   | 7902606   | Latossolo Vermelho | 100a200                 | 200 a 500                 | 1200 a 1500          | 22 a 24                      |
| 17        | 501713   | 7903264   | Neossolo           | 200 a 400               | 200 a 500                 | 1200 a 1500          | 21 a 22                      |
| 18        | 391405   | 7965634   | Latossolo Vermelho | 100 a 200               | 200 a 500                 | 1200 a 1500          | 21 a 22                      |
| 19        | 568203   | 7958097   | Latossolo Vermelho | 100 a 200               | 200 a 500                 | $1000$ a $1200$      | 22 a 24                      |
| 20        | 567776   | 7958202   | Latossolo Vermelho | 100 a 200               | 200 a 500                 | 1000 a 1200          | 22 a 24                      |
| 22        | 565417   | 7968189   | Latossolo Vermelho | 200 a 400               | 200 a 500                 | 1000 a 1200          | 22 a 24                      |
| 23        | 566721   | 7961312   | Latossolo Vermelho | 100 a 200               | 200 a 500                 | 1000 a 1200          | 22 a 24                      |
| 24        | 547348   | 8015279   | Latossolo Vermelho | 200 a 400               | 200 a 500                 | 1000 a 1200          | 22 a 24                      |
| 25        | 550178   | 8022546   | Latossolo Vermelho | 200 a 400               | 200 a 500                 | 1000 a 1200          | 22 a 24                      |
| 26        | 534265   | 8061187   | Gleissolo          | 200 a 400               | 200 a 500                 | 1000 a 1200          | 22 a 24                      |
| 27        | 498777   | 8068816   | Latossolo Vermelho | 200a400                 | 200 a 500                 | 1000 a 1200          | 22 a 24                      |
| 28        | 519956   | 8171979   | Latossolo Vermelho | 200a400                 | 200 a 500                 | 1000 a 1200          | 22 a 24                      |
| 29        | 589505   | 8172761   | Latossolo Vermelho | 200 a 400               | 200 a 500                 | 1000 a 1200          | 22 a 24                      |
| 30        | 502780   | 8144583   | Neossolo           | 200 a 400               | 200 a 500                 | 1000 a 1200          | 22 a 24                      |
| 31        | 504429   | 8143687   | Latossolo Vermelho | 200 a 400               | 200 a 500                 | 1000 a 1200          | 22 a 24                      |
| 32        | 539738   | 8102584   | Neossolo           | 200 a 400               | 200 a 500                 | 1000 a 1200          | 22 a 24                      |
| 33        | 521431   | 8114507   | Neossolo           | 200 a 400               | 200 a 500                 | 1000 a 1200          | 22 a 24                      |
| 34        | 606788   | 8163897   | Cambissolo         | 200 a 400               | 200 a 500                 | 1000 a 1200          | 22 a 24                      |
| 35        | 531357   | 8193733   | Latossolo Vermelho | 200 a 400               | 200 a 500                 | 1000 a 1200          | 22 a 24                      |
| 36        | 408248   | 8126468   | Latossolo Vermelho | 200 a 400               | 200 a 500                 | < 1000               | 22 a 24                      |
| 37        | 411359   | 8126241   | Latossolo Vermelho | 200 a 400               | 200 a 500                 | < 1000               | 22 a 24                      |
| 38        | 413003   | 8126772   | Latossolo Vermelho | 200 a 400               | 200 a 500                 | < 1000               | 22 a 24                      |
| 39        | 409917   | 8116959   | Latossolo Vermelho | 200 a 400               | 200 a 500                 | 1000 a 1200          | 22 a 24                      |

"TABELA 18, Cont."

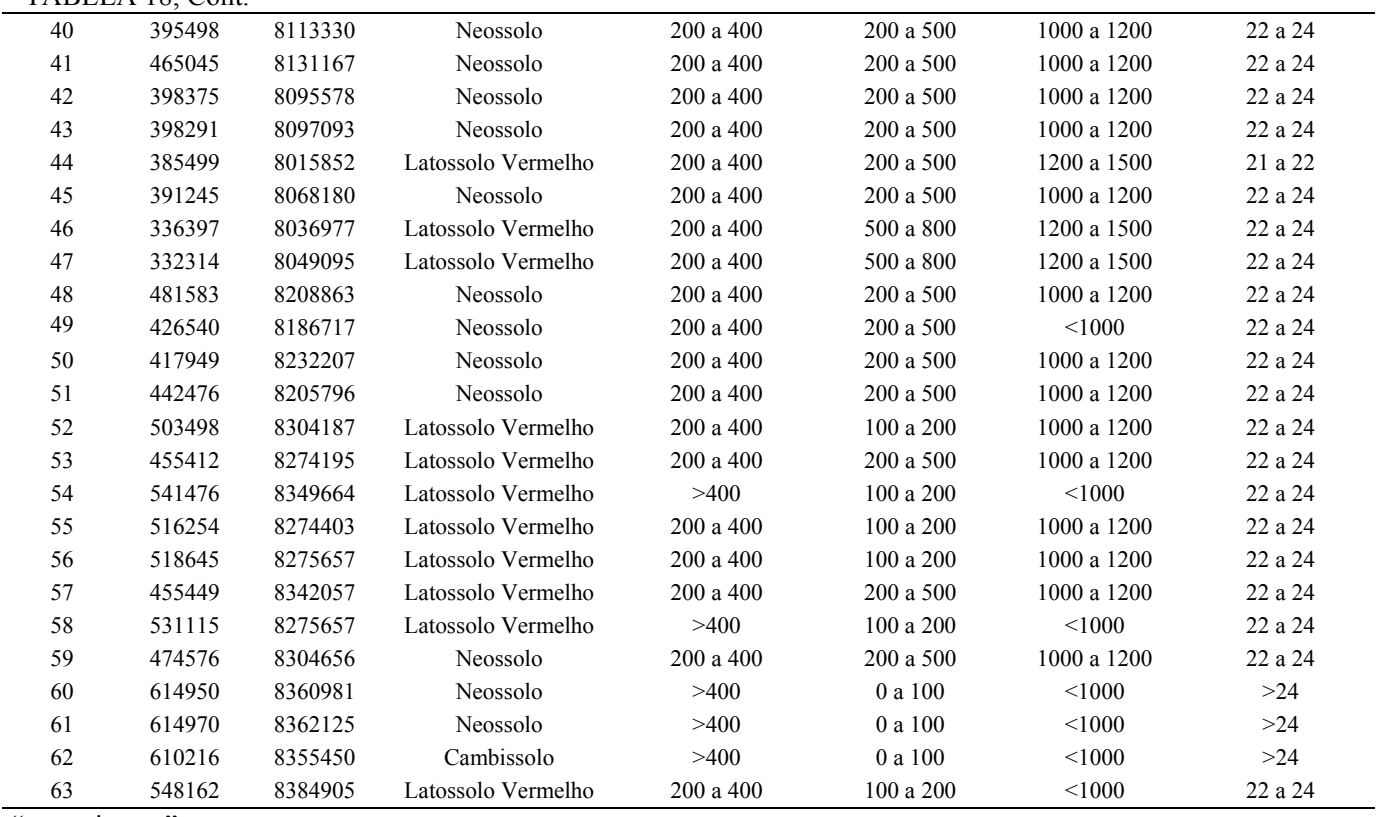

"TABELA 18, Cont."

"...continua..."

64 375026 8248555 Latossolo Vermelho 200 a 400 500 a 800 1000 a 1200 22 a 24 65 659128 8342721 Neossolo >400 0 a 100 <1000 >24  $>24$ 66 626522 8368869 Latossolo Vermelho >400 0 a 100 <1000 >24  $>24$ 67 633220 8333797 Latossolo Vermelho >400 0 a 100 <1000 >24  $>24$ 68 599667 8262319 Cambissolo 200 a 400 100 a 200 <1000 22 a 24  $22$ a $24\,$ 69 615243 8309300 Latossolo Vermelho >400 0 a 100 <1000 >24  $>24$ 

"TABELA 18, Cont."

### **4.1.2 Matriz de densidade (D)**

A matriz de densidade representa o somatório do número de indivíduos, por espécie presente em cada fragmento inventariado. Ela é a base para a padronização das diferentes intensidades amostrais e seguiu o modelo:

$$
D = \begin{vmatrix} F_A & F_B & \Lambda & F_Z \\ E_1 & N_{1A} & N_{1B} & \Lambda & N_{1Z} \\ E_2 & N_{2A} & N_{2B} & \Lambda & N_{2Z} \\ M & M & M & \Lambda & M \\ E_n & N_{nA} & N_{nB} & \Lambda & N_{nZ} \end{vmatrix}
$$

em que:

D - matriz de densidade;

E - espécie presente no inventário, variando de 1 a n;

F - fragmento amostrado, variando de A a Z;

N<sub>nZ</sub> - número de indivíduos da espécie n, presentes no fragmento Z.

### **4.1.3 Matriz de dominância (G)**

Constitui a matriz referente ao somatório da área seccional de cada indivíduo pertencente a uma espécie, por fragmento, resultando na área basal (G). As formulações para os cálculos são as seguintes:

• Área seccional  $(g)$ ;

$$
g=\frac{\pi \cdot DAP^2}{40.000};
$$

em que:

 $\pi$  - valor da constante pi, cujo valor é 3,14159;

DAP - diâmetro à altura do peito (x,30 m), medido em cm;

• Área basal  $(G)$ 

$$
G_n = g_a + g_b + ... + g_z;
$$

em que:

 $G_n$  - área basal da espécie n

 $g_z$  - área seccional do indivíduo z, pertencente à espécie Z;

O modelo da matriz utilizada foi:

$$
G = \begin{vmatrix} F_A & F_B & \Lambda & F_Z \\ E_1 & G_{1A} & G_{1B} & \Lambda & G_{1Z} \\ E_2 & G_{2A} & G_{2A} & \Lambda & G_{2Z} \\ M & M & M & \Lambda & M \\ E_n & G_{nA} & G_{nA} & \Lambda & G_{nZ} \end{vmatrix};
$$

em que:

G - matriz de área basal;

E, F - definidos anteriormente;

G<sub>nz</sub> - área basal da espécie n, pertencente ao fragmento z

### **4.2 Análise multivariada**

 Foi utlilizada a análise de correspondência retificada (DCA), processada pelo programa PC-ORD 4.0 (McCune & Mefford, 1999), para ordenar os fragmentos de vegetação de acordo com a similaridade florística entre eles. Esta análise foi baseada na matriz de ocorrência (IVI) das espécies encontradas nos 68 fragmentos estudados.

### **4.3 Árvore de decisão e mapa fitogeográfico**

As classes utilizadas na árvore de decisão foram definidas de acordo com as análises de ordenação ( DCA e CCA) e as análises de agrupamento (dendrogramas).

A próxima etapa consistiu em selecionar amostras dessas classes e executar a arvóre de decisão por meio do programa ENVI 4.1, extrapolando essa classificação para toda a bacia do rio São Francisco.

Após essa extrapolação, gerou-se uma lista de espécies indicadoras que são associadas às características florísticas e ambientais de cada local. Essa lista de espécies foi gerada pelo software PC-ORD. Ela possibilitará maior sucesso em futuros programas de revitalização da bacia do rio São Francisco.
## **5 RESULTADOS E DISCUSSÃO**

## **5.1 Análise multivariada**

#### **5.1.1 Análise de correspondência retificada (DCA)**

A DCA apresentou variação total de inércia de 13,7494, que é uma medida total de variância de um conjunto de dados, podendo ser relacionada ao movimento de tendência do ambiente em estar sempre em dinâmica.

Seus valores são ordenados em três eixos, que representam graficamente (Figura 14) a variação estudada no espaço, sendo desprezado o eixo que representar a menor variação do índice de valor de cobertura logaritmizado. Assim, o gráfico será reduzido a duas dimensões.

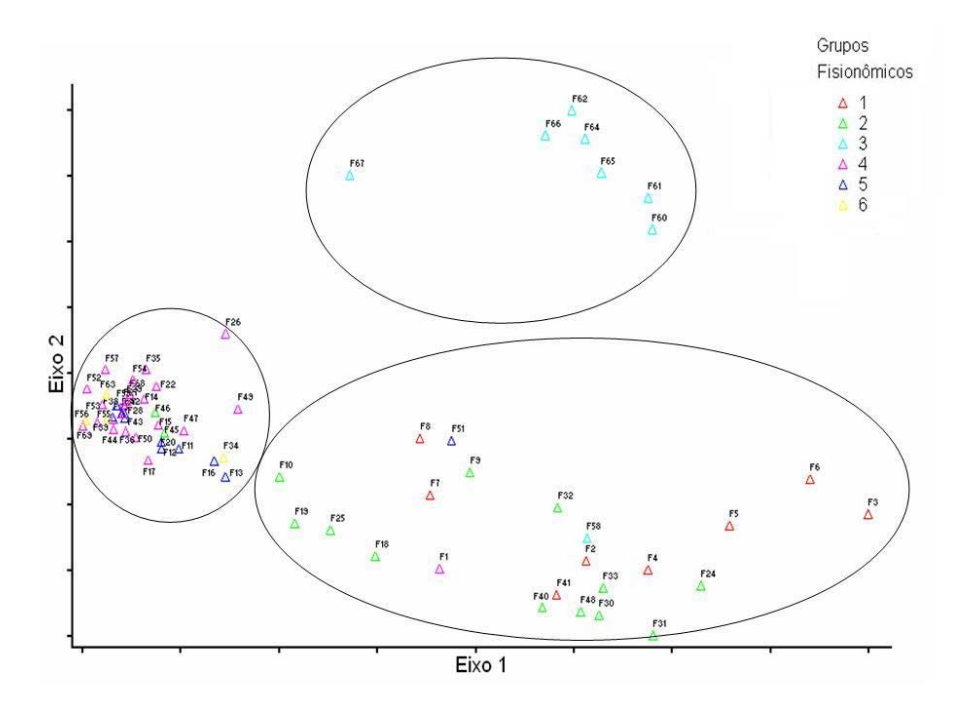

TFIGURA 26 Gráfico da DCA dos fragmentos inventariados.

Foram eviednciados três agrupamentos de fragmentos similares na DCA: um formado por áreas de Florestas Estacionais Deciduais (grupo fisionômico III), outro onde predominaram áreas de Florestas Estacionais Semideciduais (grupos fisionômicos I e II) e outro por áreas em que predominam o Cerrado (grupos IV, V e VI).

Atreladas a este comportamento fisionômico surgem variáveis ambientais, como temperatura, precipitação, latitude, altitude e déficit hídrico, dentre outras que indicam um possível gradiente na bacia (Gomide, 2004).

#### **5.1.2 Análise de correlação canônica (CCA)**

A CCA apresentou os seguintes autovalores para os eixos 1, 2 e 3, respectivamente: 0,529, 0,281 e 0,176. Valores abaixo de 0,30 são considerados baixos. De acordo com Ter Braak (1995), isso significa que os gradientes dos eixos 1 e 2 são curtos, ou seja, há pouca substituição de espécies e a maioria delas se distribui ao longo dos gradientes, variando apenas sua abundância.

Esse tipo de análise é, atualmente, a mais indicada quando o objetivo é obter uma relação mais estreita das variáveis ambientais com a abundância de espécies (Kent & Coker, 1992) e é esse o motivo de essa análise ter agrupado os fragmentos em maior número de divisões que a DCA, pois esta última não leva em consideração as variáveis ambientais. A DCA analisa levando em consideração a ocorrência de espécies nos fragmentos estudados.

Dentre as variáveis ambientais, déficit hídrico foi a que teve a maior correlação com o eixo 1 da CCA e excedente hídrico, com o eixo 2. O teste de Monte Carlo mostrou que as abundâncias das espécies e as variáveis ambientais foram significativamente correlacionadas no primeiro eixo ( $P = 0.01$ ).

O gráfico da CCA está representado na Figura 15.

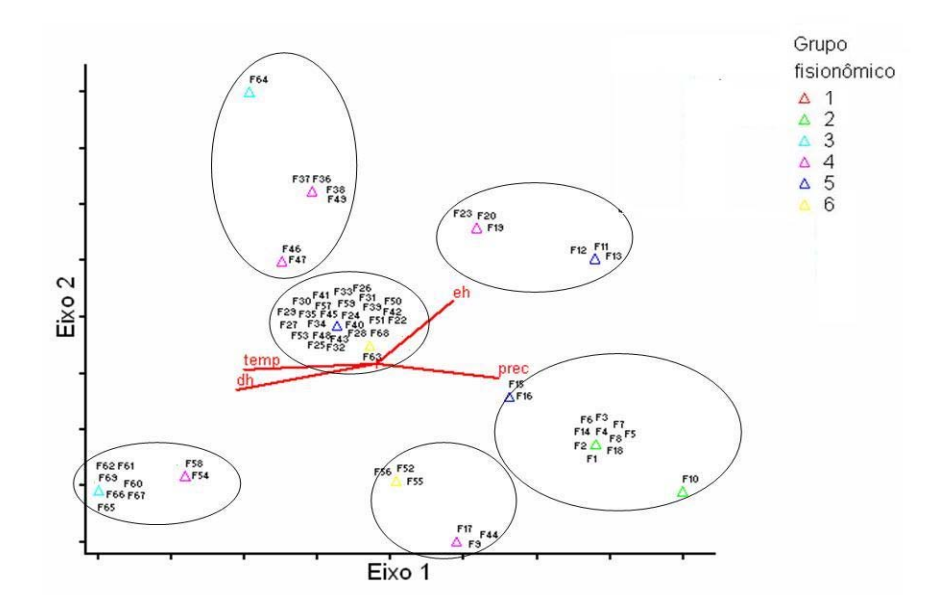

FIGURA 27 Gráfico da CCA correlacionando variáveis geoclimáticas a dados florísticos, a partir da matriz de índice de valor de dominância recalculada.

### **5.2 Árvore de decisão e mapa**

Foram fornecidos os dados geoclimáticos para que, por meio da árvore de decisão, fossem extrapolados os grupos formados pelas análises multivariadas para toda a bacia do rio São Francisco, em Minas Gerais.

O algoritmo utilizado foi o Rulegen, por meio do programa ENVI 4.1, que executou a árvore de decisão. Esta execução consiste em encontrar as melhores regras que promoveram o particionamento das variáveis ambientais de maior importância para gerar o mapa fitogeográfico (Figura 16). Nesse caso, as variáveis ambientais utilizadas foram temperatura, precipitação, déficit hídrico e excedente hídrico.

Após a geração do modelo fitogeográfico, ele foi processado no programa PC-ORD que, por meio do teste de Monte Carlo, fornece a lista de espécies indicadoras para cada área do mapa fitogeográfico (G1 – grupo1, G2 – grupo 2, G3 – grupo 3, G4 – grupo 4, G5 – grupo 5 e G6 – grupo 6). Essa lista se encontra na Tabela 32.

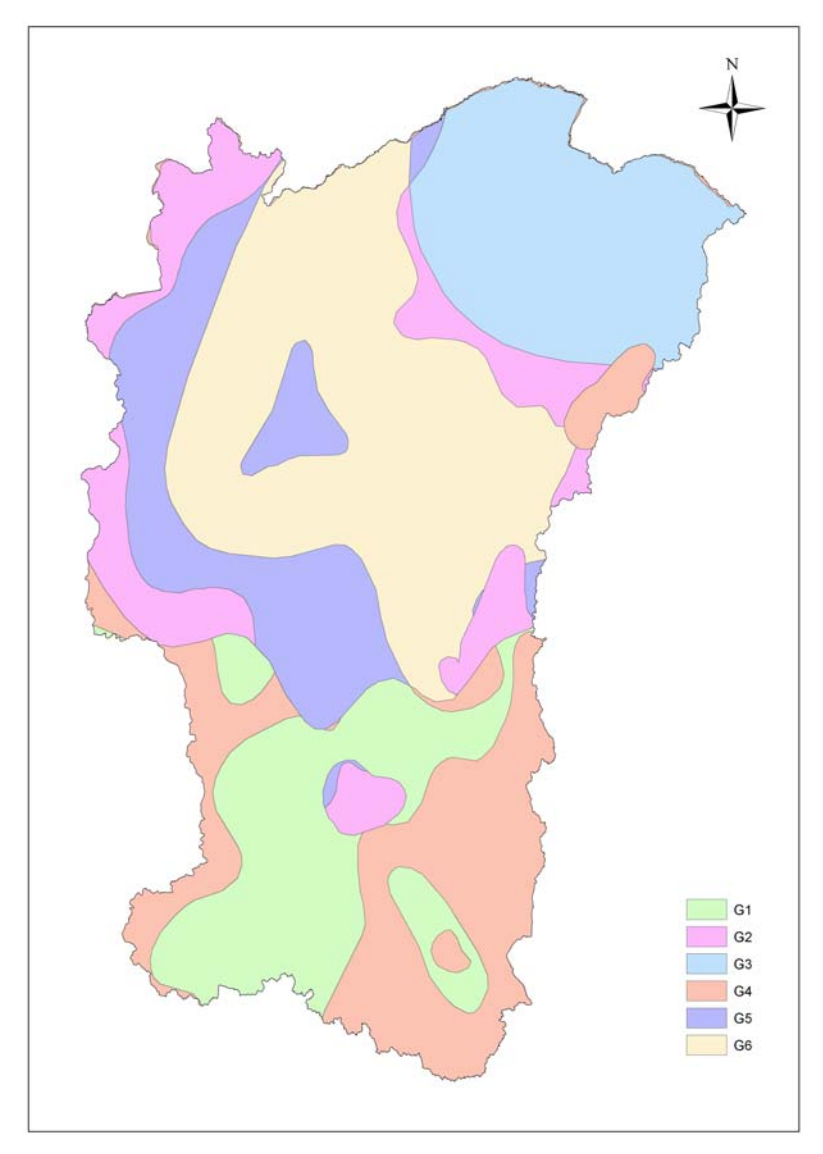

FIGURA 28 Mapa do modelo fitogeográfico.

| Espécie                                             | grupo        | VI   | Média | <b>Desvio</b> | $p*$   |
|-----------------------------------------------------|--------------|------|-------|---------------|--------|
| Croton urucurana Baillon                            | 1            | 45,2 | 13,1  | 5,11          | 0,0010 |
| Ocotea aciphylla (Nees) Mez                         | 1            | 49,9 | 10,9  | 4,24          | 0,0010 |
| Luehea divaricata Mart. & Zucc.                     | 1            | 55,9 | 11,9  | 4,93          | 0,0010 |
| Nectandra grandiflora Nees                          | 1            | 49,1 | 14,3  | 5,24          | 0,0010 |
| Chrysophyllum gonocarpum (Mart. & Eichler) Engler   | 1            | 42.1 | 15,9  | 5,68          | 0,0010 |
| Cupania vernalis Cambess.                           | 1            | 57,4 | 14,9  | 5,59          | 0,0010 |
| Duguetia lanceolata A.St.-Hil.                      | 1            | 47,9 | 14,0  | 4,92          | 0,0010 |
| Virola sebifera Aublet                              | 1            | 50,0 | 10,8  | 4,35          | 0,0010 |
| Siparuna guianensis Aublet                          | 1            | 65,9 | 18,4  | 6,06          | 0,0010 |
| Nectandra oppositifolia Nees                        | 1            | 41,6 | 9,5   | 3,93          | 0,0010 |
| Albizia polycephala (Benth.) Killip                 | 1            | 47,6 | 10,6  | 4,90          | 0,0010 |
| Gymnanthes concolor (Sprengel) Müll.Arg.            | 1            | 49,5 | 13,2  | 4,91          | 0,0010 |
| Trichilia pallens C.DC.                             | 1            | 50,0 | 10,8  | 4,58          | 0,0010 |
| Guarea guidonia (L.) Sleumer                        | 1            | 45,4 | 16,0  | 5,94          | 0,0020 |
| Lonchocarpus cultratus (Vell.) Az. Tozzi & H.C.Lima | 1            | 54,5 | 17,9  | 6,21          | 0,0020 |
| Psidium guajava L.                                  | 1            | 33,1 | 13,5  | 4,69          | 0,0020 |
| Daphnopsis fasciculata (Meisner) Nevling            | 1            | 24,9 | 8,3   | 3,53          | 0,0020 |
| Terminalia glabrescens Mart.                        | 1            | 32,5 | 10,4  | 4,12          | 0,0020 |
| Bathysa australis (A.St.-Hil.) Benth. & Hook.f.     | 1            | 31,7 | 9,5   | 3,91          | 0,0030 |
| Myrcia venulosa DC.                                 | 1            | 41,1 | 12,0  | 4,68          | 0,0030 |
| Cariniana estrellensis (Raddi) Kuntze               | $\mathbf{1}$ | 33,2 | 9,8   | 4,35          | 0,0030 |
| Rollinia emarginata Schltdl.                        | $\mathbf{1}$ | 33,2 | 9,9   | 4,34          | 0,0030 |
| Inga vera Willd.                                    | $\mathbf{1}$ | 45,5 | 17,5  | 6,09          | 0,0040 |
| Luehea candicans Mart.                              | $\mathbf{1}$ | 33,2 | 10,0  | 3,97          | 0,0040 |
| Pouteria gardneri (Mart. & Miq.) Baehni             | 1            | 43,8 | 13,8  | 5,31          | 0,0040 |
| Maclura tinctoria (L.) D.Don.                       | 1            | 34,5 | 12,7  | 5,22          | 0,0040 |
| Miconia argyrophylla DC.                            | 1            | 25,0 | 6,3   | 2,68          | 0,0040 |
| Casearia sylvestris Swartz                          | $\mathbf{1}$ | 55,0 | 25,7  | 7,88          | 0,0060 |
| Ocotea corymbosa (Meisner) Mez                      | 1            | 32,0 | 12,0  | 4,93          | 0,0060 |
| Matayba guianensis Aublet                           | 1            | 32,2 | 9,5   | 4,20          | 0,0060 |
| Nectandra nitidula Nees                             | 1            | 24,9 | 10,0  | 3,97          | 0,0070 |
| Myrciaria floribunda (West) O.Berg                  | 1            | 37,6 | 15,9  | 5,45          | 0,0080 |
| Alchornea glandulosa Poepp. & Endl.                 | 1            | 25,0 | 5,8   | 3,24          | 0,0080 |
| Lithraea molleoides (Vell.) Engler                  | 1            | 36,8 | 15,0  | 5,73          | 0,0090 |
| Dalbergia villosa (Benth.) Benth.                   | 1            | 39,7 | 15,3  | 4,98          | 0,0090 |
| Ouratea castaneifolia (DC.) Engler                  | 1            | 35,9 | 16,8  | 5,85          | 0,0090 |

TABELA 19 Lista das espécies indicadoras para cada grupo do mapa fitogeográfico.

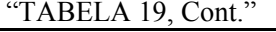

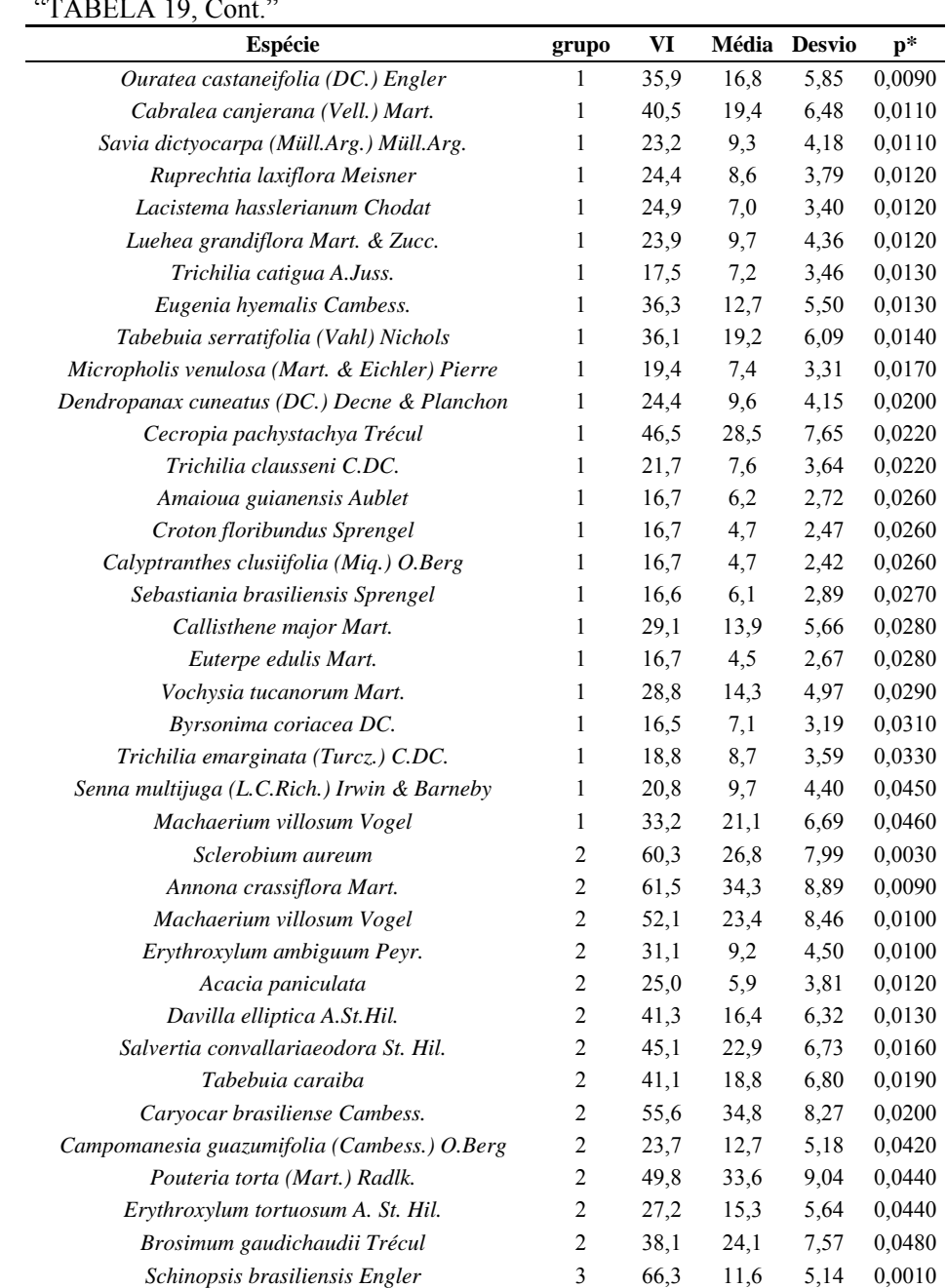

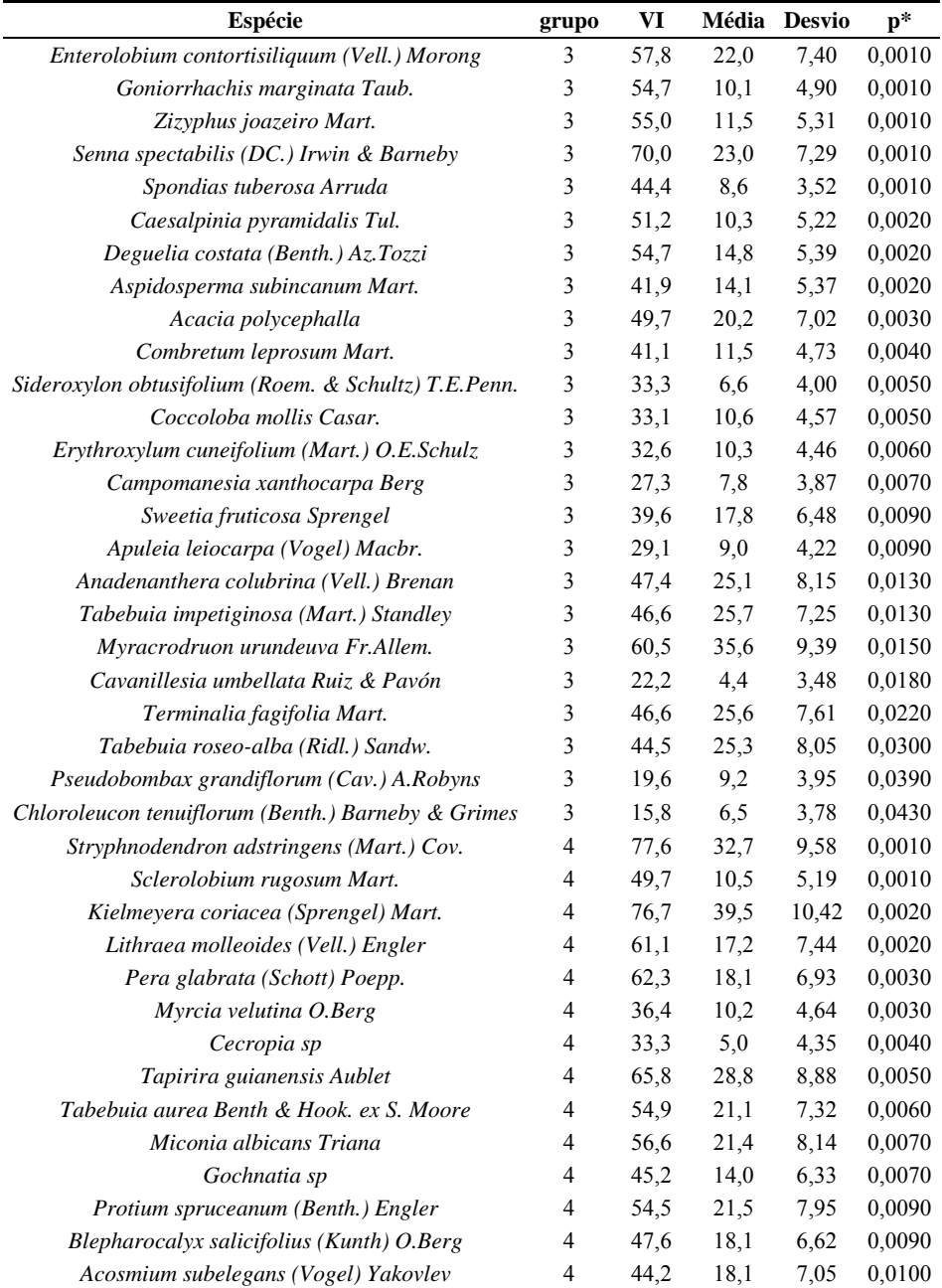

# "TABELA 19, Cont."

# "TABELA 19, Cont."

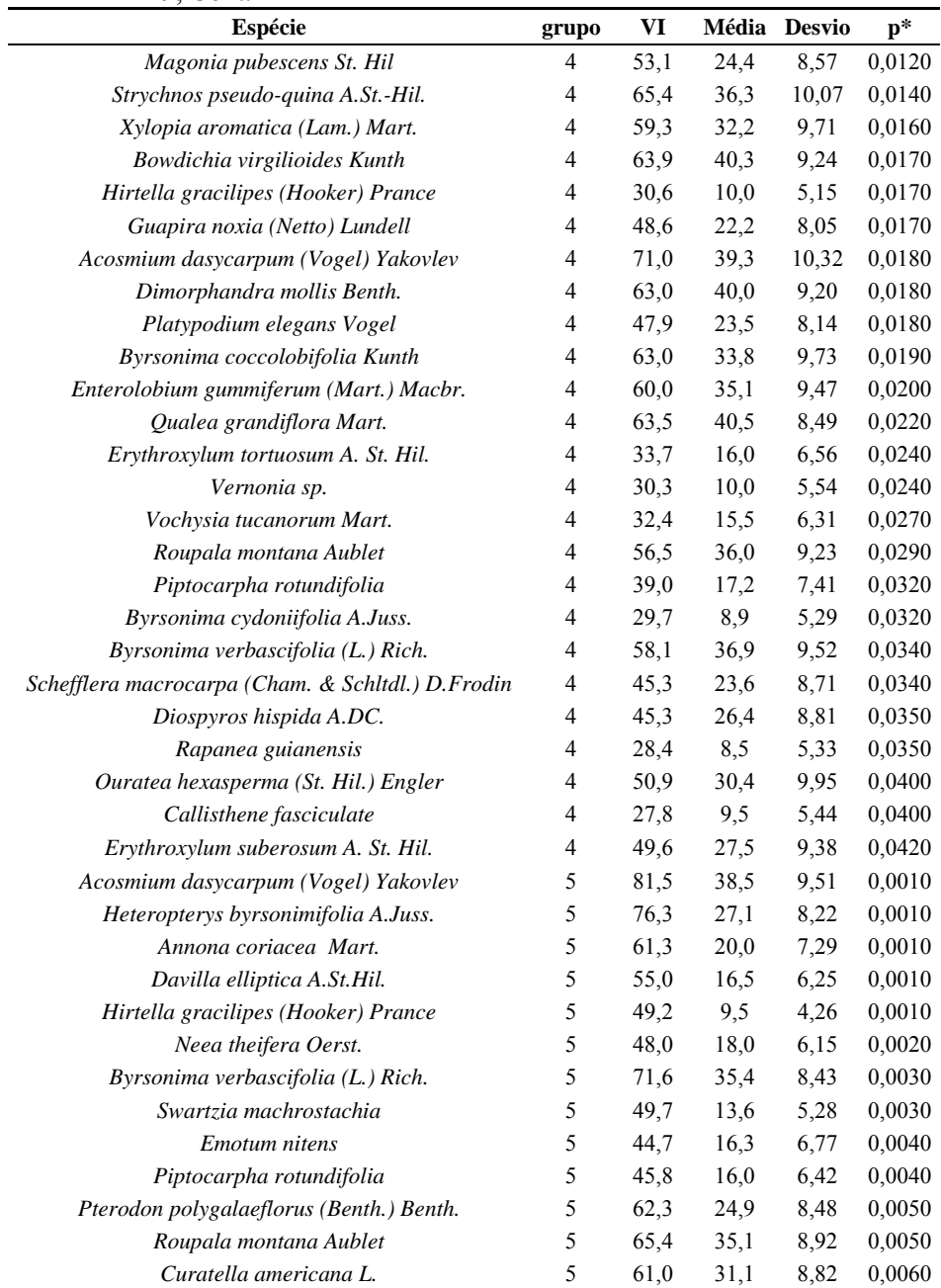

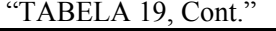

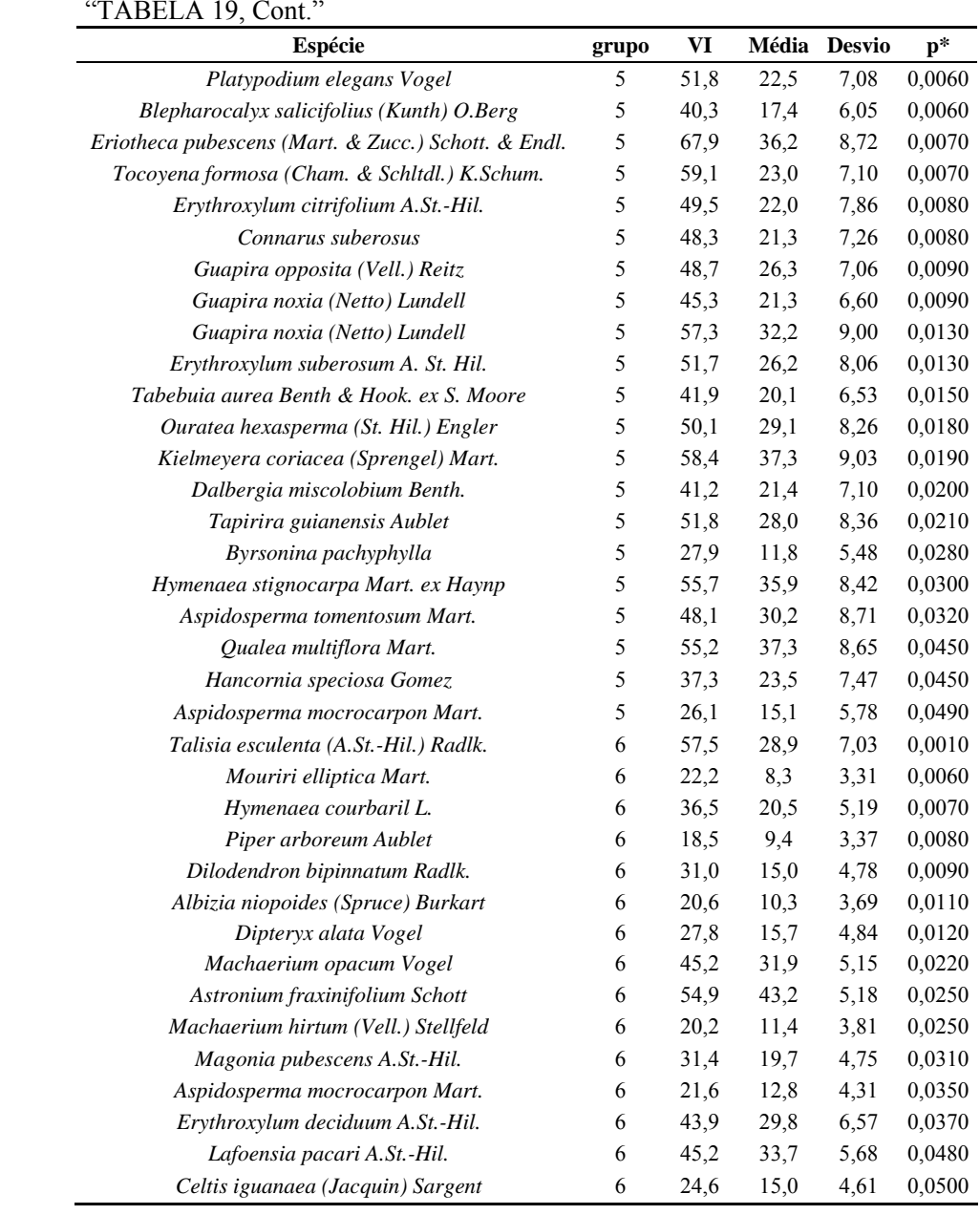

## **6 CONCLUSÕES**

- As análises realizadas resultaram em um mapa fitogeográfico que permitiu extrapolar os dados estudados para toda a bacia do rio São Francisco no estado de Minas Gerais. Isso, juntamente com a lista de espécies indicadoras para cada grupo resultante desse modelo, permitirá um trabalho de revegetação da bacia mais promissor, com menores erros.
- Mesmo que a extrapolação dos dados não seja exata devido à grande extensão da bacia do rio São Francisco e à falta de detalhamento das variáveis ambientais em cada local, ainda assim o mapa fitogeográfico tem grande aplicação para futuros programas de revitalização e aumenta as chances de sucesso.

## **7 REFERÊNCIAS BIBLIOGRÁFICAS**

GOMIDE, L.R. **Um modelo fitogeográfico para a bacia do rio São Francisco, em Minas Gerais**. 2004. 268p. Dissertação (Mestrado em Engenharia Florestal)-Universidade Federal de Lavras, Lavras.

KENT, M.; COKER, P. **Vegetation description and analisys, a practical approach**. London: Belhaven, 1992. 363p.

McCUNNE, B.; MEFFORD, M.J. **PC-ORD multivariate analysis of ecological data**. Version 4. Gleneden Beach: MjM Software Desing, 1999. 237p.

MEIRA NETO, J.A.A.; BERNACCI, L.C.; GROMBONE, M.T.; TAMASHIRO, J.Y.; LEITÃO FILHO, H.F. Comopsição florística da floresta semidecídua de altitude do Parque Municipal da Grota Funda, Atibaia, São Paulo. **Acta Botânica Brasílica**, Porto Alegre, v.17, n.3, p.51-74, jul./set. 1989.

MEIRA NETO, J.A.A.; MARTINS, F.R. Composição florística de uma floresta estacional semidecidual montana no município de Viçosa, MG. **Revista Árvore**, Viçosa, MG, v.26, n.4, p.437-446, jul./ago. 2002.

OLIVEIRA FILHO, A.T.; MACHADO, J.N.M. Composição florística de uma floresta semidecídua montana, na Serra de São José, Tiradentes, Minas Gerais. **Acta Botânica Brasílica**, Porto Alegre, v.7, n.2, p.71-88, jun./dez. 1993.

OLIVEIRA FILHO, A.T.; VILELA, E.A.; GAVILANES, M.L.; CARVALHO, D.A. Comparison of the woody flora and soils of six area of montane semideciduous forest in southern Minas Gerais, Brazil. **Edinburgh Journal of Botany**, Cambridge, v.51, n.3, p.355-389, Sept. 1994.

SALIS, S.M. **Composição florística e estrutura de um remanescente de mata ciliar do rio Jacaré – Pepira, Brotas, SP**. 1990. 111f. Dissertação (Mestrado em Ciência Florestal)-Universidade Estadual de Campinas, Campinas.

SILVA, A.F. **Composição florística e estrutura fitossociológica do estrato arbóreo da Reserva Florestal Professor Augusto Ruschi, São José dos Campos, SP**. 1989. 63f. Tese (Doutorado em Ciência Florestal)-Universidade Estadual de Campinas, Campinas.

SIQUEIRA, M.F. **Análise florística e ordenação de espécies arbóreas da Mata Atlântica através de dados binários**. 1994. 143f. Dissertação (Mestrado em Ciência Florestal)-Universidade Estadual de Campinas, Campinas.

TER BRAAK, C.J.F. Data analysis in community and landscape ecology. In: JONGMAN, R.H.G.; TER BRAAK, C.J.F.; TONGEREN, O.F.R. van (Ed.). **Ordination**. Cambridge: Cambridge University, 1995. p.91-173.

TORRES, R.B. **Estudos florísticos em mata secundária da Estação Ecológica de Angatuba, São Paulo**. 1989. 231f. Dissertação (Mestrado em Ciências Biológicas)-Universidade Estadual de Campinas, Campinas.

## **ANEXOS**

# **Página**

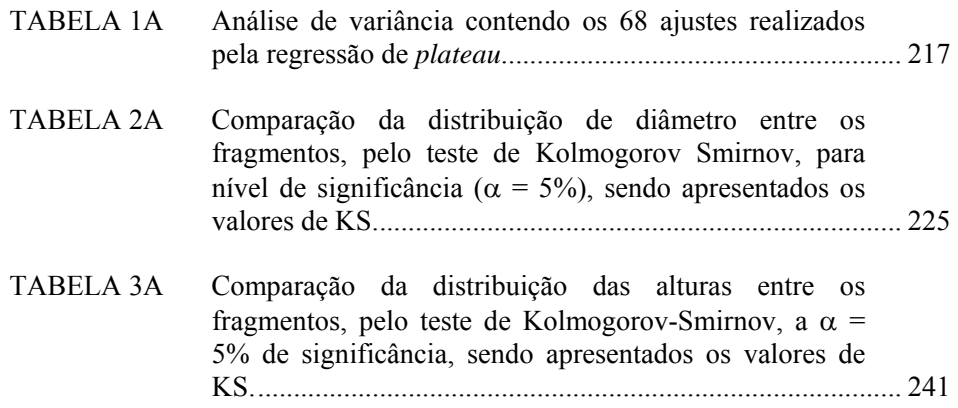

|                         |                               | regiessão de pluteur.         |            |            |             |
|-------------------------|-------------------------------|-------------------------------|------------|------------|-------------|
| Fragmento               | FV                            | GL                            | SQ         | QM         | $\mathbf F$ |
|                         | Regressão                     | 1                             | 1761,2210  | 1761,2210  | 190,84      |
| $\mathbf{1}$            | Resíduo                       | 8                             | 73,8301    | 9,2288     |             |
|                         | Total                         | 9                             | 1835,0510  |            |             |
|                         | Coeficiente de determinação - |                               |            | 95,98%     |             |
|                         | Regressão                     | 1                             | 9267,3550  | 9267,3550  | 238,59      |
| $\sqrt{2}$              | Resíduo                       | 15                            | 582,6247   | 38,8417    |             |
|                         | Total                         | 16                            | 9849,9800  |            |             |
|                         | Coeficiente de determinação - |                               |            | 94,09%     |             |
|                         | Regressão                     | 1                             | 1285,0360  | 1285,0360  | 231,22      |
| $\overline{\mathbf{3}}$ | Resíduo                       | 24                            | 133,3809   | 5,5575     |             |
|                         | Total                         | 25                            | 1418,4170  |            |             |
|                         | Coeficiente de determinação - |                               |            | 90,60%     |             |
|                         | Regressão                     | 1                             | 881,6802   | 881,6802   | 134,49      |
|                         | Resíduo                       | 6                             | 39,3345    | 6,5558     |             |
| 4                       | Total                         | 7                             | 921,0147   |            |             |
|                         | Coeficiente de determinação - |                               |            | 95,73%     |             |
|                         | Regressão                     | 1                             | 214,3689   | 214,3689   | 132,23      |
|                         | Resíduo                       | 3                             | 4,8634     | 1,6211     |             |
| 5                       | Total                         | $\overline{\mathcal{A}}$      | 219,2323   |            |             |
|                         | Coeficiente de determinação - |                               | 97,78%     |            |             |
|                         | Regressão                     | 1                             | 1586,6230  | 1586,6230  | 263,32      |
|                         | Resíduo                       | 18                            | 108,4590   | 6,0255     |             |
| 6                       | Total                         | 19                            | 1695,0820  |            |             |
|                         | Coeficiente de determinação - |                               |            | 93,60%     |             |
|                         | Regressão                     | 1                             | 35373,9700 | 35373,9700 | 388,83      |
|                         | Resíduo                       | 33                            | 3002,1880  | 90,9754    |             |
| $\overline{7}$          | Total                         | 34                            | 38376,1600 |            |             |
|                         |                               | Coeficiente de determinação - |            | 92,18%     |             |
|                         | Regressão                     | $\mathbf{1}$                  | 17547,4800 | 17547,4800 | 326,43      |
|                         | Resíduo                       | 15                            | 806,3274   | 53,7552    |             |
| 8                       | Total                         | 16                            | 18353,8000 |            |             |
|                         | Coeficiente de determinação - |                               | 95,61%     |            |             |
|                         | Regressão                     | 1                             | 3969,4720  | 3969,4720  | 225,88      |
|                         | Resíduo                       | 11                            | 193,3047   | 17,5732    |             |
| 9                       | Total                         | 12                            | 4162,7760  |            |             |
|                         | Coeficiente de determinação - |                               |            | 95,36%     |             |

TABELA 1A Análise de variância contendo os 68 ajustes realizados pela regressão de *plateau*.

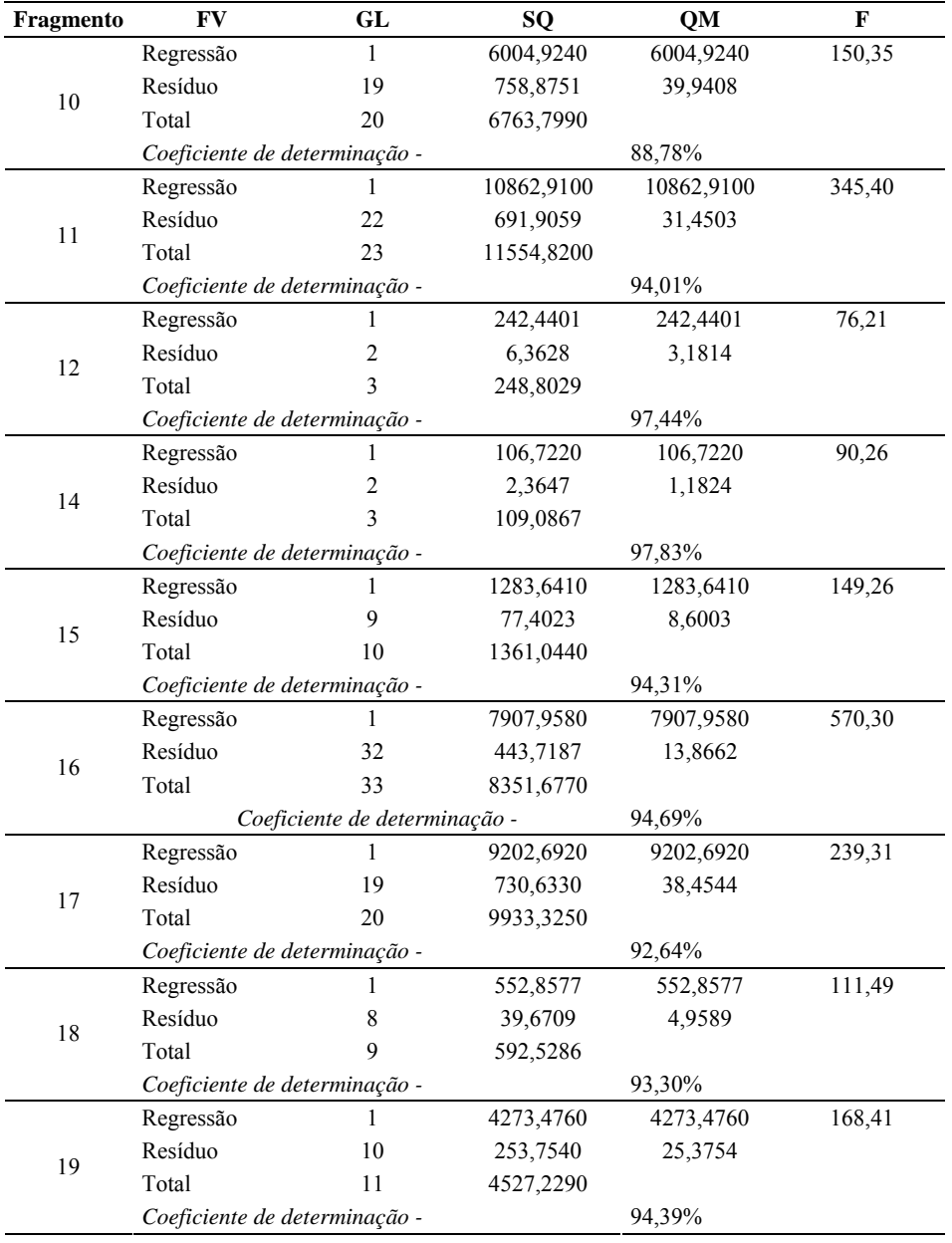

# "TABELA 1A, Cont."

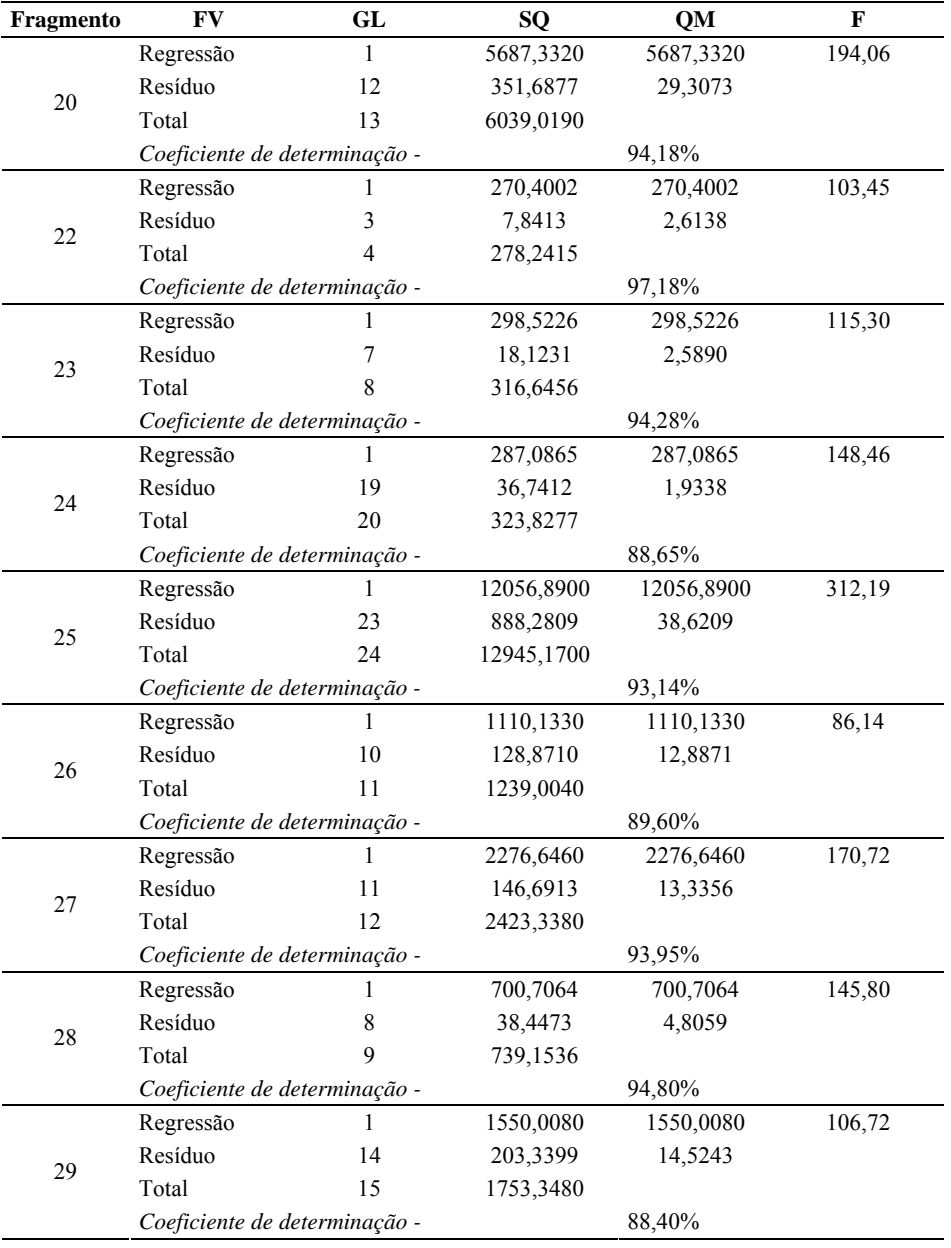

# "TABELA 1A, Cont."

| Fragmento | <b>FV</b>                     | GL | SQ         | <b>QM</b> | $\mathbf F$ |
|-----------|-------------------------------|----|------------|-----------|-------------|
|           | Regressão                     | 1  | 2079,0040  | 2079,0040 | 333,24      |
|           | Resíduo                       | 14 | 87,3418    | 6,2387    |             |
| 30        | Total                         | 15 | 2166,3460  |           |             |
|           | Coeficiente de determinação - |    |            | 95,97%    |             |
|           | Regressão                     | 1  | 376,1677   | 376,1677  | 224,36      |
| 31        | Resíduo                       | 7  | 11,7363    | 1,6766    |             |
|           | Total                         | 8  | 387,9040   |           |             |
|           | Coeficiente de determinação - |    |            | 96,97%    |             |
|           | Regressão                     | 1  | 9281,1830  | 9281,1830 | 276,18      |
| 32        | Resíduo                       | 27 | 907,3599   | 33,6059   |             |
|           | Total                         | 28 | 10188,5400 |           |             |
|           | Coeficiente de determinação - |    |            | 91,09%    |             |
|           | Regressão                     | 1  | 813,7545   | 813,7545  | 99,06       |
| 33        | Resíduo                       | 12 | 98,5742    | 8,2145    |             |
|           | Total                         | 13 | 912,3287   |           |             |
|           | Coeficiente de determinação - |    |            | 89,20%    |             |
| 34        | Regressão                     | 1  | 3823,1130  | 3823,1130 | 158,08      |
|           | Resíduo                       | 22 | 532,0508   | 24,1841   |             |
|           | Total                         | 23 | 4355,1640  |           |             |
|           | Coeficiente de determinação - |    |            | 87,78%    |             |
|           | Regressão                     | 1  | 457,9116   | 457,9116  | 76,54       |
| 35        | Resíduo                       | 9  | 53,8457    | 5,9829    |             |
|           | Total                         | 10 | 511,7573   |           |             |
|           | Coeficiente de determinação - |    |            | 89,48%    |             |
|           | Regressão                     | 1  | 8037,1880  | 8037,1880 | 246,66      |
| 36        | Resíduo                       | 24 | 782,0311   | 32,5846   |             |
|           | Total                         | 25 | 8819,2200  |           |             |
|           | Coeficiente de determinação - |    |            | 91,13%    |             |
|           | Regressão                     | 1  | 973,3794   | 973,3794  | 68,37       |
| 37        | Resíduo                       | 7  | 99,6553    | 14,2365   |             |
|           | Total                         | 8  | 1073,0350  |           |             |
|           | Coeficiente de determinação - |    |            | 90,71%    |             |
|           | Regressão                     | 1  | 3292,9250  | 3292,9250 | 156,90      |
| 38        | Resíduo                       | 16 | 335,7968   | 20,9873   |             |
|           | Total                         | 17 | 3628,7210  |           |             |
|           | Coeficiente de determinação - |    |            | 90,75%    |             |

"TABELA 1A, Cont."

| Fragmento | FV                            | GL                            | SQ         | <b>QM</b>  | $\mathbf F$ |  |  |  |
|-----------|-------------------------------|-------------------------------|------------|------------|-------------|--|--|--|
|           | Regressão                     | 1                             | 1106,3050  | 1106,3050  | 97,61       |  |  |  |
| 39        | Resíduo                       | 13                            | 147,3438   | 11,3341    |             |  |  |  |
|           | Total                         | 14                            | 1253,6490  |            |             |  |  |  |
|           | Coeficiente de determinação - |                               |            | 88,25%     |             |  |  |  |
|           | Regressão                     | 1                             | 1396,7280  | 1396,7280  | 456,89      |  |  |  |
| 40        | Resíduo                       | 20                            | 61,1406    | 3,0570     |             |  |  |  |
|           | Total                         | 21                            | 1457,8680  |            |             |  |  |  |
|           | Coeficiente de determinação - |                               |            | 95,81%     |             |  |  |  |
|           | Regressão                     | 1                             | 275,8179   | 275,8179   | 259,34      |  |  |  |
| 41        | Resíduo                       | 10                            | 10,6355    | 1,0636     |             |  |  |  |
|           | Total                         | 11                            | 286,4534   |            |             |  |  |  |
|           | Coeficiente de determinação - |                               |            | 96,29%     |             |  |  |  |
|           | Regressão                     | 1                             | 426,8443   | 426,8443   | 128,69      |  |  |  |
| 42        | Resíduo                       | 3                             | 9,9502     | 3,3167     |             |  |  |  |
|           | Total                         | 4                             | 436,7945   |            |             |  |  |  |
|           |                               | Coeficiente de determinação - |            | 97,72%     |             |  |  |  |
| 43        | Regressão                     | 1                             | 576,9447   | 576,9447   | 207,65      |  |  |  |
|           | Resíduo                       | 5                             | 13,8926    | 2,7785     |             |  |  |  |
|           | Total                         | 6                             | 590,8373   |            |             |  |  |  |
|           | Coeficiente de determinação - |                               | 97,65%     |            |             |  |  |  |
|           | Regressão                     | 1                             | 3408,2830  | 3408,2830  | 113,42      |  |  |  |
| 44        | Resíduo                       | 14                            | 420,6954   | 30,0497    |             |  |  |  |
|           | Total                         | 15                            | 3828,9790  |            |             |  |  |  |
|           | Coeficiente de determinação - |                               |            | 89,01%     |             |  |  |  |
|           | Regressão                     | 1                             | 16186,6200 | 16186,6200 | 509,60      |  |  |  |
| 45        | Resíduo                       | 34                            | 1079,9530  | 31,7633    |             |  |  |  |
|           | Total                         | 35                            | 17266,5700 |            |             |  |  |  |
|           | Coeficiente de determinação - |                               |            | 93,75%     |             |  |  |  |
|           | Regressão                     | 1                             | 2428,2720  | 2428,2720  | 79,03       |  |  |  |
| 46        | Resíduo                       | 14                            | 430,1719   | 30,7266    |             |  |  |  |
|           | Total                         | 15                            | 2858,4440  |            |             |  |  |  |
|           | Coeficiente de determinação - |                               | 84,95%     |            |             |  |  |  |
|           | Regressão                     | 1                             | 2727,0870  | 2727,0870  | 105,80      |  |  |  |
|           | Resíduo                       | 14                            | 360,8749   | 25,7768    |             |  |  |  |
| 47        | Total                         | 15                            | 3087,9620  |            |             |  |  |  |
|           | Coeficiente de determinação - |                               |            | 88,31%     |             |  |  |  |

"TABELA 1A, Cont."

| Fragmento | FV                            | GL                            | SQ        | QM        | F      |
|-----------|-------------------------------|-------------------------------|-----------|-----------|--------|
|           | Regressão                     | 1                             | 2007,3950 | 2007,3950 | 352,77 |
| 48        | Resíduo                       | 27                            | 153,6406  | 5,6904    |        |
|           | Total                         | 28                            | 2161,0360 |           |        |
|           |                               | Coeficiente de determinação - |           | 92,89%    |        |
|           | Regressão                     |                               | 1055,8010 | 1055,8010 | 126,38 |
| 49        | Resíduo                       | 8                             | 66,8360   | 8,3545    |        |
|           | Total                         | 9                             | 1122,6370 |           |        |
|           | Coeficiente de determinação - |                               |           | 94,05%    |        |
|           | Regressão                     | 1                             | 1003,6370 | 1003,6370 | 121,20 |
| 50        | Resíduo                       | 8                             | 66,2461   | 8,2808    |        |
|           | Total                         | 9                             | 1069,8830 |           |        |
|           |                               | Coeficiente de determinação - |           | 93,81%    |        |
|           | Regressão                     |                               | 1958,3220 | 1958,3220 | 323,98 |
| 51        | Resíduo                       | 16                            | 96,7128   | 6,0446    |        |
|           | Total                         | 17                            | 2055,0350 |           |        |
|           |                               | Coeficiente de determinação - | 95,29%    |           |        |
|           | Regressão                     | 1                             | 331,2453  | 331,2453  | 94,74  |
| 52        | Resíduo                       | 11                            | 38,4580   | 3,4962    |        |
|           | Total                         | 12                            | 369,7033  |           |        |
|           |                               | Coeficiente de determinação - |           | 89,60%    |        |
|           | Regressão                     | 1                             | 473,7599  | 473,7599  | 70,93  |
| 53        | Resíduo                       | 16                            | 106,8613  | 6,6788    |        |
|           | Total                         | 17                            | 580,6212  |           |        |
|           | Coeficiente de determinação - |                               |           | 81,60%    |        |
|           | Regressão                     | 1                             | 2620,7570 | 2620,7570 | 174,64 |
| 54        | Resíduo                       | 23                            | 345,1484  | 15,0065   |        |
|           | Total                         | 24                            | 2965,9060 |           |        |
|           | Coeficiente de determinação - |                               |           | 88,36%    |        |
|           | Regressão                     | 1                             | 792,2050  | 792,2050  | 89,39  |
| 55        | Resíduo                       | 8                             | 70,8965   | 8,8621    |        |
|           | Total                         | 9                             | 863,1015  |           |        |
|           | Coeficiente de determinação - |                               |           | 91,79%    |        |

"TABELA 1A, Cont."

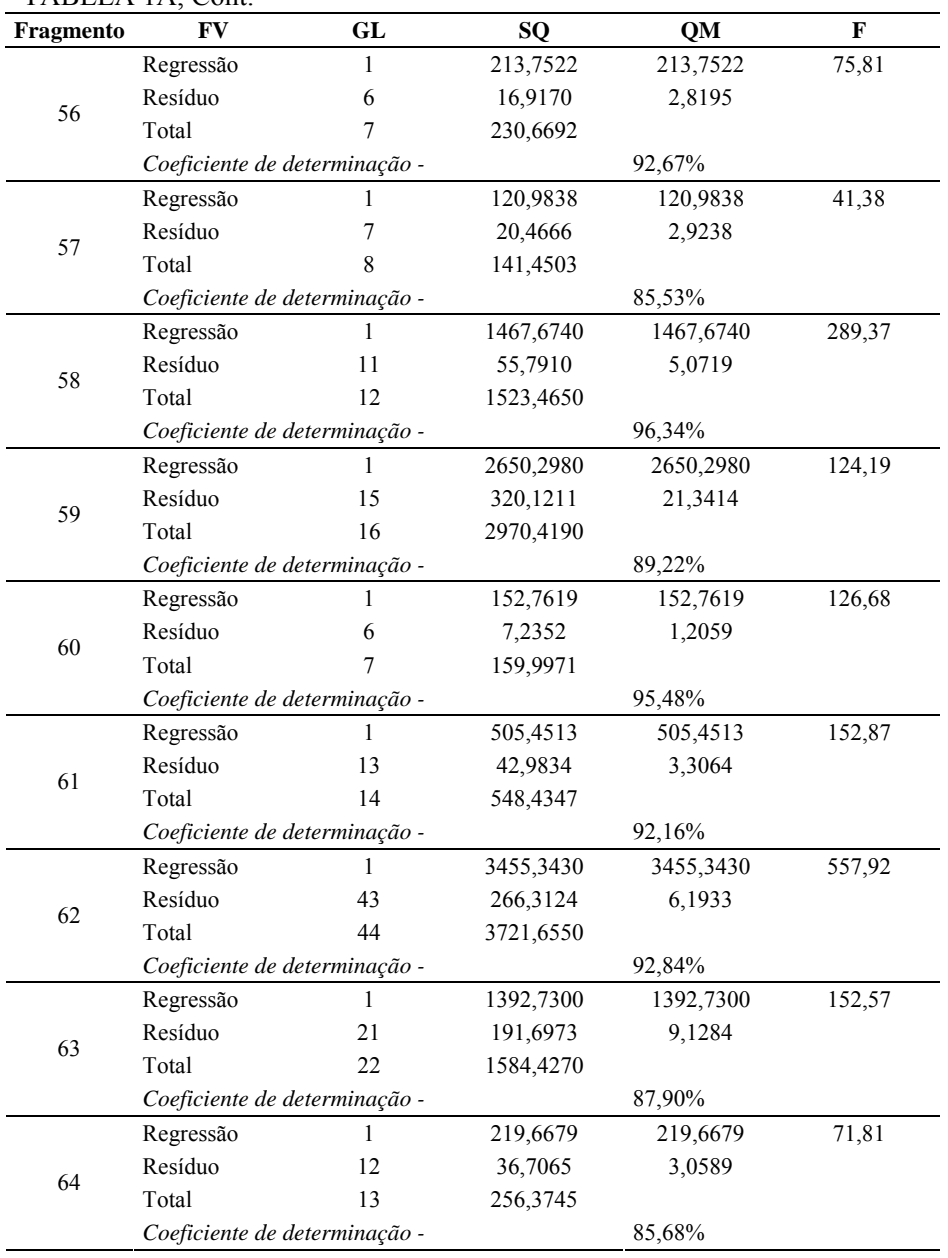

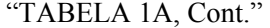

| Fragmento | FV                            | GL | SQ        | OМ        | F       |
|-----------|-------------------------------|----|-----------|-----------|---------|
|           | Regressão                     | 1  | 1803,0440 | 1803,0440 | 236,93  |
| 65        | Resíduo                       | 18 | 136,9824  | 7,6101    |         |
|           | Total                         | 19 | 1940,0260 |           |         |
|           | Coeficiente de determinação - |    |           | 92,94%    |         |
|           | Regressão                     | L  | 2334,8870 | 2334,8870 | 128,27  |
| 66        | Resíduo                       | 34 | 618,8906  | 18,2027   |         |
|           | Total                         | 35 | 2953,7780 |           |         |
|           | Coeficiente de determinação - |    |           | 79,05%    |         |
|           | Regressão                     |    | 4915,6800 | 4915,6800 | 1544,56 |
|           | Resíduo                       | 62 | 197,3204  | 3,1826    |         |
| 67        | Total                         | 63 | 5113,0000 |           |         |
|           | Coeficiente de determinação - |    |           | 96,14%    |         |
|           | Regressão                     |    | 506,3451  | 506,3451  | 162,03  |
| 68        | Resíduo                       | 7  | 21,8750   | 3,1250    |         |
|           | Total                         | 8  | 528,2181  |           |         |
|           | Coeficiente de determinação - |    |           | 95,86%    |         |
|           | Regressão                     | 1  | 451,3701  | 451,3701  | 115,06  |
|           | Resíduo                       | 7  | 27,4614   | 3,9231    |         |
| 69        | Total                         | 8  | 478,8315  |           |         |
|           | Coeficiente de determinação - |    |           | 94,26%    |         |

"TABELA 1A, Cont."

#### TABELA 2A Comparação da distribuição de diâmetro entre os fragmentos, pelo teste de Kolmogorov Smirnov, para nível de significância ( <sup>α</sup> = 5%), sendo apresentados os valores de KS**.**

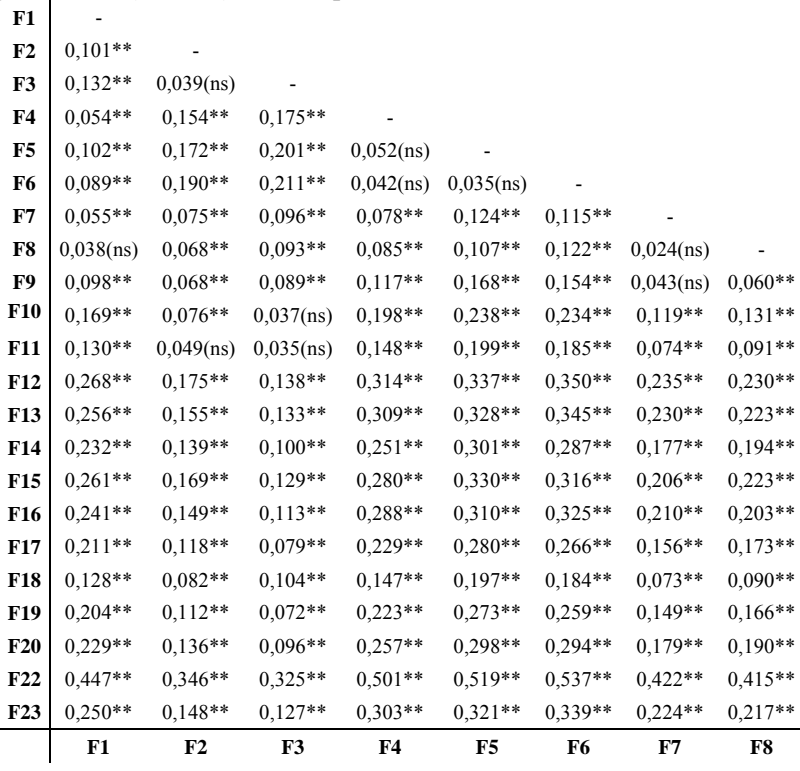

"...continua..."

225

"...continua..."

| F1              |           |              |           |              |              |              |                 |              |
|-----------------|-----------|--------------|-----------|--------------|--------------|--------------|-----------------|--------------|
| F <sub>2</sub>  |           |              |           |              |              |              |                 |              |
| F3              |           |              |           |              |              |              |                 |              |
| F4              |           |              |           |              |              |              |                 |              |
| F5              |           |              |           |              |              |              |                 |              |
| F6              |           |              |           |              |              |              |                 |              |
| F7              |           |              |           |              |              |              |                 |              |
| F8              |           |              |           |              |              |              |                 |              |
| F9              |           |              |           |              |              |              |                 |              |
| <b>F10</b>      | $0,113**$ |              |           |              |              |              |                 |              |
| F11             | $0,060**$ | $0,058**$    |           |              |              |              |                 |              |
| <b>F12</b>      | $0,228**$ | $0,115**$    | $0,174**$ |              |              |              |                 |              |
| F13             | $0,223**$ | $0,110**$    | $0,169**$ | $0,034$ (ns) |              |              |                 |              |
| F14             | $0.159**$ | $0,063**$    | $0,105**$ | $0,069**$    | $0,064**$    |              |                 |              |
| F <sub>15</sub> | $0,162**$ | $0,092**$    | $0,131**$ | $0,097**$    | $0,092**$    | $0,029$ (ns) |                 |              |
| F <sub>16</sub> | $0,203**$ | $0,090**$    | $0,149**$ | $0,026$ (ns) | $0,020$ (ns) | $0,044$ (ns) | $0,072**$       |              |
| <b>F17</b>      | $0,112**$ | $0,042$ (ns) | $0,081**$ | $0,141**$    | $0,136**$    | $0,071**$    | $0,050**$       | $0,115**$    |
| F18             | $0,066**$ | $0,127**$    | $0,068**$ | $0,242**$    | $0,238**$    | $0,173**$    | $0,145**$       | $0,217**$    |
| F19             | $0,109**$ | $0,035$ (ns) | $0,074**$ | $0,119**$    | $0,114**$    | $0,049$ (ns) | $0,056**$       | $0,094**$    |
| <b>F20</b>      | $0,172**$ | $0,059**$    | $0,118**$ | $0,056$ (ns) | $0,051$ (ns) | $0,013$ (ns) | $0,041$ (ns)    | $0,031$ (ns) |
| F22             | $0.415**$ | $0.302**$    | $0,361**$ | $0,186**$    | $0,191**$    | $0,256**$    | $0,284**$       | $0,212**$    |
| F23             | $0.217**$ | $0,104**$    | $0,163**$ | $0,031$ (ns) | $0,006$ (ns) | $0,058**$    | $0,086**$       | $0,014$ (ns) |
|                 | F9        | <b>F10</b>   | F11       | F12          | <b>F13</b>   | F14          | F <sub>15</sub> | F16          |

"TABELA 2A, Cont."

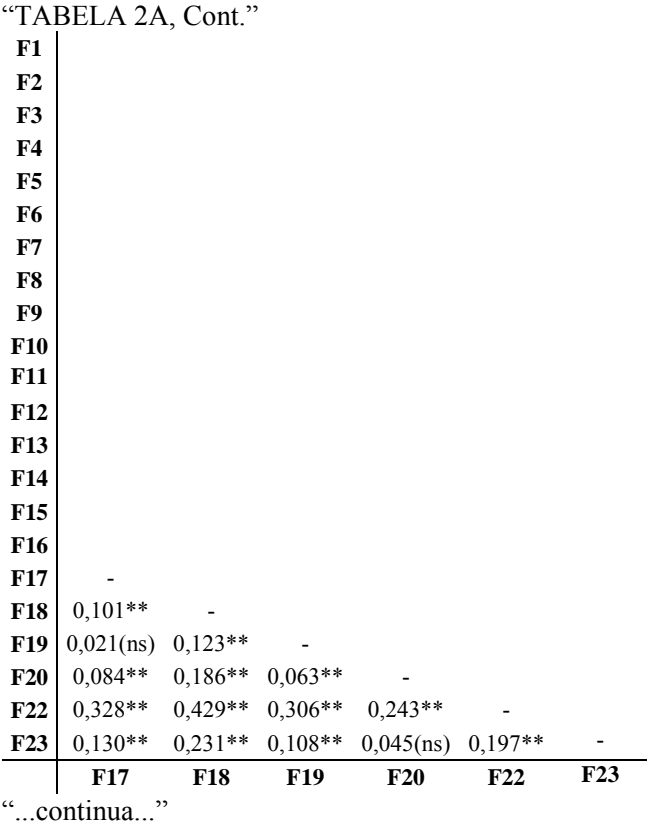

"...continua..."

|                 | "TABELA 2A, Cont." |                |                |              |                |              |           |              |
|-----------------|--------------------|----------------|----------------|--------------|----------------|--------------|-----------|--------------|
| F <sub>24</sub> | $0,047$ (ns)       | $0,070**$      | $0,110**$      | $0.085**$    | $0,104**$      | $0,121**$    | $0,055**$ | $0,046$ (ns) |
| F25             | $0,175**$          | $0,082**$      | $0,043$ (ns)   | $0,200**$    | $0,244**$      | $0,237**$    | $0,122**$ | $0,137**$    |
| F <sub>26</sub> | $0,252**$          | $0,159**$      | $0,120**$      | $0,270**$    | $0,321**$      | $0,307**$    | $0,197**$ | $0,213**$    |
| F27             | $0,314**$          | $0,213**$      | $0.192**$      | $0,367**$    | $0.386**$      | $0.404**$    | 0,288**   | $0.281**$    |
| <b>F28</b>      | $0,258**$          | $0,165**$      | $0,125**$      | $0,276**$    | $0,327**$      | $0,313**$    | $0,202**$ | $0,219**$    |
| F <sub>29</sub> | $0,410**$          | $0,309**$      | 0,288**        | $0,463**$    | $0,482**$      | $0,500**$    | 0,385**   | $0,378**$    |
| <b>F30</b>      | $0.091**$          | $0,020$ (ns)   | 0,058(ns)      | $0,144**$    | $0,162**$      | $0,180**$    | $0.065**$ | $0,058$ (ns) |
| <b>F31</b>      | $0,100**$          | $0,141**$      | $0,181**$      | $0,069**$    | $0,074**$      | $0,091**$    | $0,135**$ | $0,110**$    |
| F32             | $0,139**$          | $0,039$ (ns)   | $0,017$ (ns)   | $0,192**$    | $0,211**$      | $0,229**$    | $0,113**$ | $0,106**$    |
| F33             | $0,077**$          | $0,023$ (ns)   | $0,059$ (ns)   | $0,130**$    | $0,149**$      | $0,167**$    | $0,052**$ | $0,045$ (ns) |
| F34             | $0.190**$          | $0,097**$      | $0,065$ (ns)   | $0,240**$    | $0,259**$      | $0,277**$    | $0,161**$ | $0,154**$    |
| F35             | $0,254**$          | $0,161**$      | $0,122**$      | $0,272**$    | $0,323**$      | $0,309**$    | $0,199**$ | $0,216**$    |
| F36             | $0,346**$          | $0,244**$      | $0,223**$      | 0,399**      | $0,417**$      | $0,435**$    | $0,320**$ | $0,313**$    |
| F37             | $0,266**$          | $0,172**$      | $0,144**$      | $0,319**$    | $0,338**$      | $0,356**$    | $0,241**$ | $0,234**$    |
| <b>F38</b>      | $0.230**$          | $0,137**$      | $0,097**$      | $0,253**$    | 0,299**        | $0,290**$    | $0,175**$ | $0,191**$    |
| <b>F39</b>      | $0.346**$          | $0,245**$      | $0,224**$      | $0,399**$    | $0,418**$      | $0,436**$    | $0.321**$ | $0,314**$    |
| <b>F40</b>      | $0,086**$          | $0,143**$      | $0,183**$      | $0,058$ (ns) | $0,077$ (ns)   | $0,095$ (ns) | $0,106**$ | $0,089**$    |
| F41             | $0,147**$          | $0,046$ (ns)   | $0,039$ (ns)   | $0,200**$    | 0,219**        | $0,237**$    | $0,122**$ | $0,115**$    |
| F42             | $0,257**$          | $0,164**$      | $0,124**$      | $0,275**$    | $0,326**$      | $0,312**$    | $0,202**$ | $0,218**$    |
| F43             | $0.265**$          | $0,173**$      | $0,133**$      | $0,284**$    | $0,334**$      | $0,320**$    | $0,210**$ | $0,227**$    |
| F44             | $0,262**$          | $0,169**$      | $0,129**$      | 0,286**      | $0.331**$      | $0.323**$    | $0,208**$ | $0,223**$    |
| F45             | $0,255**$          | $0,163**$      | $0,123**$      | $0,274**$    | $0,325**$      | $0,311**$    | $0,200**$ | $0,217**$    |
|                 | F1                 | F <sub>2</sub> | F <sub>3</sub> | F4           | F <sub>5</sub> | F6           | F7        | F8           |

"...continua..."

|                 | "TABELA 2A, Cont." |              |            |              |              |              |              |                 |
|-----------------|--------------------|--------------|------------|--------------|--------------|--------------|--------------|-----------------|
| F <sub>24</sub> | $0,076**$          | $0,147**$    | $0,110**$  | $0,246**$    | $0,223**$    | $0.210**$    | $0,239**$    | $0,219**$       |
| F25             | $0,115**$          | $0,010$ (ns) | $0,061**$  | $0,113**$    | $0,108**$    | $0,057**$    | $0,086**$    | $0,088**$       |
| F26             | $0,175**$          | $0,082**$    | $0,122**$  | $0.052**$    | $0,047$ (ns) | $0,019$ (ns) | $0,044**$    | $0,027$ (ns)    |
| F27             | $0.282**$          | $0.169**$    | $0,227**$  | $0,053$ (ns) | 0,058(ns)    | $0,122**$    | $0,150**$    | $0.078**$       |
| <b>F28</b>      | $0,171**$          | $0,088**$    | $0,128**$  | $0,056**$    | $0,051$ (ns) | $0,025$ (ns) | $0,040$ (ns) | $0,031$ (ns)    |
| F <sub>29</sub> | $0.378**$          | $0.265**$    | $0.324**$  | $0.149**$    | $0.154**$    | $0.219**$    | $0,247**$    | $0,174**$       |
| <b>F30</b>      | $0,058$ (ns)       | $0,096**$    | $0,069**$  | $0,195**$    | $0,165**$    | $0,159**$    | $0,188**$    | $0,168**$       |
| <b>F31</b>      | $0,148**$          | $0,218**$    | $0,190**$  | $0,317**$    | $0,282**$    | $0,281**$    | $0,310**$    | $0,290**$       |
| F32             | $0.107**$          | $0,040$ (ns) | $0,053**$  | $0,136**$    | $0,116**$    | $0.100**$    | $0,129**$    | $0,110**$       |
| F33             | $0,045$ (ns)       | $0.097**$    | $0,058**$  | $0.196**$    | $0,178**$    | $0,160**$    | $0,189**$    | $0,169**$       |
| F34             | $0,155**$          | $0,042$ (ns) | $0,100**$  | $0,077**$    | $0,068$ (ns) | $0,042$ (ns) | $0.071**$    | $0,051$ (ns)    |
| F35             | $0.163**$          | $0,084**$    | $0,124**$  | $0.064**$    | $0,060$ (ns) | $0,021$ (ns) | $0,032$ (ns) | $0,039$ (ns)    |
| F36             | $0.313**$          | $0,200**$    | $0.259**$  | $0,085**$    | $0,089**$    | $0,154**$    | $0,182**$    | $0,110**$       |
| <b>F37</b>      | $0,234**$          | $0,121**$    | $0,180**$  | $0,005$ (ns) | $0,031$ (ns) | $0,075**$    | $0,103**$    | 0,030(ns)       |
| <b>F38</b>      | $0.168**$          | $0.060**$    | $0.114**$  | $0.060**$    | $0,055$ (ns) | $0,010$ (ns) | $0,037$ (ns) | $0,035$ (ns)    |
| F39             | $0.314**$          | $0,201**$    | $0,260**$  | $0,085**$    | $0,090**$    | $0,155**$    | $0,183**$    | $0,111**$       |
| F40             | $0,150**$          | $0,220**$    | $0,181**$  | $0,319**$    | $0,284**$    | $0,283**$    | $0,312**$    | $0,293**$       |
| F41             | $0.115**$          | $0.070**$    | $0.061**$  | $0.169**$    | $0,134**$    | $0.133**$    | $0,162**$    | $0,143**$       |
| F42             | $0.158**$          | $0,087**$    | $0,127**$  | $0,105**$    | $0,100**$    | $0,036$ (ns) | $0,008$ (ns) | $0,080**$       |
| F43             | $0.166**$          | $0.096**$    | $0.135**$  | $0.077**$    | $0.072**$    | $0,033$ (ns) | $0,020$ (ns) | $0,052$ (ns)    |
| F44             | $0,201**$          | $0.092**$    | $0,147**$  | $0,027$ (ns) | $0,028$ (ns) | $0,042$ (ns) | $0,070**$    | $0,020$ (ns)    |
| F45             | $0.157**$          | $0,086**$    | $0,125**$  | $0,080**$    | $0.076**$    | $0,023$ (ns) | $0,016$ (ns) | $0,055$ (ns)    |
|                 | F9                 | <b>F10</b>   | <b>F11</b> | F12          | <b>F13</b>   | <b>F14</b>   | <b>F15</b>   | F <sub>16</sub> |

"...continua..."

|                 | "TABELA 2A, Cont." |            |              |              |              |              |              |              |
|-----------------|--------------------|------------|--------------|--------------|--------------|--------------|--------------|--------------|
| F24             | $0,189**$          | $0,116**$  | $0,182**$    | $0,207**$    | 0,415**      | $0,217**$    |              |              |
| F25             | $0,035$ (ns)       | $0,129**$  | $0,029$ (ns) | $0,057**$    | $0,300**$    | $0,102**$    | $0,153**$    |              |
| F26             | 0,088**            | $0,190**$  | $0,066**$    | $0,023$ (ns) | 0,239**      | $0,041$ (ns) | $0,230**$    | $0,076**$    |
| F27             | $0,194**$          | 0,296**    | $0,172**$    | $0,109**$    | $0,133**$    | $0,064**$    | $0,282**$    | $0,166**$    |
| <b>F28</b>      | $0,084**$          | $0,186**$  | $0,062**$    | 0,028(ns)    | $0,243**$    | $0,045$ (ns) | $0,236**$    | $0,082**$    |
| F <sub>29</sub> | $0,290**$          | $0,392**$  | $0,269**$    | $0,205**$    | $0,037$ (ns) | $0,160**$    | $0,378**$    | $0,263**$    |
| <b>F30</b>      | $0,138**$          | $0,075**$  | $0,131**$    | $0,155**$    | 0,356**      | $0,163**$    | 0,058(ns)    | $0,102**$    |
| <b>F31</b>      | $0,260**$          | $0,196**$  | $0,253**$    | $0,278**$    | $0,445**$    | $0,286**$    | $0,079**$    | $0,224**$    |
| F32             | 0,079**            | $0,121**$  | $0,072**$    | $0,097**$    | $0,308**$    | $0,110**$    | $0,109**$    | $0,043$ (ns) |
| F33             | $0,139**$          | $0,064**$  | $0,132**$    | $0,156**$    | $0,370**$    | $0,172**$    | $0,055**$    | $0,103**$    |
| F34             | $0,067**$          | $0,169**$  | $0,045$ (ns) | 0,038(ns)    | $0,260**$    | $0,062**$    | $0,168**$    | $0,039$ (ns) |
| F35             | $0,076**$          | $0,177**$  | $0,054$ (ns) | $0,025$ (ns) | $0,251**$    | $0,053**$    | $0,232**$    | $0,078**$    |
| F36             | $0,226**$          | $0,327**$  | $0,204**$    | $0,141**$    | $0,101**$    | $0,096**$    | $0,313**$    | $0,198**$    |
| <b>F37</b>      | $0,146**$          | $0,248**$  | $0,125**$    | $0,061**$    | $0,181**$    | $0,027$ (ns) | $0,243**$    | $0,118**$    |
| F38             | $0,080**$          | $0,182**$  | $0,059$ (ns) | $0,003$ (ns) | $0,247**$    | $0,049$ (ns) | $0,208**$    | $0,054**$    |
| F39             | $0,226**$          | $0,328**$  | $0,205**$    | $0,142**$    | $0,101**$    | $0,096**$    | $0,314**$    | 0,199**      |
| F40             | $0,262**$          | $0,180**$  | $0,255**$    | $0,280**$    | $0,442**$    | $0,288**$    | $0,073$ (ns) | $0,226**$    |
| F41             | $0,112**$          | $0,129**$  | $0,105**$    | $0,130**$    | $0,300**$    | $0,138**$    | $0,115**$    | $0,076**$    |
| F42             | $0,045$ (ns)       | $0,137**$  | 0,052(ns)    | $0,049$ (ns) | $0,292**$    | $0,094**$    | $0,235**$    | $0,081**$    |
| F43             | $0,063**$          | $0,165**$  | $0,061**$    | $0,036$ (ns) | $0,264**$    | $0,066**$    | $0,243**$    | $0,090**$    |
| F44             | $0,114**$          | $0,215**$  | $0,092**$    | $0,032$ (ns) | $0,214**$    | $0,024$ (ns) | $0,240**$    | $0,086**$    |
| F45             | $0,060**$          | $0,161**$  | $0,051$ (ns) | $0,026$ (ns) | $0,267**$    | $0,069**$    | $0,233**$    | $0,080**$    |
|                 | F17                | <b>F18</b> | <b>F19</b>   | F20          | F21          | F23          | F24          | F25          |

"...continua..."

"TABELA 2A, Cont."

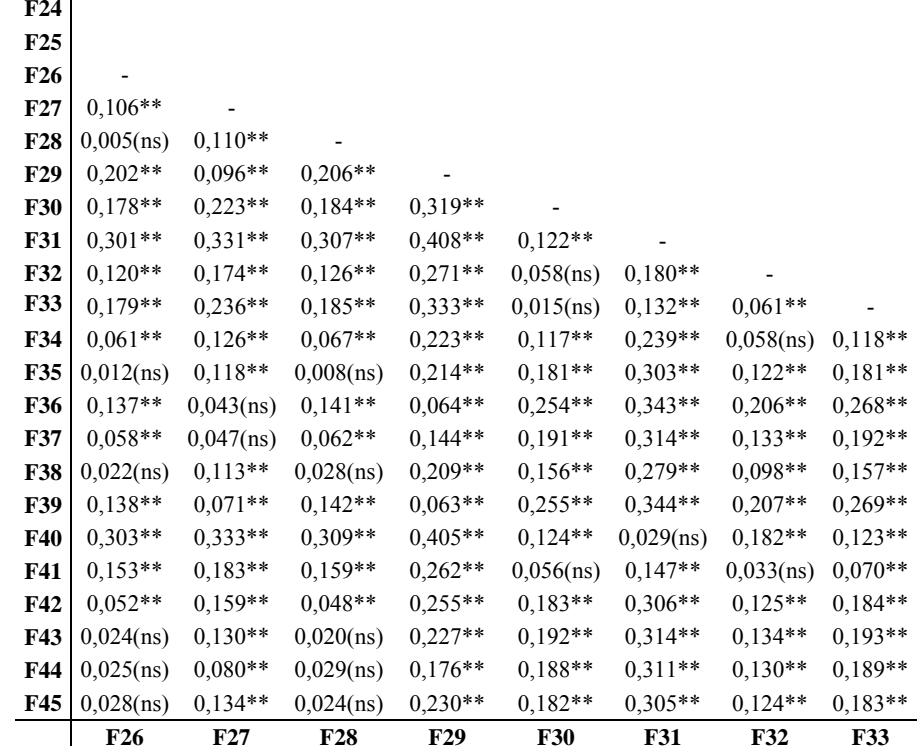

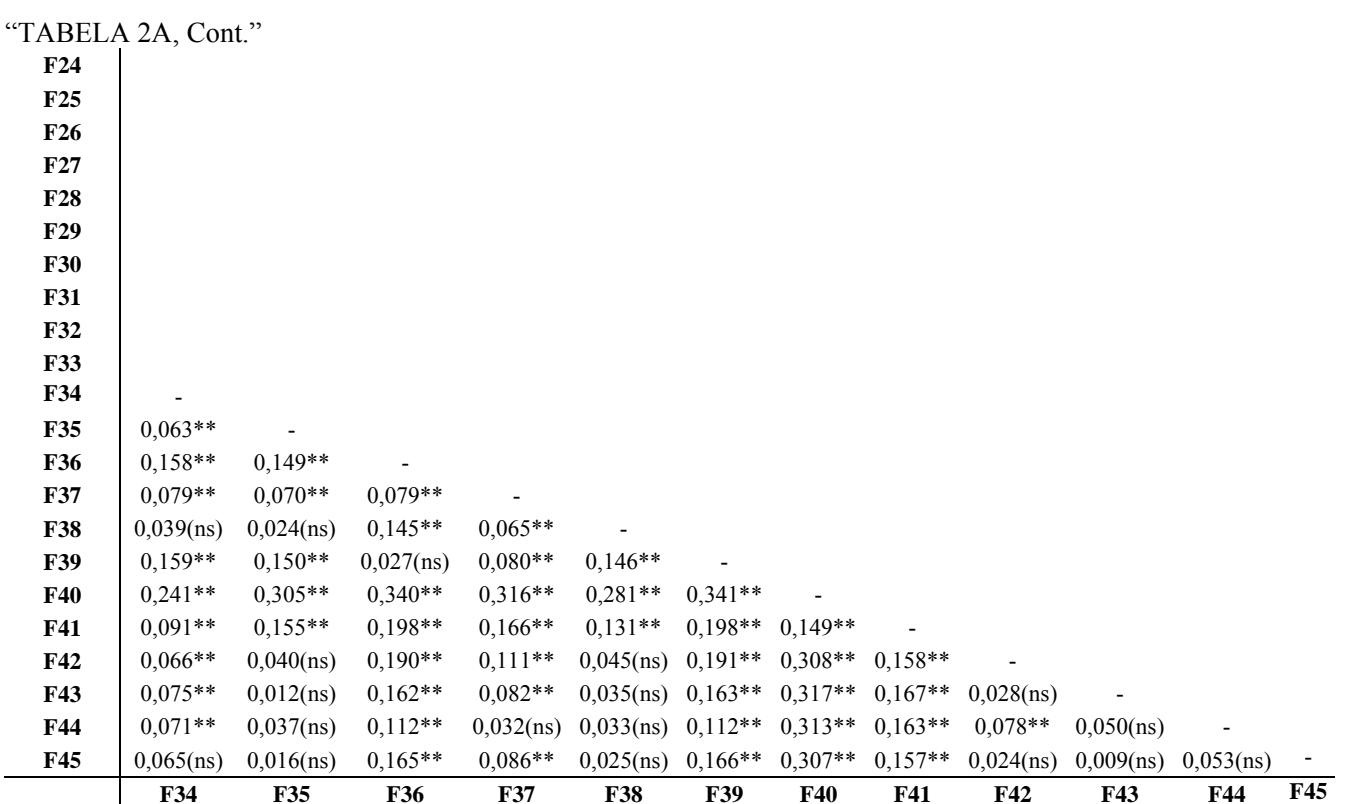

"...continua..."

|            | "TABELA 2A, Cont." |                |              |              |              |              |              |
|------------|--------------------|----------------|--------------|--------------|--------------|--------------|--------------|
| F46        | 0,089**            | $0,084**$      | $0,106**$    | $0,108**$    | $0,161**$    | $0,151**$    | $0,042$ (ns) |
| <b>F47</b> | $0,178**$          | $0,086**$      | $0,048$ (ns) | $0,197**$    | $0,248**$    | $0,234**$    | $0,123**$    |
| F48        | $0,123**$          | $0,203**$      | $0,243**$    | $0,092**$    | $0,054$ (ns) | $0,055$ (ns) | $0,165**$    |
| F49        | $0,204**$          | $0,103**$      | $0,082**$    | $0,257**$    | $0,276**$    | $0,294**$    | $0,179**$    |
| <b>F50</b> | $0,229**$          | $0,128**$      | $0,107**$    | $0,282**$    | $0,301**$    | 0,319**      | $0,204**$    |
| <b>F51</b> | $0,157**$          | $0,254**$      | $0,289**$    | $0,138**$    | $0,087**$    | $0,101**$    | $0,212**$    |
| F52        | $0,069**$          | $0,078**$      | $0,099**$    | $0,088**$    | $0,140**$    | $0,130**$    | $0,021$ (ns) |
| F53        | $0,132**$          | $0,050(n_s)$   | $0,039$ (ns) | $0,151**$    | $0,201**$    | $0,187**$    | $0,077**$    |
| F54        | $0,113**$          | $0,037$ (ns)   | $0,018$ (ns) | $0,158**$    | $0,182**$    | $0,195**$    | $0,080**$    |
| F55        | $0,321**$          | $0,220**$      | $0,199**$    | $0,374**$    | 0,393**      | $0,411**$    | 0,296**      |
| F56        | $0,231**$          | $0,130**$      | $0,108**$    | $0,284**$    | $0,303**$    | $0,320**$    | $0,205**$    |
| <b>F57</b> | $0,072$ (ns)       | 0,088**        | $0,110**$    | $0,090**$    | $0,141**$    | $0,127**$    | $0,017$ (ns) |
| <b>F58</b> | $0,125**$          | $0.053**$      | $0,074**$    | $0,144**$    | $0,194**$    | $0,180**$    | $0,070**$    |
| F59        | $0,244**$          | $0,151**$      | $0,113**$    | 0,288**      | $0,313**$    | $0,325**$    | $0,210**$    |
| <b>F60</b> | $0,231**$          | $0,138**$      | $0,102**$    | $0,277**$    | $0,300**$    | $0,314**$    | $0,198**$    |
| F61        | $0,205**$          | $0,298**$      | $0,337**$    | $0,186**$    | $0,136**$    | $0,150**$    | $0,260**$    |
| F62        | $0,108**$          | $0,016$ (ns)   | $0,056$ (ns) | $0,161**$    | $0,180**$    | $0,198**$    | $0,083**$    |
| F63        | $0,162**$          | $0,069$ (ns)   | $0,029$ (ns) | $0,197**$    | $0,231**$    | $0,233**$    | $0,118**$    |
| F64        | $0,273**$          | $0,172**$      | $0,151**$    | $0,326**$    | $0,345**$    | $0,363**$    | $0,248**$    |
| F65        | $0.078**$          | $0,135**$      | $0,174**$    | $0,042$ (ns) | 0,038(ns)    | $0,056$ (ns) | $0,108**$    |
| <b>F66</b> | $0,192**$          | $0,091**$      | $0.070**$    | $0,245**$    | $0,264**$    | $0,282**$    | $0,167**$    |
| <b>F67</b> | $0,134**$          | 0,033(ns)      | $0,026$ (ns) | $0,187**$    | $0,206**$    | $0,223**$    | $0,108**$    |
| F68        | 0,388**            | $0,287**$      | $0,266**$    | $0,441**$    | $0,460**$    | 0,478**      | $0,362**$    |
| F69        | $0,185**$          | $0,093**$      | 0,053(ns)    | $0,204**$    | $0,254**$    | $0,240**$    | $0,130**$    |
|            | F1                 | F <sub>2</sub> | F3           | F4           | F5           | F6           | F7           |

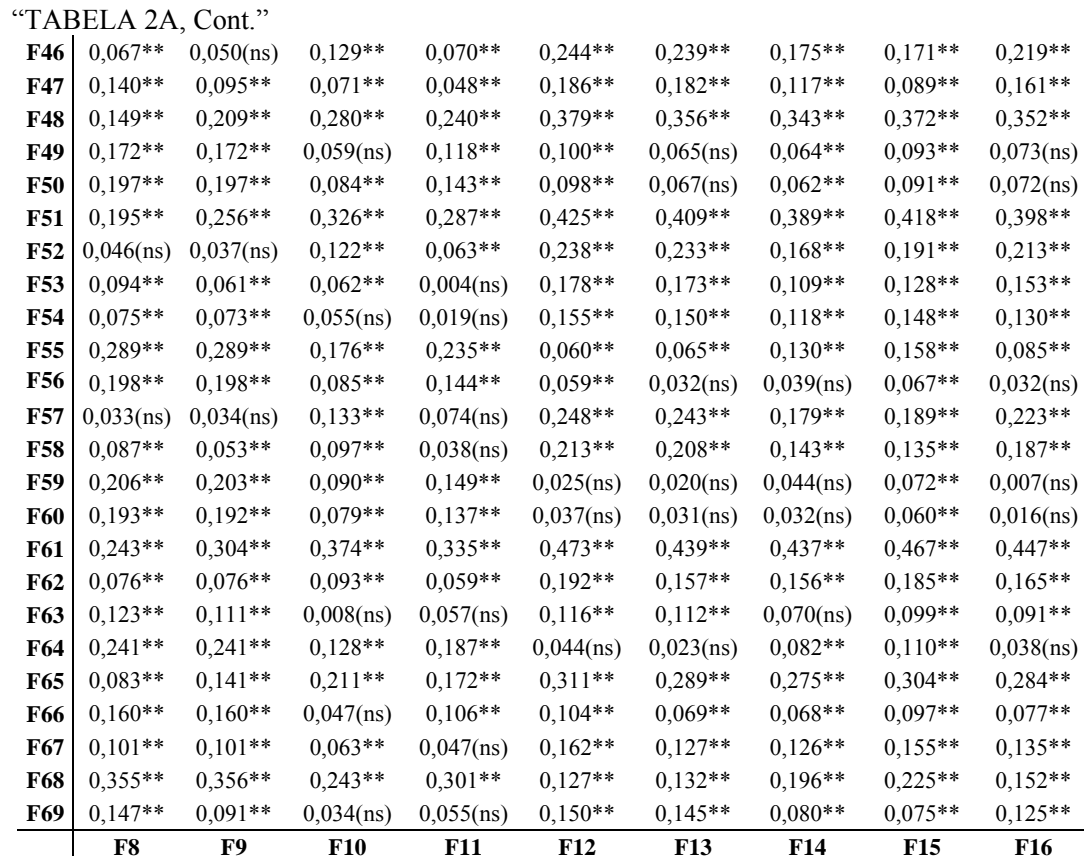

"...continua..."

|                 | "TABELA 2A, Cont." |              |              |              |              |              |              |              |
|-----------------|--------------------|--------------|--------------|--------------|--------------|--------------|--------------|--------------|
| F46             | $0,121**$          | $0,039$ (ns) | $0,125**$    | $0,188**$    | $0,431**$    | $0,233**$    | $0,098**$    | $0,131**$    |
| F47             | $0,045$ (ns)       | $0,055**$    | $0,067**$    | $0,130**$    | $0,373**$    | $0,175**$    | $0,156**$    | $0,073**$    |
| <b>F48</b>      | $0,322**$          | $0,239**$    | $0,315**$    | $0,339**$    | $0,547**$    | $0,350**$    | $0,132**$    | $0,286**$    |
| F49             | $0,084**$          | $0,186**$    | $0,062$ (ns) | $0,060$ (ns) | $0,243**$    | $0,069**$    | $0,172**$    | $0,056**$    |
| <b>F50</b>      | $0,109**$          | $0,211**$    | $0,088**$    | $0,059$ (ns) | $0,218**$    | $0,067**$    | $0,197**$    | $0,081**$    |
| <b>F51</b>      | $0,368**$          | $0,285**$    | $0,361**$    | $0,386**$    | $0,601**$    | $0,403**$    | $0,186**$    | 0,332**      |
| F52             | $0,141**$          | $0,059$ (ns) | $0,134**$    | $0,182**$    | $0,425**$    | $0,227**$    | $0,077**$    | $0,124**$    |
| F53             | $0,078**$          | $0,064**$    | $0,071**$    | $0,122**$    | $0,365**$    | $0,167**$    | $0,111**$    | $0,065**$    |
| F54             | $0,097**$          | $0,087**$    | $0,091**$    | $0,115**$    | $0,342**$    | $0,144**$    | $0,099**$    | $0,061**$    |
| F <sub>55</sub> | $0,201**$          | $0,303**$    | $0,180**$    | $0,116**$    | $0,126**$    | $0.071**$    | 0,289**      | $0,174**$    |
| <b>F56</b>      | $0,111**$          | $0,213**$    | $0,089**$    | $0,026$ (ns) | $0,216**$    | $0,028$ (ns) | $0,198**$    | $0,083**$    |
| <b>F57</b>      | $0,139**$          | $0,056$ (ns) | $0,132**$    | $0,192**$    | $0,435**$    | $0,237**$    | $0,067$ (ns) | $0,135**$    |
| <b>F58</b>      | $0,085**$          | $0,029$ (ns) | $0,093**$    | $0,156**$    | $0,400**$    | $0,202**$    | $0,103**$    | $0,099**$    |
| <b>F59</b>      | $0,115**$          | $0,217**$    | $0,094**$    | $0,031$ (ns) | $0,212**$    | $0,014$ (ns) | $0,222**$    | 0,088**      |
| <b>F60</b>      | $0,104**$          | $0,206**$    | $0.082**$    | $0,019$ (ns) | $0,223**$    | $0,025$ (ns) | $0,209**$    | $0,076**$    |
| F61             | $0,416**$          | $0,334**$    | $0,410**$    | $0,434**$    | $0,581**$    | $0,442**$    | $0,227**$    | $0,380**$    |
| F62             | $0,135**$          | $0,090**$    | $0,128**$    | $0,153**$    | $0,339**$    | $0,161**$    | $0,076**$    | $0,099**$    |
| F63             | $0,049$ (ns)       | $0,125**$    | $0,042$ (ns) | $0,066$ (ns) | $0,303**$    | $0,105**$    | $0,140**$    | $0,013$ (ns) |
| F64             | $0,153**$          | $0,255**$    | $0,132**$    | $0,069**$    | $0,174**$    | $0,023$ (ns) | $0,241**$    | $0,126**$    |
| <b>F65</b>      | $0,254**$          | $0,171**$    | $0,247**$    | $0,271**$    | $0,481**$    | $0,283**$    | $0,065**$    | $0,218**$    |
| <b>F66</b>      | $0,072**$          | $0,174**$    | $0,050$ (ns) | $0,064**$    | $0,255**$    | $0,073**$    | $0,160**$    | $0,044$ (ns) |
| <b>F67</b>      | $0,105**$          | $0,116**$    | 0,098**      | $0,122**$    | $0,313**$    | $0,131**$    | $0,101**$    | $0,069**$    |
| <b>F68</b>      | $0,268**$          | $0,370**$    | $0,246**$    | $0,183**$    | $0,059$ (ns) | $0,138**$    | $0,356**$    | $0,240**$    |
| <b>F69</b>      | $0,025$ (ns)       | $0,092**$    | $0,030$ (ns) | $0,094**$    | $0,337**$    | $0,139**$    | $0,163**$    | $0,037$ (ns) |
|                 | F17                | F18          | <b>F19</b>   | F20          | F21          | F23          | F24          | F25          |

"...continua..."

|            | "TABELA 2A, Cont." |              |              |              |              |              |              |              |  |  |
|------------|--------------------|--------------|--------------|--------------|--------------|--------------|--------------|--------------|--|--|
| F46        | $0,191**$          | 0,298**      | $0,188**$    | $0,394**$    | $0,074**$    | $0,178**$    | $0,123**$    | $0,061**$    |  |  |
| <b>F47</b> | $0,134**$          | $0,240**$    | $0,130**$    | $0,336**$    | $0,105**$    | $0,228**$    | $0,065**$    | $0,106**$    |  |  |
| <b>F48</b> | $0,363**$          | $0,414**$    | $0,368**$    | $0,510**$    | $0,191**$    | $0,102**$    | $0,242**$    | $0,183**$    |  |  |
| <b>F49</b> | $0,084**$          | $0,114**$    | $0,089**$    | $0,206**$    | $0,113**$    | $0,217**$    | $0,065**$    | $0,127**$    |  |  |
| <b>F50</b> | $0,082**$          | $0,112**$    | $0,088**$    | $0,181**$    | $0,138**$    | $0,227**$    | $0,090**$    | $0,152**$    |  |  |
| <b>F51</b> | $0,409**$          | $0,468**$    | $0,415**$    | $0,564**$    | $0,244**$    | $0,155**$    | $0,293**$    | $0,231**$    |  |  |
| <b>F52</b> | $0,185**$          | $0,291**$    | $0,188**$    | $0,387**$    | $0,068$ (ns) | $0,157**$    | $0,116**$    | $0,054$ (ns) |  |  |
| <b>F53</b> | $0,125**$          | $0,231**$    | $0,125**$    | $0,328**$    | $0,070**$    | $0,191**$    | $0,057**$    | $0,060**$    |  |  |
| <b>F54</b> | $0,138**$          | $0,208**$    | $0,144**$    | $0,305**$    | $0,057$ (ns) | $0,179**$    | 0,033(ns)    | $0,046$ (ns) |  |  |
| <b>F55</b> | $0,113**$          | $0,029$ (ns) | $0,117**$    | $0.088**$    | $0,230**$    | $0,319**$    | $0,182**$    | $0,244**$    |  |  |
| <b>F56</b> | $0,043$ (ns)       | $0,083**$    | $0,049$ (ns) | $0,179**$    | $0,140**$    | $0.258**$    | $0,091**$    | $0,153**$    |  |  |
| <b>F57</b> | $0,195**$          | $0,302**$    | $0,192**$    | 0,398**      | $0,078$ (ns) | $0,143**$    | $0,127**$    | $0,065$ (ns) |  |  |
| <b>F58</b> | $0,160**$          | $0,266**$    | $0,156**$    | $0,362**$    | $0,062**$    | $0,183**$    | $0,091**$    | $0,053**$    |  |  |
| <b>F59</b> | $0,027$ (ns)       | $0,078**$    | $0,031$ (ns) | $0,174**$    | $0,171**$    | $0,293**$    | $0,112**$    | $0,172**$    |  |  |
| <b>F60</b> | $0,021$ (ns)       | $0,090**$    | $0,026$ (ns) | $0,186**$    | $0,158**$    | $0,280**$    | $0,099**$    | $0,159**$    |  |  |
| <b>F61</b> | $0,457**$          | $0,487**$    | $0,463**$    | $0,544**$    | $0,278**$    | $0,156**$    | $0,337**$    | $0,277**$    |  |  |
| F62        | $0,176**$          | $0,206**$    | $0,182**$    | $0,301**$    | $0,017$ (ns) | $0,130**$    | $0,055$ (ns) | $0,031$ (ns) |  |  |
| F63        | $0,090**$          | $0,170**$    | $0,095**$    | $0,266**$    | 0,088**      | $0,211**$    | $0,032$ (ns) | 0,089**      |  |  |
| F64        | $0,065**$          | 0,058(ns)    | $0,069**$    | $0,136**$    | $0,182**$    | $0,272**$    | $0,134**$    | $0,196**$    |  |  |
| F65        | $0,294**$          | $0,347**$    | $0,300**$    | $0,444**$    | $0,124**$    | $0,035$ (ns) | $0,174**$    | $0,114**$    |  |  |
| <b>F66</b> | $0,088**$          | $0,121**$    | $0.093**$    | $0,218**$    | $0,101**$    | $0,213**$    | $0,053$ (ns) | $0,114**$    |  |  |
| <b>F67</b> | $0,146**$          | $0,180**$    | $0,151**$    | $0,276**$    | $0,045$ (ns) | $0,166**$    | $0,025$ (ns) | $0,056**$    |  |  |
| <b>F68</b> | $0,180**$          | $0,074**$    | $0,184**$    | $0,022$ (ns) | $0,297**$    | $0,386**$    | $0,248**$    | $0,310**$    |  |  |
| <b>F69</b> | $0,097**$          | $0,203**$    | $0,093**$    | $0,300**$    | $0,112**$    | $0,234**$    | $0,054$ (ns) | $0,113**$    |  |  |
|            | <b>F26</b>         | F27          | <b>F28</b>   | <b>F29</b>   | <b>F30</b>   | <b>F31</b>   | <b>F32</b>   | <b>F33</b>   |  |  |

"...continua..."

|            | "TABELA 2A, Cont." |              |              |              |              |              |              |              |
|------------|--------------------|--------------|--------------|--------------|--------------|--------------|--------------|--------------|
| F46        | $0,171**$          | $0,179**$    | 0,329**      | $0,250**$    | $0,184**$    | $0,330**$    | $0,149**$    | $0,131**$    |
| <b>F47</b> | $0,113**$          | $0,122**$    | $0,271**$    | $0,192**$    | $0,126**$    | $0,272**$    | $0,230**$    | $0,087**$    |
| <b>F48</b> | $0,301**$          | $0,365**$    | $0,446**$    | $0,375**$    | $0,340**$    | $0,446**$    | $0,105**$    | $0,247**$    |
| <b>F49</b> | $0,022$ (ns)       | 0,086**      | $0,141**$    | $0,096**$    | $0,061**$    | $0,142**$    | 0,219**      | $0,069**$    |
| <b>F50</b> | $0,042$ (ns)       | 0,084**      | $0,116**$    | $0,095**$    | $0,060$ (ns) | $0,117**$    | $0,224**$    | $0,081**$    |
| <b>F51</b> | $0,347**$          | $0,411**$    | 0,499**      | $0,422**$    | 0,387**      | $0,500**$    | $0,159**$    | $0,301**$    |
| F52        | $0,164**$          | $0,184**$    | $0,323**$    | $0,243**$    | $0,178**$    | $0,324**$    | $0,128**$    | $0,125**$    |
| <b>F53</b> | $0,105**$          | $0,121**$    | $0,263**$    | $0,184**$    | $0,118**$    | $0,264**$    | $0,183**$    | $0,065**$    |
| <b>F54</b> | $0,081**$          | $0,140**$    | $0,240**$    | $0,161**$    | $0,116**$    | $0,241**$    | $0,164**$    | $0,042$ (ns) |
| <b>F55</b> | $0,134**$          | $0,125**$    | $0,024$ (ns) | $0,055$ (ns) | $0,120**$    | $0,041$ (ns) | $0,316**$    | $0,173**$    |
| <b>F56</b> | 0,043(ns)          | $0,045$ (ns) | $0,114**$    | $0,056$ (ns) | $0,030$ (ns) | $0,115**$    | $0,260**$    | $0,110**$    |
| F57        | $0,175**$          | $0,183**$    | $0,333**$    | $0,254**$    | $0,188**$    | $0,334**$    | $0,123**$    | $0,135**$    |
| <b>F58</b> | $0,139**$          | $0,148**$    | 0,298**      | $0,218**$    | $0,152**$    | $0,298**$    | $0,176**$    | $0,100**$    |
| <b>F59</b> | 0,053(ns)          | $0,039$ (ns) | $0,110**$    | 0,030(ns)    | $0,035$ (ns) | $0,111**$    | $0,295**$    | $0,145**$    |
| <b>F60</b> | $0,040$ (ns)       | 0,028(ns)    | $0,121**$    | $0,042$ (ns) | 0,023(ns)    | $0,122**$    | $0,282**$    | $0,132**$    |
| <b>F61</b> |                    |              |              |              |              |              |              |              |
|            | $0,395**$          | $0,459**$    | $0,479**$    | $0,470**$    | $0,435**$    | $0,480**$    | $0,154**$    | $0,304**$    |
| F62        | $0,114**$          | $0,178**$    | $0,237**$    | $0,189**$    | $0,153**$    | $0,237**$    | $0,127**$    | $0,039$ (ns) |
| F63        | $0,043$ (ns)       | $0,092**$    | $0,201**$    | $0,122**$    | $0,067$ (ns) | $0,202**$    | $0,213**$    | 0,063(ns)    |
| F64        | $0,086**$          | $0,077**$    | $0.072**$    | $0,041$ (ns) | $0,073**$    | $0,072**$    | $0,274**$    | $0,125**$    |
| F65        | $0,233**$          | 0,296**      | $0,379**$    | $0,307**$    | $0,272**$    | $0,380**$    | $0,039$ (ns) | $0,181**$    |
| F66        | $0,026$ (ns)       | $0,090**$    | $0,153**$    | $0,101**$    | $0,065**$    | $0,154**$    | $0,215**$    | $0,065**$    |
| F67        | $0,084**$          | $0,148**$    | $0,211**$    | $0,159**$    | $0,123**$    | $0,212**$    | $0,157**$    | $0,028$ (ns) |
| <b>F68</b> | $0,200**$          | $0,192**$    | $0,055$ (ns) | $0,121**$    | $0,187**$    | 0,082**      | $0,382**$    | $0,240**$    |
| <b>F69</b> | $0,076**$          | $0,085**$    | $0,235**$    | $0,156**$    | $0,090**$    | $0,236**$    | $0,237**$    | $0,087**$    |

"...continua..."

|            | "TABELA 2A, Cont." |           |              |              |              |              |              |              |  |  |
|------------|--------------------|-----------|--------------|--------------|--------------|--------------|--------------|--------------|--|--|
| F46        | $0,167**$          | $0,176**$ | $0,217**$    | $0,166**$    |              |              |              |              |  |  |
| F47        | $0,081**$          | $0,109**$ | $0,159**$    | $0,106**$    | $0,089**$    |              |              |              |  |  |
| <b>F48</b> | $0,367**$          | $0,376**$ | $0,372**$    | $0,366**$    | $0,201**$    | 0,289**      |              |              |  |  |
| F49        | $0,088**$          | $0,097**$ | $0,093**$    | $0,087**$    | $0,188**$    | $0,130**$    | $0,304**$    |              |  |  |
| <b>F50</b> | 0,087**            | $0,096**$ | $0,092**$    | $0,086**$    | $0,213**$    | $0,155**$    | $0,329**$    | $0,031$ (ns) |  |  |
| <b>F51</b> | $0,414**$          | $0,422**$ | $0,419**$    | $0,413**$    | $0,246**$    | $0,335**$    | 0,053(ns)    | $0,383**$    |  |  |
| F52        | $0,187**$          | $0,196**$ | $0,211**$    | $0,186**$    | $0,021$ (ns) | $0,109**$    | $0,180**$    | $0,226**$    |  |  |
| <b>F53</b> | $0,124**$          | $0,133**$ | $0,151**$    | $0,123**$    | $0,066**$    | $0,046$ (ns) | $0,243**$    | $0,062**$    |  |  |
| F54        | $0,143**$          | $0,152**$ | $0,148**$    | $0,142**$    | $0,089**$    | $0,065**$    | $0,224**$    | 0,023(ns)    |  |  |
| F55        | $0,166**$          | $0,138**$ | $0,087**$    | $0,141**$    | $0,305**$    | $0,247**$    | $0,421**$    | $0,216**$    |  |  |
| F56        | $0,075**$          | $0,056**$ | 0,052(ns)    | $0,051$ (ns) | $0,214**$    | $0,157**$    | $0,331**$    | $0,090**$    |  |  |
| F57        | $0,185**$          | $0,193**$ | $0,221**$    | $0,183**$    | 0,034(n s)   | $0,106**$    | $0,182**$    | $0,218**$    |  |  |
| <b>F58</b> | $0,131**$          | $0,140**$ | $0,186**$    | $0,132**$    | $0,035$ (ns) | $0,053**$    | $0,236**$    | 0,053(ns)    |  |  |
| F59        | $0,080**$          | $0,052**$ | 0,018(ns)    | $0,055$ (ns) | $0,219**$    | $0,161**$    | $0,355**$    | $0,187**$    |  |  |
| <b>F60</b> | $0,069**$          | $0,040**$ | 0,030(ns)    | $0,044$ (ns) | $0,208**$    | $0,150**$    | $0,342**$    | $0,013$ (ns) |  |  |
| F61        | $0,462**$          | 0,471**   | $0,467**$    | $0,461**$    | $0,295**$    | 0,384**      | $0,099**$    | $0,436**$    |  |  |
| F62        | $0,181**$          | 0,189**   | $0,186**$    | $0,179**$    | $0,092**$    | $0,102**$    | $0,208**$    | $0,281**$    |  |  |
| F63        | $0,094**$          | $0,103**$ | $0,099**$    | $0,093**$    | $0,127**$    | $0,070**$    | $0,272**$    | 0,086**      |  |  |
| F64        | $0,118**$          | $0,090**$ | $0,039$ (ns) | $0,093**$    | $0,257**$    | $0,199**$    | $0,373**$    | $0,129**$    |  |  |
| F65        | $0.299**$          | 0,308**   | $0,304**$    | $0,298**$    | $0,151**$    | $0,221**$    | $0,068$ (ns) | $0,307**$    |  |  |
| F66        | $0,092**$          | $0,101**$ | $0,097**$    | $0,091**$    | $0,176**$    | $0,118**$    | $0,292**$    | $0,226**$    |  |  |
| F67        | $0,150**$          | $0,159**$ | $0,155**$    | $0,149**$    | $0,118**$    | $0.072**$    | $0,234**$    | 0,058(ns)    |  |  |
| <b>F68</b> | $0,233**$          | $0,204**$ | $0,154**$    | $0,208**$    | $0,372**$    | $0,314**$    | 0,488**      | $0,254**$    |  |  |
| <b>F69</b> | $0,071**$          | $0,079**$ | $0,123**$    | $0,070**$    | $0,096**$    | $0,036$ (ns) | $0,296**$    | $0,277**$    |  |  |
|            | F42                | F43       | F44          | <b>F45</b>   | <b>F46</b>   | F47          | <b>F48</b>   | <b>F49</b>   |  |  |

"...continua..."

"TABELA 2A, Cont."

**F46**

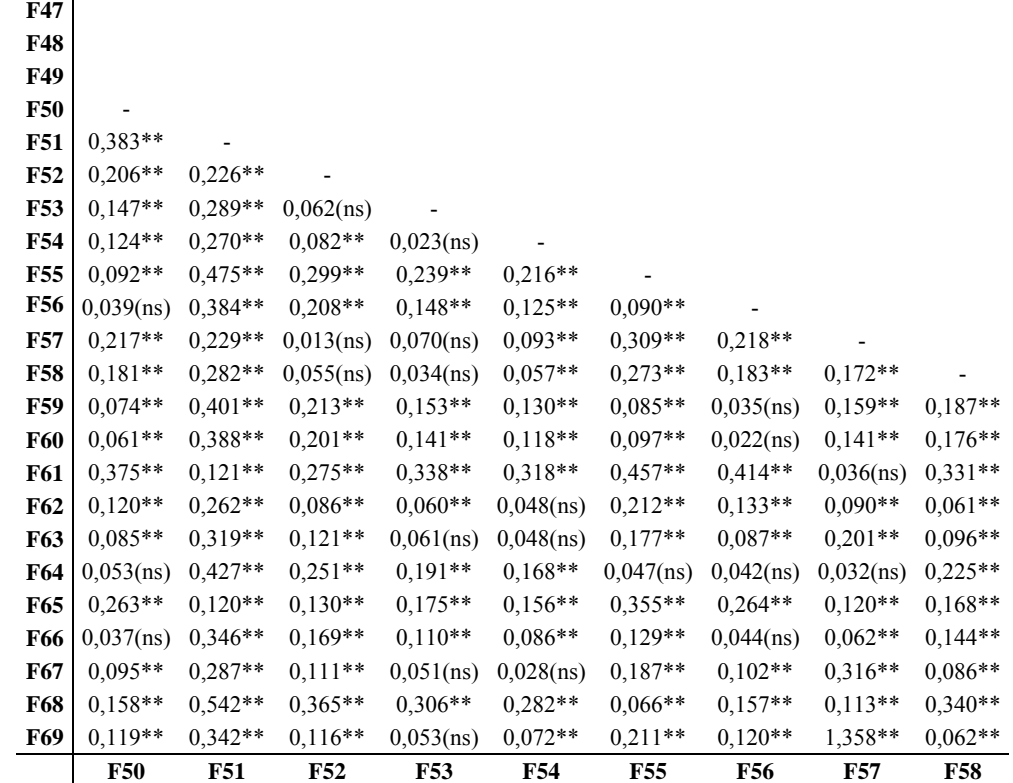
Em que: \*\* indica significância e (ns) é a não significância, ambos a  $\alpha = 5\%$  de significância.

|            | "TABELA 2A, Cont." |            |            |              |              |            |            |            |           |            |            |
|------------|--------------------|------------|------------|--------------|--------------|------------|------------|------------|-----------|------------|------------|
| <b>F46</b> |                    |            |            |              |              |            |            |            |           |            |            |
| <b>F47</b> |                    |            |            |              |              |            |            |            |           |            |            |
| <b>F48</b> |                    |            |            |              |              |            |            |            |           |            |            |
| F49        |                    |            |            |              |              |            |            |            |           |            |            |
| <b>F50</b> |                    |            |            |              |              |            |            |            |           |            |            |
| <b>F51</b> |                    |            |            |              |              |            |            |            |           |            |            |
| F52        |                    |            |            |              |              |            |            |            |           |            |            |
| F53        |                    |            |            |              |              |            |            |            |           |            |            |
| F54        |                    |            |            |              |              |            |            |            |           |            |            |
| F55        |                    |            |            |              |              |            |            |            |           |            |            |
| <b>F56</b> |                    |            |            |              |              |            |            |            |           |            |            |
| <b>F57</b> |                    |            |            |              |              |            |            |            |           |            |            |
| <b>F58</b> |                    |            |            |              |              |            |            |            |           |            |            |
| <b>F59</b> |                    |            |            |              |              |            |            |            |           |            |            |
| <b>F60</b> | $0,013$ (ns)       |            |            |              |              |            |            |            |           |            |            |
| F61        | $0,449**$          | $0,436**$  |            |              |              |            |            |            |           |            |            |
| F62        | $0,168**$          | $0,155**$  | $0,281**$  |              |              |            |            |            |           |            |            |
| F63        | $0,091**$          | $0,080**$  | $0,367**$  | $0,086**$    |              |            |            |            |           |            |            |
| F64        | 0,038(ns)          | $0.049**$  | $0,428**$  | $0,164**$    | $0,129**$    |            |            |            |           |            |            |
| F65        | $0,287**$          | $0,273**$  | $0,162**$  | $0,142**$    | $0,204**$    | $0,307**$  |            |            |           |            |            |
| F66        | $0,080**$          | $0,067**$  | $0,369**$  | $0,088**$    | $0,048$ (ns) | $0,081**$  | $0,226**$  |            |           |            |            |
| F67        | $0,138**$          | $0,125**$  | $0,311**$  | $0,036$ (ns) | $0,056$ (ns) | $0,139**$  | $0,167**$  | $0.058**$  |           |            |            |
| F68        | $0,152**$          | $0,164**$  | $0,522**$  | $0,279**$    | $0,244**$    | $0,114**$  | $0,421**$  | $0,195**$  | $0,254**$ |            |            |
| F69        | $0,125**$          | $0,113**$  | $0,391**$  | $0,109**$    | 0,033(ns)    | $0,163**$  | $0,228**$  | $0,081**$  | $0,079**$ | $0,277**$  |            |
|            | <b>F59</b>         | <b>F60</b> | <b>F61</b> | <b>F62</b>   | F63          | <b>F64</b> | <b>F65</b> | <b>F66</b> | F67       | <b>F68</b> | <b>F69</b> |

"...continua..."

|                 | F1           | F <sub>2</sub> | F3        | F4        | F5        | F6           | F7           | F8           |
|-----------------|--------------|----------------|-----------|-----------|-----------|--------------|--------------|--------------|
| F23             | $0,718**$    | $0,557**$      | $0,527**$ | $0,276**$ | 0,489**   | $0,185**$    | $0,752**$    | $0,727**$    |
| F22             | $0,709**$    | $0,548**$      | $0,518**$ | $0,268**$ | $0,481**$ | $0,177**$    | $0,743**$    | $0,718**$    |
| F20             | $0,608**$    | $0,447**$      | $0,417**$ | $0,166**$ | $0,379**$ | $0,075$ (ns) | $0,642**$    | $0,617**$    |
| <b>F19</b>      | $0,379**$    | 0,219**        | 0,189**   | $0,118**$ | $0,151**$ | $0,310**$    | $0,413**$    | $0,389**$    |
| F <sub>18</sub> | $0,044$ (ns) | $0,166**$      | $0,196**$ | $0,447**$ | $0,234**$ | $0,538**$    | $0,041$ (ns) | $0,041$ (ns) |
| F17             | $0,685**$    | $0,524**$      | $0,494**$ | $0,243**$ | $0,456**$ | $0,152**$    | $0,719**$    | $0,694**$    |
| <b>F16</b>      | $0,627**$    | $0,483**$      | $0,493**$ | $0,306**$ | $0,405**$ | $0,114**$    | $0,661**$    | $0,636**$    |
| F15             | $0,676**$    | $0,515**$      | $0,485**$ | $0,234**$ | $0,447**$ | $0,246**$    | $0,710**$    | $0.685**$    |
| F14             | $0,694**$    | $0,533**$      | $0,503**$ | $0,253**$ | $0,465**$ | $0,162**$    | $0,728**$    | $0,703**$    |
| <b>F13</b>      | $0,576**$    | $0,415**$      | $0,385**$ | $0,134**$ | $0,347**$ | $0,107**$    | $0,610**$    | $0,585**$    |
| <b>F12</b>      | $0,608**$    | $0,447**$      | $0,417**$ | $0,167**$ | $0,379**$ | $0,119**$    | $0,642**$    | $0.617**$    |
| F11             | $0,480**$    | $0,319**$      | $0,289**$ | $0.072**$ | $0,251**$ | $0,172**$    | $0,514**$    | $0,489**$    |
| <b>F10</b>      | $0,299**$    | $0,138**$      | $0,108**$ | $0,142**$ | $0.070**$ | $0,273**$    | $0,333**$    | $0,308**$    |
| F9              | $0,071**$    | $0,103**$      | $0,141**$ | $0,384**$ | $0,171**$ | $0,475**$    | $0,091**$    | $0,066**$    |
| F8              | $0,048**$    | $0,169**$      | $0,199**$ | $0,450**$ | $0,237**$ | $0,541**$    | $0,049**$    |              |
| F7              | 0,033(ns)    | $0,194**$      | $0,224**$ | $0,475**$ | $0,262**$ | $0,566**$    |              |              |
| F6              | $0,532**$    | $0,371**$      | $0,379**$ | $0,191**$ | $0,303**$ |              |              |              |
| F5              | $0,228**$    | $0,095**$      | $0.088**$ | $0,212**$ |           |              |              |              |
| F4              | $0,441**$    | $0,280**$      | $0,250**$ |           |           |              |              |              |
| F3              | $0,203**$    | $0,072**$      |           |           |           |              |              |              |
| F2              | $0,160**$    |                |           |           |           |              |              |              |
| F1              |              |                |           |           |           |              |              |              |

TABELA 3A Comparação da distribuição das alturas entre os fragmentos, pelo teste de Kolmogorov-Smirnov, a <sup>α</sup> = 5% de significância, sendo apresentados os valores de KS.

"...continua..."

"TABELA 3A, Cont."

**F1** 

**F2 F3 F4** 

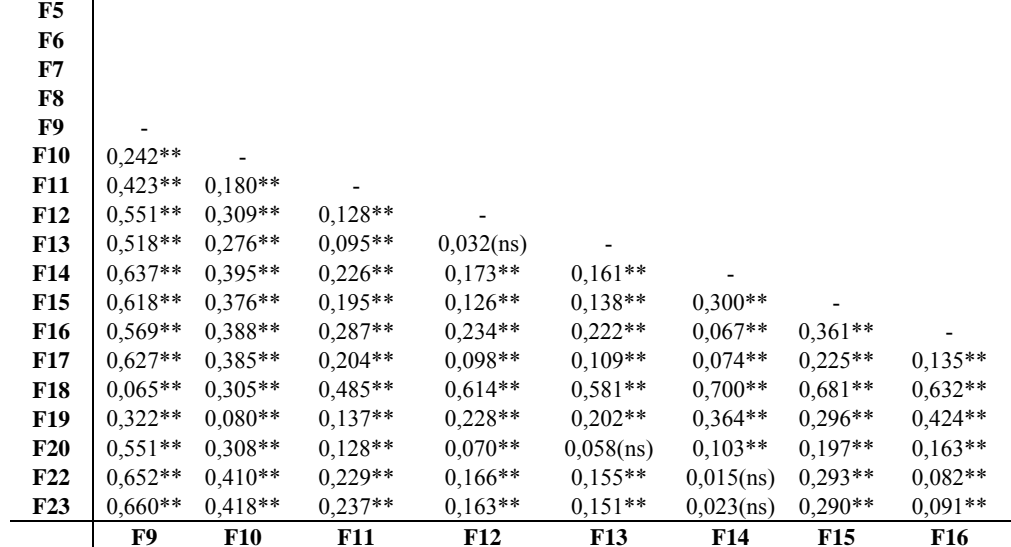

"...continua..."

|                 | "TABELA 3A, Cont." |            |                   |           |              |     |
|-----------------|--------------------|------------|-------------------|-----------|--------------|-----|
| F1              |                    |            |                   |           |              |     |
| F2              |                    |            |                   |           |              |     |
| F <sub>3</sub>  |                    |            |                   |           |              |     |
| F <sub>4</sub>  |                    |            |                   |           |              |     |
| F5              |                    |            |                   |           |              |     |
| F6              |                    |            |                   |           |              |     |
| F7              |                    |            |                   |           |              |     |
| F8              |                    |            |                   |           |              |     |
| F9              |                    |            |                   |           |              |     |
| <b>F10</b>      |                    |            |                   |           |              |     |
| F11             |                    |            |                   |           |              |     |
| <b>F12</b>      |                    |            |                   |           |              |     |
| F <sub>13</sub> |                    |            |                   |           |              |     |
| F14             |                    |            |                   |           |              |     |
| F15             |                    |            |                   |           |              |     |
| F <sub>16</sub> |                    |            |                   |           |              |     |
| F17             |                    |            |                   |           |              |     |
| <b>F18</b>      | $0,690**$          |            |                   |           |              |     |
| F <sub>19</sub> | $0,305**$          | $0,385**$  |                   |           |              |     |
| F20             | $0,076**$          | $0,614**$  | $0,261**$         |           |              |     |
| F22             | $0,068**$          |            | $0,715**$ 0,357** | $0,101**$ |              |     |
| F23             | $0,064**$          | $0,723**$  | $0,354**$         | $0,109**$ | $0,008$ (ns) |     |
|                 | F17                | <b>F18</b> | F19               | F20       | F22          | F23 |

"...continua..."

|            | "TABELA 3A, Cont." |           |           |              |           |           |           |           |  |  |  |  |
|------------|--------------------|-----------|-----------|--------------|-----------|-----------|-----------|-----------|--|--|--|--|
| F24        | $0,089**$          | $0,072**$ | $0,145**$ | $0,351**$    | $0,156**$ | $0,442**$ | $0,123**$ | $0,098**$ |  |  |  |  |
| F25        | $0,452**$          | $0,291**$ | $0,261**$ | $0,127**$    | $0,223**$ | $0,319**$ | $0,486**$ | $0,461**$ |  |  |  |  |
| <b>F26</b> | $0,675**$          | $0,514**$ | 0,484**   | $0,233**$    | $0,446**$ | $0,142**$ | $0,709**$ | $0,684**$ |  |  |  |  |
| F27        | $0,728**$          | $0,568**$ | $0,538**$ | $0,346**$    | $0,500**$ | $0,196**$ | $0,762**$ | $0,738**$ |  |  |  |  |
| <b>F28</b> | $0,720**$          | $0,559**$ | $0,529**$ | $0,278**$    | $0,491**$ | $0,187**$ | $0,754**$ | $0,729**$ |  |  |  |  |
| F29        | $0,736**$          | $0,575**$ | $0,548**$ | $0,361**$    | $0,507**$ | $0,203**$ | $0,770**$ | $0,745**$ |  |  |  |  |
| <b>F30</b> | $0,207**$          | $0,127**$ | $0,157**$ | $0,408**$    | $0,195**$ | $0,499**$ | $0,204**$ | $0,196**$ |  |  |  |  |
| <b>F31</b> | $0,324**$          | $0,170**$ | $0,181**$ | $0,117**$    | $0,095**$ | $0,208**$ | $0,358**$ | $0,333**$ |  |  |  |  |
| <b>F32</b> | $0,445**$          | $0,285**$ | $0,255**$ | $0,037$ (ns) | $0,217**$ | $0,228**$ | $0,479**$ | $0,455**$ |  |  |  |  |
| F33        | $0,500**$          | 0,339**   | 0,309**   | $0,080**$    | $0,271**$ | $0,272**$ | $0,534**$ | $0,509**$ |  |  |  |  |
| F34        | $0,534**$          | $0,373**$ | $0,343**$ | $0,092**$    | $0,305**$ | $0,125**$ | $0,568**$ | $0,543**$ |  |  |  |  |
| <b>F35</b> | $0,731**$          | $0,570**$ | $0,548**$ | $0,361**$    | $0,503**$ | $0,199**$ | $0,765**$ | $0,740**$ |  |  |  |  |
| <b>F36</b> | $0,736**$          | $0,740**$ | $0,750**$ | $0,563**$    | $0,662**$ | $0,371**$ | $0,768**$ | $0,759**$ |  |  |  |  |
| <b>F37</b> | $0,733**$          | $0,572**$ | $0,542**$ | $0,291**$    | $0,504**$ | $0,200**$ | $0,767**$ | $0,742**$ |  |  |  |  |
| <b>F38</b> | $0,707**$          | $0,546**$ | $0,516**$ | $0,265**$    | $0,478**$ | $0,174**$ | $0,741**$ | $0,716**$ |  |  |  |  |
| <b>F39</b> | $0,716**$          | $0.687**$ | $0,698**$ | $0,510**$    | $0,609**$ | $0,318**$ | $0,750**$ | $0,725**$ |  |  |  |  |
| <b>F40</b> | $0,217**$          | $0,094**$ | $0,105**$ | $0,224**$    | $0,114**$ | $0,315**$ | $0,251**$ | $0,226**$ |  |  |  |  |
| F41        | $0,344**$          | $0,183**$ | $0,153**$ | $0,106**$    | $0,115**$ | 0,298**   | $0,378**$ | $0,353**$ |  |  |  |  |
| F42        | $0,654**$          | $0,494**$ | $0,464**$ | $0,213**$    | $0,426**$ | $0,134**$ | $0,688**$ | $0,664**$ |  |  |  |  |
| F43        | $0,677**$          | $0,516**$ | $0,486**$ | $0,235**$    | 0,448**   | $0,144**$ | $0,710**$ | $0,686**$ |  |  |  |  |
| F44        | $0,738**$          | $0,609**$ | $0,620**$ | $0,432**$    | $0,531**$ | $0,240**$ | $0,772**$ | $0,748**$ |  |  |  |  |
| F45        | $0,656**$          | $0,496**$ | $0,466**$ | $0,215**$    | $0,428**$ | 0,296**   | $0,690**$ | $0,666**$ |  |  |  |  |
|            | F1                 | F2        | F3        | F4           | F5        | F6        | F7        | F8        |  |  |  |  |

"...continua..."

|            | "TABELA 3A, Cont." |              |              |              |              |              |              |            |
|------------|--------------------|--------------|--------------|--------------|--------------|--------------|--------------|------------|
| F24        | $0,037$ (ns)       | $0,209**$    | $0,390**$    | $0,518**$    | $0,486**$    | $0,604**$    | $0,586**$    | $0,537**$  |
| F25        | 0,394**            | $0,152**$    | $0,146**$    | $0,199**$    | $0,211**$    | $0,373**$    | $0,224**$    | $0,433**$  |
| <b>F26</b> | $0,618**$          | $0,375**$    | $0,195**$    | $0,091**$    | $0,099**$    | $0.082**$    | $0,218**$    | $0,142**$  |
| F27        | $0.671**$          | $0,429**$    | $0,327**$    | $0,274**$    | $0,262**$    | $0,100**$    | $0,401**$    | $0,101**$  |
| <b>F28</b> | $0,662**$          | $0,420**$    | $0,239**$    | $0,153**$    | $0,144**$    | $0,025$ (ns) | $0,280**$    | $0,093**$  |
| <b>F29</b> | $0,679**$          | $0,443**$    | $0,341**$    | $0,289**$    | $0,277**$    | $0,115**$    | $0,415**$    | $0,109**$  |
| <b>F30</b> | $0,145**$          | $0,266**$    | $0,447**$    | $0,575**$    | $0,543**$    | $0,661**$    | $0,643**$    | $0,594**$  |
| <b>F31</b> | $0,266**$          | $0.075**$    | $0,156**$    | $0,284**$    | $0,252**$    | $0,370**$    | $0,352**$    | $0,312**$  |
| <b>F32</b> | 0,388**            | $0,146**$    | $0,056**$    | $0,162**$    | $0,130**$    | $0,283**$    | $0,230**$    | $0,343**$  |
| <b>F33</b> | $0,442**$          | $0,200**$    | $0,099**$    | $0,152**$    | $0,164**$    | $0,326**$    | $0,176**$    | 0,386**    |
| F34        | $0,477**$          | $0,234**$    | $0,054$ (ns) | $0,074**$    | $0,051$ (ns) | $0,179**$    | $0,141**$    | $0,240**$  |
| <b>F35</b> | $0,674**$          | $0,442**$    | $0,341**$    | 0,289**      | $0,277**$    | $0,115**$    | $0,415**$    | $0,104**$  |
| <b>F36</b> | $0,735**$          | $0,645**$    | $0,544**$    | $0,491**$    | $0,479**$    | $0,317**$    | $0,618**$    | $0,257**$  |
| <b>F37</b> | $0,676**$          | $0,433**$    | $0,253**$    | $0,191**$    | $0,180**$    | $0,038$ (ns) | $0,318**$    | $0,106**$  |
| <b>F38</b> | $0,649**$          | $0,407**$    | $0,226**$    | $0,132**$    | $0,131**$    | $0,041$ (ns) | $0,259**$    | $0,101**$  |
| <b>F39</b> | $0,682**$          | $0,592**$    | $0,491**$    | $0,438**$    | $0,426**$    | $0,264**$    | $0,565**$    | $0,204**$  |
| <b>F40</b> | $0,160**$          | $0,102**$    | $0,262**$    | $0,391**$    | $0,358**$    | $0,477**$    | $0,458**$    | $0,409**$  |
| <b>F41</b> | $0,286**$          | $0,044$ (ns) | $0,136**$    | $0,264**$    | $0,232**$    | $0,352**$    | $0,332**$    | $0,413**$  |
| F42        | $0,597**$          | $0,355**$    | $0,174**$    | $0,046$ (ns) | $0.078**$    | $0,188**$    | $0,112**$    | $0,248**$  |
| <b>F43</b> | $0,619**$          | $0,377**$    | $0,196**$    | $0,068**$    | $0,100**$    | $0,166**$    | $0,134**$    | $0,227**$  |
| F44        | $0,681**$          | $0,514**$    | $0,413**$    | $0,360**$    | $0,348**$    | $0,186**$    | $0,487**$    | $0,126**$  |
| <b>F45</b> | 0,599**            | $0,357**$    | $0,176**$    | $0,177**$    | $0,188**$    | $0,350**$    | $0,050$ (ns) | $0,411**$  |
|            | F9                 | <b>F10</b>   | <b>F11</b>   | <b>F12</b>   | <b>F13</b>   | <b>F14</b>   | <b>F15</b>   | <b>F16</b> |

"...continua..."

|            | "TABELA 3A, Cont." |            |            |           |              |              |           |           |
|------------|--------------------|------------|------------|-----------|--------------|--------------|-----------|-----------|
| F24        | $0,595**$          | $0,095**$  | $0,290**$  | $0,518**$ | 0,619**      | $0,628**$    |           |           |
| F25        | $0,298**$          | $0,457**$  | $0,072**$  | $0,269**$ | $0,366**$    | $0,363**$    | $0,362**$ |           |
| <b>F26</b> | $0,020$ (ns)       | $0,680**$  | $0,295**$  | $0,066**$ | $0,075**$    | $0,072**$    | 0,585**   | $0,291**$ |
| F27        | $0,175**$          | $0,734**$  | $0,465**$  | $0,203**$ | $0,107**$    | $0,110**$    | 0,639**   | $0,473**$ |
| <b>F28</b> | $0,055**$          | $0,725**$  | $0,344**$  | $0,111**$ | $0,012$ (ns) | $0,009$ (ns) | $0,630**$ | $0,353**$ |
| <b>F29</b> | $0,190**$          | $0,742**$  | $0,479**$  | $0,218**$ | $0,122**$    | $0,125**$    | $0,646**$ | 0,488**   |
| <b>F30</b> | $0,652**$          | $0,162**$  | $0,346**$  | $0,575**$ | $0,676**$    | $0,685**$    | $0,149**$ | $0,419**$ |
| <b>F31</b> | $0,361**$          | $0,329**$  | $0,112**$  | $0,284**$ | 0,385**      | 0,394**      | $0,234**$ | $0,136**$ |
| <b>F32</b> | 0,239**            | $0,451**$  | $0,081**$  | $0,179**$ | $0,276**$    | $0,273**$    | $0,356**$ | $0,090**$ |
| <b>F33</b> | $0,251**$          | $0,505**$  | $0,120**$  | $0,222**$ | 0,319**      | $0,316**$    | $0,410**$ | $0,048**$ |
| F34        | $0,150**$          | $0,540**$  | $0,184**$  | $0,076**$ | $0,175**$    | $0,183**$    | $0,444**$ | $0,193**$ |
| F35        | $0,190**$          | $0,737**$  | $0,479**$  | $0,218**$ | $0,122**$    | $0,125**$    | $0,641**$ | $0,488**$ |
| F36        | $0,392**$          | $0,770**$  | $0,682**$  | $0,420**$ | $0,324**$    | $0,327**$    | $0,728**$ | $0,690**$ |
| <b>F37</b> | $0,093**$          | $0,739**$  | $0,382**$  | $0,125**$ | $0,025$ (ns) | $0,028$ (ns) | $0,643**$ | 0,391**   |
| <b>F38</b> | $0,033$ (ns)       | $0,712**$  | $0,327**$  | $0,098**$ | $0,034$ (ns) | $0,031$ (ns) | $0,617**$ | $0,331**$ |
| F39        | $0,339**$          | $0,722**$  | $0,629**$  | $0,367**$ | $0,271**$    | $0,274**$    | $0,675**$ | $0,637**$ |
| <b>F40</b> | $0,467**$          | $0,223**$  | $0,178**$  | $0,390**$ | $0,492**$    | $0,500**$    | $0,127**$ | $0,234**$ |
| <b>F41</b> | $0,341**$          | $0,349**$  | $0,093**$  | $0,264**$ | $0,365**$    | $0,374**$    | $0,254**$ | $0,147**$ |
| F42        | $0,113**$          | $0,660**$  | $0,275**$  | $0,084**$ | $0,181**$    | $0,178**$    | $0,565**$ | $0,202**$ |
| F43        | $0,091**$          | $0,682**$  | $0,297**$  | $0,068**$ | $0,159**$    | $0,156**$    | $0,587**$ | $0,224**$ |
| F44        | $0,261**$          | $0,744**$  | $0,551**$  | 0,289**   | $0,193**$    | $0,196**$    | 0,649**   | 0,559**   |
| <b>F45</b> | $0,275**$          | $0,662**$  | $0,276**$  | $0,247**$ | $0,343**$    | $0,340**$    | $0,567**$ | $0,204**$ |
|            | F17                | <b>F18</b> | <b>F19</b> | F20       | F22          | F23          | F24       | F25       |

"...continua..."

|                 | "TABELA 3A, Cont." |              |              |              |            |            |            |            |
|-----------------|--------------------|--------------|--------------|--------------|------------|------------|------------|------------|
| F24             |                    |              |              |              |            |            |            |            |
| F25             |                    |              |              |              |            |            |            |            |
| <b>F26</b>      |                    |              |              |              |            |            |            |            |
| F27             | $0,182**$          |              |              |              |            |            |            |            |
| F <sub>28</sub> | $0,062**$          | $0,120**$    |              |              |            |            |            |            |
| F29             | $0,197**$          | $0,014$ (ns) | $0,135**$    |              |            |            |            |            |
| <b>F30</b>      | $0,642**$          | $0,695**$    | $0,687**$    | $0,703**$    |            |            |            |            |
| <b>F31</b>      | $0,351**$          | $0,404**$    | 0,396**      | $0,412**$    | $0,291**$  |            |            |            |
| F32             | $0,229**$          | $0,383**$    | $0,274**$    | $0,398**$    | $0,412**$  | $0,121**$  |            |            |
| F33             | $0,244**$          | $0,426**$    | $0,306**$    | $0,441**$    | $0,467**$  | $0,176**$  | $0,054**$  |            |
| F34             | $0,140**$          | $0,280**$    | $0,185**$    | $0,294**$    | $0,501**$  | $0,210**$  | $0,103**$  | $0,146**$  |
| F35             | $0,197**$          | $0,014$ (ns) | $0,135**$    | $0,004$ (ns) | $0,698**$  | $0,407**$  | 0,398**    | $0,441**$  |
| F36             | $0,399**$          | $0,217**$    | $0,337**$    | $0,202**$    | $0,742**$  | $0,569**$  | $0,600**$  | $0,643**$  |
| <b>F37</b>      | $0,100**$          | $0.082**$    | $0,037$ (ns) | $0,097**$    | $0,700**$  | 0,409**    | $0,301**$  | $0,344**$  |
| <b>F38</b>      | $0,040$ (ns)       | $0,141**$    | $0,021$ (ns) | $0,156**$    | $0,674**$  | $0,383**$  | $0,261**$  | $0,284**$  |
| <b>F39</b>      | $0,346**$          | $0,164**$    | $0,284**$    | $0,149**$    | $0,690**$  | $0,516**$  | $0,547**$  | $0,590**$  |
| <b>F40</b>      | $0,457**$          | $0,511**$    | $0,502**$    | $0,518**$    | $0,184**$  | $0,106**$  | $0,228**$  | $0,282**$  |
| <b>F41</b>      | $0,331**$          | $0,453**$    | $0,376**$    | $0,467**$    | $0,311**$  | $0,100**$  | $0,101**$  | $0,156**$  |
| F42             | $0,106**$          | $0,288**$    | $0,168**$    | $0,303**$    | $0,621**$  | $0,330**$  | $0,209**$  | $0,154**$  |
| <b>F43</b>      | $0,084**$          | $0,267**$    | $0.146**$    | $0,281**$    | $0,643**$  | $0,352**$  | $0,231**$  | $0,176**$  |
| F44             | $0,268**$          | $0,086**$    | $0,206**$    | $0,071**$    | $0,705**$  | $0,438**$  | 0,469**    | $0,512**$  |
| <b>F45</b>      | $0,268**$          | $0,451**$    | $0,331**$    | $0,466**$    | $0,623**$  | $0,332**$  | $0,210**$  | $0,156**$  |
|                 | <b>F26</b>         | <b>F27</b>   | <b>F28</b>   | <b>F29</b>   | <b>F30</b> | <b>F31</b> | <b>F32</b> | <b>F33</b> |

"...continua..."

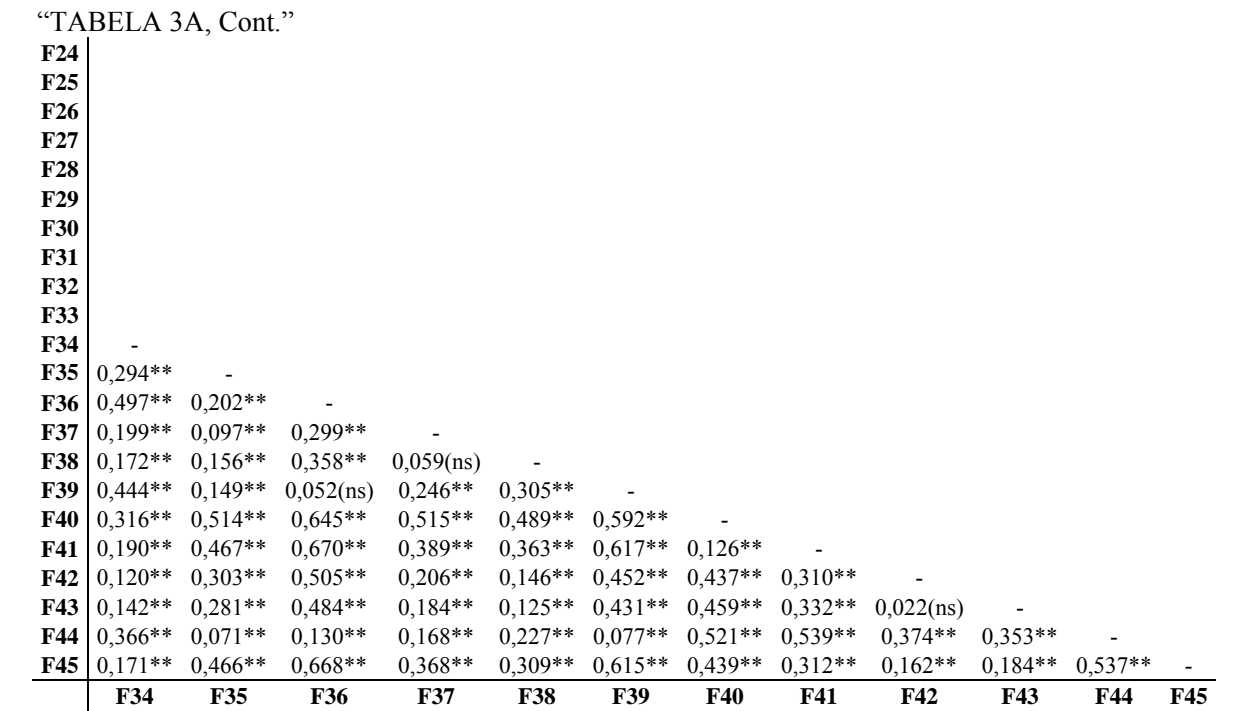

248

"...continua..."

|            | "TABELA 3A, Cont." |                |              |           |           |           |           |              |
|------------|--------------------|----------------|--------------|-----------|-----------|-----------|-----------|--------------|
| F46        | $0,506**$          | $0,345**$      | $0,315**$    | $0,079**$ | $0,277**$ | $0,268**$ | 0,539**   | $0,515**$    |
| F47        | $0,452**$          | $0,291**$      | $0,261**$    | $0,148**$ | $0,223**$ | $0,339**$ | $0,486**$ | $0,461**$    |
| <b>F48</b> | $0,063$ (ns)       | $0,148**$      | $0,218**$    | $0,428**$ | $0,226**$ | $0,519**$ | $0,073**$ | $0,025$ (ns) |
| F49        | $0,658**$          | $0,497**$      | $0,467**$    | $0,217**$ | $0,430**$ | $0,126**$ | $0,692**$ | $0,667**$    |
| <b>F50</b> | $0,710**$          | $0,549**$      | 0,519**      | $0,269**$ | $0,481**$ | $0,178**$ | $0,744**$ | $0,719**$    |
| <b>F51</b> | $0.075**$          | $0,084**$      | $0,148**$    | $0,365**$ | $0,156**$ | $0,456**$ | $0,109**$ | $0,084**$    |
| <b>F52</b> | $0,679**$          | $0,518**$      | 0,488**      | $0,237**$ | $0,450**$ | $0,146**$ | $0,713**$ | 0,688**      |
| <b>F53</b> | $0,730**$          | $0,569**$      | $0,539**$    | $0,289**$ | $0,501**$ | $0,198**$ | $0,764**$ | $0,739**$    |
| <b>F54</b> | $0,644**$          | $0,483**$      | $0,453**$    | $0,203**$ | $0,415**$ | $0,114**$ | $0.678**$ | $0,653**$    |
| <b>F55</b> | $0,716**$          | $0,555**$      | $0,525**$    | $0,301**$ | $0,487**$ | $0,184**$ | $0,750**$ | $0,725**$    |
| <b>F56</b> | $0,704**$          | $0,543**$      | $0,513**$    | $0,262**$ | $0,475**$ | $0,171**$ | $0,738**$ | $0,713**$    |
| <b>F57</b> | $0,702**$          | $0,541**$      | $0,511**$    | $0,313**$ | $0,473**$ | $0,170**$ | $0,736**$ | $0,711**$    |
| <b>F58</b> | $0,109**$          | $0,137**$      | $0,167**$    | $0,418**$ | $0,205**$ | $0,509**$ | $0,106**$ | $0,128**$    |
| <b>F59</b> | 0,689**            | $0,528**$      | 0,498**      | $0,247**$ | $0,460**$ | $0,156**$ | $0,723**$ | 0,698**      |
| <b>F60</b> | $0,670**$          | $0,510**$      | $0,480**$    | $0,229**$ | $0,442**$ | $0,138**$ | $0,704**$ | $0,680**$    |
| <b>F61</b> | $0,106**$          | $0,067$ (ns)   | $0,097**$    | $0,348**$ | $0,135**$ | $0,439**$ | $0,127**$ | $0,102**$    |
| F62        | $0,170**$          | $0,040$ (ns)   | $0,041$ (ns) | $0,279**$ | $0,086**$ | $0,376**$ | $0,196**$ | $0,171**$    |
| F63        | $0,729**$          | $0,568**$      | $0,564**$    | $0,376**$ | $0,500**$ | $0,197**$ | $0,763**$ | 0,738**      |
| F64        | $0,267**$          | $0,137**$      | $0,064$ (ns) | 0,298**   | $0,101**$ | $0,391**$ | $0,265**$ | $0,257**$    |
| <b>F65</b> | $0,341**$          | $0,180**$      | $0,150**$    | $0,099**$ | $0,112**$ | $0,268**$ | $0,375**$ | $0,350**$    |
| <b>F66</b> | $0,278**$          | $0,117**$      | $0,087**$    | $0,177**$ | $0,078**$ | $0,369**$ | $0,312**$ | $0,287**$    |
| <b>F67</b> | $0,350**$          | $0,200**$      | $0,160**$    | $0,144**$ | $0,122**$ | $0,335**$ | $0,384**$ | $0,360**$    |
| <b>F68</b> | $0,751**$          | $0,609**$      | $0,620**$    | $0,432**$ | $0,531**$ | $0,240**$ | $0,785**$ | $0,760**$    |
| F69        | $0,687**$          | $0,526**$      | $0,496**$    | $0,246**$ | $0,458**$ | $0,155**$ | $0,721**$ | $0,696**$    |
|            | F1                 | F <sub>2</sub> | F3           | F4        | F5        | F6        | F7        | F8           |

"...continua..."

|            | F9                 | F10          | <b>F11</b> | F12          | <b>F13</b>   | F <sub>14</sub> | <b>F15</b> | F16          | F17          |  |  |  |
|------------|--------------------|--------------|------------|--------------|--------------|-----------------|------------|--------------|--------------|--|--|--|
| F69        | $0,630**$          | 0,388**      | $0,207**$  | $0,133**$    | $0,121**$    | $0,040$ (ns)    | $0,259**$  | $0,101**$    | $0,034$ (ns) |  |  |  |
| <b>F68</b> | $0,694**$          | $0,514**$    | $0,413**$  | $0,360**$    | $0,348**$    | $0,186**$       | $0,487**$  | $0,126**$    | $0,261**$    |  |  |  |
| F67        | $0,293**$          | $0,105**$    | $0,163**$  | $0,257**$    | $0,227**$    | $0,389**$       | $0,325**$  | $0,450**$    | 0,334**      |  |  |  |
| <b>F66</b> | $0,221**$          | $0,095**$    | $0,201**$  | $0,330**$    | $0,297**$    | $0,423**$       | $0,397**$  | $0,483**$    | $0,406**$    |  |  |  |
| <b>F65</b> | $0,284**$          | $0,042$ (ns) | $0,138**$  | $0,267**$    | $0,234**$    | $0,353**$       | $0,334**$  | $0,383**$    | $0,343**$    |  |  |  |
| F64        | $0,206**$          | $0,156**$    | $0,336**$  | $0,465**$    | $0,432**$    | $0,551**$       | $0,532**$  | $0,506**$    | $0,541**$    |  |  |  |
| F63        | $0,672**$          | $0,458**$    | $0,357**$  | $0,304**$    | $0,292**$    | $0,130**$       | $0,431**$  | $0,102**$    | $0,205**$    |  |  |  |
| F62        | $0,109**$          | $0,137**$    | $0,317**$  | $0,446**$    | $0,413**$    | $0,532**$       | $0,513**$  | $0,491**$    | $0,522**$    |  |  |  |
| <b>F61</b> | $0,044$ (ns)       | $0,206**$    | $0,386**$  | $0,515**$    | $0,482**$    | $0,601**$       | $0,582**$  | $0,533**$    | $0,591**$    |  |  |  |
| <b>F60</b> | $0,613**$          | $0,371**$    | $0,190**$  | $0,087**$    | $0,094**$    | $0,086**$       | $0,214**$  | $0,146**$    | $0,025$ (ns) |  |  |  |
| <b>F59</b> | $0,631**$          | $0,389**$    | $0,208**$  | $0,101**$    | $0,113**$    | $0,072**$       | $0,228**$  | $0,132**$    | $0,015$ (ns) |  |  |  |
| <b>F58</b> | $0,107**$          | $0,276**$    | $0,457**$  | 0,585**      | $0,553**$    | $0,671**$       | $0,653**$  | $0,604**$    | $0,662**$    |  |  |  |
| <b>F57</b> | $0,645**$          | $0,403**$    | $0,294**$  | $0,241**$    | $0,229**$    | $0,067$ (ns)    | $0,368**$  | $0,075$ (ns) | $0,142**$    |  |  |  |
| <b>F56</b> | $0,647**$          | $0,404**$    | $0,241**$  | $0,188**$    | $0,176**$    | $0,014$ (ns)    | $0,315**$  | $0,077**$    | $0,089**$    |  |  |  |
| F55        | $0,659**$          | $0,417**$    | $0,282**$  | $0,229**$    | $0,218**$    | $0,056**$       | $0,356**$  | $0,089**$    | $0,131**$    |  |  |  |
| F54        | $0,587**$          | $0,345**$    | $0,164**$  | $0,035$ (ns) | $0,068$ (ns) | $0,168**$       | $0,131**$  | $0,229**$    | $0,093**$    |  |  |  |
| <b>F53</b> | $0,673**$          | $0,431**$    | $0,263**$  | $0,211**$    | $0,199**$    | $0,037$ (ns)    | $0,337**$  | $0,103**$    | $0,112**$    |  |  |  |
| F52        | $0,622**$          | $0,379**$    | $0,199**$  | $0,093**$    | $0,103**$    | $0,079**$       | $0,220**$  | $0,140**$    | $0,005$ (ns) |  |  |  |
| <b>F51</b> | $0.077**$          | $0,223**$    | $0,404**$  | $0,532**$    | $0,500**$    | $0,618**$       | $0,600**$  | $0,551**$    | $0,609**$    |  |  |  |
| <b>F50</b> | $0,653**$          | $0,411**$    | $0,239**$  | $0,187**$    | $0,175**$    | $0,016$ (ns)    | $0,313**$  | $0,083**$    | $0,088**$    |  |  |  |
| F49        | $0,601**$          | $0,359**$    | $0,178**$  | $0,083**$    | $0,082**$    | $0,090**$       | $0,209**$  | $0,151**$    | $0,026$ (ns) |  |  |  |
| <b>F48</b> | $0.076**$          | $0,286**$    | $0,467**$  | $0,595**$    | $0,563**$    | $0,681**$       | $0,663**$  | $0,614**$    | $0,672**$    |  |  |  |
| F47        | 0,395**            | $0,152**$    | $0,167**$  | $0,220**$    | $0,232**$    | $0,393**$       | $0,223**$  | $0,454**$    | $0,318**$    |  |  |  |
| <b>F46</b> | $0,448**$          | $0,206**$    | $0,096**$  | $0,149**$    | $0,160**$    | $0,322**$       | $0,170**$  | $0,383**$    | $0,247**$    |  |  |  |
|            | "TABELA 3A, Cont." |              |            |              |              |                 |            |              |              |  |  |  |

"...continua..."

|            | F18               | F19          | <b>F20</b>   | F22          | F23          | F24          | F25          |
|------------|-------------------|--------------|--------------|--------------|--------------|--------------|--------------|
| <b>F69</b> | 0,693**           | $0,323**$    | $0,079**$    | 0,033(ns)    | 0,030(ns)    | 0,597**      | $0,332**$    |
| F68        | $0,757**$         | $0,551**$    | 0,289**      | $0,193**$    | $0,196**$    | $0,661**$    | 0,559**      |
| F67        | 0,356**           | $0,029$ (ns) | $0,286**$    | $0,382**$    | $0,379**$    | $0,273**$    | $0,101**$    |
| F66        | $0,283**$         | $0,101**$    | $0,330**$    | $0,431**$    | $0,439**$    | $0,188**$    | $0,173**$    |
| F65        | $0,347**$         | $0,088**$    | $0,266**$    | $0,368**$    | $0,376**$    | $0,251**$    | $0,142**$    |
| F64        | $0,223**$         | $0,236**$    | $0,465**$    | $0,566**$    | $0,574**$    | $0,210**$    | $0,308**$    |
| F63        | $0,735**$         | $0,495**$    | $0,234**$    | $0,137**$    | $0,140**$    | $0,639**$    | $0,504**$    |
| F62        | $0,168**$         | $0,217**$    | $0,445**$    | $0,547**$    | $0,555**$    | $0,113**$    | 0,289**      |
| F61        | 0,098**           | 0,286**      | $0,515**$    | $0,616**$    | $0,624**$    | $0,049$ (ns) | $0,358**$    |
| <b>F60</b> | $0,676**$         | $0,290**$    | $0,062**$    | $0,079**$    | $0.076**$    | $0,581**$    | 0,286**      |
| <b>F59</b> | 0,694**           | 0,309**      | $0,080**$    | $0.065**$    | $0,062**$    | 0,599**      | $0,300**$    |
| <b>F58</b> | $0,105**$         | $0,356**$    | 0,585**      | $0,686**$    | $0,695**$    | $0,128**$    | $0,429**$    |
| F57        | $0,708**$         | $0,432**$    | $0,170**$    | $0,074$ (ns) | $0,077$ (ns) | $0,612**$    | $0,440**$    |
| F56        | $0,710**$         | $0,379**$    | $0,118**$    | $0,021$ (ns) | $0,025$ (ns) | $0,614**$    | 0,388**      |
| F55        | $0,722**$         | $0,420**$    | $0,159**$    | $0,063**$    | $0,066**$    | $0,626**$    | 0,429**      |
| F54        | $0,650**$         | $0,264**$    | $0,065**$    | $0,161**$    | $0,158**$    | $0,554**$    | $0,204**$    |
| F53        | $0,736**$         | $0,401**$    | $0,140**$    | $0,044$ (ns) | $0,047$ (ns) | $0,640**$    | $0,410**$    |
| F52        | $0,684**$         | $0,299**$    | $0.070**$    | $0.073**$    | $0,069**$    | $0,589**$    | $0,293**$    |
| F51        | $0,081**$         | $0,304**$    | $0,532**$    | $0,633**$    | $0,642**$    | $0,049$ (ns) | 0,376**      |
| <b>F50</b> | $0,716**$         | $0,377**$    | $0,116**$    | 0,020(ns)    | $0,023$ (ns) | $0,620**$    | 0,386**      |
| F49        | $0,664**$         | $0,278**$    | $0,050$ (ns) | $0.083**$    | $0,080**$    | $0,568**$    | $0,282**$    |
| F48        | $0,060$ (ns)      | $0,367**$    | $0,595**$    | $0,697**$    | $0,705**$    | $0,077**$    | $0,439**$    |
| F47        | $0,457**$         | $0,072**$    | $0,290**$    | 0,387**      | 0,383**      | $0,362**$    | $0,020$ (ns) |
| F46        | $0,511**$         | $0,126**$    | $0,219**$    | $0,315**$    | $0,312**$    | $0,416**$    | $0,053**$    |
|            | "TABELA 3A, Cont. | ,,,          |              |              |              |              |              |

"...continua..."

|            | "TABELA 3A, Cont." |              |              |              |            |            |            |              |  |  |  |  |
|------------|--------------------|--------------|--------------|--------------|------------|------------|------------|--------------|--|--|--|--|
| F46        | $0,240**$          | $0,423**$    | $0,303**$    | $0,438**$    | $0,472**$  | $0,181**$  | $0,060**$  | $0,039$ (ns) |  |  |  |  |
| F47        | $0,311**$          | $0,494**$    | $0,374**$    | $0,509**$    | $0,419**$  | $0,142**$  | $0,110**$  | $0,067**$    |  |  |  |  |
| <b>F48</b> | $0,662**$          | $0,716**$    | $0,707**$    | $0,723**$    | $0,222**$  | $0,311**$  | $0,433**$  | $0,487**$    |  |  |  |  |
| F49        | $0,016$ (ns)       | $0,191**$    | $0,070**$    | $0,206**$    | $0,625**$  | $0,334**$  | $0,212**$  | $0,235**$    |  |  |  |  |
| <b>F50</b> | $0,095**$          | $0.087**$    | $0,033$ (ns) | $0,101**$    | $0,677**$  | $0,386**$  | $0,296**$  | $0,339**$    |  |  |  |  |
| <b>F51</b> | $0,599**$          | $0,653**$    | $0,644**$    | $0,660**$    | $0,152**$  | $0,248**$  | $0,370**$  | $0,424**$    |  |  |  |  |
| F52        | $0,019$ (ns)       | $0,180**$    | $0,060$ (ns) | $0,195**$    | $0,646**$  | $0,355**$  | $0,233**$  | $0,246**$    |  |  |  |  |
| F53        | $0,119**$          | $0,063**$    | $0,057**$    | $0.078**$    | $0,697**$  | $0,406**$  | $0,320**$  | $0,363**$    |  |  |  |  |
| F54        | $0,086**$          | $0,269**$    | $0,148**$    | $0,283**$    | $0,611**$  | $0,320**$  | $0,198**$  | $0,157**$    |  |  |  |  |
| <b>F55</b> | $0,138**$          | $0,044$ (ns) | $0,075**$    | $0,059**$    | $0,683**$  | $0,392**$  | $0,339**$  | $0,382**$    |  |  |  |  |
| <b>F56</b> | $0,097**$          | $0,085**$    | $0,034$ (ns) | $0,100**$    | $0,671**$  | $0,380**$  | $0,298**$  | $0,341**$    |  |  |  |  |
| <b>F57</b> | $0,149**$          | $0,032$ (ns) | $0,087**$    | $0,047$ (ns) | $0,669**$  | $0,378**$  | $0,350**$  | $0,393**$    |  |  |  |  |
| <b>F58</b> | $0,652**$          | $0,705**$    | $0,697**$    | $0,713**$    | $0,097**$  | $0,301**$  | $0,422**$  | $0,477**$    |  |  |  |  |
| <b>F59</b> | $0,013$ (ns)       | $0,172**$    | $0,052**$    | $0,187**$    | $0,656**$  | $0,365**$  | $0,243**$  | $0,253**$    |  |  |  |  |
| F60        | $0,006$ (ns)       | $0,186**$    | $0,066**$    | $0,201**$    | $0,637**$  | $0,346**$  | $0,225**$  | $0,240**$    |  |  |  |  |
| <b>F61</b> | 0,581**            | $0,635**$    | $0,626**$    | $0,643**$    | $0,101**$  | $0,230**$  | $0,352**$  | $0,406**$    |  |  |  |  |
| F62        | $0,512**$          | $0,566**$    | $0,557**$    | $0,574**$    | $0,129**$  | $0,179**$  | $0,283**$  | $0,337**$    |  |  |  |  |
| F63        | $0,213**$          | $0,030$ (ns) | $0,150**$    | $0,015$ (ns) | $0,696**$  | $0,405**$  | $0,414**$  | $0,457**$    |  |  |  |  |
| F64        | $0,531**$          | $0,585**$    | $0,576**$    | $0,593**$    | $0,110**$  | $0,193**$  | $0,302**$  | $0,356**$    |  |  |  |  |
| F65        | $0,333**$          | $0,423**$    | $0,378**$    | $0,437**$    | 0,308**    | $0,070**$  | $0,104**$  | $0,158**$    |  |  |  |  |
| <b>F66</b> | 0,396**            | $0,523**$    | $0,441**$    | $0,538**$    | $0,245**$  | $0,171**$  | $0,167**$  | $0,221**$    |  |  |  |  |
| F67        | $0,324**$          | $0,490**$    | $0,370**$    | $0,505**$    | $0,317**$  | $0,137**$  | $0,106**$  | $0,149**$    |  |  |  |  |
| <b>F68</b> | $0,268**$          | $0,086**$    | $0,206**$    | $0,071**$    | $0,718**$  | $0,438**$  | $0,469**$  | $0,512**$    |  |  |  |  |
| <b>F69</b> | $0,041$ (ns)       | $0,141**$    | 0,032(ns)    | $0,155**$    | $0,654**$  | $0,363**$  | $0,242**$  | $0,285**$    |  |  |  |  |
|            | <b>F26</b>         | F27          | <b>F28</b>   | <b>F29</b>   | <b>F30</b> | <b>F31</b> | <b>F32</b> | <b>F33</b>   |  |  |  |  |

"...continua..."

|            |           | "TABELA 3A, Cont." |            |              |              |            |           |              |
|------------|-----------|--------------------|------------|--------------|--------------|------------|-----------|--------------|
| F46        | $0,143**$ | $0,438**$          | $0,640**$  | $0,341**$    | $0,281**$    | $0,587**$  | 0,288**   | $0,161**$    |
| F47        | $0,214**$ | $0,509**$          | $0,711**$  | $0,412**$    | $0,352**$    | $0,658**$  | $0,234**$ | $0,139**$    |
| <b>F48</b> | $0,521**$ | $0,719**$          | $0,763**$  | $0,720**$    | $0,694**$    | $0,710**$  | $0,204**$ | $0,331**$    |
| <b>F49</b> | $0,124**$ | $0,206**$          | $0,408**$  | $0,108**$    | $0,049$ (ns) | $0,355**$  | $0,441**$ | $0,314**$    |
| <b>F50</b> | $0,192**$ | $0,101**$          | $0,304**$  | $0,022$ (ns) | $0,054$ (ns) | $0,251**$  | 0,493**   | 0,366**      |
| <b>F51</b> | $0,458**$ | $0,655**$          | $0,719**$  | $0,657**$    | $0,631**$    | $0,666**$  | $0,141**$ | $0,268**$    |
| <b>F52</b> | $0,144**$ | $0,195**$          | 0,397**    | $0,098**$    | $0,038$ (ns) | $0,344**$  | $0,461**$ | 0,335**      |
| <b>F53</b> | $0,216**$ | $0.078**$          | $0,280**$  | $0,019$ (ns) | $0.078**$    | $0,227**$  | $0,513**$ | $0,389**$    |
| <b>F54</b> | $0,110**$ | $0,283**$          | $0,486**$  | $0,186**$    | $0,127**$    | $0,433**$  | 0,427**   | $0,300**$    |
| F55        | $0,235**$ | $0,059**$          | $0,261**$  | $0,038$ (ns) | $0,097**$    | $0,208**$  | 0,499**   | $0,408**$    |
| F56        | $0,194**$ | $0,100**$          | $0,302**$  | $0,029$ (ns) | $0,056$ (ns) | $0,249**$  | $0,486**$ | $0,367**$    |
| <b>F57</b> | $0,247**$ | $0,047$ (ns)       | $0,249**$  | $0,049$ (ns) | $0,108**$    | $0,196**$  | $0,485**$ | $0,420**$    |
| <b>F58</b> | $0,511**$ | $0,708**$          | 0,749**    | $0,710**$    | $0,684**$    | $0,696**$  | $0,194**$ | $0,321**$    |
| F59        | $0,154**$ | $0,187**$          | 0,389**    | $0,090**$    | $0,031$ (ns) | $0,337**$  | $0,471**$ | $0,345**$    |
| <b>F60</b> | $0,136**$ | $0,201**$          | $0,403**$  | $0,104**$    | $0,044**$    | 0,350**    | $0,453**$ | $0,326**$    |
| <b>F61</b> | $0,441**$ | $0,638**$          | $0,762**$  | $0,640**$    | $0,613**$    | $0,709**$  | $0,124**$ | $0,250**$    |
| F62        | $0,371**$ | $0,569**$          | $0,748**$  | $0,570**$    | $0,544**$    | $0.695**$  | $0,103**$ | $0,181**$    |
| F63        | $0,310**$ | $0,015$ (ns)       | $0,186**$  | $0,112**$    | $0,172**$    | $0,133**$  | $0,512**$ | 0,483**      |
| F64        | $0,390**$ | 0,588**            | $0,763**$  | $0,590**$    | $0,563**$    | $0,710**$  | $0,145**$ | $0,200**$    |
| <b>F65</b> | $0,192**$ | 0,437**            | $0,640**$  | $0,391**$    | $0,365**$    | $0,587**$  | $0,124**$ | $0,030$ (ns) |
| <b>F66</b> | $0,256**$ | $0,538**$          | $0,740**$  | $0,455**$    | $0,428**$    | $0,687**$  | $0,123**$ | $0,070**$    |
| <b>F67</b> | $0,210**$ | $0,505**$          | $0,707**$  | $0,408**$    | $0,356**$    | $0,654**$  | $0,208**$ | $0,123**$    |
| F68        | 0,366**   | $0,071**$          | $0,130**$  | $0,168**$    | $0,227**$    | $0,078**$  | $0,534**$ | 0,539**      |
| F69        | $0,153**$ | $0,155**$          | $0,358**$  | $0,058$ (ns) | $0,019$ (ns) | 0,305**    | $0,470**$ | $0,343**$    |
|            | F34       | <b>F35</b>         | <b>F36</b> | <b>F37</b>   | <b>F38</b>   | <b>F39</b> | F40       | <b>F41</b>   |

"...continua..."

|            | "TABELA 3A, Cont." |              |              |           |           |           |              |              |  |  |
|------------|--------------------|--------------|--------------|-----------|-----------|-----------|--------------|--------------|--|--|
| <b>F46</b> | $0,148**$          | $0,170**$    | $0,509**$    | $0,150**$ |           |           |              |              |  |  |
| F47        | $0,205**$          | $0,227**$    | $0,580**$    | $0,204**$ | $0.071**$ |           |              |              |  |  |
| <b>F48</b> | $0,642**$          | $0,664**$    | $0,726**$    | $0,644**$ | $0,493**$ | $0,439**$ |              |              |  |  |
| <b>F49</b> | $0,097**$          | $0.075**$    | $0,277**$    | $0,260**$ | $0,232**$ | $0,303**$ | $0,646**$    |              |  |  |
| <b>F50</b> | $0,201**$          | $0,179**$    | $0,173**$    | 0,364**   | 0,336**   | $0,407**$ | $0,697**$    | $0,104**$    |  |  |
| <b>F51</b> | $0,579**$          | $0,601**$    | $0,663**$    | $0,581**$ | $0,430**$ | $0,376**$ | $0,070**$    | $0,582**$    |  |  |
| <b>F52</b> | $0,108**$          | $0,086**$    | $0,266**$    | $0,270**$ | $0,242**$ | $0,314**$ | $0,666$ (ns) | $0,020**$    |  |  |
| <b>F53</b> | $0,225**$          | $0,203**$    | $0,149**$    | $0,388**$ | $0,360**$ | $0,431**$ | $0,717**$    | $0,127$ (ns) |  |  |
| <b>F54</b> | $0,019$ (ns)       | $0,032$ (ns) | $0,355**$    | $0,182**$ | $0,154**$ | $0,225**$ | $0,631**$    | $0,077**$    |  |  |
| <b>F55</b> | $0,244**$          | $0,222**$    | $0,130**$    | $0,406**$ | $0,379**$ | $0,450**$ | $0,703**$    | $0,146**$    |  |  |
| <b>F56</b> | $0,203**$          | $0,181**$    | $0,171**$    | $0,365**$ | $0,337**$ | $0,408**$ | $0,691**$    | $0,105**$    |  |  |
| <b>F57</b> | $0,255**$          | $0,234**$    | $0,119**$    | $0,418**$ | $0,390**$ | $0,461**$ | 0,689**      | $0,158**$    |  |  |
| <b>F58</b> | $0,631**$          | $0,653**$    | $0,715**$    | $0,633**$ | $0,482**$ | $0,429**$ | $0,152**$    | $0,635**$    |  |  |
| <b>F59</b> | $0,115**$          | $0,094**$    | $0,259**$    | $0,278**$ | $0,250**$ | $0,321**$ | $0,676**$    | $0,030**$    |  |  |
| <b>F60</b> | $0,102**$          | $0,080**$    | $0,272**$    | $0,264**$ | $0,236**$ | $0,307**$ | $0.658**$    | $0,021$ (ns) |  |  |
| <b>F61</b> | $0,561**$          | $0,583**$    | $0,645**$    | $0,563**$ | $0,412**$ | $0,358**$ | $0,121**$    | $0,565$ (ns) |  |  |
| F62        | $0,492**$          | $0,514**$    | $0,617**$    | $0,494**$ | $0,343**$ | $0,289**$ | $0,186**$    | $0,496**$    |  |  |
| F63        | $0,319**$          | $0,297**$    | $0,055$ (ns) | $0,481**$ | $0,453**$ | $0,524**$ | $0,716**$    | $0,221**$    |  |  |
| F64        | $0,511**$          | $0,533**$    | $0,632**$    | $0,513**$ | $0,362**$ | $0,308**$ | $0,283**$    | $0,515**$    |  |  |
| F65        | $0,313**$          | $0,335**$    | $0,509**$    | $0,315**$ | $0,164**$ | $0,134**$ | $0,328**$    | $0,317**$    |  |  |
| <b>F66</b> | $0,376**$          | 0,398**      | $0,610**$    | 0,378**   | $0,227**$ | $0,173**$ | $0,265**$    | $0,380**$    |  |  |
| F67        | $0,304**$          | 0,326**      | $0,576**$    | $0,305**$ | $0,155**$ | $0,101**$ | $0,346**$    | $0,307**$    |  |  |
| <b>F68</b> | $0,374**$          | $0,353**$    | $0,012$ (ns) | $0,537**$ | $0,509**$ | $0,580**$ | $0,738**$    | $0,277**$    |  |  |
| F69        | $0,147**$          | $0,125**$    | $0,227**$    | $0,310**$ | $0,282**$ | $0,353**$ | $0,675**$    | $0,050**$    |  |  |
|            | F42                | F43          | F44          | F45       | F46       | F47       | <b>F48</b>   | F49          |  |  |

"...continua..."

| "TABELA 3A, Cont." |              |            |              |              |            |              |              |              |            |  |
|--------------------|--------------|------------|--------------|--------------|------------|--------------|--------------|--------------|------------|--|
| F46                |              |            |              |              |            |              |              |              |            |  |
| F47                |              |            |              |              |            |              |              |              |            |  |
| F48                |              |            |              |              |            |              |              |              |            |  |
| <b>F49</b>         |              |            |              |              |            |              |              |              |            |  |
| <b>F50</b>         |              |            |              |              |            |              |              |              |            |  |
| <b>F51</b>         | $0,634**$    |            |              |              |            |              |              |              |            |  |
| F52                | $0,093**$    | $0,603**$  |              |              |            |              |              |              |            |  |
| <b>F53</b>         | $0,023**$    | $0,654**$  | $0,117**$    |              |            |              |              |              |            |  |
| F54                | $0,181$ (ns) | $0,568**$  | $0,088**$    | $0,205**$    |            |              |              |              |            |  |
| F55                | $0,042**$    | $0,640**$  | $0,136**$    | $0,018**$    | $0,224**$  |              |              |              |            |  |
| F56                | $0,008$ (ns) | $0,628**$  | $0,094**$    | $0,026$ (ns) | $0,183**$  | $0,041$ (ns) |              |              |            |  |
| F57                | $0,054$ (ns) | $0,626**$  | $0,147**$    | $0,030$ (ns) | $0,236**$  | $0,014$ (ns) | $0,052$ (ns) |              |            |  |
| <b>F58</b>         | $0,687$ (ns) | $0,096**$  | $0,656**$    | $0,707$ (ns) | $0,621**$  | $0,693$ (ns) | $0,681$ (ns) | $0,679**$    |            |  |
| F59                | $0.085**$    | $0,613**$  | $0,014**$    | $0,109**$    | $0,096**$  | $0,128**$    | $0,087**$    | $0,140**$    | $0,666**$  |  |
| <b>F60</b>         | $0,099**$    | $0,595**$  | $0,024$ (ns) | $0,123**$    | $0,082**$  | $0,142**$    | $0,101**$    | $0,153**$    | $0,647**$  |  |
| F61                | $0.617**$    | $0,077**$  | $0,585$ (ns) | $0,637**$    | $0,551**$  | $0,623**$    | $0,611**$    | $0,609**$    | $0,099**$  |  |
| F62                | $0,548**$    | $0,116**$  | $0,516**$    | $0,568**$    | $0,482**$  | $0,554**$    | $0,541**$    | $0,540**$    | $0,139**$  |  |
| F63                | $0,117**$    | $0,653**$  | $0,210**$    | $0,093**$    | $0,299**$  | $0,074**$    | $0,115**$    | $0,063**$    | $0,706**$  |  |
| F64                | $0,567**$    | $0,212**$  | $0,535**$    | $0,587**$    | $0,501**$  | $0,573**$    | $0,560**$    | $0,559$ (ns) | $0,158**$  |  |
| <b>F65</b>         | $0,369**$    | $0,265**$  | $0,337**$    | $0,388**$    | $0,303**$  | $0,378**$    | $0,362**$    | $0,390**$    | $0,318**$  |  |
| <b>F66</b>         | $0,436**$    | $0,202**$  | $0,401**$    | $0,460**$    | $0,366**$  | $0,479**$    | $0,438**$    | $0,491**$    | $0,255**$  |  |
| <b>F67</b>         | $0,403**$    | $0,276**$  | $0,328**$    | $0,427**$    | $0,293**$  | $0,446**$    | $0,404**$    | $0,457**$    | $0,327**$  |  |
| <b>F68</b>         | $0,173**$    | $0,675**$  | $0,266**$    | $0,149**$    | $0,355**$  | $0,130**$    | $0,171**$    | $0,118**$    | $0,728**$  |  |
| F69                | $0,054**$    | $0,611**$  | $0,039**$    | $0,077**$    | $0,127**$  | $0,096**$    | $0,055**$    | $0,108**$    | $0,664**$  |  |
|                    | <b>F50</b>   | <b>F51</b> | F52          | <b>F53</b>   | <b>F54</b> | <b>F55</b>   | <b>F56</b>   | <b>F57</b>   | <b>F58</b> |  |

"TABELA 3A, Cont." **F46 F47 F48 F49 F50 F51 F52 F53 F54 F55 F56 F57 F58 F59** -  $F60 | 0,018$ (ns) **F61**  $0,595$ (ns)  $0,577**$ **F62**  $\begin{array}{cccc} 0.526^{**} & 0.508^{**} & 0.069 \text{(ns)} \end{array}$ **F63** 0,203\*\* 0,217\*\* 0,636(ns) 0,567\*\* - **F64**  $0,545**$   $0,527**$   $0,161**$   $0,096**$   $0,586**$  -**F65**  $\begin{array}{cccc} 0.347** & 0.329** & 0.248** & 0.179** & 0.453** & 0.198** \end{array}$ **F66**  $\begin{array}{cccc} 0.410^{**} & 0.392^{**} & 0.184^{**} & 0.115^{**} & 0.554^{**} & 0.134^{**} & 0.100^{**} \end{array}$ **F67**  $0,338**$   $0,320**$   $0,257**$   $0,188**$   $0,520**$   $0,207**$   $0,118**$   $0,085**$  -<br>**F68**  $0,259**$   $0,272**$   $0,658**$   $0,617**$   $0,055**$   $0,632**$   $0,509**$   $0,609**$   $0,576$ **F68**  $0,259**$   $0,272**$   $0,658**$   $0,617**$   $0,055**$   $0,632**$   $0,509**$   $0,609**$   $0,576**$ **F69**  $0.031^{**}$   $0.045^{**}$   $0.594^{**}$   $0.525^{**}$   $0.171$ (ns)  $0.544^{**}$   $0.346^{**}$   $0.409^{**}$   $0.349^{**}$   $0.227^{**}$ <br>**F59 F60 F61 F62 F63 F64 F65 F66 F67 F68 F59 F60 F61 F62 F63 F64 F65 F66 F67 F68 F69**

Em que: (**\*\***) indica significância e (*ns*) é a não significância, ambos a <sup>α</sup> = 5% de significância.